# UNIVERSIDAD NACIONAL DE INGENIERIA FACUL TAO DE INGENIERIA INDUSTRIAL Y DE SISTEMAS

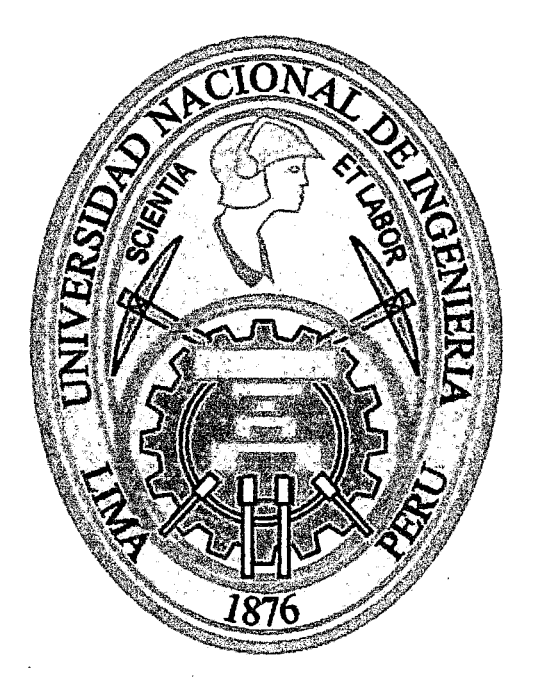

#### "INTEGRACIÓN ENTRE UN SISTEMA ERP DE UN PROVEEDOR CON EL SERVICIO DE PAGO ELECTRÓNICO DE UN BANCO PARA AUTOMATIZAR LA CANCELACIÓN DE DEUDAS"

TESIS

Para optar el Título Profesional de:

INGENIERO DE SISTEMAS

Matos Vejarano,Juan Leonardo. Matos Vejarano,Luis Wilfredo.

Lima-Perú

2011

#### Digitalizado por:

Consorcio Digital del Conocimiento MebLatam, Hemisferio y Dalse

Dedicamos nuestra tesis:

A Dios, por protegernos todos los días de nuestras vidas, permitirnos tener salud para lograr nuestros objetivos y por su bondad y amor infinito.

A nuestro padre, quien siempre es un ejemplo de esfuerzo y perseverancia y por todo el apoyo que nos brindó.

**DEDICATORIA** 

A nuestra madre, por sus consejos, comprensión y el amor que siempre nos entrega.

A nuestra tía y abuelo, por su compañía y consejos que siempre valoramos y tenemos presente en nuestras vidas.

A nuestros hermanos, por su apoyo y amistad.

Juan *L.* Matos Vejarano. Luis W. Matos Vejarano.

#### AGRADECIMIENTO

De manera especial, agradecemos al Mg. Javier Sánchez Espinoza, nuestro asesor de tesis, por su valiosa orientación durante la realización de nuestra tesis. Al mismo tiempo, agradecemos las valiosas sugerencias que aportaron el lng. Miguel Tejada Malaspina y el lng. Ernesto Flores Cisneros.

Agradecemos además a todos nuestros estimados profesores que conocimos en las aulas de la Universidad Nacional de Ingeniería de quienes guardamos sus enseñanzas y mantenemos de ellos gratos recuerdos.

> Juan *L.* Matos Vejarano. Luis *W.* Matos Vejarano.

### **INDICE**

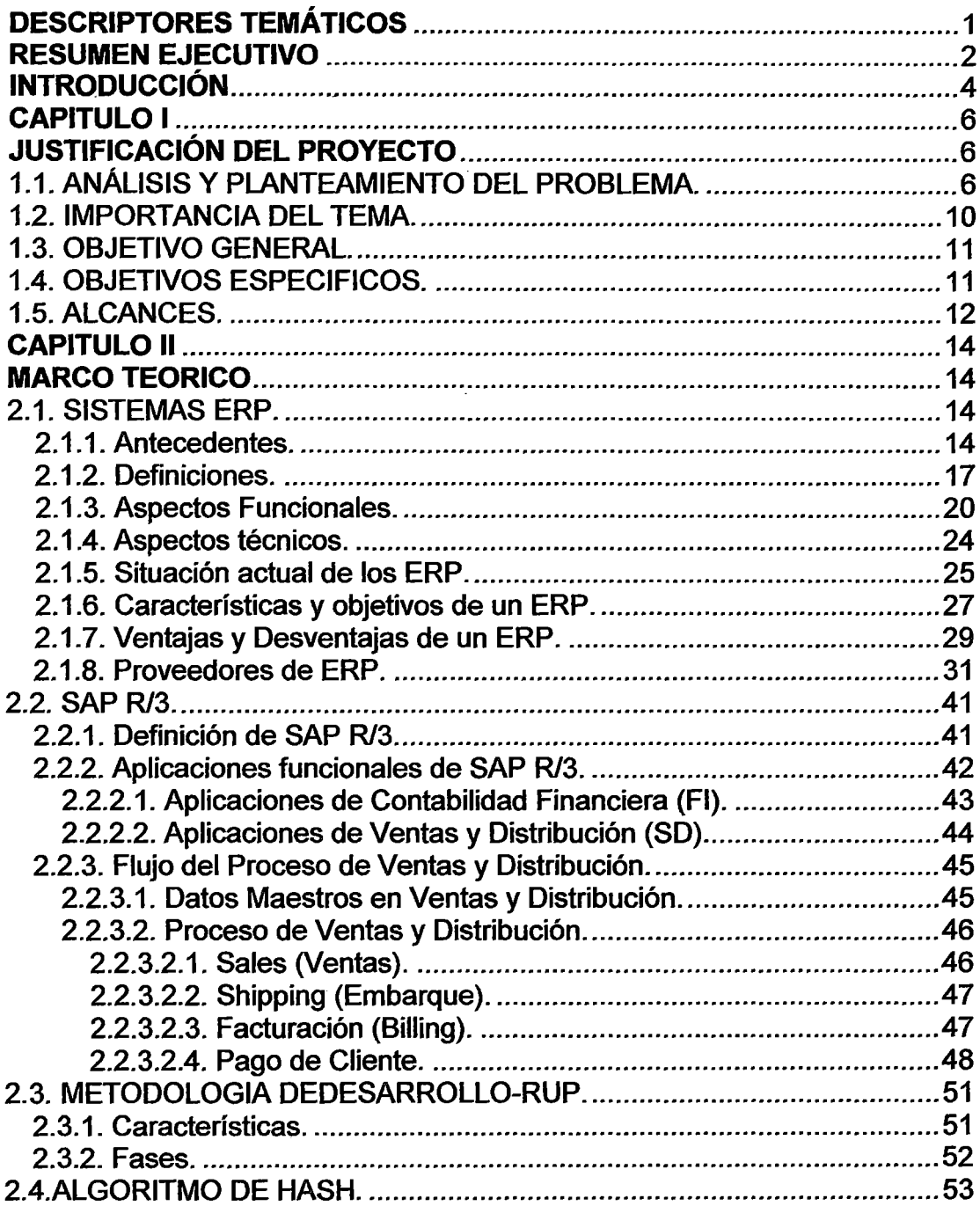

Integración entre un Sistema ERP de un Proveedor con el Servicio de Pago<br>Electrónico de un Banco para automatizar la Cancelación de Deudas.

 $\cdot$ 

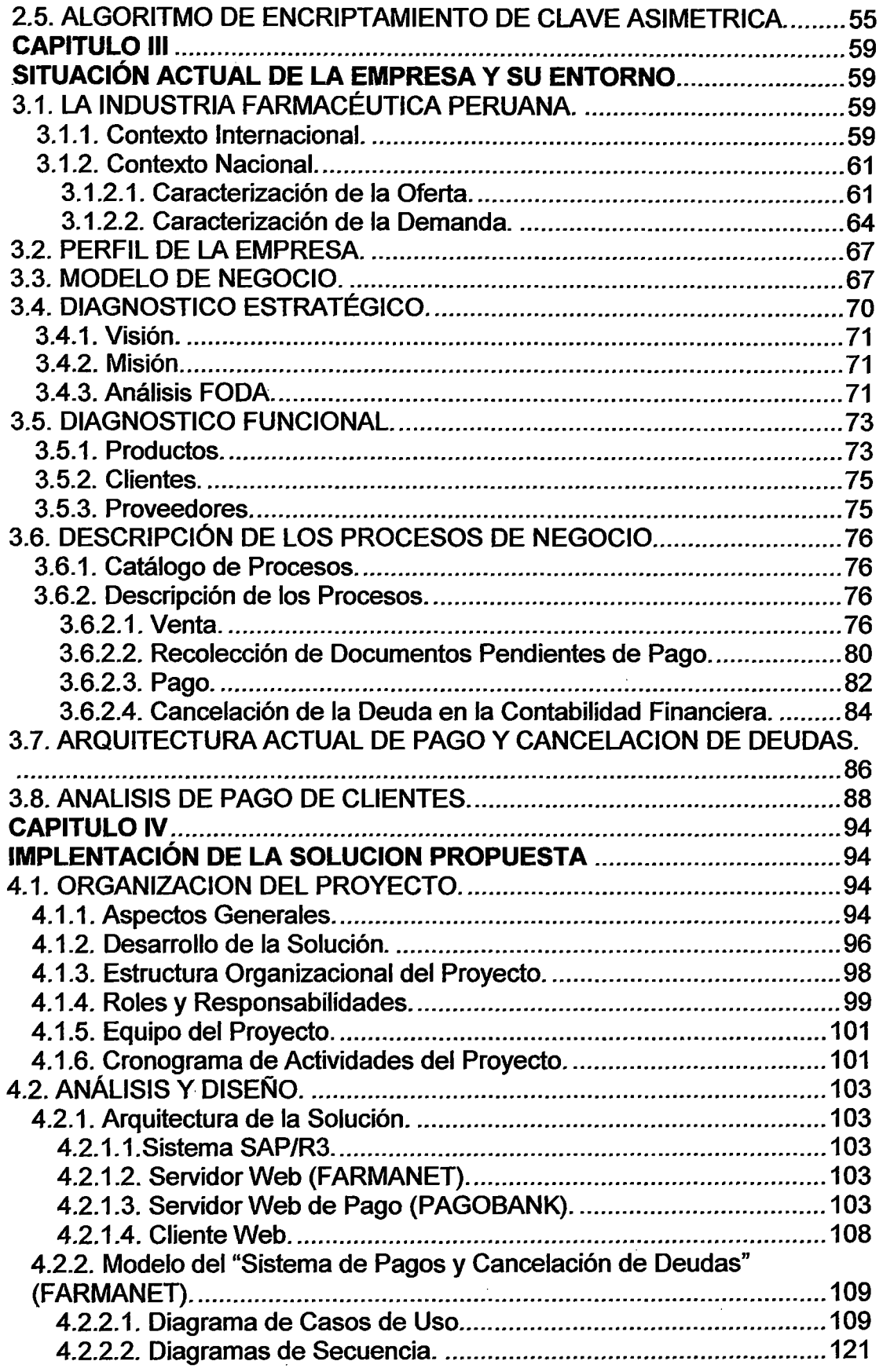

Integración entre un Sistema ERP de un Proveedor con el Servicio de Pago Electrónico de un Banco para automatizar la Cancelación de Deudas.

 $\bar{z}$ 

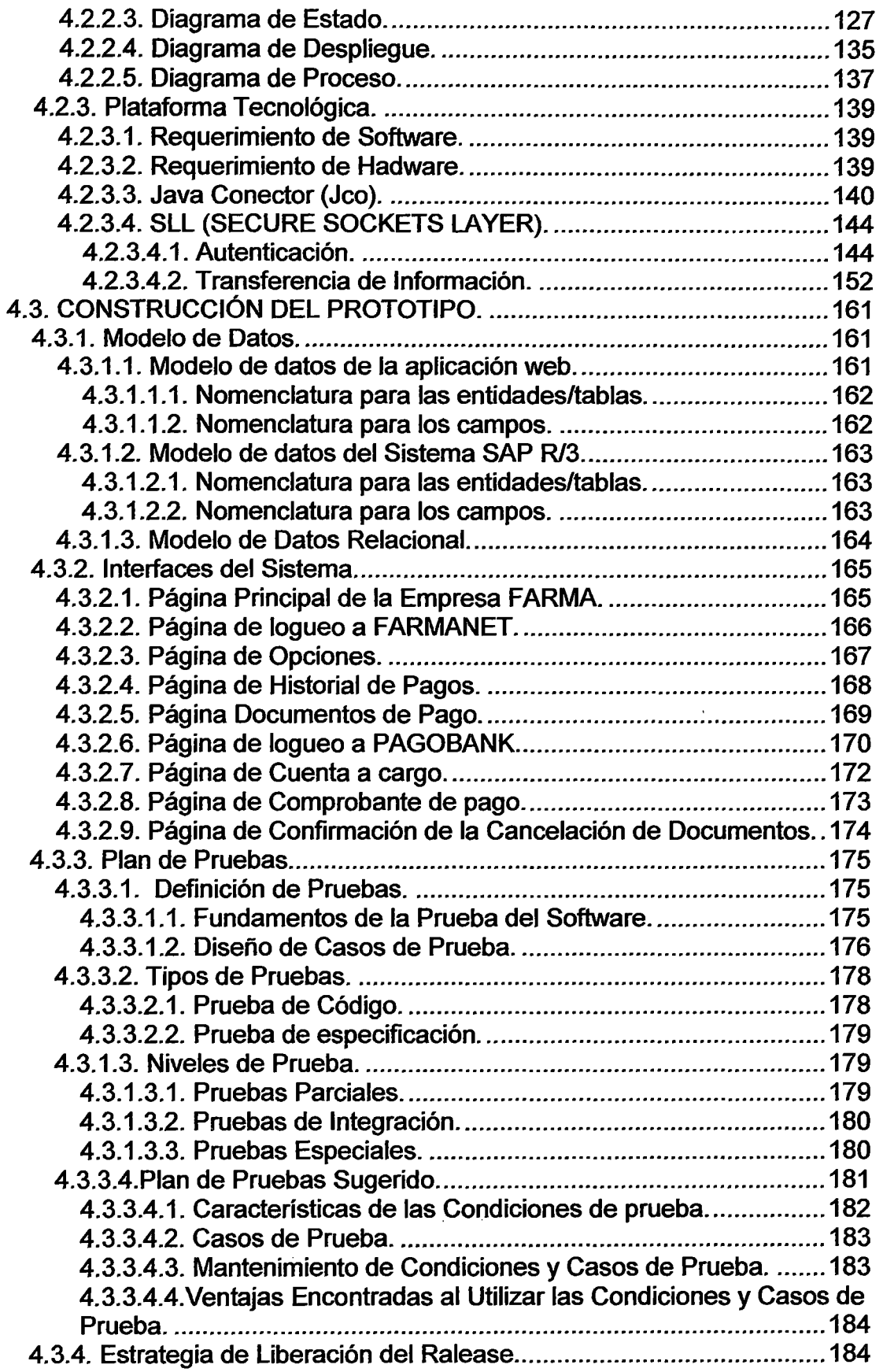

l.

 $\ddot{\phantom{a}}$ 

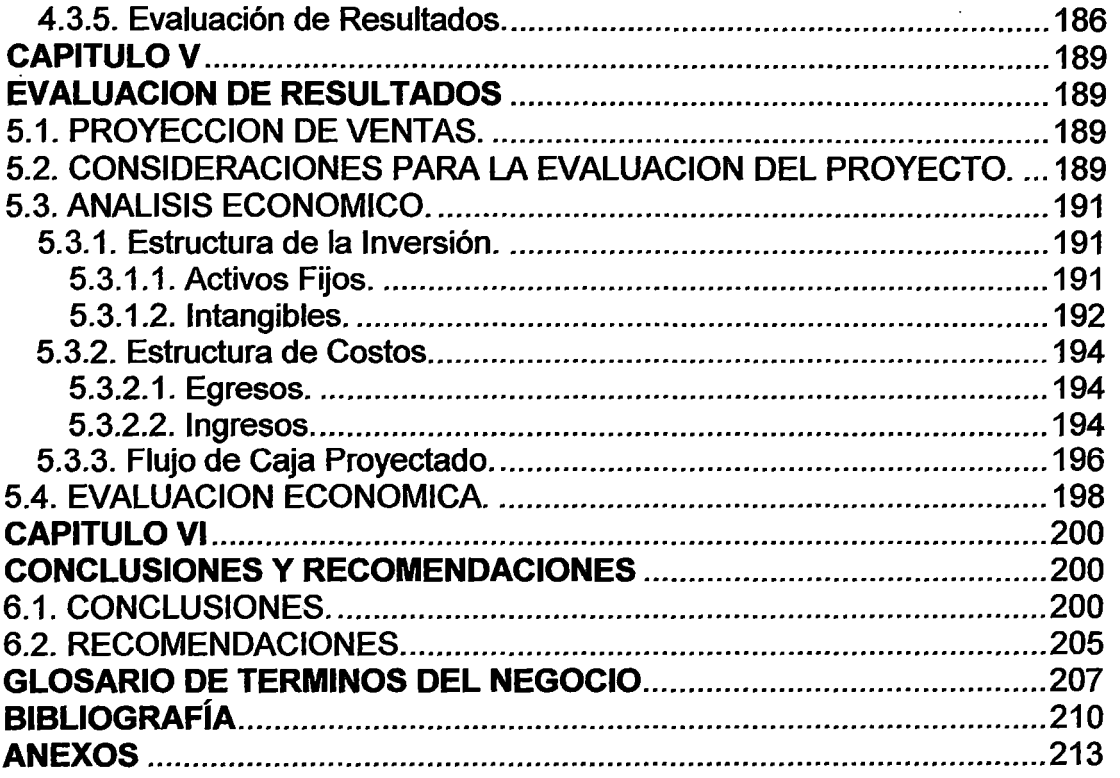

 $\hat{\mathcal{A}}$ 

### FIGURAS

Figura 2.1. Esquema general de un ERP.

Figura 2.2. Mercado ERP América Latina.

Figura 2.3. SAP R/3 Acrónimo.

Figura 2.4. Proceso de Ventas y Distribución.

Figura 2.5. Flujo del Proceso de Ventas.

Figura 2.6. Algoritmo de Hash.

Figura 3.1. Demanda Indirecta e Indirecta de Medicamentos.

Figura 3.2. Modelo de Negocio de la empresa FARMA.

Figura 3.3. Plan Estratégico de la Empresa (Modelo del Templo).

Figura 3.4. Venta.

Figura 3.5. Recolección de Documentos Pendiente de Pago.

Figura 3.6. Pago.

Figura 3.7. Cancelación de la Deuda en la Contabilidad Financiera.

Figura 3.8. Arquitectura actual de Pago y Cancelación de deudas.

Figura 4.1. Estructura Organizacional del Proyecto.

Figura 4.2. Cronograma de Actividades del Proyecto.

Figura 4.3. Proceso de Pago en PagoBank.

Figura 4.4. Arquitectura de la solución propuesta para el Pago y Cancelación de Deudas.

Figura 4.5. Casos de Uso.

Figura 4.6. Obtención de los Documentos Pendiente de Pago.

Figura 4.7. Cancelación de los Documentos Pendientes de Pago.

Figura 4.8. Componentes del Modelo de Integración.

Figura 4.9. Proceso General de Pago.

Figura 4.1 O. Escenario de Negocio de SAP JCo.

Figura 4.11. Arquitectura SAP Jco.

Figura 4.12. Conexión a SSL.

Figura 4.13. Certificado SSL.

Figura 4.14. Sello WebTrust.

Figura 4.15. Firma Digital.

Figura 4.16. Modelo de Datos Relacional

Figura 4.17. Página Principal FARMA.

Figura 4.18.Página de Logueo a FARMANET.

Figura 4.19.Página de Opciones.

Figura 4.20. Página de Historial de Pagos.

Figura 4.21. Página Documentos de Pago.

- Figura 4.22. Página de Logueo a PAGOBANK.
- Figura 4.23. Página de Cuenta a cargo.
- Figura 4.24. Página de Comprobante de pago.
- Figura 4.25. Página de Confirmación de la Cancelación.

### **CUADROS**

Cuadro 2.1. Comparación SAP vs Oracle.

Cuadro 3.1. Principales Empresas Farmacéuticas a nivel nacional según el nivel de ventas (Año 2010).

Cuadro 3.2. Principales clases terapéuticas a nivel nacional según el nivel de ventas (Año 2010).

Cuadro 3.3. Proveedores.

Cuadro 3.4. Catálogo de Procesos.

Cuadro 3.5. Venta.

Cuadro 3.6. Recolección de Documentos Pendientes de Pago.

Cuadro 3.7. Pago.

Cuadro 3.8.Cancelación de la Deuda en la Contabilidad Financiera.

Cuadro 4.1. Equipo que participa en el Proyecto.

Cuadro 4.2. Formulario de Pago.

Cuadro 4.3. Formulario de Comprobante de Pago.

Cuadro 4.4. Descripción de Prefijos.

Cuadro 4.5. Evaluación de Resultados.

Cuadro 5.1. Pronóstico de Ventas Mensuales.

Cuadro 5.2. Inversión Inicial en Activo Fijo.

Cuadro 5.3. Estructura de sueldos Mensual para el desarrollo del Sistema.

Cuadro 5.4. Flujo de Caja Proyectado.

# DESCRIPTORES TEMÁTICOS

ERP Pago Electrónico RUP Jco (Java Conector) **SSL** Bapis Cancelación de Deuda Integración de Sistemas

#### **RESUMEN EJECUTIVO**

En algunas empresas un ERP no es la única aplicación que participa en el día a día de su negocio, ellas podrían usar el servicio de aplicaciones externas (sistema no-ERP) a la empresa para soportar las diferentes actividades de sus clientes, creándose un flujo de información entre la aplicación externa y el ERP. Este flujo de datos e información a través de los sistemas ERP y no-ERP juega un rol vital para manejar el día a día de las transacciones críticas del negocio y mantener al sistema ERP sincronizado con el sistema no-ERP con respecto a la data e información.

La finalidad de esta tesis es proponer un modelo web que permita al cliente de una empresa el pago de sus facturas de deudor a través de un servicio electrónico de pago que ofrece un banco y la respectiva cancelación automática de las deudas en la contabilidad financiera del ERP de la empresa.

El modelo propuesto es una alternativa que aumenta la eficiencia y calidad de los procesos que permiten el pago y cancelación de las deudas de los clientes de una empresa. La implementación de este modelo cual se muestra como un proceso flexible a los clientes por ayudarlos a realizar sus pagos pretende lograr un servicio competitivo a los clientes y al mismo tiempo un crecimiento empresarial y comercial de la empresa. Se busca

optimizar el tiempo de los clientes para que dirijan sus esfuerzos a actividades que consideren más importantes a sus empresas.

Otros incentivos tomados en cuenta para la implementación de este modelo es la masificación de internet en las estrategias orientadas a la relación con el cliente, la aparición de nuevos modos de comunicación los cuales ofrecen una gran oportunidad para fortalecer la cadena de valor de las empresas clientes y proveedoras.

Como parte de las actividades realizadas en la tesis están el estudio de la situación actual de la empresa para lo cual se hizo la descripción de sus procesos de negocio y de la arquitectura actual de pago y cancelación de deudas de sus clientes, el análisis y diseño de la arquitectura del modelo web propuesto mencionándose los elementos de su plataforma tecnológica tanto de software, hardware, integración y seguridad. Además, se construye un prototipo el cual consta del modelo de datos e interfaces de usuario, se hace una evaluación de resultados que se logran con el nuevo modelo. Finalmente, se hace una evaluación financiera y económica del proyecto abarcando las estructuras de inversión y de costos así como también de indicadores financieros para evaluar la rentabilidad en la inversión del proyecto.

# **INTRODUCCIÓN**

Actualmente el ambiente competitivo que vive el ámbito empresarial requiere promover procesos y actividades de negocio que generen ventajas competitivas a las compañías ante sus más fuertes competidores.

Por esto, desde hace ya varios años, se ha dado mayor importancia a las Tecnologías de la Información y su alineación con las estrategias del negocio para mejorar sus procesos clave de negocio. Prueba de ello, es el incremento tan sustancial de adquisiciones de paquetes de software empresariales tales como el ERP (Enterprise Resource Planning), con el cual los directivos de las compañías esperan tener integradas todas las áreas o departamentos de la compañía que apoyan para la generación de sus productos y/o servicios, optimizando los procesos operativos internos para así ahorrar costos y ser más eficientes, lo que tiene como consecuencia un mejor posicionamiento y la atracción o bien conservación de clientes. Por otro lado también, el fenómeno del internet incide de manera decisiva en las actividades desarrolladas por el sector financiero, siendo una de ellas la actividad constituida por los servicios financieros bancarios por vía electrónica, conocida como banca electrónica. El desarrollo de la banca electrónica está constituyendo un hito en la prestación de servicios

"on line". La transición desde el banco tradicional, que apenas ha cambiado desde hace varios siglos, hacia el nuevo concepto parece un proceso imparable aunque requiera un periodo de adaptación.

Conforme la tecnología y el canal de negocio se van desarrollando, han surgido nuevas necesidades y nuevos públicos. El caso más representativo es el de las empresas que han buscado en Internet una solución para mejorar su comunicación con sus clientes en sus actividades de negocio.

Mediante el uso de nuevas aplicaciones electrónicas de banca, las empresas pueden mejorar su eficacia y rentabilidad gracias al desarrollo de nuevos servicios y operaciones destinadas a facilitar la actividad relacionada con la gestión de cobros, etc.

A través de este trabajo de investigación, nosotros desarrollamos una propuesta que se enfoca en solucionar la necesidad de contar con un servicio electrónico de pago rápido y seguro que brinda un Banco que le permita a los clientes de una empresa pagar sus facturas de deudor y la respectiva cancelación automática de las deudas en la contabilidad financiera del ERP de la empresa.

### CAPITULO 1

# JUSTIFICACIÓN DEL PROYECTO

# 1.1. ANÁLISIS Y PLANTEAMIENTO DEL PROBLEMA.

La empresa vende a sus clientes diversos medicamentos farmacéuticos durante el desarrollo de sus actividades comerciales, ocasionando que sus clientes adquieran la obligación de pagar sus deudas y la empresa procese miles de facturas al año las cuales representan y concentran un importante tiempo de procesamiento. Una mala gestión de las facturas acarrea importantes costes a la empresa ya que aumenta el coste por factura, enturbia las relaciones con los clientes e impide gestionar adecuadamente las Cuentas a Cobrar.

Los obstáculos para acceder a información precisa y a tiempo pueden tener un impacto negativo y a largo plazo en el rendimiento y en la parte esencial del negocio de una organización. El que la mayoría de usuarios del negocio tomen decisiones basándose en intuiciones y no tengan acceso a los datos que necesita para su trabajo, redunda en una pérdida de productividad, una menor agilidad para adaptarse a la situación del mercado y una deficiente toma de decisiones. La empresa tiene contratado con un Banco el servicio de cobranza, el cual se encarga de cobrar las facturas de los clientes de la empresa solo en las agencias del Banco. Este servicio al final del día informa

a la empresa de los cobros realizados durante el día, por lo tanto el pago realizado por el cliente no es informado inmediatamente a la empresa ocasionando que la deuda aún no se cancele en la contabilidad financiera de la empresa.

El empleado del área de cobranza de la empresa recibe un reporte detallado en formato excel de los cobros realizados durante el día por el Banco, y a continuación por cada factura pagada procede a la cancelación de la deuda ejecutando una transacción estándar del ERP.

El intercambio de información, acerca de las facturas pagadas en el Banco, entre las áreas involucradas tanto de la empresa como del Banco tiene demoras porque las actividades de envío (Banco) y recepción (Empresa)no tienen el mismo horario de trabajo durante el día. La información del pago del cliente en el Banco al no ser enviado de inmediato a la empresa para ser ingresado en su contabilidad es considerada como una información con demora de tiempo de llegada, esta demora ocasiona la toma de decisiones críticas en base a información no actualizada.

Se ha identificado que el dominio u alcance de los problemas previamente mencionados están en procesos funcionales, áreas de negocio y reportes de usuarios, a continuación se mencionan.

#### DOMINIO DEL PROBLEMA

#### PROCESOS FUNCIONALES

• Proceso de gestión de partidas deudoras, que permite visualizar partidas que están abiertas o han sido abiertas para una fecha determinada.

- Proceso de gestión de posición de tesorería, que permite saber según los documentos ingresados desde todos los módulos el saldo disponible y las entradas realizadas en efectivo o transferencias.
- Proceso de gestión de previsión de liquidez, que permite saber según los documentos ingresados desde todos los módulos cuánto se debe cobrar o pagar.

# AREAS FUNCIONALES INVOLUCRADAS

- Area de contabilidad-Cuentas por Cobrar.
- Area de Tesorería-Gestión de Caja.

# REPORTES STANDARD

- Lista de Partidas Individuales de Deudores (RFDEPLOO).
- Historial de Pagos de Deudores (RFDOPR20).
- Lista de Partidas de Deudores Compensadas(RFDAPOOO).
- Sistema de Información de Deudores (RFDRRANZ).

El presente trabajo de investigación ha identificado los siguientes problemas

en el proceso actual de pago de facturas y cancelación de deudas:

Para los clientes:

- Consumo de tiempo en ir hasta la agencia del Banco para efectuar el pago de sus facturas.
- No cuentan con un reporte histórico detallado de sus pagos efectuados.

Para la empresa:

• Mayores riesgos de error, propio del trabajo manual por parte del

empleado del área de Cobranzas, en el momento de registrar los documentos de pago para la cancelación de la deuda.

- Sobrecarga de trabajo del usuario de Cobranza, produciéndose una demora en la actualización de la base datos del sistema del ERP, el cual debe tener información contable actualizada de la empresa.
- No se tiene la confianza de brindar información actualizada a cualquier hora del día, para algunas áreas de la empresa que necesiten saber de las deudas canceladas, como por ejemplo, la información que muestra el reporte de cuentas por cobrar.

Por tanto el desarrollo de esta tesis está orientado por las siguientes Hipótesis:

1.- ¿Cómo puede el uso de la tecnología satisfacer la necesidad de una empresa de contar con una solución que le permita a sus clientes el pago de sus facturas de deudor a través de un servicio electrónico de pago que ofrece un Banco y la respectiva cancelación automática de las deudas en la contabilidad financiera del ERP de la empresa?.

2.- ¿El servicio electrónico de pago de facturas y la cancelación automática de las deudas constituyen una alternativa importante para mejorar los procesos de pago y cancelación, dentro del proceso de negocio entre la empresa y sus clientes?.

3.- ¿La mejora de los procesos de pago y cancelación mejorará la relación de la empresa con sus clientes?.

Por tanto, la empresa tiene la necesidad de implementar una solución

tecnológica segura, confiable y automáticaque le permita aumentar la eficiencia y calidad de su relación con sus clientes específicamente en el proceso de pago de deudas de los clientes. Además, se requiere que la solución tecnológica permita la contabilización y cancelación de la deuda de los clientes en la Contabilidad Financiera de la empresa (Área de Cobranzas) como clave para la solución a los problemas mencionados anteriormente.

#### 1.2. IMPORTANCIA DEL TEMA.

- Análisis de los procesos actuales de pago de facturas de deudor y de la cancelación de las deudas que interactúan y colaboran entre sí entre dos organizaciones distintas.
- Análisis de nuevos procesos de pago de facturas de deudor y de cancelación de las deudas que interactúen y colaboren entre sí entre dos organizaciones distintas que conlleven a mejorar la relación entre la empresa y sus clientes.
- Mejora de la relación entre el Proveedor, clientes y Banco, a través de una aplicación que comprenda procesos en la que ellos participan.
- Una actualización del estado de los documentos contables (factura de deudor), por medio de la automatización del proceso de la cancelación de la deuda, que implica la interacción de las operaciones del Banco con el Sistema ERP.

Por ejemplo, algunos clientes de manufactura usan sistemas no-ERP para manejar su producción y actividades del taller y usan el módulo de logística

del ERP para ventas, compras y administración del almacén. El sistema no-ERP no sabe qué producir y cuánto producir pero esta información está disponible en el ERP como un resultado de las órdenes recibidas dentro del ERP. Es importante que estos detalles sean enviados al sistema no-ERP en tiempo real para que la producción actual tome lugar y finalmente regrese la información desde el sistema no-ERP y actualice el sistema ERP con los detalles de la producción e inventario.

1.3. OBJETIVO GENERAL

Proponer un modelo web que permita al cliente de una empresa el pago de sus facturas de deudor a través de un servicio electrónico de pago que ofrece un banco y la respectiva cancelación automática de las deudas en la contabilidad financiera del ERP de la empresa.

#### 1.4. OBJETIVOS ESPECIFICOS.

- Exponer detalles relacionados a un Sistema ERP.
- Explicar la situación actual de los procesos con que cuenta la empresa de pago de facturas de deudor y cancelación de deudas.
- Plantear y analizar los problemas identificados en los procesos antes mencionados.
- Proponer nuevos procesos de pago de facturas de deudor y cancelación de deudas que resuelvan los problemas planteados.
- Proponer, definir y exponer un modelo web como la solución tecnológica que permitan la aplicación de los nuevos procesos propuestos.

• Brindar una evaluación económica de la solución propuesta.

### 1.5. ALCANCES.

- Se analizará el módulo SO del sistema ERP SAP de la empresa para conocer el proceso de la generación de la orden de venta que genera el documento contable (factura de deudor).
- Se analizará el módulo FI-AR del sistema ERP SAP de la empresa para proponer la herramienta técnica de consulta y actualización de los documentos contables.
- Se analizará el servicio electrónico de pago que ofrece un Banco a las empresas.
- Se explicará los procesos actuales con que cuenta la empresa para el pago de facturas de deudor y cancelación de deudas.
- Se hará el planteamiento y análisis de los problemas que fueron identificados.
- Se explicará técnicamente cómo interaccionan los elementos que forman parte de la solución propuesta.
- La propuesta de solución solo contempla los pagos de facturas de deudor a través del servicio electrónico de pagos que la empresa contrataría de un Banco.
- Se realizarán diagramas de la solución propuesta basados en el Lenguaje de Modelamiento Unificado (UML).
- El prototipo desarrollado cubrirá los procesos funcionales.
- Se propondrá, definirá y expondrá un prototipo de aplicación web como la solución tecnológica que permita la aplicación de nuevos procesos propuestos de pago y de cancelación de deudas. Este prototipo tiene como alcance funcional:
- Proveer un modelo para consultar y cancelar las deudas en tiempo real.
- Transferir la información confidencial del cliente entre las aplicaciones integradas.
- Permitir al cliente transferir desde su cuenta bancaria en soles o dólares el importe de sus deudas hacia la cuenta bancaria de la empresa.
- Cancelar en tiempo real la deuda del cliente en la Contabilidad Financiera SAP de la empresa después de ser confirmado el éxito de la transferencia de dinero entre las cuentas.
- Mejorar el nivel de satisfacción de los clientes de la empresa y de los usuarios de los módulos alcanzados.
- Utilizar herramientas técnicas SAP, útiles para la comunicación entre las aplicaciones integradas.

# CAPITULO 11

### MARCO TEORICO

2.1. SISTEMAS ERP.

2.1.1. Antecedentes.

Los sistemas ERP (Enterprise Resources Planning) se consideran como el resultado de la evolución de los llamados sistemas MRP 11 (Manufacturing Resources Planning), que, a su vez, son el resultado de la evolución de los método para la gestión de materiales, de la empresa y de las Tecnologías de la Información a lo largo de la segunda mitad del siglo XX, sobre todo en las décadas de los años setenta y ochenta.

Haciendo un poco de historia, los sistemas informáticos orientados a la producción se remontan a principios de los años 60 con las primeras aplicaciones de control de inventario. Se trataba de desarrollo de software correspondiente a sistemas de primera generación. Esta etapa, denominada etapa de formación, se caracteriza por las limitaciones técnicas de equipos y dispositivos (en particular, periféricos de entrada 1 salida), así como la reducida oferta de herramientas software para facilitarlas labores de desarrollo de nuevos programas o aplicaciones.

A principios de los años 70, aparecen los sistemas MRP (Materials Requeriment Planning) como oferta de nuevas aplicaciones dirigidas, en

particular, al sector industrial y específicamente orientadas a las funciones de aprovisionamiento, como evolución de las de Control de Inventario. Todo ello posible, entre otras razones, por los avances tecnológicos en el área de equipos y software que conforman la segunda generación de sistemas de información, correspondientes a la etapa denominada "de Proliferación".

Esa etapa de proliferación se caracteriza por el uso generalizado de las tecnologías de la información en muchas de las áreas funcionales de la empresa, la aparición del terminal, sustituyendo a las fichas perforadas y el proceso múltiple y simultáneo.

Un sistema MRP representa una metodología de la planificación de la producción con un alcance funcional más ambicioso que las aplicaciones de Gestión y Control de Inventario, a las que pretende reemplazar.

MRP se define como un sistema de planificación de la Producción y Gestión de Inventarios que tiene el objetivo de elaborar las necesidades de materiales a partir de las siguientes fuentes de información:

1) Listas de materiales. Constituyen la definición de componentes de productos, generadas por los departamentos de ingeniería.

2) Plan Maestro de Producción: Definición de los productos a fabricar en términos cuantitativos a partir del plan de empresa.

3) Inventario inicial.

Muy pronto se puso de manifiesto que el MRP incorporaba capacidades potenciales más allá de la determinación de necesidades cuantitativas de materiales.

Los desarrollos posteriores incorporaron el tratamiento de planificación de

prioridades, en relación con las fechas de recepción de materiales, según suministrador *y* fecha de necesidad determinada en el programa de producción.

Además, se desarrollan herramientas que, enlazadas con la información generada en el sistema MRP, incorporaron planificación de niveles de ventas *y* operaciones, elaboración de programa maestro de producción *y*  programación de tareas en taller y aprovisionamientos de acuerdo con el programa maestro.

Estos nuevos programas, evolución de los primeros MRP, que incorporan planificación de materiales y prioridades y herramientas que extienden la funcionalidad del MRP dan origen a los llamados sistemas MRP-11, cuyo significado *y* contenido va más allá de una simple actualización o mejora de los sistemas MRP en los que se apoya.

Los sistemas MRP-11 (Manufacturing Resource Planning) abarcan no sólo la planificación de necesidades de materiales y prioridades, sino también la de otros factores de producción, incluyendo, como resultado, la planificación de capacidad, en términos de recursos humanos, maquinaria como factor productivo, instalaciones industriales y recursos financieros.

El término ERP, acuñado por Gartner Group, surgió a principios de los años90 para referirse a las aplicaciones informáticas que se presentaban como la más reciente evolución de los sistemas de producción.

Los sistemas MRP- 11 se consideran como sus predecesores más inmediatos, de Jos que se diferencian, desde su aparición, por la extensión a mayor número de áreas funcionales de la empresa con claro carácter integrador, además de basar su diseño en la aplicación de los últimos avances en desarrollo del software.

Una primera definición de sistemas ERP es aquélla que los identifica como una solución de software que integra información y procesos de negocio en torno a una Base de Datos compartida por toda la organización.

La utilización de una Base de Datos compartida y el carácter integrador del software llevan implícita la idea de que los datos se introducen una única vez por el departamento u organismo responsable y son compartidos por todos los usuarios.

Las características más destacadas en esta definición son la generalización de acceso a la información, dentro de los límites de seguridad y confidencialidad exigibles, el incremento de la eficiencia de los procesos provocado por la integridad.

2.1.2. Definiciones.

El término ERP es el acrónimo de Enterprise Resource Planning y su traducción al castellano es planificación de recursos empresariales, también es conocido como sistema empresarial, sistema integral de empresa o sistema integrado de gestión. Diferentes autores han dado sus propias definiciones para el término ERP. A continuación expondremos algunas de estas.

Según Holland y Light "un ERP automatiza las actividades corporativas nucleares, tales como: manufactura, recursos humanos, finanzas y gestión de la cadena de abastecimiento, incorporando las mejores prácticas para facilitar la toma de decisiones rápida, la reducción de costes y el mayor

control directivo" (Holland y otros, 1999).

Para Esteves y Pastor "un sistema ERP está compuesto por varios módulos, tales como, recursos humanos, ventas, finanzas y producción, que posibilitan la integración de datos a través de procesos de negocios incrustados. Estos paquetes de software pueden ser configurados para responder a las especificas necesidades de cada organización" (Esteves y otros, 1999).

Según Kumar y Van Hillsgersberg "los sistemas ERP son paquetes de sistemas de información configurables que integran información y procesos basados en información, dentro y entre las áreas funcionales de una organización" (Kumar y otros,2000).

Otra definición la tenemos de Markus, Axline, Petrie y Tanis, para estos autores "un sistema ERP es un paquete de software comercial que posibilita la integración de datos transaccionales y de los procesos de negocio a través de una organización" (Markus y otros, 2000).

Lee y Lee definen un ERP como "un paquete de software integrado de uso empresarial. En el ERP todas las funciones necesarias del negocio, tales como finanzas, manufactura, recursos humanos, distribución y ordenes, se integran firmemente en un único sistema con una base de datos compartida" (Lee y otros, 2000).

O'Leary lo define como "sistemas basados en computadores diseñados para procesarlas transacciones de una organización y facilitar la integración entiempo real de la planificación, producción y respuesta al cliente" (O'Learly,2000).

Nah, Lau y Kuang conciben un ERP como "un sistema de software empaquetado de negocios que permite a una compañía manejar el uso eficiente y eficaz de los recursos, proporcionando una total e integrada solución para las necesidades de procesamiento de información de la organización" (Nah y otros, 2001).

Los hermanos Laudon piensan que "los sistemas ERP son sistemas de información que integran los procesos claves del negocio de forma tal que la información pueda fluir libremente entre las diferentes partes de la firma, mejorando con ello la coordinación, la eficiencia y el proceso de toma de decisiones" (Laudon y otros, 2001).

Habiendo hecho una revisión de todas las definiciones mencionadas anteriormente, damos a continuación una definición del término ERP para nuestra Tesis.

Un ERP es una extensa solución comercial de software empaquetado compuesto de varios módulos configurables que integran, firmemente y en un solo sistema las actividades empresariales nucleares (finanzas, recursos humanos, manufactura, cadena de abastecimiento, gestión de clientes) a través de la automatización de los flujos de información y el uso de una base de datos compartida. Incorporando en este proceso de integración las mejores prácticas para facilitar la rápida toma de decisiones, la reducción de costes y el mayor control directivo, logrando con ello el uso eficiente y eficaz de los recursos empresariales.

2.1.3. Aspectos Funcionales.

Las funciones de los sistemas ERP se pueden clasificar en cuatro grandes grupos, dependiendo del proceso de negocio que apoyen. Estos son:

Procesos de manufactura: incluye aplicaciones que apoyan a la gestión del inventario, compras, despacho, planificación de la producción, manutención de la planta y equipamiento, entre otras.

Procesos financieros y contables: incluye aplicaciones que dan soporte a la gestión de los ingresos y los gastos, flujos financieros, contabilidad de los costes de producción, contabilidad general y generación de informes financieros, entre otras.

Procesos de ventas y marketing: incluye aplicaciones para el procesamiento de órdenes de venta, generación de listas de precios, distribución, facturación de productos y/o servicios, gestión y planificación de ventas, entre otras.

Procesos de recursos humanos: incluye aplicaciones dedicadas al registro del personal, control de tiempos, cálculo de salarios, planificación y desarrollo del personal, informes de gastos de viajes, entre otras.

Todos estos procesos se agrupan según pertenezcan a:

Back Office: mundo interno de la empresa, es lo que no ve el cliente (gestión de fabricación, gestión de inventarios, gestión humana, gestión financiera, gestión gerencial, etc.).

Front Office: mundo externo de la empresa, es lo que ve el cliente (productos y servicios, precios, comerciales, comunicación, servicios

#### postventa, etc.).

En la figura que se muestra a continuación observamos el esquema general de un sistema ERP. Vemos los diferentes actores (dirección, proveedores, clientes y empleados), sus interacciones dentro del sistema, el Back office y el Front office.

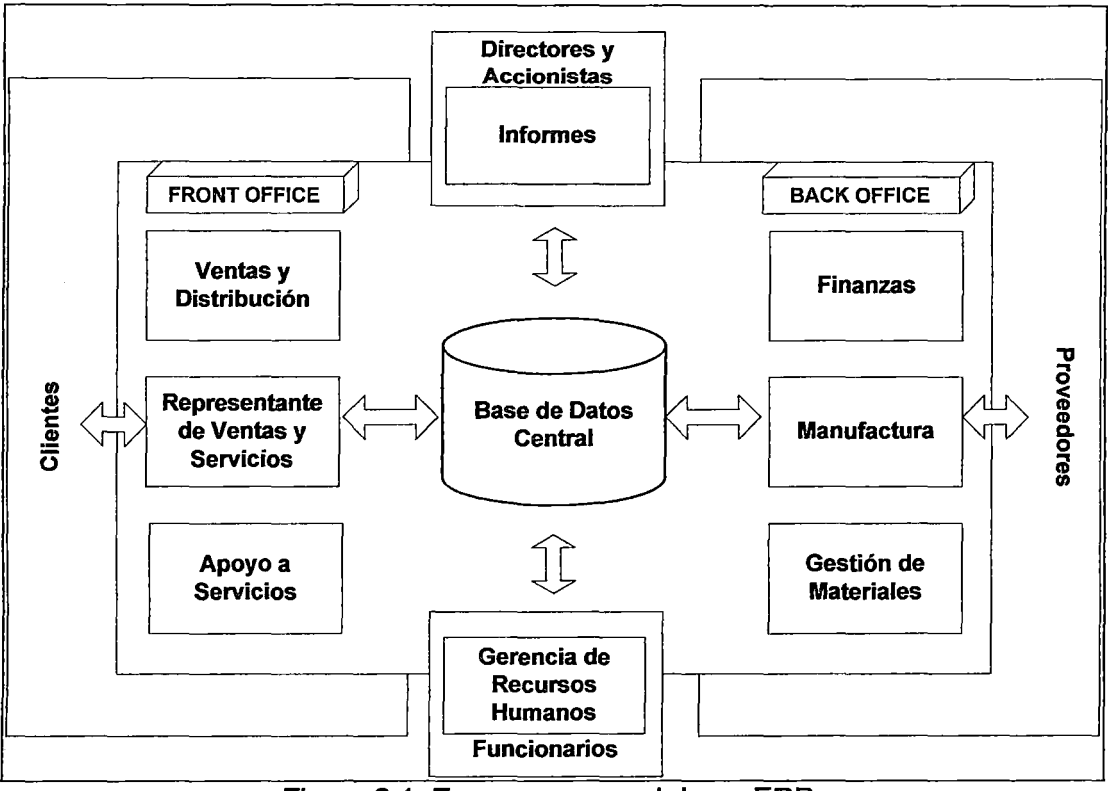

Figura 2.1. Esquema general de un ERP.

Desde una perspectiva funcional, debemos indicar que los ERP están diseñados de forma modular. Cada uno de estos módulos tiene una autonomía propia y una función específica dentro del sistema.

Podemos diferenciar entre tres tipos de módulos según la importancia de estos dentro del sistema, estos tipos son:

Módulos básicos: son módulos obligatorios para cualquier sistema ERP tales como: contabilidad, recursos humanos, etc. Alrededor de estos

módulos básicos se van añadiendo los demás módulos del sistema.

Módulos opcionales: son una extensión de los módulos básicos, tienen como función incorporar nuevas funcionalidades al ERP.

Módulos verticales: son módulos diseñados específicamente para resolver las funcionalidades de un sector específico.

Los módulos también pueden ser clasificados según pertenezcan al Back Office o al Front Office.

Existe una multitud de módulos debido a la diversidad de empresas fabricantes y proveedores, pero a pesar de esta diversidad de módulos se cuenta con módulos comunes a todo sistema ERP. Los módulos comunes del Back Office son:

Contabilidad y finanzas: Es el módulo más importante, sobre el pivotarán los demás módulos. Todas las aplicaciones de este módulo están muy· desarrolladas, debido a la importancia y trascendencia de este módulo. Algunas de estas aplicaciones son: contabilidad general, transacciones bancarias, gestión de cuentas, control de caja, transacciones directas con la seguridad social y hacienda, pago de impuestos y tributos, gestión de propiedades y amortizaciones, creación automática de informes contables.

Producción o manufactura: Es el módulo encargado de gestionar todas las tareas relacionadas con la producción de la empresa. El objetivo que se persigue es planificar la producción conforme a las necesidades del cliente. Algunas de las aplicaciones de las que dispone este módulo son: control de stock de materias primas, compra de materiales y componentes, informes sobre producción.

Ventas, distribución y logística: Es el módulo que se encarga de gestionar tanto la venta como la distribución de los productos o servicios que produce la empresa. Dispone de todas las aplicaciones necesarias para gestionar desde el almacenaje de productos hasta su venta y transporte.

Recursos humanos: Es el módulo para gestionar todo lo relacionado con los empleados de la empresa. Comprende diversas aplicaciones, algunas de ellas son: selección de personal, control de ausentismo laboral, planificación de turnos de trabajo, confección de nóminas y contratos, control de la formación, gestión de las diferentes categorías profesionales dentro de la empresa, etc. Resumiendo, la función de este es módulo es gestionar a los empleados de la empresa desde su contratación hasta su baja, despido o jubilación.

También tenemos los módulos comunes del Front Office, que han ido surgiendo con la evolución de los ERP y que han tomado mucha importancia en la actualidad, estos son:

Customer Relationship Management CRM: Gestión de las relaciones con el cliente, esta aplicación tiene como objetivo gestionar la relación entre la empresa y los clientes. Es la encargada de coordinar y agrupar toda la información relativa al área de ventas, marketing y soporte al cliente. Permite a las empresas acercarse a sus clientes y conocer sus necesidades, valoraciones y opiniones, grado de fidelidad y rentabilidad que ofrecen. Todo ello con el único fin de ofrecer un servicio o fabricar un producto de más calidad.

Supply Chain Management SCM: Gestión de la cadena de suministros.

Esta aplicación se encarga de gestionar todo lo relacionado con la compra de materiales, fabricación y movimiento del producto. También integran los requerimientos logísticos de proveedores, distribuidores y clientes, con lo que se consigue mejorar el servicio, reducir costes y economizar el tiempo. SCM intenta mejorar la forma en que las empresas realizan la compra de materias primas necesarias para realizar un servicio o fabricar un producto.

2.1.4. Aspectos técnicos.

Existen dos aspectos técnicos muy importantes para que los sistemas ERP puedan funcionar:

- Disponer de una red con estructura cliente / servidor.
- Poseer una base de datos centralizada.

Las redes con arquitectura cliente / servidor disponen de un ordenador llamado servidor, que es el encargado de dar servicio a los demás terminales de la red, conocidos como clientes, en función de cada usuario. No siempre tiene que existir un único servidor en la red, es posible que convivan en esta más de uno, especializados en diferentes servicios (acceso a internet, impresión, seguridad, acceso a datos, etc.). Otra tarea del servidor es controlar la base de datos y gestionar las peticiones de datos realizadas por cada terminal o cliente. Ante una petición el servidor puede aceptarla o declinarla, en función del tipo de usuario y/o tipo de consulta. A parte de estas tareas, el servidor también es el encargado de administrar los sistemas periféricos.

2.1.5. Situación actual de los ERP.

Actualmente disponemos de una gran variedad de aplicaciones ERP en el mercado y para todo tipo de empresas desde las más pequeñas hasta las más grandes. El mercado actual obliga a las empresas implantadoras de aplicaciones ERP a desarrollar estrategias que les ayuden a satisfacer las necesidades de clientes quienes son cada vez más exigentes, anticipándose a sus requerimientos y dándoles un trato personalizado a cada uno de ellos. Cada implantación supone un estudio, una mejora en el funcionamiento de la empresa pero si el ERP no contiene algún requerimiento se ampliará para poder darle al cliente lo necesario y el sistema esté totalmente integrado. Por ello los ERP evolucionan continuamente.

Los empresarios se ven afectados por una cultura que nunca apostó a tiempo por los avances tecnológicos. El miedo de las compañías a afrontar un proceso largo y complicado hace retrasar la implantación de estos sistemas. Pero cuando se contraponen los beneficios que se obtienen al tener toda la gestión realizada por la empresa controlada en todo momento, este miedo desaparece y por ello cada vez más empresas disponen de un ERP.

La mayoría de las empresas que implementan un ERP tienen el siguiente comportamiento:

Antes del ERP:

Empresas con procesos aislados:

Esto se debe a que tienen programas a la medida y sin conexión lo que hace que sean enfocadas a ellas mismas, por ejemplo:

- Procesos de facturación separados de cartera y contabilidad.
- Procesos de costos separados de producción y distribución.
- Procesos de programación y planeación aislados del proceso de ventas y distribución.
- Sistemas en los almacenes de abastecimiento (Almacenes de Materias Primas, Suministros, Materiales de empaque, Químicos, etc.) separados del proceso de compras, de producción y de planeación.
- Necesidad de transferir información de un sistema a otro, reconciliar números y realizar cierres de mes.

La falta de visibilidad de lo que ocurre en la organización, obliga a ineficiencias:

- Altos inventarios en almacenes.
- Promoción y venta de productos con bajo o ningún margen de utilidad.
- Ventas a clientes que no generan utilidad o con bajo nivel de crédito.
- Pérdida de oportunidad de reducción de costos en consolidación de compras.
- Bajo nivel de satisfacción a clientes, resultando en ventas no realizadas.
- Dificultad para obtener información correcta y a tiempo. Decisiones críticas para la empresa no pueden ser tomadas a tiempo o se realizan con base en información no correcta.

Con ERP:

• Un mejor control de los procesos y una de las cosas más importantes: INTEGRACION EN TIEMPO REAL.
- Un mejor control de los procesos y una de las cosas más importantes: INTEGRACION EN TIEMPO REAL.
- Ahorro de tiempo.
- Mejoras en planificación *y* eficiencia.
- Mejora de procesos.
- Mejor servicio al cliente.
- Tiempos de respuesta ágiles (Mejor reacción a cambios).
- Reducción de Stocks (Este es uno de los dolores de cabeza grandes que enfrentan las compañías hoy en día).
- Reducción de costos.
- Incremento de las ventas.

Para información acerca de la Demanda del ERP ver Anexo l.

2.1.6. Características y objetivos de un ERP.

Una vez que hemos revisado algunas definiciones *y* aspectos funcionales *y*  técnicos, explicaremos las tres características fundamentales que poseen los ERP.

Estas son las siguientes:

Integral: Permite controlar los diferentes procesos de una empresa, entendiendo que todos los departamentos están integrados *y* relacionados entre sí. Es decir, el resultado de un proceso es el punto de inicio del siguiente proceso.

Modular: Las funcionalidades se encuentran divididas en varios módulos.

De esta manera, una empresa atendiendo a sus necesidades, adquirirá los

módulos que mejor la satisfagan. Se reducen costes económicos y técnicos. **Configurable:** Estos sistemas se han creado para alinearse a las actividades de la empresa. Esto se logra por medio de la configuración o parametrización de los procesos en el ERP de acuerdo con las salidas que se necesiten de cada uno. Por ejemplo, para controlar inventarios, es posible que una empresa necesite manejar la partición de lotes pero otra empresa no.

Otras características secundarias son:

**Flexibilidad:** Estos sistemas responden a las constantes transformaciones de la empresa.

**Comprensivo:** El sistema soporta las diferentes estructuras organizativas de las empresas, así como todas las áreas de negocio.

**Conectividad:** El sistema no debe confinarse al espacio físico de la propia empresa, sino que tiene que abrirse hacia el exterior de la misma (clientes, proveedores, sucursales, etc.).

**Base de datos centralizada.** 

**Integridad de datos:** Los datos solo se ingresan una vez en el sistema y deben ser consistentes, completos y comunes.

**Software independiente:** Es un sistema totalmente independiente del sistema operativo y de la base datos.

**Seguridad:** La seguridad de los datos está garantizada contra el crimen externo.

Una vez descritas las características pasaremos a enumerar los principales objetivos que persigue un ERP:

- Integrar la información financiera.
- Integrar la información de pedidos, clientes y proveedores.
- Estandarizar y optimizar los procesos de fabricación.
- Reducir inventarios.
- Estandarizar la información de RRHH.

2.1.7. Ventajas y Desventajas de un ERP.

Ventajas de un ERP.

- Ayuda a integrar múltiples unidades de negocio.
- Un solo sistema para manejar muchos procesos comerciales.
- Aumento de productividad de la planta o negocio, esto incluye el incremento en ventas por tiempo de respuesta a clientes, y conocimiento de la demanda.
- Reducción de inventarios, comprar sólo lo necesario, buscando niveles óptimos de materiales para la operación de la empresa. Además, presentar información actualizada de inventarios fiables en tiempo real.
- El departamento financiero puede invertir más tiempo realizando trabajos con mayor valor agregado; integra y permite acceso a la información financiera en el tiempo.
- Los ejecutivos quienes toman las decisiones son capaces de prestar mayor atención a otros aspectos financieros que surjan en cualquier lugar que se presente alguna necesidad.
- Información disponible para la organización de forma rápida y fácil,

mejorando la administración de la misma.

- Calidad de información accesible en todos los niveles de la empresa.
- Acceso a información histórica.
- Integración de la cadena de suministros, producción y procesos administrativos, integrando todas las partes de la organización, teniendo más control.
- Los directivos conocen la situación de la empresa, como situación de la planta de producción, almacén de productos terminados, almacén de materia prima e información financiera en el tiempo.

# Desventajas de un ERP

- La duración de la implantación del sistema se prolonga más del tiempo inicialmente proyectado.
- Actualizaciones del sofware por parte del proveedor, son difíciles debido a que ya está personalizado al cliente y las actualizaciones requerirán trabajo extra y reestructura del código fuente con el fin de ajustarlo a la nueva versión.
- Los sistemas ERP son caros, complejos y notoriamente difíciles de implantar. Para instalar y parametrizar correctamente el sistema se suele requerir de la ayuda de integradores expertos. Así el coste total de implantación que incluye software, hardware, consultoría y personal interno, puede llegar a representar el 2% o el 3% de la facturación anual de una gran empresa.
- Costos agregados al software: entrenamiento y capacitación a

usuarios, adquisición de equipo de cómputo y software complementario, servicios de consultaría, propio paquete de software, costos de mantenimiento, actualización y optimización, conversión y análisis de datos, entre otros.

- Cambio de cultura, hábitos y resistencia al cambio.
- Alta dependencia del proveedor del sistema.
- Garantías de confidencialidad y seguridad de los datos.
- No existe flexibilidad en cuanto a la elaboración y personalización de algunos reportes.
- Es tan complejo que muchas empresas no pueden ajustarse al sistema.

2.1.8. Proveedores de ERP.

El mercado latinoamericano está madurando en su relación con la tecnología. Ya no se le concibe sólo para las cuestiones de infraestructura sino también para agregarle valor al día a día del negocio. Por eso es que se está potenciando en todo tamaño de empresas la adopción de "Aplicaciones de Software", que son justamente las que generan funciones concretas de negocio a los objetivos que tienen las empresas. Y dentro de ellas, el ERP es por lejos la aplicación que mayor volumen de mercado representa, porque actúa sobre el corazón de las empresas, pudiendo aportar valor a todas sus áreas (Administración, Recursos, Procesos, Ventas, Facturación, etc.). José Cavoret, director para Cono Sur de lnfor, uno de los principales

vendors, ejemplifica: "Este año se ha potenciado la necesidad del ERP por

distintas razones; algunas empresas ahora lo ven más accesible que antes, pero también viene cambiando la política de desarrollo in-house, que se vuelve cada vez más costoso y problemático, principalmente por la carencia de recursos humanos especializados. El cliente busca una solución más focalizada a la realidad de la organización, sin necesidad de adaptarlo especialmente."

El segmento medio del mercado de aplicaciones es actualmente de 35 mil millones de dólares, lo cual genera una enorme oportunidad para participantes de todo tipo. De acuerdo a los últimos reportes de la consultora IDC, en el 2011 las empresas latinoamericanas invertirán cerca de mil millones de dólares en migrar y optimizar los sistemas de facturación. También continuará constante la inversión en proyectos de integración y administración de datos. Los principales impulsores de este nuevo modelo son la atención al cliente y las nuevas regulaciones de la industria. Las empresas buscan que sus sistemas de facturación y de gestión de clientes se integren con los sistemas administrativos.

#### **Mapa de Proveedores 2010.**

Entre los ERP de clase mundial, **SAP** es el líder con casi un cuarto del mercado regional de implementaciones ERP. Bien afianzado en el segmento corporativo, ahora hace foco en seguir creciendo en el mercado medio, donde cuenta con el 25% de participación de mercado. En Latinoamérica ya cuenta con unos 9 mil clientes y un ecosistema de consultoras de primera línea como Accenture, AtosOrigin, Capgemini, Deloitte, Everis, lndra, Neoris, PriceWaterhouseCoopers, Soffttek, T-Systems y Tata ConsultingServices,

entre otros, y hostingpartners de la talla de Global Crossing.

**Oracle** viene creciendo fuerte en los verticales donde hace foco, como banca, telcos, retail y manufactura. Su estrategia de adquisiciones la ha llevado a ser la N° 1 mundial y regional con ERP específicos para Human Capital Management (HCM) y SupplyChain Management (SCM).

**lnfor,** otro grande mundial que está creciendo en América Latina, destaca haber duplicado su negocio en América Latina. Cuenta con amplia gama de aplicaciones ERP verticales, con fuerte presencia entre empresas de logística y manufactura; ahora también se extiende en nuevos verticales, como hospitalidad (Hotelería, Casinos, etc).

**Epicor,** está muy bien posicionado en el segmento medio-alto en Europa y Estados Unidos, mientras en América Latina ya tiene buena presencia en . México, Colombia, y el Caribe. Ahora busca crecer en el Cono Sur, presentando su nueva plataforma con un giro regional que abarca Argentina, Chile y Perú.

Por su parte, en Latinoamérica **Microsoft** impulsa fuertemente su producto Axapta (AX) incorporando el portafolio **Dynamics, y** al que ofrece como el único producto clase mundial específico para el mercado medio. A diferencia de la estrategia desarrollada para productos como Great Plains, Axapta va hacia socios de mayor volumen, compitiendo en el segmento intermedio entre SAP All in One y los productos grandes regionales.

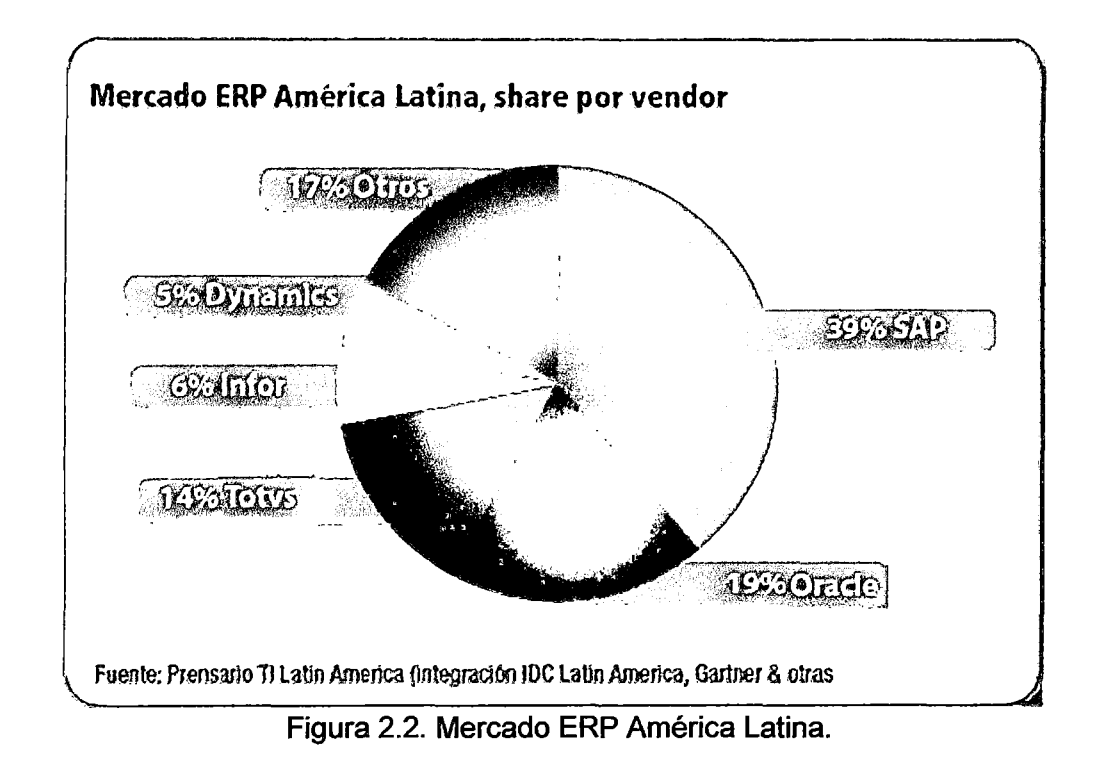

Como podemos ver SAP y Oracle son los proveedores de ERP de mayor presencia en el mercado latinoamericano por tanto haremos una comparación entre ambos teniendo en cuenta tres aspectos.

- Técnico.
- Funcional.
- Proveedor.

Universidad Nacional de lngenierfa

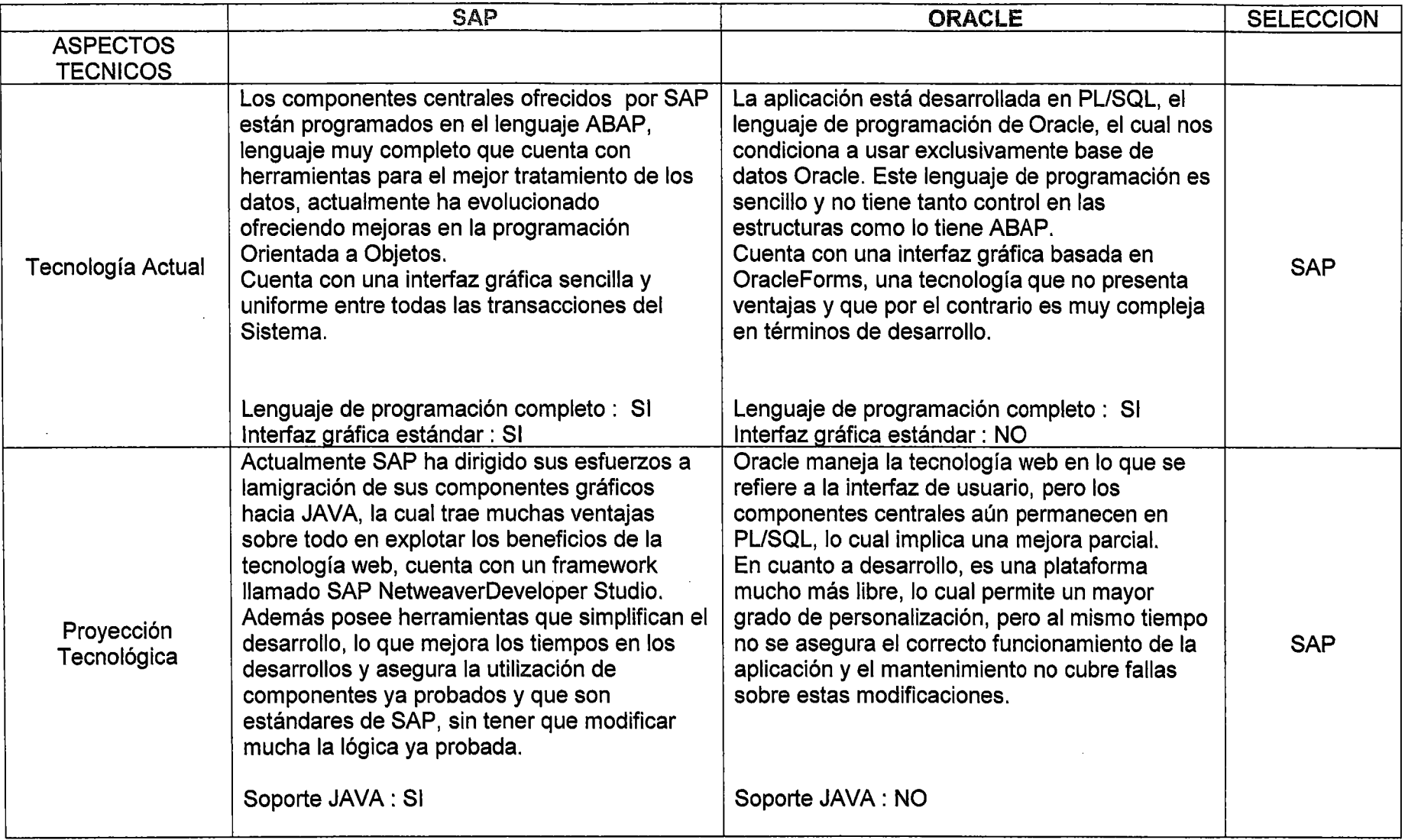

 $\bar{z}$ 

 $\mathcal{L}$ 

 $\sim$ 

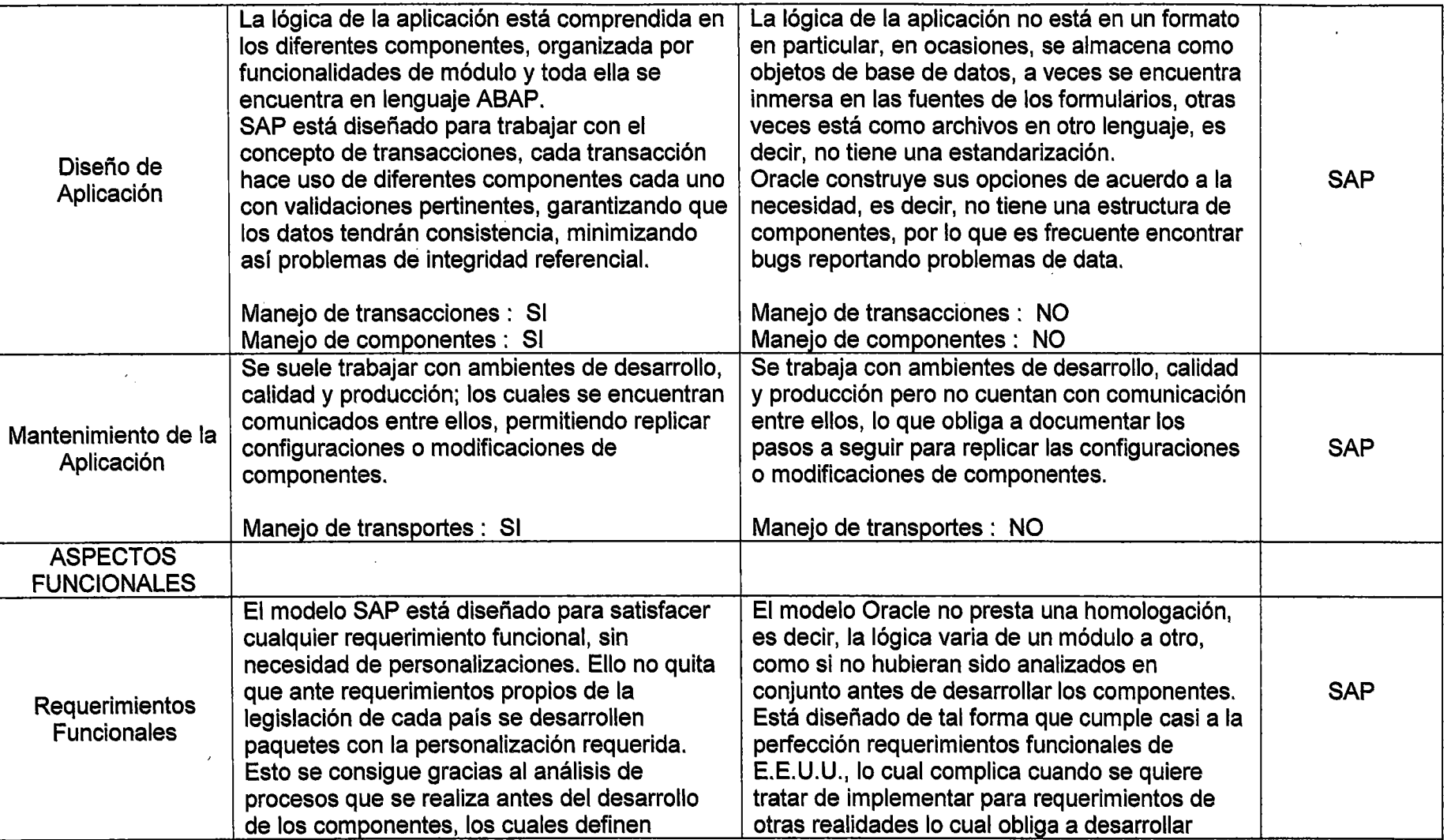

 $\sim$ 

 $\sim$ 

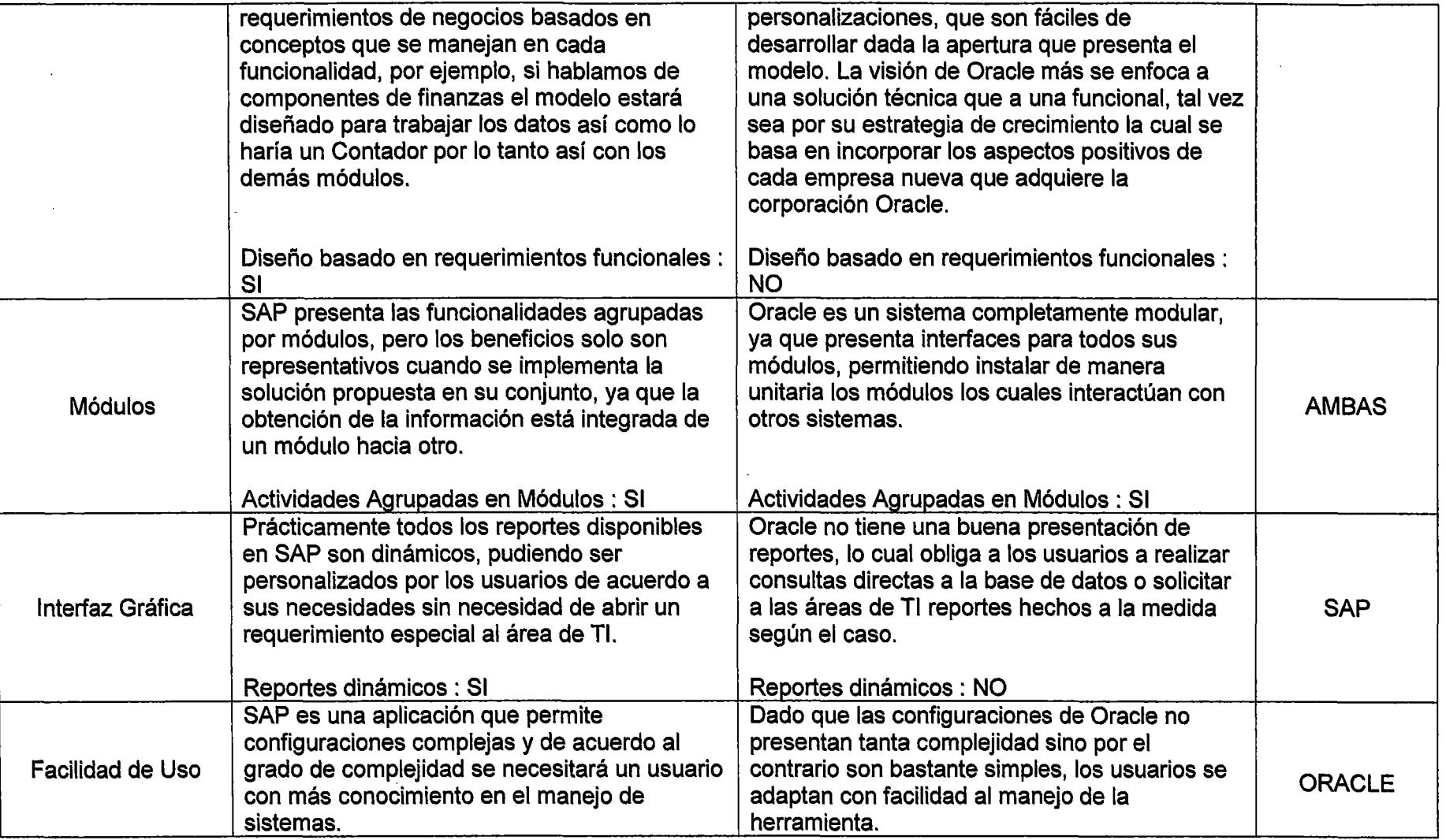

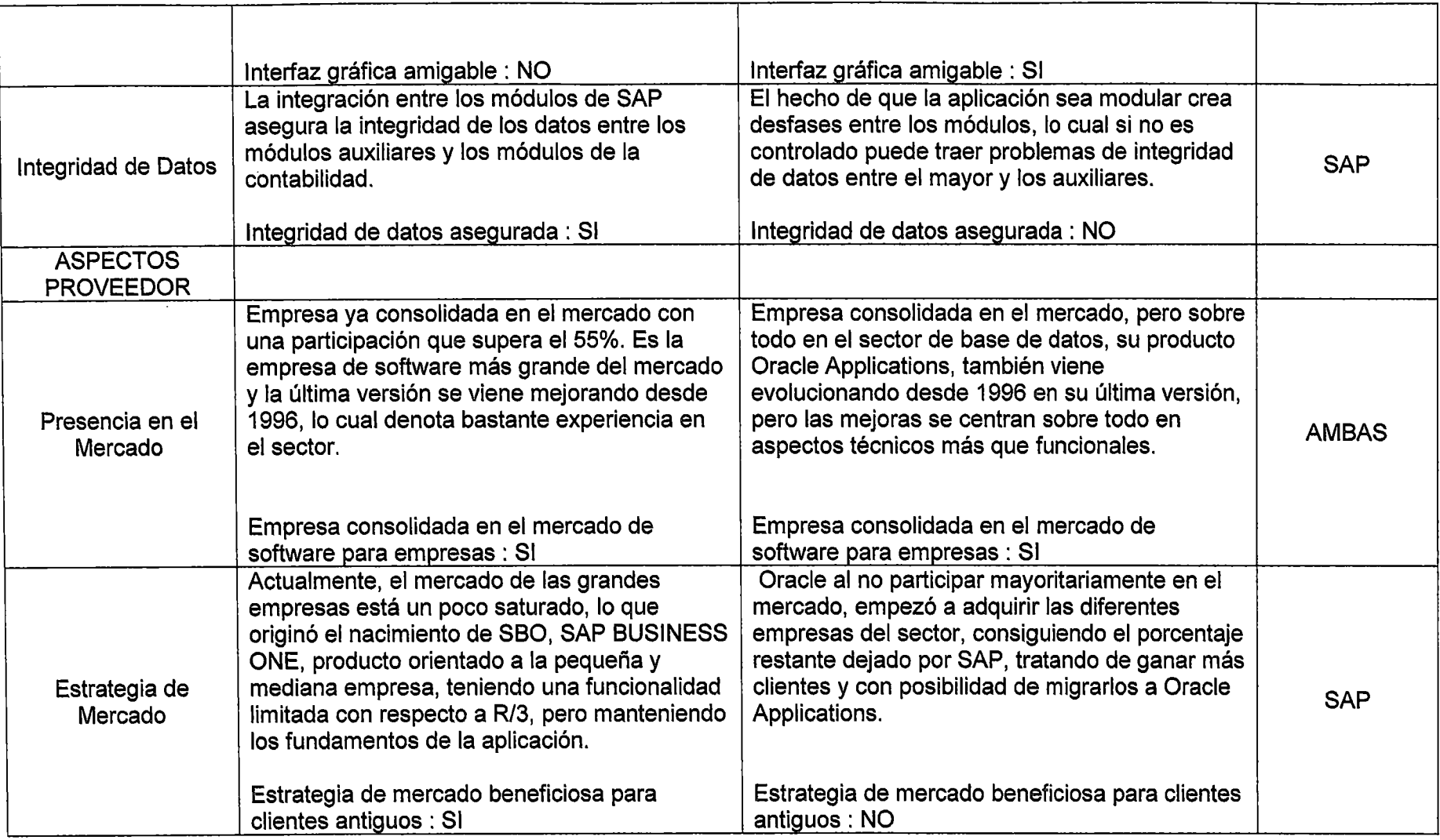

 $\sim$ 

 $\sim$ 

 $\mathbf{r}$ 

 $\mathcal{L}$ 

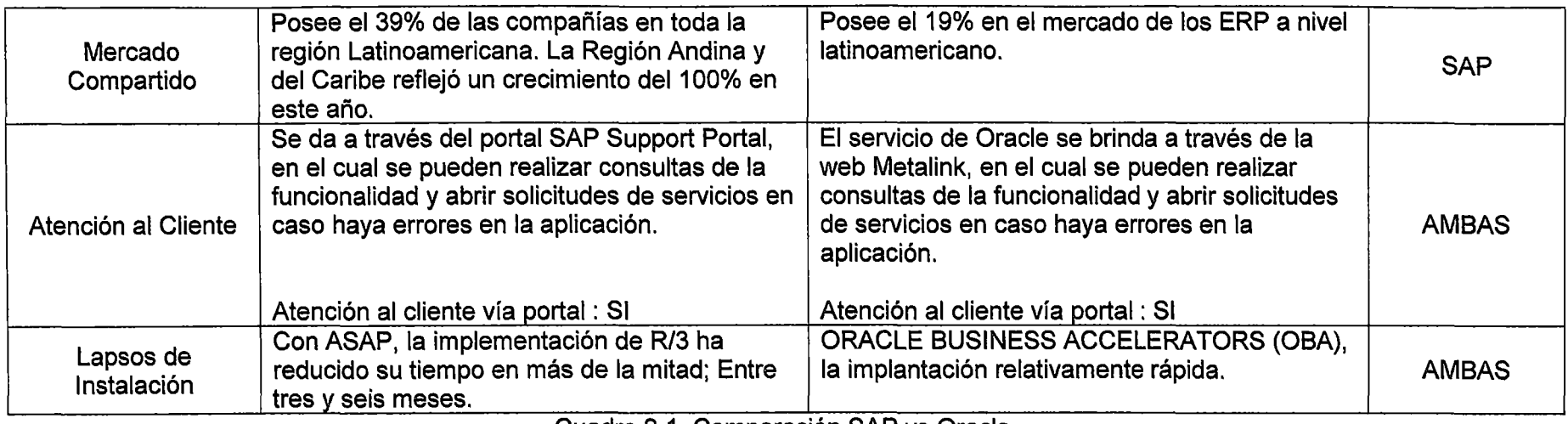

Cuadro 2.1. Comparación SAP vs Oracle.

Luego de analizar cada uno de los aspectos, vemos que SAP ofrece un modelo mejor estructurado y mucho más maduro, así como el uso de tecnología que tiene mucho más proyección que la de Oracle.

SAP al contar con la mejor funcionalidad y plataforma tecnológica permite a las empresas optimizar sus procesos de negocio, ser más eficientes al habilitar aplicaciones que se adaptan a sus operaciones y realizar integración tecnológica con otros sistemas.

A continuación mencionamos algunas empresas a nivel nacional que usan SAP:

Cia. Minera Hochschild&Cialtda S.A.C.

Cia.Minera San Ignacio de Morococha S.A.

Minera Raura.

Compañía Minera Milpo S.A.

Cia. De Minas Buenaventura S.A.

Minera BarrickMisquichilca S.A.

Grupo Gloria.

Alicorp.

Química Suiza.

Cementos Andino Perú.

Telefónica de Perú.

#### 2.2. SAP R/3.

2.2.1. Definición de SAP R/3.

SAP es un software de planificación de recursos empresariales (ERP) capaz de integrar múltiples aplicaciones de negocio, con cada una de las aplicaciones que representan un área de negocio. Estas aplicaciones actualizan y procesan transacciones en tiempo real. Tiene la habilidad para ser configurado según las necesidades del negocio.

El nombre SAP R/3 es un acrónimo para Sistemas, Aplicaciones y Productos en procesamiento de datos, en el que la R significa procesamiento en tiempo real y el número 3 se refiere a las tres capas de la arquitectura de proceso: bases de datos, servidor de aplicaciones y cliente.

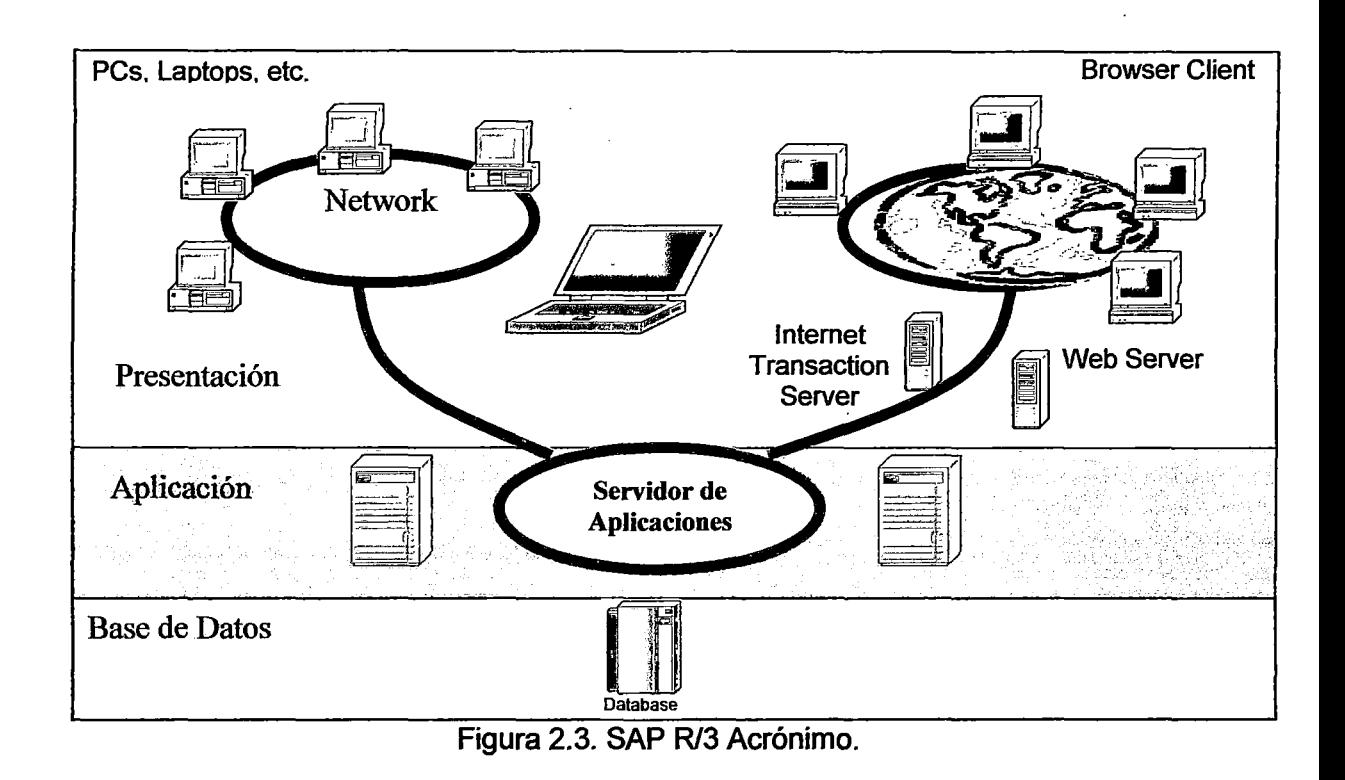

2.2.2. Aplicaciones funcionales de SAP R/3.

Las aplicaciones de SAP R/3 están divididas dentro de tres áreas funcionales importantes: Financieras, Logísticas y de Recursos Humanos.

Aplicaciones Financieras:

Esta área funcional contiene la información necesaria sobre el análisis de rentabilidad, la cuenta del libro mayor. Esta área contiene los siguientes módulos:

FI Contabilidad Financiera.

CO Control.

TR Tesorería.

IM Administración de Inversiones.

Aplicaciones Logísticas:

Logística en la más grande de las tres áreas funcionales. Incluye los siguientes módulos:

SO Ventas y Distribución.

MM Administración de Materiales.

WM Administración de Almacén.

PP Planeamiento de la Producción.

Aplicaciones de Recursos Humanos:

Estos módulos soportan la administración de salarios y planillas también como los horarios de trabajo. Esta área funcional es muy específica para cada país, debido a los impuestos relacionados al país, beneficios del empleado y derechos laborales.

Esta área contiene los siguientes módulos:

### PA Administración de Personal

### PO Desarrollo de Personal

En adición a estas aplicaciones, SAP crea Soluciones Específicas para la industria llamadas Soluciones Verticales, las cuales son creadas a la medida.

Algunas de ellas son:

IS-OIL Solución industrial SAP para compañías de aceite.

IS-T Solución industrial SAP para telecomunicaciones.

IS-8 Solución industrial SAP para bancos.

2.2.2.1. Aplicaciones de Contabilidad Financiera (FI).

Las aplicaciones financieras son usualmente conocidas como módulo Fl, y provee las funciones y procesos necesarios para manejar aspectos del libro mayor e información financiera de la compañía. Estas aplicaciones están estrechamente relacionadas e integradas con otras aplicaciones como la tesorería y control de los gastos generales, así como con varias partes de los recursos humanos como la planilla y la gestión de los viajes. La aplicación de Cuentas por Cobrar (AR) y Cuentas por Pagar (AP) están directamente integradas con los módulos de Ventas y Distribución (SO) así como con Compras. El módulo Fl tiene las siguientes aplicaciones o componentes:

- Fl GL Libro Mayor.
- Fl AP Cuentas por Pagar.
- Fl AR Cuentas por Cobrar.
- Fl -AA Activos Fijos.

Fl - GL: La función principal del módulo de Fl - GL es mantener un registro de todos los documentos contables que tienen lugar en la empresa. Es totalmente integrado con el resto de los módulos de aplicación de SAP, lo que garantiza que cada vez que una transacción de negocio toma lugar en cualquier módulo que tenga alguna implicación contable, el módulo de FI -GL registra aquella operación.

Fl - AP: Este sub-módulo está encargado de procesar todo lo relacionado a la administración contable de los pagos a los proveedores. Está íntimamente relacionado con la solicitud de compra.

FI - AR: El objetivo principal del módulo de cuentas por cobrar es la gestión de la información de la cuenta de los clientes de la empresa. Este módulo incluye herramientas para controlar y mantener registros de cada cliente. Los documentos de cuentas por cobrar también se registran automáticamente dentro de las cuentas del Libro Mayor. FI-AR está completamente integrado con el módulo de Ventas y Distribución, ya que es en el área de ventas en donde la data funcional es generada.

Fl - AA: Este es el módulo responsable de la gestión de todos los activos fijos de la empresa. Incluye las herramientas necesarias para todas las operaciones relacionadas con la contabilidad de activos fijos. El sistema determina y calcula automáticamente la depreciación e intereses de los activos.

2.2.2.2. Aplicaciones de Ventas y Distribución {SD).

El módulo de Ventas y Distribución consiste de aplicaciones para soportar las necesidades de las áreas de negocio relacionadas a las actividades y

administración de ventas, como por ejemplo órdenes de ventas, promociones, cotizaciones, planeamiento, campañas de marketing, etc. Estas aplicaciones interactúan con otros módulos, mayormente con Administración de Materiales (MM) y Contabilidad Financiera (FI). Los componentes más importantes del módulo de SD son: Soporte de Ventas, Administración de Orden de Ventas, Despacho, Transporte, Comercio Exterior, Facturación y Sistema de Información de Ventas.

Una característica notable del módulo de SD es la habilidad del sistema para obtener en tiempo real información sobre la disponibilidad del producto para hacer cotizaciones rápidas. Los clientes se benefician de un servicio mucho mejor y rápido y pueden recibir confirmación directa de sus órdenes por mail, fax u otros medios.

Las funciones del módulo de SD pueden ser usadas para definir y gestionar estructuras de precios, el enlace con la contabilidad financiera y control permite actualizar inmediatamente las cuentas por cobrar y facturas.

2.2.3. Flujo del Proceso de Ventas y Distribución.

2.2.3.1. Datos Maestros en Ventas y Distribución.

Datos Maestros de Cliente:

Contiene toda la información necesaria para procesar órdenes, entregas, facturas y pago de clientes.

Datos Maestros de Material:

Contiene toda la información que una empresa necesita para administrar un material.

Datos Maestros de Condición (Pricing):

Contiene precios, recargos, promociones, fletes e impuestos.

2.2.3.2. Proceso de Ventas y Distribución.

2.2.3.2.1. Sales (Ventas).

a) Actividades de Pre-Venta: Esta actividad permite a una empresa de productos y servicios mantener comunicación con sus clientes a través de llamadas telefónicas, reuniones y cartas.

lnquiry (Consulta): Es una consulta del cliente a una empresa por información o cotización de sus productos o servicios sin obligación a comprar.

- Cuánto constará.
- Disponibilidad del material o servicio en una cantidad y fecha específica.

Quotation (Cotización): La cotización se presenta al cliente como una oferta de productos y/o servicios específicos o una selección de cierta cantidad de productos para un cierto tiempo y precio pre-definido.

b) Orden de Venta: La orden de venta contiene toda la información necesaria para procesar los requerimientos de los clientes, la información básica que contiene es:

- Información del cliente.
- Material/Servicio y cantidad.
- Fijación de Precios.
- Fecha y cantidad de entrega.
- Información del embarque.
- Información de Pago.
- Programación de entrega.
- Punto de Embarque y determinación de la ruta.
- Revisión de disponibilidad.
- 2.2.3.2.2. Shipping (Embarque).

Esta actividad empieza cuando se crea el documento de entrega para la orden de venta.

Cuando el documento de entrega es creado, la data es copiada desde el registro maestro (maestro de cliente y maestro de materiales) o documentos precedentes como la orden de venta.

Este documento controla, apoya y monitorea las siguientes sub-actividades:

Picking: Comprende la recolección de la cantidad solicitada de la mercancía desde un lugar de almacenamiento para colocarlas en una zona donde serán preparadas para su envío.

Packing: Comprende el empaquetamiento de la mercancía en una unidad de almacenamiento como: cajas, paletas, contenedores.

Post Goodsissue: Completa el proceso de embarque al recibir el cliente la mercancía.

Actualizándose el inventario del almacén y las cuentas G/L del módulo de Finanzas.

2.2.3.2.3. Facturación (Billing).

En esta actividad se crea la factura del cliente. Esta factura creará automáticamente un adeudo a la sub-cuenta del cliente en el libro mayor y un crédito a la cuenta de ingresos de la empresa.

Es en este punto que el proceso de ventas es pasado a la contabilidad financiera a la espera del pago.

Este documento es creado con referencia al documento de orden de venta o al documento de entrega.

2.2.3.2.4. Pago de Cliente.

El pago es el paso final del proceso de órdenes de ventas, este paso es manejado en el módulo de Finanzas.

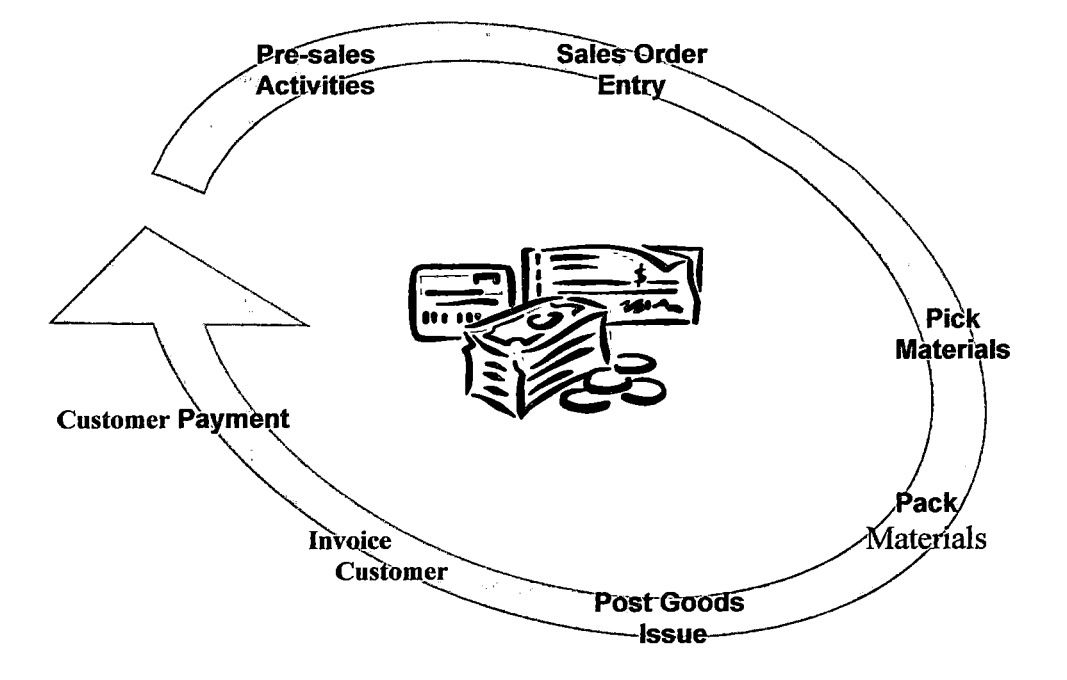

Figura 2.4. Proceso de Ventas y Distribución.

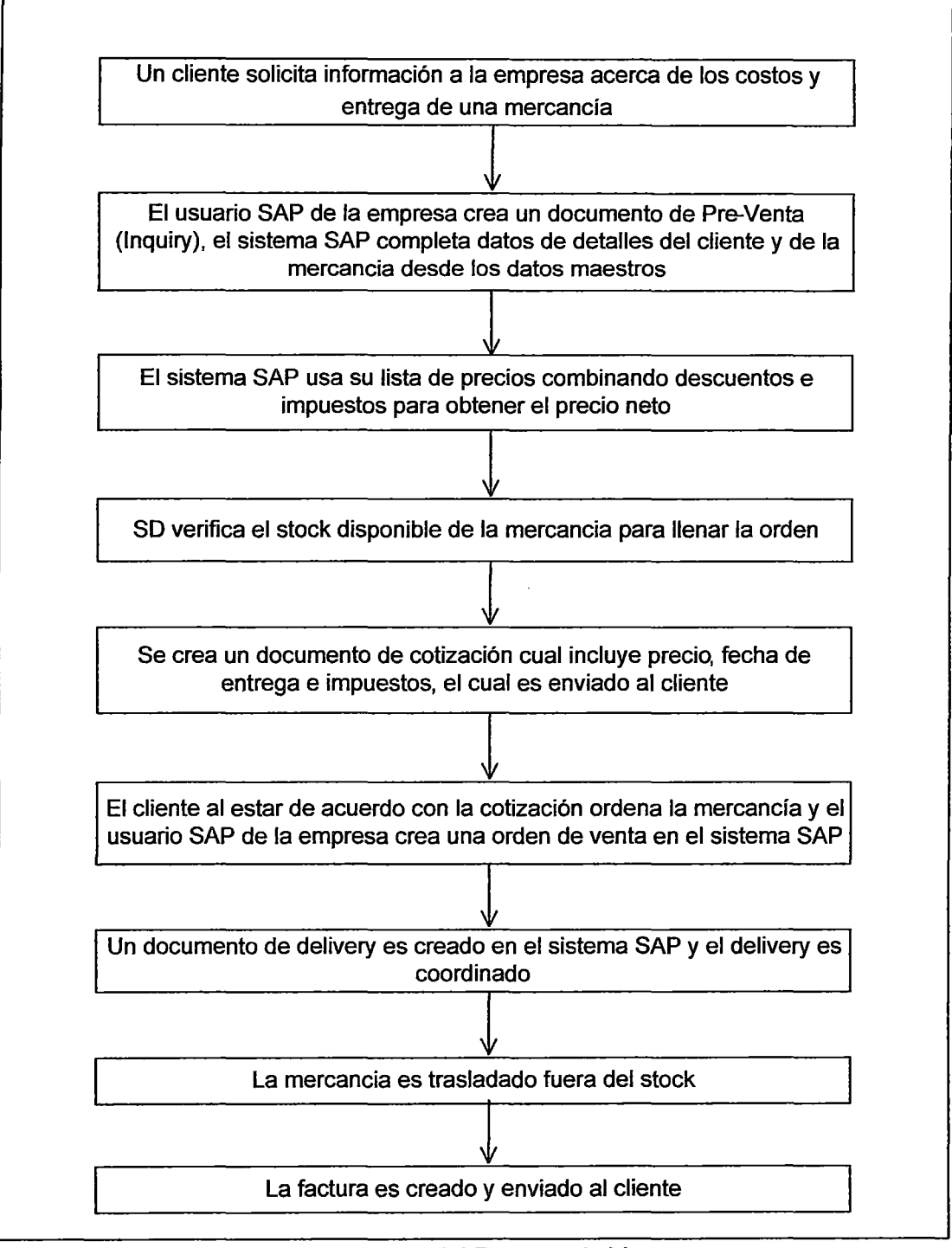

Figura 2.5. Flujo del Proceso de Ventas.

### 2.3. METODOLOGIA DEDESARROLLO-RUP.

2.3.1. Características.

Las características principales del RUP son:

Manejado por casos de uso: La razón de ser de un sistema de software es servir a usuarios ya sean humanos u otros sistemas; un caso de uso es una facilidad que el software debe proveer a sus usuarios.

Los casos de uso constituyen la guía fundamental establecida para las actividades a realizar durante todo el proceso de desarrollo incluyendo el diseño, la implementación y las pruebas del sistema.

Centrado en arquitectura: La arquitectura involucra los elementos más significativos del sistema y está influenciada entre otros por plataformas de software, sistemas operativos, manejadores de bases de datos, protocolos, consideraciones de desarrollo como sistemas heredados y requerimientos no funcionales. Es como una radiografía del sistema que estamos desarrollando, lo suficientemente completa como para que todos los implicados en el desarrollo tengan una idea clara de qué es lo que están construyendo, pero lo suficientemente simple como para que si quitamos algo una parte importante del sistema quede sin especificar.

Iterativo e incremental: RUP divide el proceso en cuatro fases, dentro de las cuales se realiza un número variable de actividades según el proyecto.

Utilización de un único lenguaje de modelado: UML es adoptado como único lenguaje de modelado para el desarrollo de todos los modelos.

Proceso Integrado: Se establece una estructura que abarque las fases,

flujos de trabajo, control de calidad, gestión del proyecto y control de

configuración.

2.3.2. Fases.

Fase de Inicio: El objetivo de esta fase es ayudar al equipo de proyecto a decidir cuáles son los verdaderos objetivos del proyecto, las necesidades del negocio, y que conjunto de funciones satisfacen estas necesidades por tal motivo se realiza una entrevista con el usuario del área de cobranzas de la empresa quien explica el proceso actual que utiliza para cancelar la deuda de los clientes, además de los problemas de demora y equivocación que ha observado.

Durante la fase de inicio se desarrolla una descripción del producto final, y se presenta el análisis del negocio.

Fase de Elaboración: Durante la fase de elaboración se realizan reuniones de trabajo entre miembros del equipo del proyecto para discutir acerca de los temas funcionales y técnicos a ser alcanzados en el proyecto, tecnología a usar en el desarrollo, permisos y accesos requeridos.

Se modela y describe mediante diagramas los requisitos del sistema desde la perspectiva del usuario, además de las interacciones y mensajes pasados entre los objetos del sistema.

Se diseña la nueva arquitectura la cual contiene el proceso propuesto y la interrelación de sus elementos de solución.

Finalmente, el equipo del proyecto llega a un acuerdo del alcance y plazo estimado del desarrollo de los requerimientos.

Fase de Construcción: La finalidad principal de esta fase es alcanzar la capacidad operacional de la aplicación desarrollada de forma incremental a

través de la implementación de los requerimientos requeridos. Durante esta fase son implementados, integrados y probados todas las interfaces principales de usuario y los componentes requeridos, obteniéndose una versión del producto que se pueda poner en manos del usuario.

El énfasis en esta fase es poder controlar las tareas realizadas y administrar los recursos eficientemente para optimizar los costes, los calendarios y la calidad.

Finalmente, la aplicación debe ser estable para ser probada y haber alcanzado la funcionalidad requerida, así como también todos los elementos de la solución deben estar listos para empezar la transición.

Fase de Transición: Se requieren pruebas de conformidad con el usuario con la finalidad de poner la aplicación en el ambiente de producción, completar la documentación y en general realizar tareas relacionadas con el ajuste, configuración, instalación y usabilidad de la aplicación.

Se hacen las mejoras o cambios propuestos durante las pruebas realizadas previamente. A través de un documento se hace un seguimiento de las mejoras o cambios de la aplicación así se provee un registro de decisiones de cambios, de su evaluación e impacto, y se asegura que éstos sean conocidos por el equipo de desarrollo.

2.4.ALGORITMO DE HASH.

Es una función matemática para resumir probabilísticamente un gran conjunto de información, dando como resultado un conjunto imagen finito generalmente menor (un subconjunto de los números naturales por ejemplo). Propiedades de las funciones de hash.

1.- Todos los resultados generados con una función de hash tienen 'el mismo tamaño, sea cual sea el mensaje utilizado como entrada.

Por ejemplo, si la longitud de la salida B está definida en 128 bits, si aplicamos una función hash a una entrada A de 5 bits nos dará una salida B de 128 bits, y si se la aplicamos a una entrada A de 380 millones de bits, nos dará una salida 8 de 128 bits igualmente.

2.- Para cada entrada A, la función generará una salida B única. O lo que es lo mismo, es imposible que dos textos bases A y A' tengan un mismo hash B.

3.- Dado un texto base, es fácil y rápido para un ordenador calcular su número resumen (HASH).

4.- Es imposible reconstruir el texto base original a partir de su número resumen (HASH).

Las aplicaciones de las funciones de hash son las siguientes:

Firmas Digitales: Realizar operaciones de firmas digitales sobre mensajes grandes puede consumir mucho tiempo por los algoritmos de firmas digitales. En su lugar, al mensaje se le aplica la función hash y el algoritmo de firma digital se aplica al valor hash obtenido de menor tamaño.

Integridad y autentificación de un mensaje: Un mensaje puede ser considerado íntegro si su valor hash ya fue calculado antes de cualquier transmisión. Este valor es comparado con el valor hash del mensaje recibido.

Uno de los algoritmos de Hash más utilizados es el SHA-2, el cual es un set de funciones hash(SHA-224, SHA-256, SHA-384, SHA-512) diseñado por la

National Security Agency (NSA) y publicado en el año 2001 por el Nationallnstitute of Standards and Technology (NIST) como un U.S. Federal lnforrnation Processing Standard. SHA significa Secure Hash Algorithm.

SHA-2 incluye un número significativo de cambios de su predecesor, SHA-1.

SHA-2 consiste de un set de cuatro funciones hash con digests que son 224, 256,384 o 512 bits.

En el año 2005 fallas de seguridad fueron identificadas en SHA-1, es decir, que una debilidad matemática puede existir, lo que indica que una función hash más fuerte sería deseable. Aunque SHA-2 tiene cierta similitud con el algoritmo SHA-1, estos ataques no se han extendido con éxito a SHA-2.

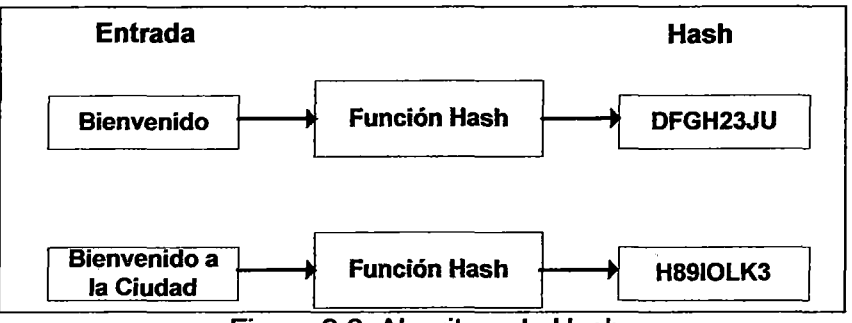

Figura 2.6. Algoritmo de Hash

# 2.5. ALGORITMO DE ENCRIPTAMIENTO DE CLAVE ASIMETRICA.

Para generar una transmisión segura de datos, debemos contar con un canal que sea seguro, esto es debemos emplear técnicas de forma que los datos que se envían de una computadora a otra estén garantizados en cuanto a que el receptor lo comprenda y sea idéntico al enviado por el emisor y que obviamente este codificado para evitar que sea interpretado por personas ajenas a la comunicación.

Este proceso es totalmente transparente para el usuario, no incrementa el tamaño de los paquetes y solo puede ser desencriptado por quien tenga la clave para hacerlo. Con esto nos estaremos asegurando:

- Autenticidad de los usuarios.
- Confidencialidad.
- Integridad.
- No repudio.

Encriptar es aplicar un algoritmo de encriptamiento determinado junto con una clave, a una determinada información que se quiere transmitir confidencialmente.

Dentro del encriptamiento digital encontramos dos tipos de criptografía: simétrica y asimétrica.

En el presente proyecto hablaremos sobre criptografia de clave asimétrica.

La criptografía de clave asimétrica también conocida como de clave pública, emplea dos claves (llaves) diferentes en cada uno de los extremos de la comunicación.

Cada usuario tendrá una clave pública y otra privada. La clave privada tendrá que ser protegida y guardada por el propio usuario, será secreta y no la deberá conocer nadie. La clave pública será accesible a todos los usuarios del sistema de comunicación. Las claves públicas y privadas se generan simultáneamente (por tanto están ligadas la una a la otra) y sólo una vez, de modo que se puede asumir que no es posible que dos personas hayan obtenido casualmente la misma pareja de claves.

Las parejas de claves tienen las siguientes funciones:

- Encriptarla información.
- Asegurar la integridad de los datos transmitidos.
- Garantizar la autenticidad del emisor.

Una función de hash convierte cualquier mensaje en una sencilla cadena de dígitos, llamada "resumen de mensaje". Encriptar un resumen con una llave privada crea una **firma digital.** 

Por ejemplo, imaginemos que el emisor **A,** calcula un resumen para un mensaje, encripta dicho resumen con su llave privada y envía esa firma digital junto con el mensaje **a B.** 

Después de que **B** usa la llave pública de **A** para desencriptar la firma digital, **B** tiene una copia del resumen del mensaje que **A** calculó. Dado que **B** pudo desencriptar la firma digital con la llave pública de **A,** sabe que **A** lo creó, autentificando así al originador. **B** usa entonces la misma función de hash para calcular su propio resumen del mensaje **A.** Si su valor calculado y el . que **A** envió son iguales, entonces **B** puede estar seguro de que la firma digital es auténtica, lo que significa que **A** no sólo envió el mensaje, sino que el mensaje en sí no ha sido alterado.

Uno de los algoritmos de encriptamiento de clave asimétrica más utilizados es el RSA, por los nombres de sus inventores Ron Rivest, AdiShamir y LenAdleman del Instituto Tecnológico de Massachusetts (MIT), es un método criptográfico de clave pública desarrollado en 1977.

En la actualidad, RSA es el primer y más utilizado algoritmo de este tipo para la transmisión segura de datos a través de canales inseguros, por ejemplo para ayudar a las instituciones financieras y a sus clientes a asegurar las cuentas y transacciones en línea. Este método consiste en subdividir el mensaje a encriptar en pequeños bloques y para encriptar y desencriptar cada uno de éstos se utiliza un par de claves.

La longitud de la clave (llave) es variable, la más popular es de 512 bits, pero en la actualidad la llave de 1 024 bits es comúnmente utilizada. De igual forma el tamaño de los bloques de datos RSA es variable, pero cada bloque de mensaje sin encriptar debe ser menor que la longitud de la clave. El tamaño del bloque de mensaje encriptado es de la misma longitud que la clave.

## CAPITULO 111

## SITUACIÓN ACTUAL DE LA EMPRESA Y SU ENTORNO

# 3.1. LA INDUSTRIA FARMACÉUTICA PERUANA.

En esta parte se tratan los aspectos más importantes del mercado farmacéutico peruano desde el punto de vista de la oferta y de la demanda. Previamente se presenta una breve descripción del mercado mundial de medicamentos para reconocer el entorno global en el que se desempeña esta industria.

3.1.1. Contexto Internacional.

Las ventas del mercado farmacéutico a nivel mundial, para el año 2010, ascendieron a más de 466 mil millones de dólares. Estas ventas se concentran principalmente en la región de América del Norte con una participación cercana al 50%, seguida por la Unión Europea (25% del mercado), en tanto que América Latina mantiene una participación relativamente es casa, pues tan sólo representa el 4% del mercado mundial, a pesar de que respecto del año 2009 ha tenido un incremento de 6%.

Estas ventas a nivel mundial se concentran en pocas clases terapéuticas. Las principales10 clases terapéuticas operan el 31% del mercado. Así, los medicamentos reductores de los triglicéridos y del colesterol (para el aparato cardiovascular) representan el 6% de las ventas totales, en tanto que los anti

ulcerosos (para el aparato digestivo y el metabolismo) representan el5% del mercado; y, finalmente, los fármacos antidepresivos(para el sistema nervioso central) representan el4% del mercado.

A nivel de empresas, destaca la farmacéutica Pfizer con una participación del 9% del mercado. Esta consolidación en el primer lugar se debe a la adquisición en el 2000 de Wamer Lambert y en el 2001 de Pharmacia (que para el año 2002 ocupaba el noveno puesto con un 3% del mercado). Por otro lado, en el segundo Jugar aparece GlaxoSmithKiine con una participación del 6% del mercado. Esta empresa surge luego de la fusión de GlaxoWellcome con SmithKiine en el año 2000. De esta manera, las principales diez empresas concentran un poco menos de la mitad del mercado farmacéutico mundial en donde seis empresas tienen su matriz en Estados Unidos, dos en Inglaterra (GSK y AstraZeneca), una en Suiza (Novartis) y una en Francia (Aventis).

A nivel de productos, la concentración es bastante menor. Los principales diez productos vendidos representan únicamente el 10% de las ventas totales, de los cuales tres medicamentos pertenecen a Pfizer. Al interior de estos diez productos destaca el Lipitor de Pfizer con un 2% de las ventas, seguido por Zocor de Merck con una participación de1.3% del mercado, ambos para reducir los niveles de colesterol. Por otro lado, también destacan Zyprexa (medicamento que pertenece a la clase terapéutica de antipsicóticos)de Lilly con una participación del 1% del mercado y Norvasc (medicamento contra la hipertensión), también de Pfizer, con 1% del mercado.

Finalmente, según el gasto en Investigación y Desarrollo (I+D), Pfizer también se ubica en el primer lugar con un monto invertido en I+D de aproximadamente 7.1 mil millones de dólares, seguida por Johnson & Johnson con un 4.8 mil millones de dólares y por GlaxoSmithKiine con 4.5 mil millones de dólares. Los datos mencionados anteriormente tienen como fuente al IMS Health, IMS World Review 2011.

En general, se observa que el orden es bastante análogo al ranking de las empresas según sus niveles de ventas; sin embargo, existen algunas variaciones pequeñas. Así, destaca el posicionamiento de la empresa Roche en el cuarto lugar con un gasto en I+D de 3.4 mil millones de dólares, aunque no aparece dentro de las diez principales empresas farmacéuticas según los niveles de ventas (pues ocupa el puesto duodécimo).

Luego de haber analizado el comportamiento del mercado internacional, analizaremos el comportamiento de la industria farmacéutica en el Perú tratando, en lo posible, de diferenciar las mismas variables encontradas para el mercado externo con el fin de distinguir las similitudes o diferencias. Para esto se ha dividido en dos partes importantes: el comportamiento de la oferta, por un lado; y, por otro, el comportamiento de la demanda.

3.1.2. Contexto Nacional.

3.1.2.1. Caracterización de la Oferta.

A nivel nacional el orden de las empresas no varía notablemente. Las principales empresas a nivel mundial son, también, las principales empresas a nivel nacional. Según la Tabla 3.1, las principales 10 empresas nacionales tienen el 46% del mercado. De estas, Bristoi-Myers Squibb es la más

importante con una participación superior al 9% a nivel nacional, posición en la que está desde muchos años atrás; luego sigue Pfizer con una participación cercana al 7%. En este cuadro resaltan dos empresas que no aparecen en los primeros lugares a nivel mundial: Farmindustria (tercer puesto) y Medifarma (séptimo puesto),ya que ambas son de origen nacional. Las posiciones de estas empresas no son transitorias:

Farmidustria mantiene el tercer lugar desde antes del 2009, en tanto que Medifarmaha mejorado su posición en el año 2009 (pasó del noveno al séptimo puesto).

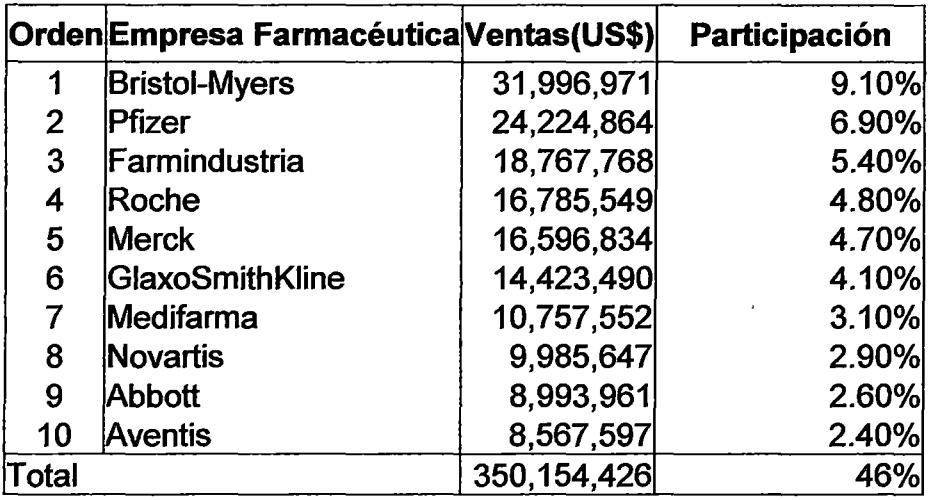

Cuadro 3.1. Principales Empresas Farmacéuticas a nivel nacional (según el nivel de ventas (Año 2010).

Fuente: IMS Health, IMS World Review 2011.

A nivel de clases terapéuticas de tercer nivel, los principales 10 grupos concentran el28% del mercado a nivel nacional. Según la Tabla 3.2, el grupo más importante son los antiinflamatorios con ventas que ascienden al

7% del total del mercado nacional, luego siguen los nutritivos infantiles con

una participación bastante menor (3.5% del mercado).

Por otro lado, hay varios subgrupos terapéuticos que pertenecen a otras
clases más generales.

En efecto, de los 10 primeros, los grupos terapéuticos que ocupan el cuarto y sexto puesto pertenecen a los antigripales y antitusígenos (que suman el 4.8 del mercado); en tanto que los grupos del quinto, séptimo y octavo puesto pertenecen a los antibióticos sistémicos(con una participación del 6.2% del mercado).

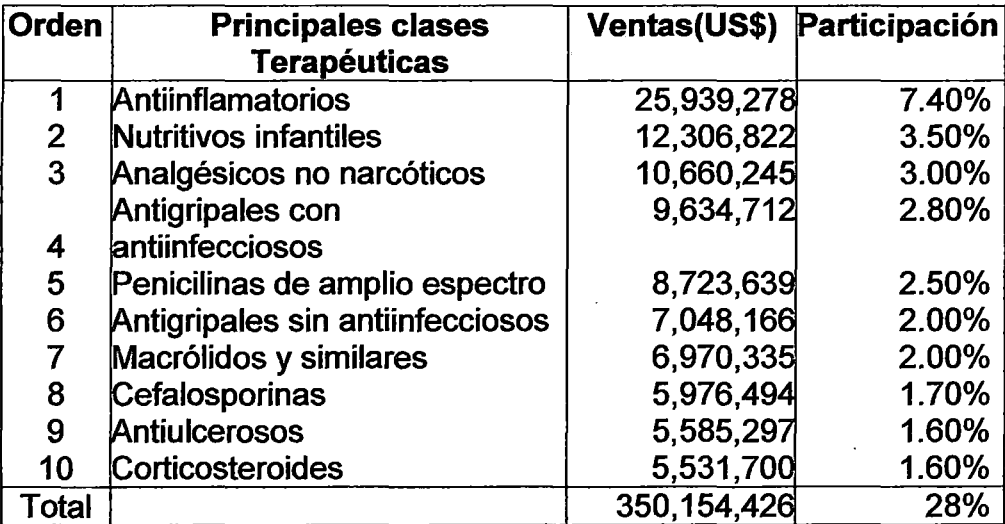

Cuadro 3.2. Principales clases terapéuticas a nivel nacional según el nivel de ventas (Año 2010).

Fuente: IMS Health, IMS World Review 2011.

Por otro lado, una tercera agrupación corresponde según los principales medicamentos vendidos. De acuerdo a esta clasificación, los diez principales medicamentos corresponden a productos de marca que pertenecen a empresas transnacíonales y que centralizan el 6% del total del mercado. El producto más vendido para el año 2010 es el Dolocordralan, fármaco elaborado por Bristoi-Myers Squibb, con una participación del 1.3% del total del mercado. Sin embargo, el Notil es otro producto de la misma empresa y ocupa el séptimo lugar. También destacan las empresas farmacéuticas

Merck y Roche, ambas con tres medicamentos dentro de la lista de los 10 más vendidos. Respecto de Merck aparecen los medicamentos: Fosamax, Vioxx14 y Hepabionta, lo que le genera una participación total de 1.4%; en tanto que para la farmacéutica Roche aparecen Apronax, Bactrim y Xenical, lo que hace un total de 2.3%.

3.1.2.2. Caracterización de la Demanda.

A nivel de la demanda es posible reconocer a tres grandes clientes: Las farmacias y cadenas farmacéuticas, las clínicas privadas y el sector público (principalmente, el Seguro Social y hospitales públicos). Para el año 2010, las farmacias y cadenas concentraron aproximadamente el 63% de las compras de medicamentos (medido en valores, en tanto que en unidades corresponde a 53%), luego le siguen las instituciones públicas con un 21% del total de compras (igualmente, medido en valores, dado que en unidades incrementa su participación al 31%). Finalmente, se ubican las clínicas privadas con el14% del mercado (en unidades su valor es similar: 13%). De esta manera, es posible afirmar que el mercado se concentra en el sector privado. Esta concentración de las cadenas y farmacias se debe principalmente a dos motivos.

Primero, a la gran cantidad de compra de medicamentos sin receta médica que realiza la población en general. Como se mencionó, algunos estimados muestran que el 70% de pacientes acuden a comprar medicamentos a las farmacias y boticas, sin ninguna receta médica.

Segundo, al gran crecimiento de las cadenas que han permitido descentralizarse a nivel nacional, acercando, de esta manera, los medicamentos a la población. La generación de dichas cadenas ha permitido tener poder de negociación con las empresas farmacéuticas y las distribuidoras logrando márgenes operativos más competitivos.

Sin embargo, las ventas no sólo se realizan de manera directa. Aquí adquieren gran importancia las empresas distribuidoras. Para el año 2010, el 75% de las ventas se realizaron de manera indirecta concentrándose principalmente en las farmacias (38%) y cadenas (23%).

Entre los distribuidores destacan especialmente Química Suiza, Albis, Drokasa, RichardO'Custer, Perufarma, Alfara y Continental. Muchas de estas distribuidoras no sólo se dedican a la comercialización de fármacos, sino que también fabrican o comercializan otros productos como alimentos, cosméticos e insumas agrícolas, entre otros. Química Suiza distribuye los productos de importantes corporaciones farmacéuticas como: Rache, Glaxo, Aventis, Merck, Pharmacia, Novartis, Eli Lilly, Bayer, etc. En tanto que Albisdistribuye a Cipa, Merck, Medifarma, BioStrath. Finalmente, Drokasadistribuye a Farmindustria, Roemmers y Pharmalab.

Los datos mencionados anteriormente tienen como fuente al IMS Health, IMS World Review 2011.

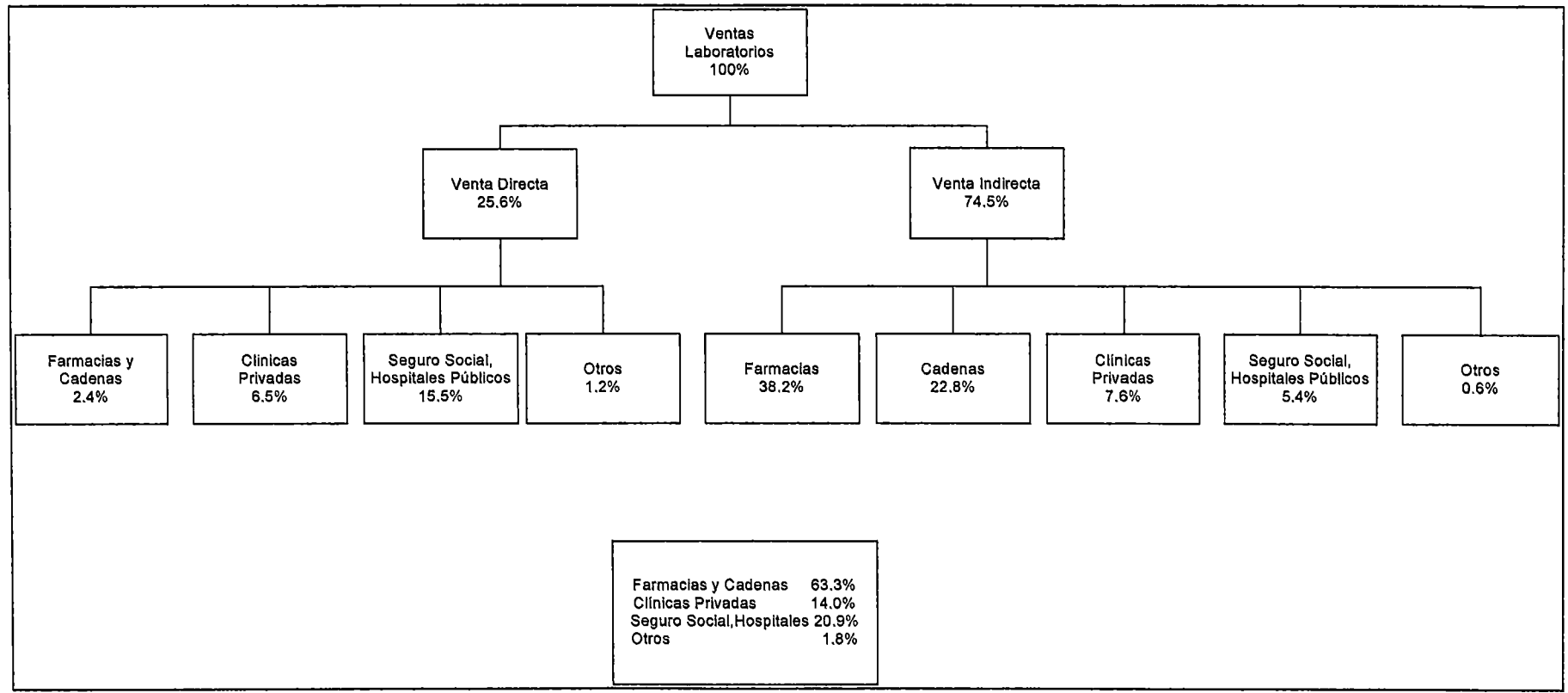

Figura 3.1. Demanda Directa e Indirecta de Medicamentos. Fuente: IMS Health

#### 3.2. PERFIL DE LA EMPRESA.

La empresa es una de las principales empresas distribuidoras del país que se encarga de la comercialización y distribución de productos farmacéuticos y accesorios de farmacia colocando sus productos en farmacias y boticas, cadenas de tiendas por departamentos, supermercados y mayoristas.

La estrategia de la empresa se basa en tres pilares: rentabilidad, crecimiento y eficiencia. Para ello, la empresa busca priorizar el desarrollo de negocios con mayor grado de integración, desarrollo de marcas propias y el desarrollo de negocios con potencial de mercado. La expansión de sus negocios también se viene dando a través de joint ventures con reconocidas empresas extranjeras.

Cuenta con un gran centro de distribución de 8,000 m2 en Lima y 6 sucursales en las principales ciudades del país. El almacén central cumple con todos los requisitos técnicos y operativos, certificados por la Dirección General de Salud (DIGESA) del Ministerio de Salud con la acreditación de Buenas Prácticas de Almacenamiento (BPA).

3.3. MODELO DE NEGOCIO.

El modelo de Negocio actual de la empresa FARMA está constituido por sus proveedores, sus clientes, los departamentos de negocio de la empresa FARMA y un Banco que provee el Servicio de Cobranza.

FARMA se dedica principalmente a la distribución de productos farmacéuticos de calidad en forma oportuna, confiable y completa en beneficio de sus clientes al mismo tiempo a través de su página web brinda al público en general información sobre temas de salud, revistas científicas

Médicas de reciente publicación y cursos de Administración Médica.

La empresa cuenta con profesionales que trabajan en equipo con celeridad y eficacia tanto en la Gestión Comercial, Control de Calidad, Planificación y Logística, este esfuerzo permite conservar la calidad de los productos a través de todo el canal de distribución, es decir, en los procesos de recepción y almacenamiento, transporte y distribución física de los medicamentos garantizando las condiciones establecidas por el fabricante en el empaque y trazabilidad de los mismos para la satisfacción de los clientes.

Sus proveedores están constituidos por Laboratorios farmacéuticos nacionales e internacionales cuales proveen a FARMA de medicamentos de distintas clases terapéuticas como antiiflamatorios, analgésicos, antigripales, etc.

Entre sus clientes se encuentran Essalud, Minsa, farmacias, clínicas particulares, boticas y cadenas.

Para solicitar la cotización de los productos farmacéuticos, los clientes se comunican con el Opto. de Ventas, una vez aceptada la cotización se crea una Orden de Venta, ordenándose el envió de la mercancía al cliente y al mismo tiempo creándose la factura correspondiente. El área de Cobranza del Opto. de Contabilidad de la empresa FARMA envía al Banco la información de deudores para que el Banco cobre las deudas a través de su Servicio de Cobranza. Finalmente, el Banco retorna al área de Cobranza la información de los cobros realizados y FARMA cancela la deuda del cliente.

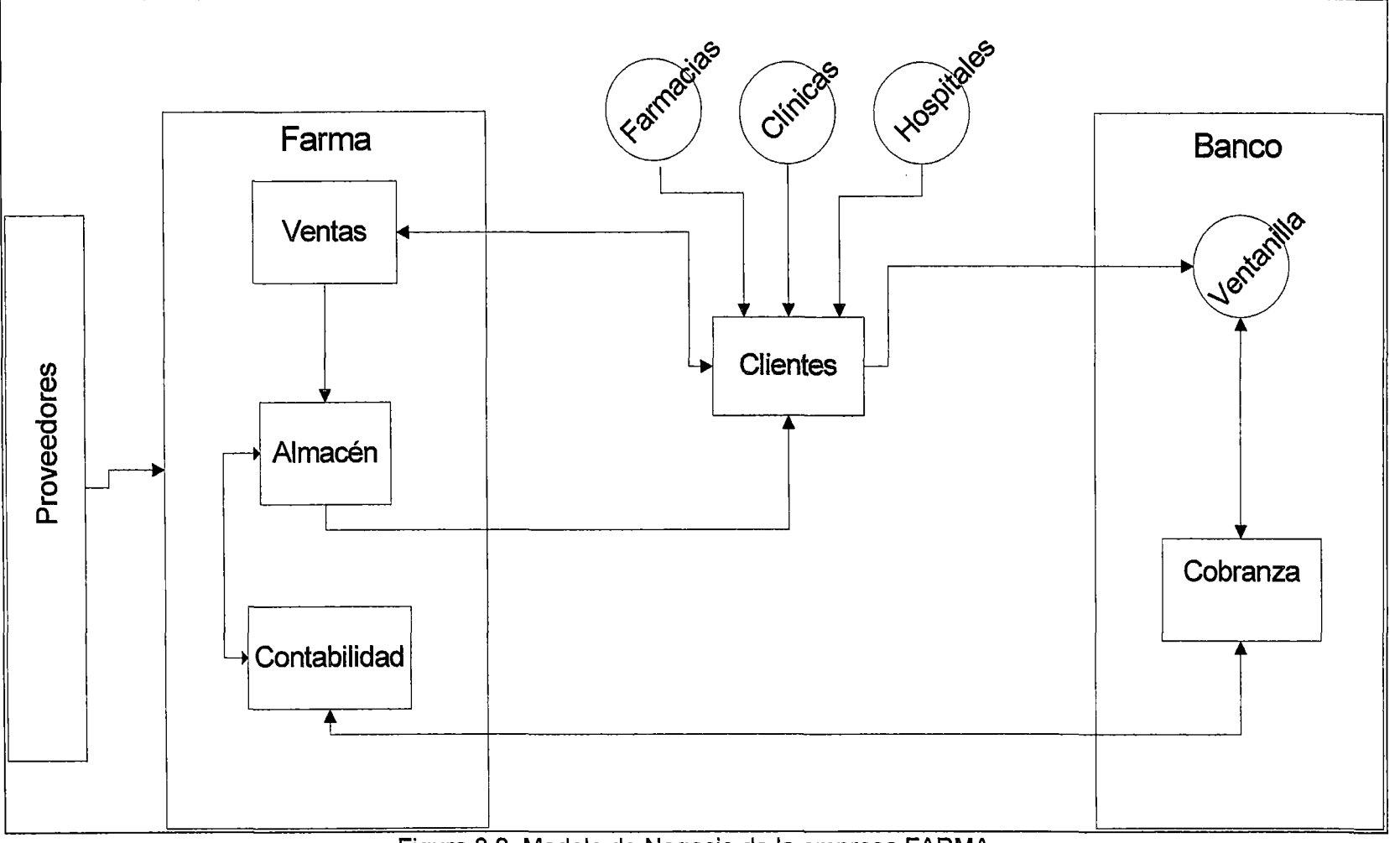

Figura 3.2. Modelo de Negocio de la empresa FARMA.

### 3.4. DIAGNOSTICO ESTRATÉGICO.

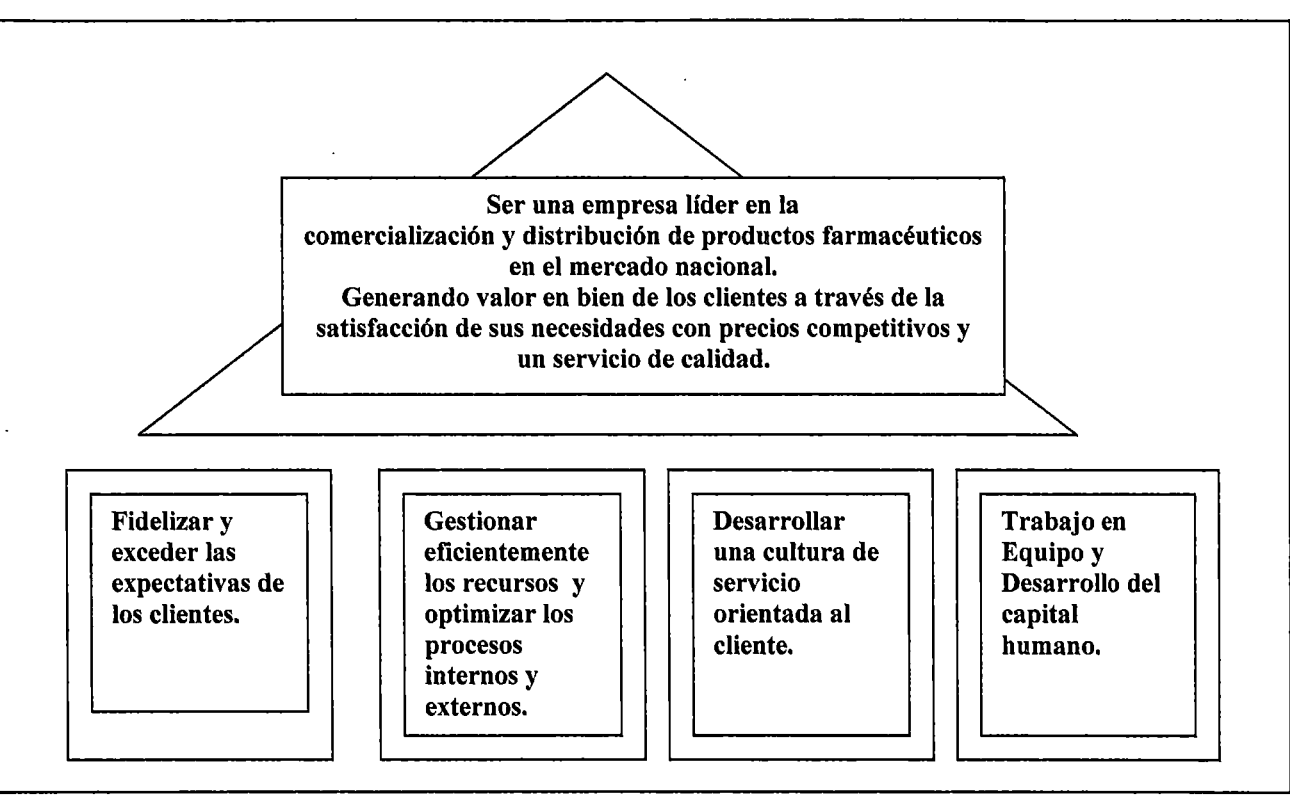

Figura 3.3. Plan Estratégico de la Empresa (Modelo del Templo).

Los objetivos estratégicos de la empresa son:

- Fidelizar a los clientes maximizando su satisfacción, superando sus expectativas mediante la mejora permanente de la calidad del servicio.
- Desarrollar la cultura de servicio al cliente.
- Desarrollar procesos flexibles, orientados a satisfacer las necesidades específicas de los clientes.
- Alcanzar la competitividad de los servicios que se brinda en el mercado nacional.
- Lograr la satisfacción del empleado.

3.4.1. Visión.

Destacar en el país y el extranjero por sus sistemas de gestión de la calidad, prevención ambiental, seguridad y salud ocupacional y por su responsabilidad social, contribuyendo así al liderazgo empresarial para la transformación de la sociedad peruana.

3.4.2. Misión.

Ser un grupo empresario reconocido por sus buenas prácticas de gobierno corporativo y su liderazgo en el sector farmacéutico, en la distribución de medicinas.

3.4.3. Análisis FODA.

ANÁLISIS INTERNO (FORTALEZAS Y DEBILIDADES).

FORTALEZAS:

a) Dedicación exclusiva al sector salud.

- b) Cobertura a nivel nacional (96 % de cobertura).
- e) Disponibilidad y variedad de productos.
- d) Productos garantizados.
- e) Reparto confiable.
- f) Personal capacitado.
- g) Empresa ética.

#### DEBILIDADES:

- a) Políticas de ventas no diferenciadas.
- b) Falta de estrategia orientada a servicios de calidad.
- e) Líneas propias de poca participación en el mercado.
- d) Marketing poco agresivo.
- e) Poca inversión promociona!.
- f) Dificultad para asumir decisiones.
- g) Exceso de confianza en negociaciones.
- h) Manejo inadecuado de los descuentos otorgados por los laboratorios.
- i) Falta de estrategia de venta de servicios de fabricación.
- j) Existencia de procesos no automatizados.
- k) Bajo nivel de trabajo en equipo.
- 1) Personal identificado e integrado parcialmente con la empresa.

ANÁLISIS EXTERNOS (OPORTUNIDADES Y AMENAZAS).

#### OPORTUNIDADES:

- a) Conocimiento del mercado.
- b) Política de libre mercado.
- e) Cambio de receta legalizada.

d) Cadenas de farmacias (integración hacia delante).

e) Formación de agrupaciones de farmacias.

f) Marco legal favorable para constituir empresas particulares de salud (EPSs).

AMENAZAS:

a) Recensión económica.

b) Inestabilidad política.

e) Liberación del mercado farmacéutico.

d) Normas sanitarias más exigentes.

e) Alianzas estratégicas entre distribuidoras.

f) Cadenas de farmacias existentes en el mercado (pueden hacer desaparecer a los distribuidores ya que negociarían directamente con los laboratorios).

g) Las fusiones internacionales de laboratorios (esto puede significar la pérdida de líneas de distribución).

h) Agresividad de la competencia basada en el descuento.

i) Cartera inestable de clientes sobre todo en el sector D (los clientes D son los que tienen compras menores a S/.3,500 anuales).

3.5. DIAGNOSTICO FUNCIONAL.

3.5.1. Productos.

Con respecto a las unidades de negocio con las que cuenta la distribuidora,

podemos presentar los siguientes productos:

Eticos LF, son productos farmacéuticos cuya venta requiere receta médica. Dentro de esta categoría están los productos de marca propia como: Codifarma, Dibrolax (laxante), Bacterol, Fruterima (para afecciones digestivas), entre otros; mientras que entre los de marca bajo licencia. se tienen: Adona, Norflex, etc.

Eticos PH, son productos farmacéuticos cuya venta requiere receta médica. Entre sus principales productos de esta categoría se tienen: Brompamox, Caprimida D, Leodrin, Rinomex y Flectadol, etc.

Genéricos, son productos farmacéuticos que no tienen marca comercial y son vendidos bajo el nombre de su principio activo. Son: Sildenafilo, Amoxicilina, Fluconazol y Clonazepam.

OTC y Nutricionales, los productos OTC (OvertheCounter) son todos aquellos productos que no requieren de una receta médica para su venta y son apoyados con publicidad masiva. Entre los productos de marca propia se tienen:

Vitathon (reconstituyente), Thimolina Leonard (desinfectante), Jabón Kauffman (jabón medicado); y entre los de marca bajo licencia se tiene: Dencorub (analgésico, antirreumático tópico), Nopucid (pediculicida), entre otros. Algunos de sus productos son: Calcio, Magnesio y Zinc (energético), Complejo 8 (sistema nervioso), Omega 3 (colesterol) y Vitamina E (antioxidante).

Drugtech, conformada por las líneas especializadas de cardiología, diabetes y neurociencias.

Gynopharm, división enfocada a la salud de la mujer, con alta especialización en los productos dirigidos a la obstetricia y la ginecología.

#### 3.5.2. Clientes.

Se dividen en dos sectores: el privado y el público.

En el sector privado se encuentran las farmacias, clínicas particulares, las boticas y las cadenas.

En el sector público se encuentran Essalud y el Minsa

Todas las compras que realizan las empresas públicas se encuentran reguladas por la Ley de Contrataciones y Adquisiciones del Estado y su Reglamento. Las adquisiciones de medicamentos se desarrollan principalmente a través de licitaciones públicas y adjudicaciones.

Las compras del Minsa comprenden las adquisiciones de medicinas de todos los Institutos Especializados, Hospitales Nacionales, Hospitales Regionales y Locales, Centros y Puestos de Salud.

Por su parte, Essalud desarrolla adquisiciones centralizadas de medicamentos por grandes cantidades para atender las diversas necesidades de sus centros asistenciales a nivel nacional.

3.5.3. Proveedores.

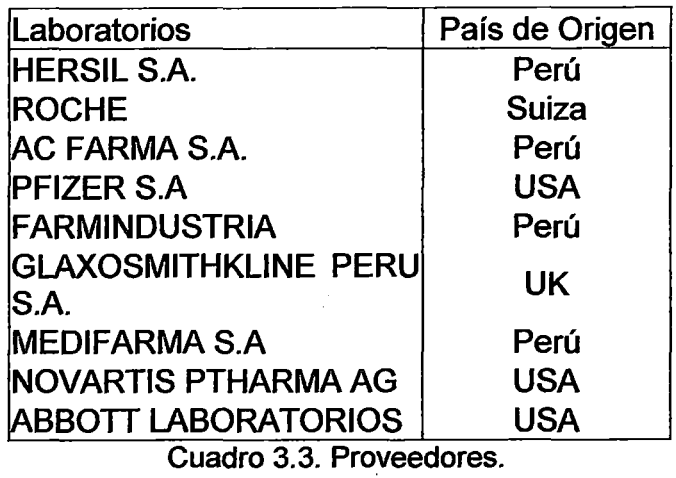

Fuente: Farma

# 3.6. DESCRIPCIÓN DE LOS PROCESOS DE NEGOCIO.

## 3.6.1. Catálogo de Procesos.

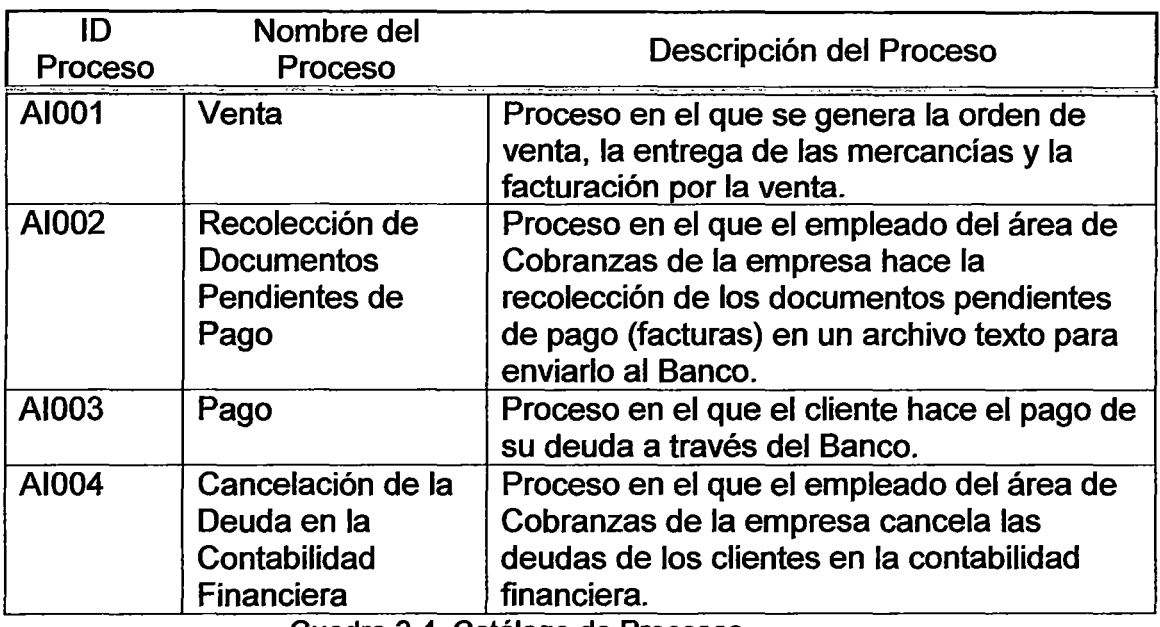

Cuadro 3.4. Catálogo de Procesos.

### 3.6.2. Descripción de los Procesos.

3.6.2.1. Venta.

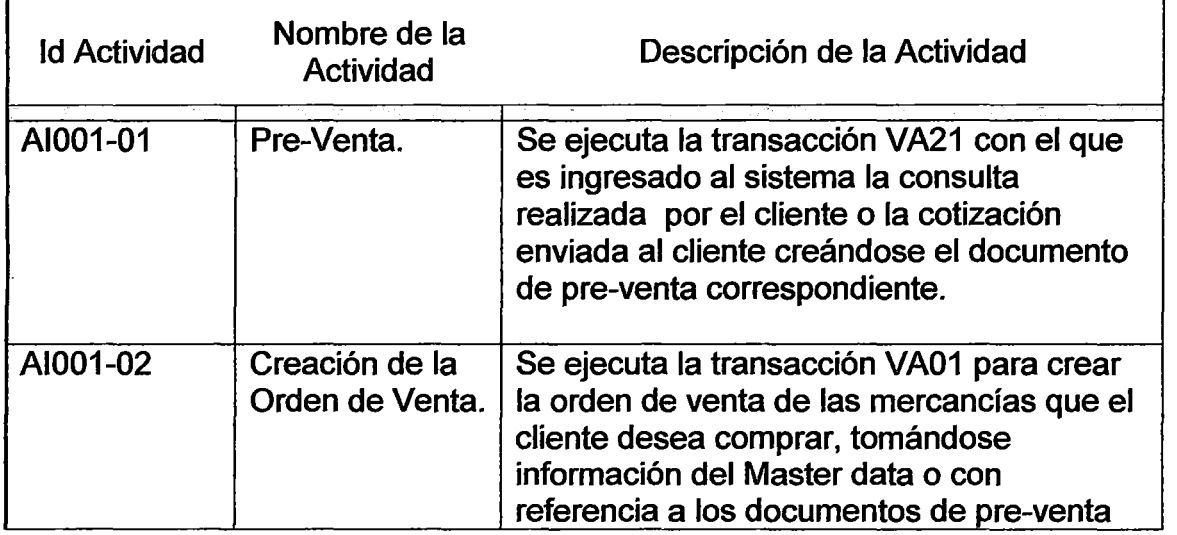

 $\ddot{\phantom{a}}$ 

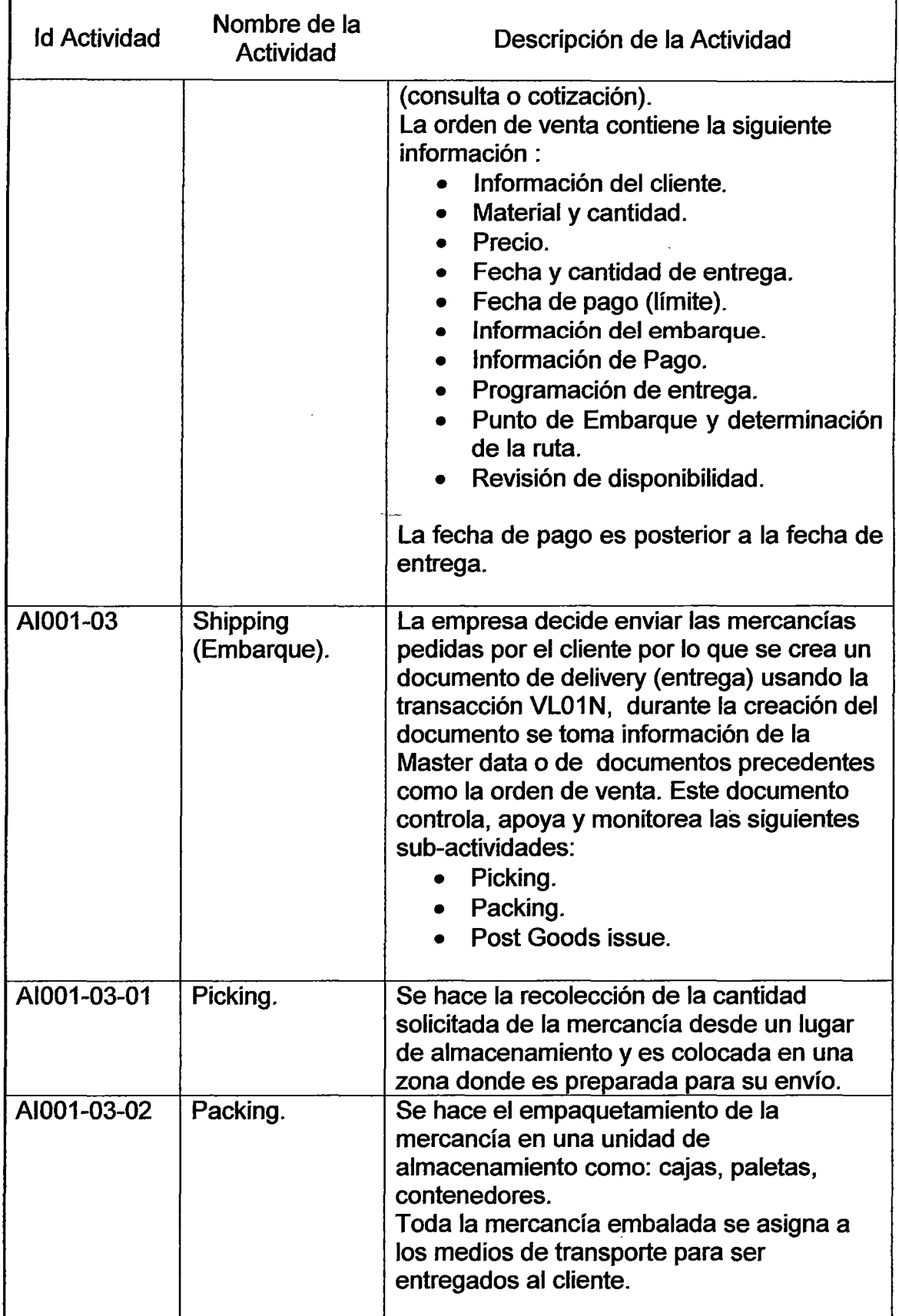

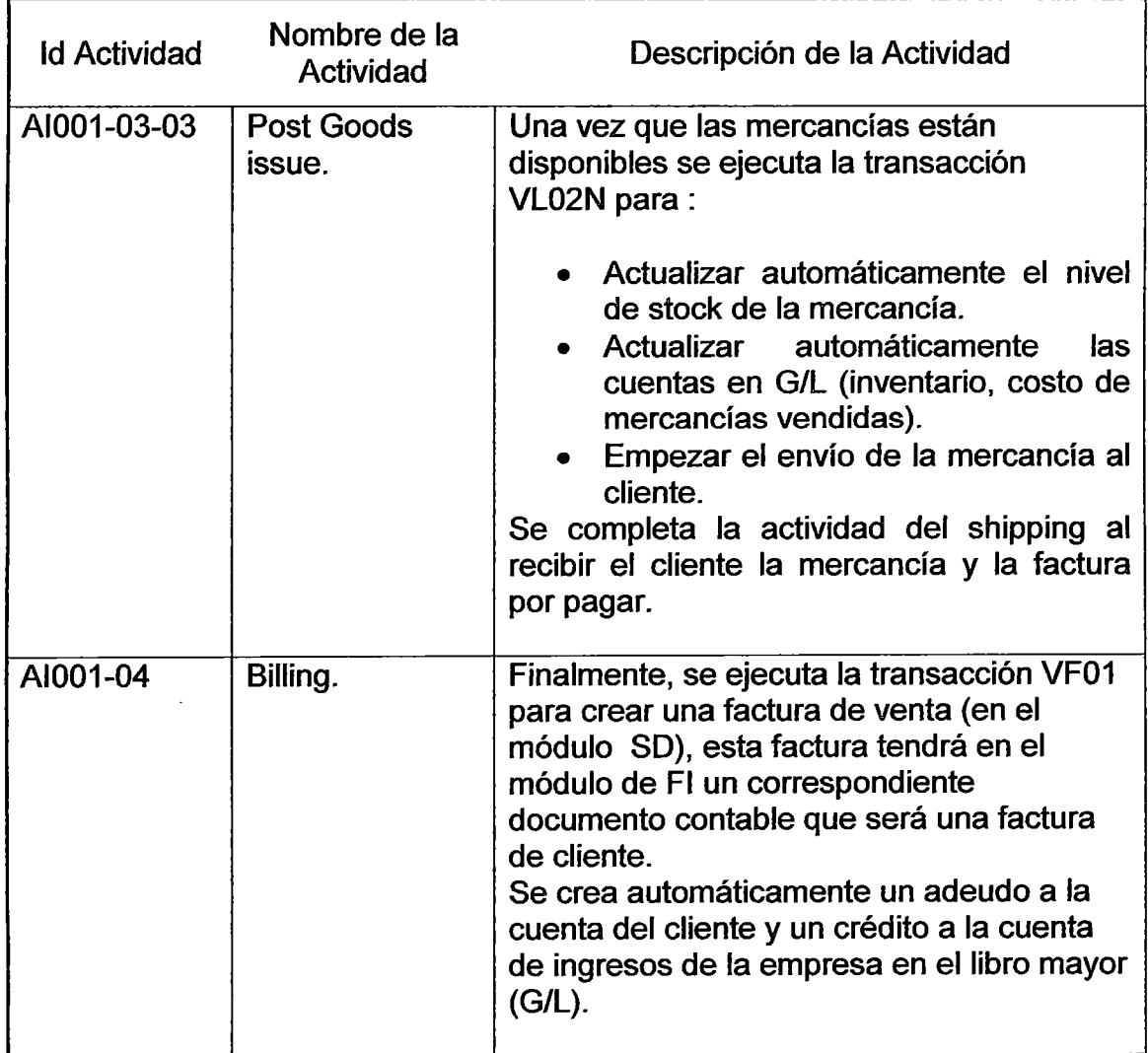

Cuadro 3.5. Venta.

l,

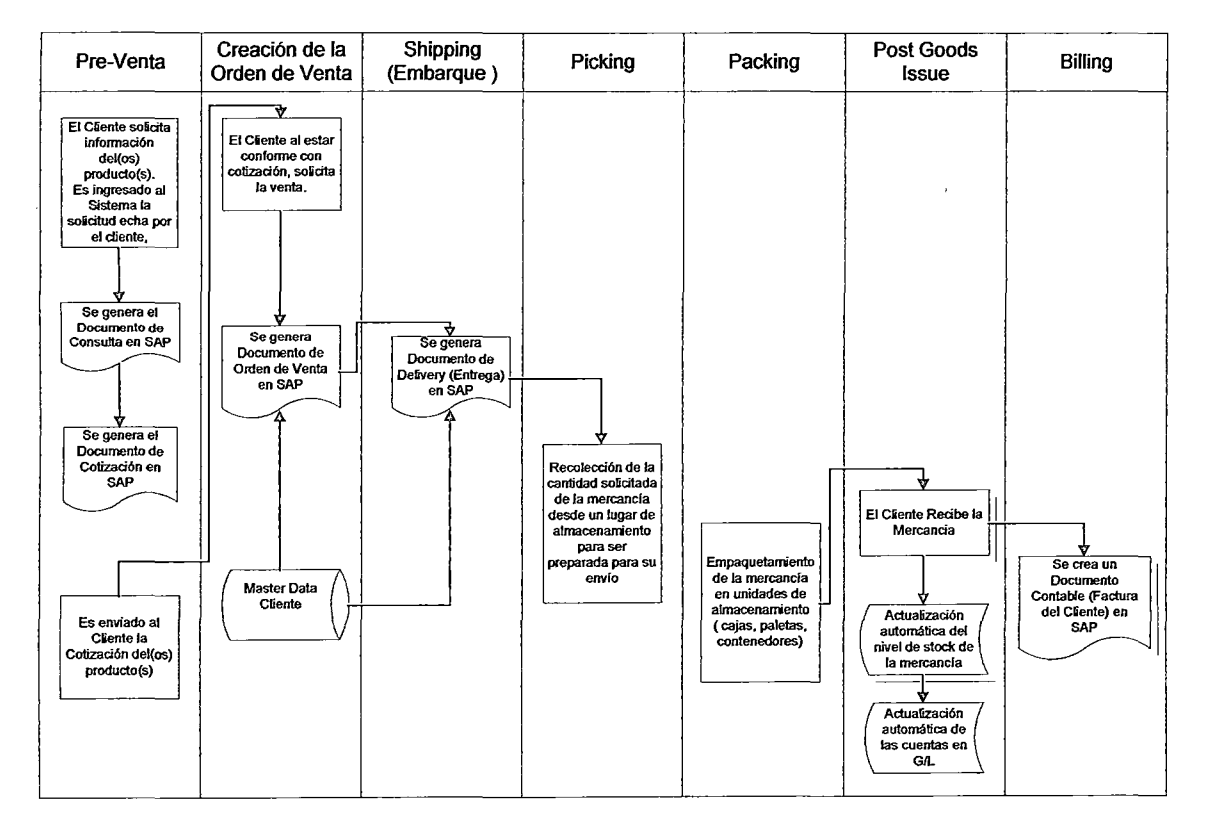

Figura 3.4. Venta.

 $\ddot{\phantom{a}}$ 

 $\zeta_{\rm d}$ 

 $\mathbf{r}$ 

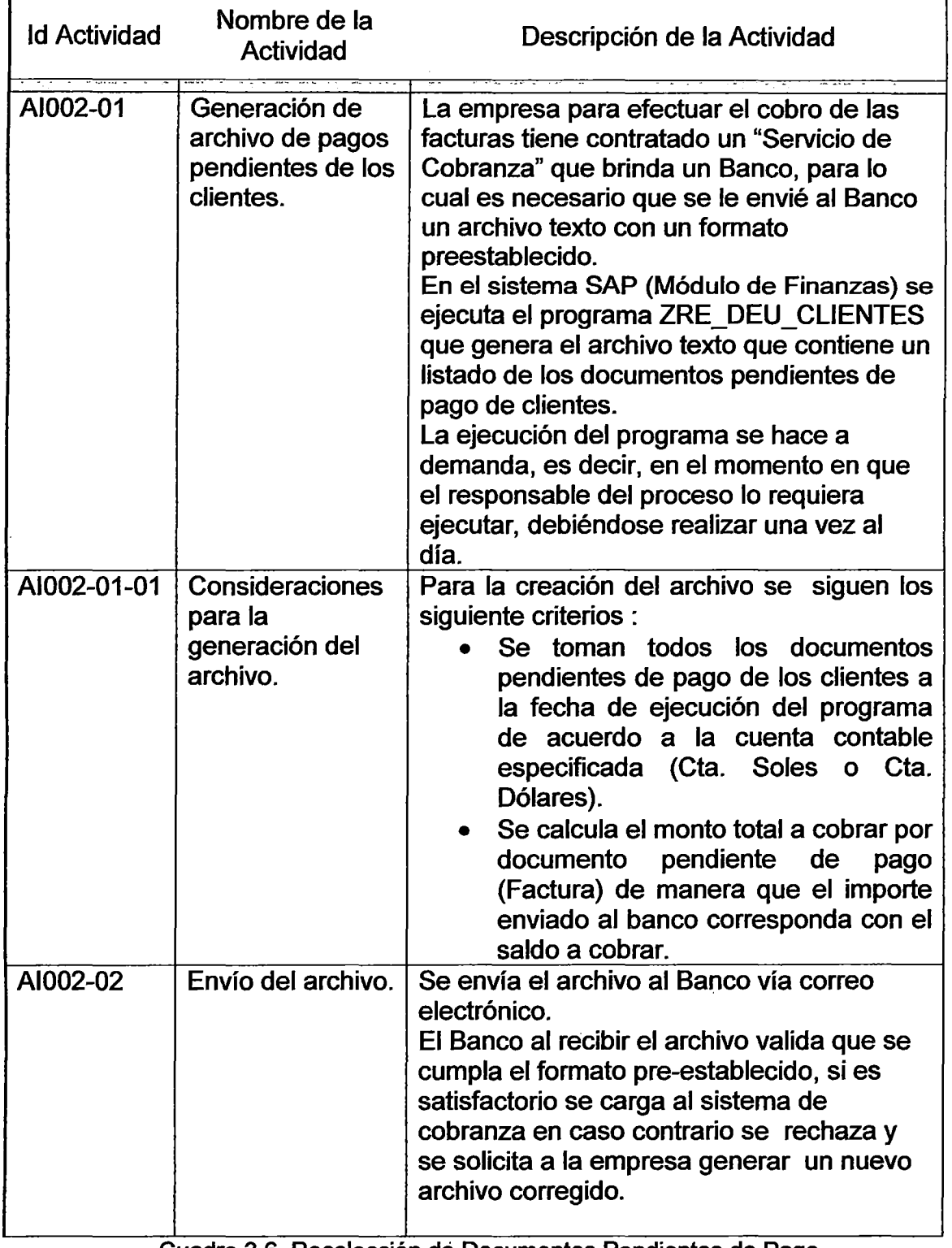

### 3.6.2.2. Recolección de Documentos Pendientes de Pago.

Cuadro 3.6. Recolección dé Documentos Pendientes de Pago.

l,

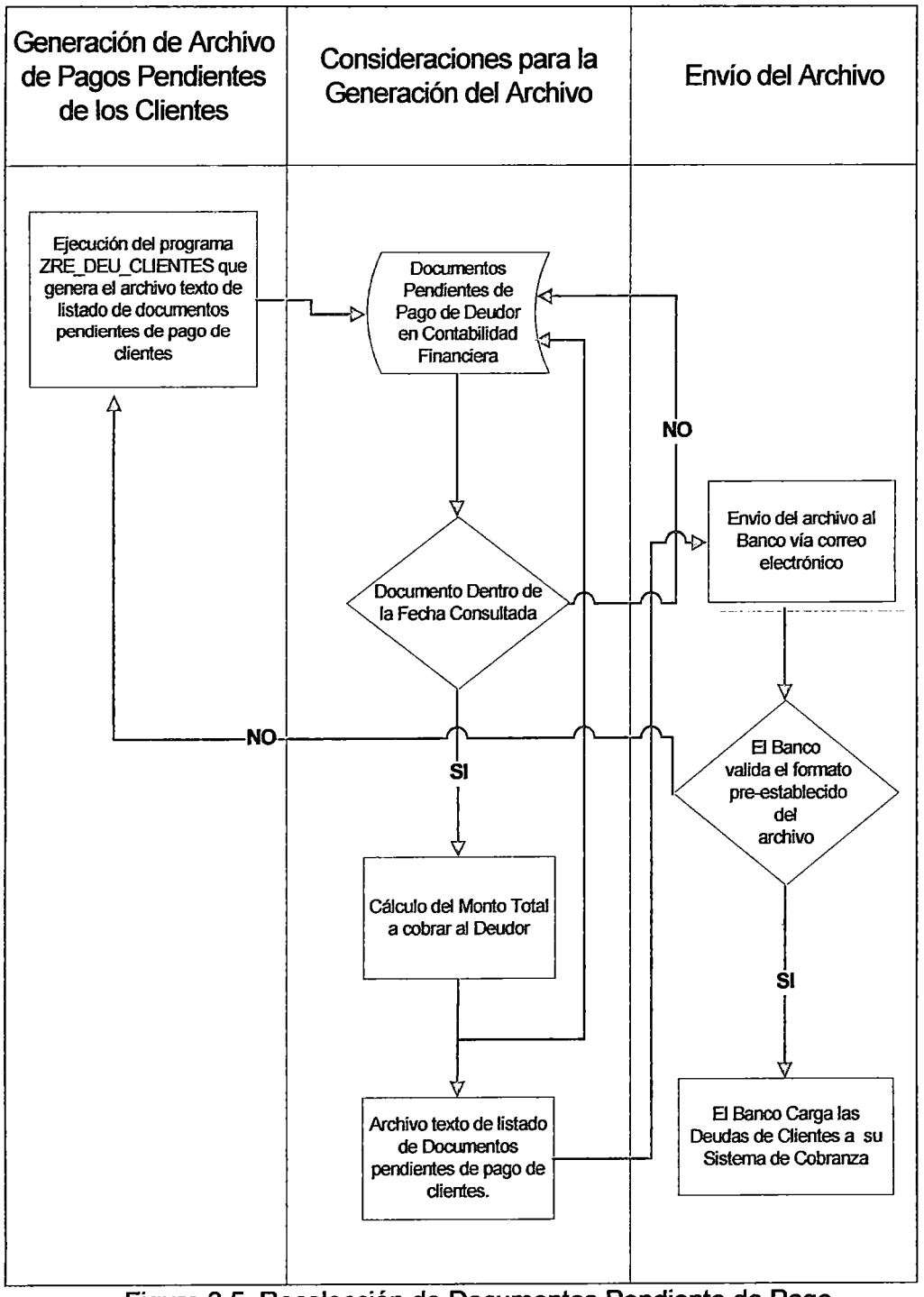

Figura 3.5. Recolección de Documentos Pendiente de Pago.

### 3.6.2.3. Pago.

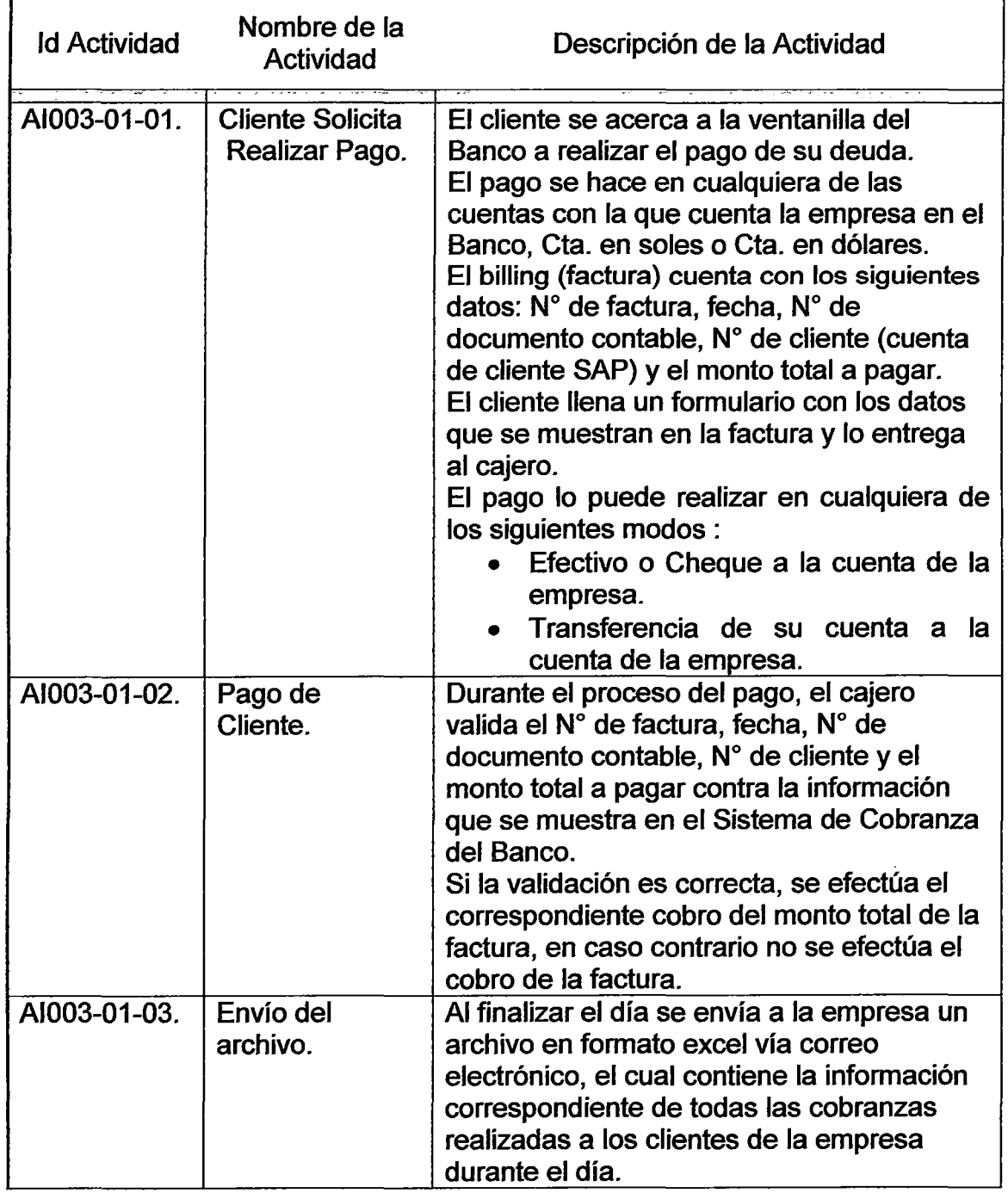

Cuadro 3.7. Pago.

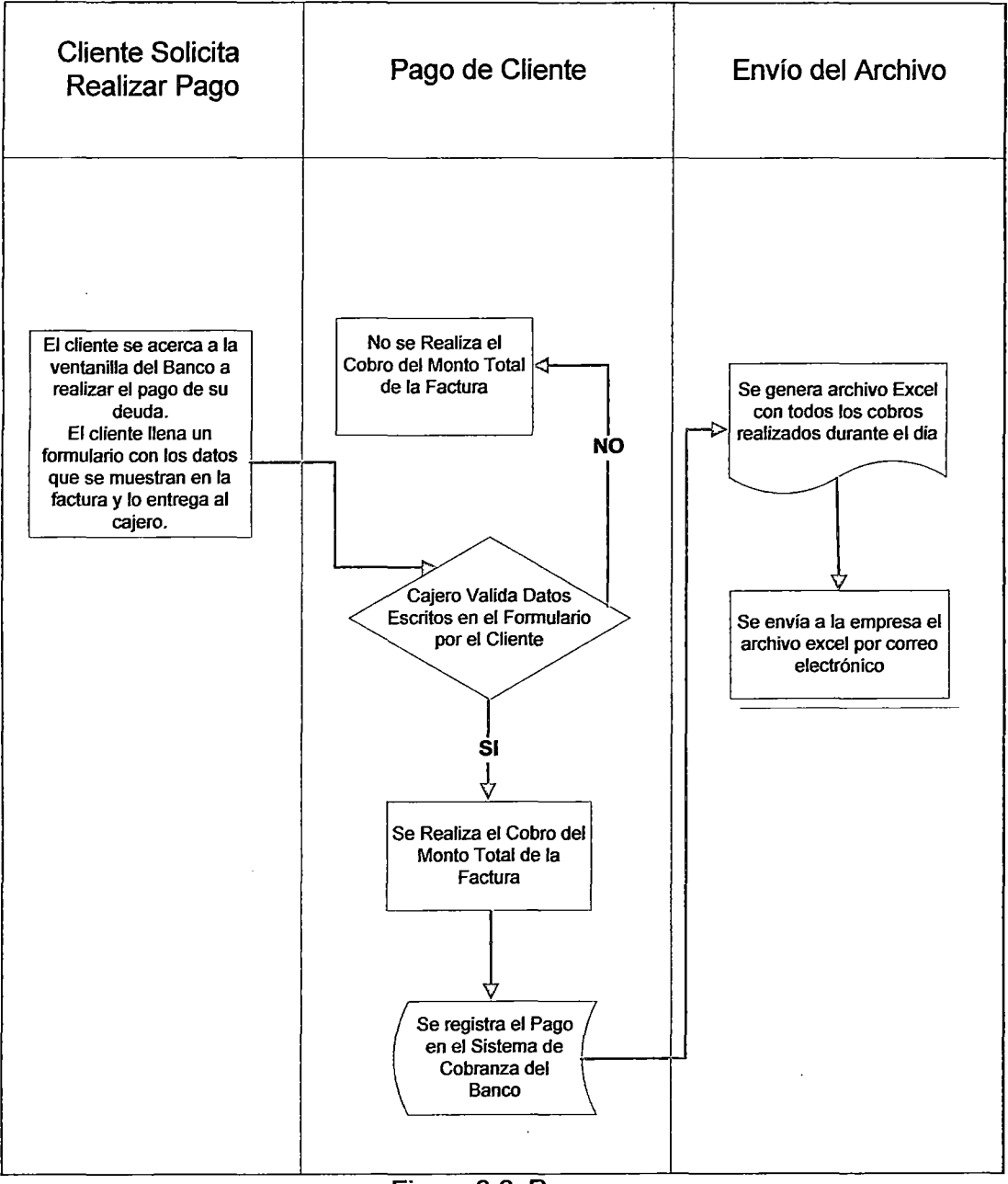

**F1gura** 3.6. **Pago.** 

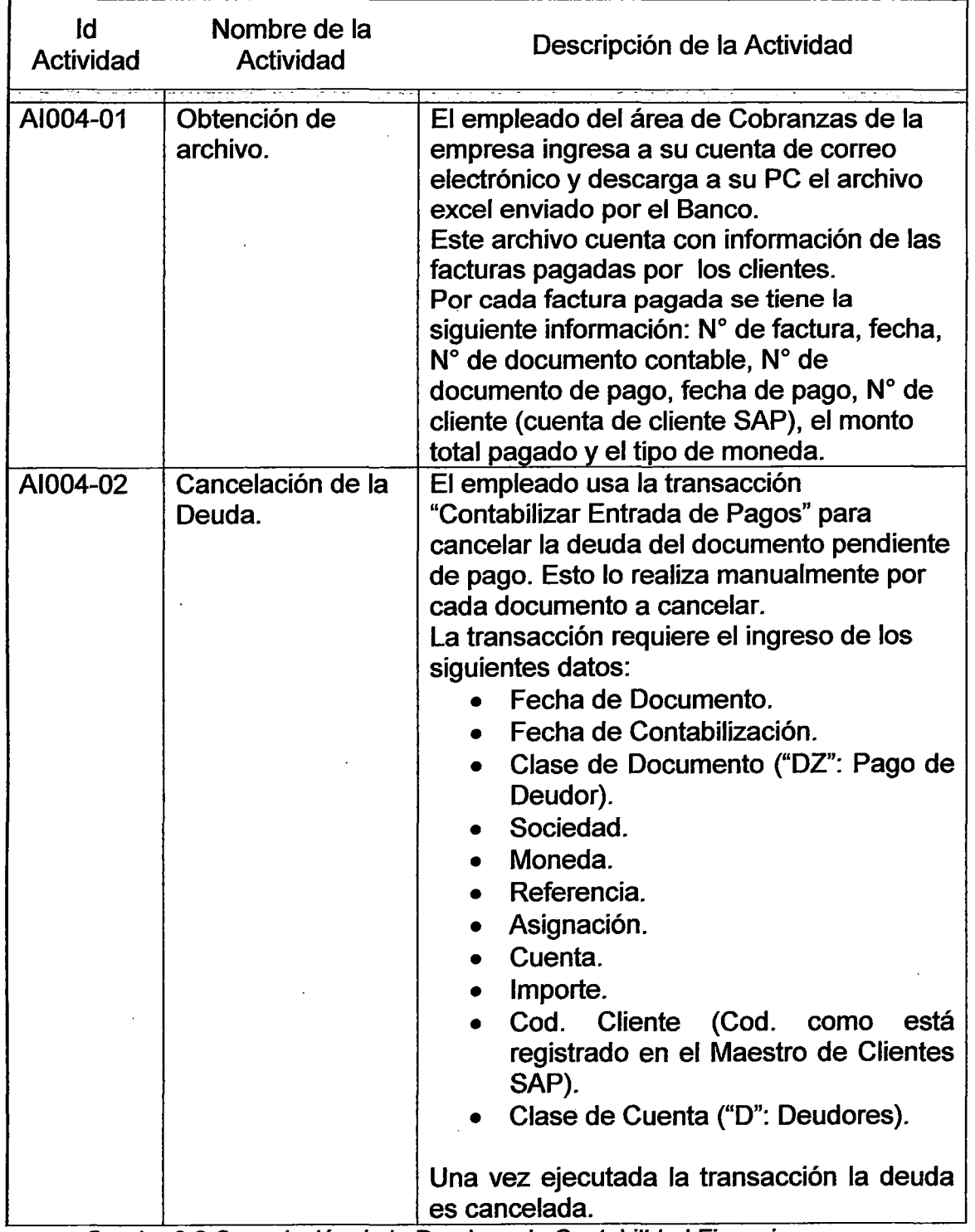

# 3.6.2.4. Cancelación de la Deuda en la Contabilidad Financiera.

Cuadro 3.8. Cancelación de la Deuda en la Contabilidad Financiera.

 $\ddot{\phantom{a}}$ 

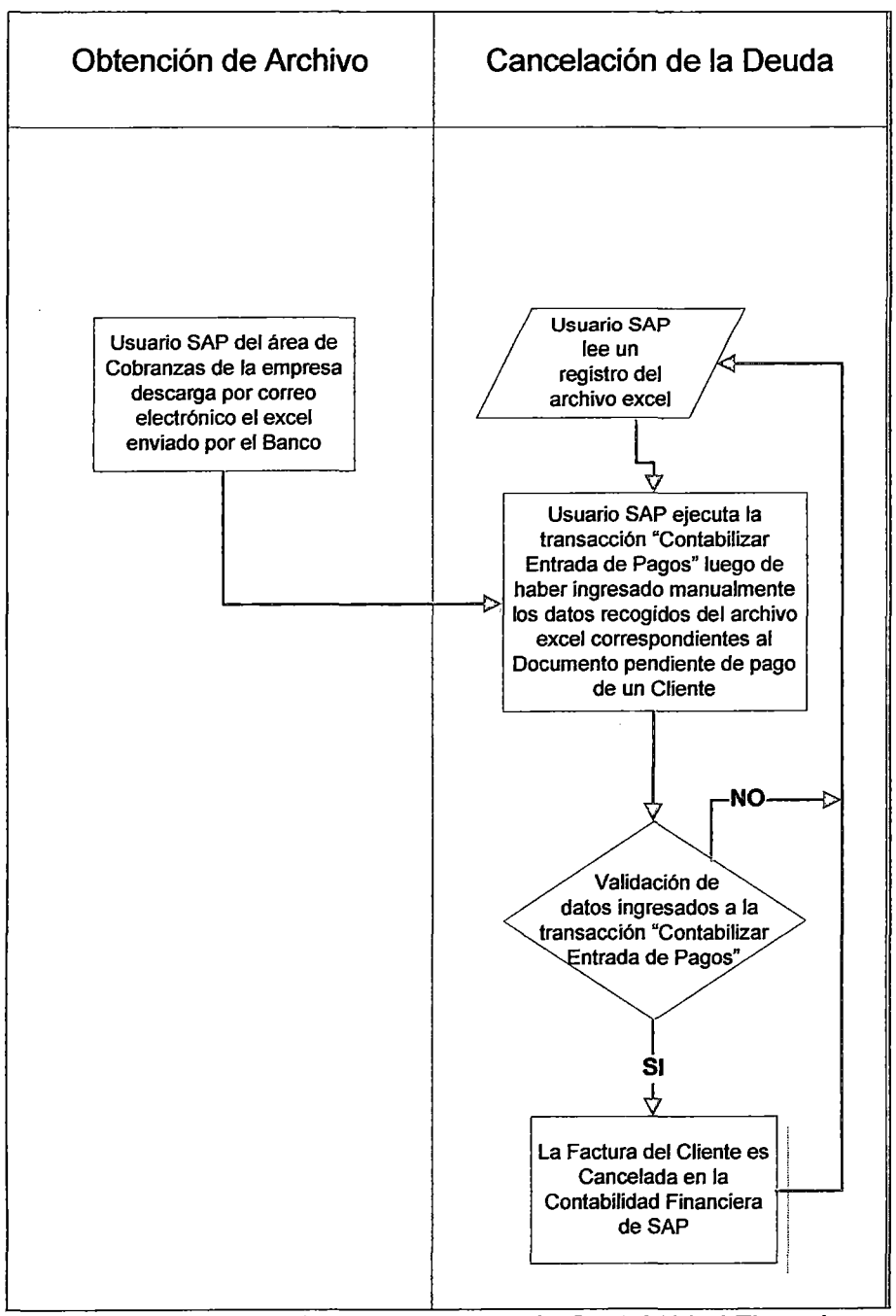

Figura 3.7. Cancelación de la Deuda en la Contabilidad Financiera.

# 3.7. ARQUITECTURA ACTUAL DE PAGO Y CANCELACION DE DEUDAS.

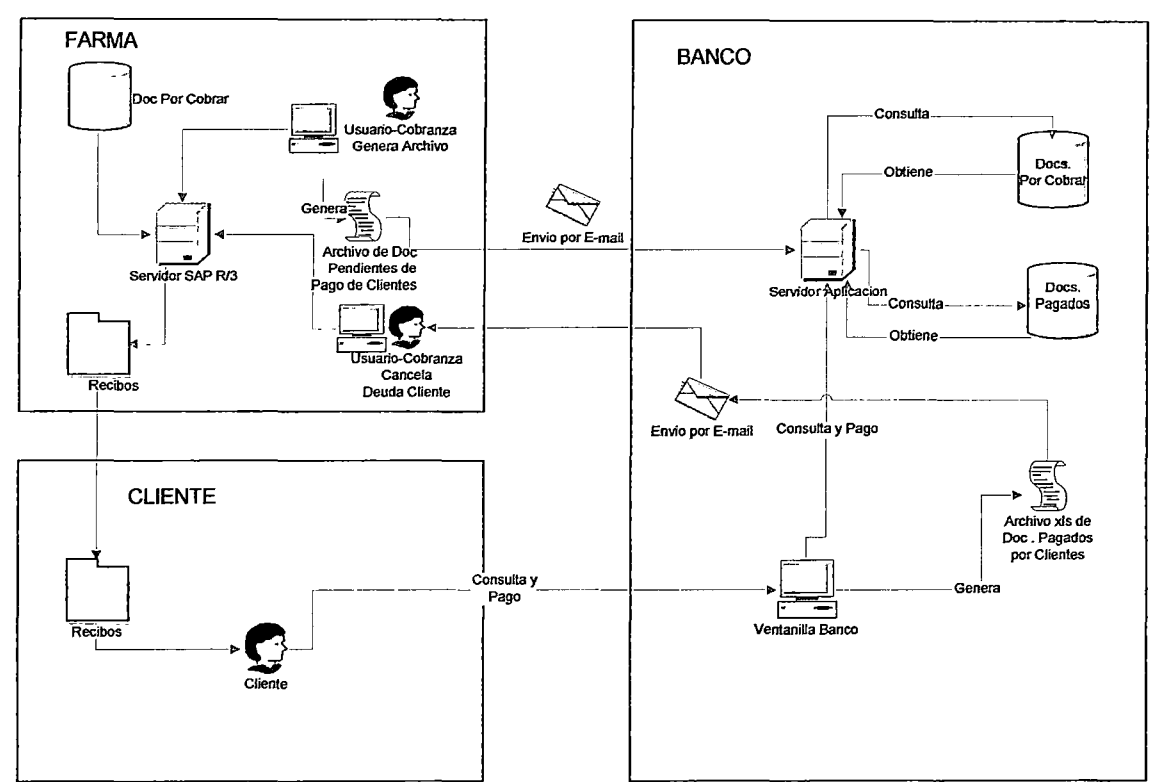

ARQUITECTURA ACTUAL DE PAGO Y CANCELACIÓN DE DEUDAS

Figura 3.8. Arquitectura actual de Pago y Cancelación de deudas.

La empresa tiene contratado un "Servicio de Cobranza" con el Banco para cobrar las facturas de sus clientes, debiendo enviar la empresa al banco un archivo de texto, el cual contiene los documentos pendientes de pago de los clientes y es generado por un programa ejecutado una vez al día en el sistema SAP (Módulo de Finanzas).

Una vez generado el archivo de texto, el archivo es enviado al banco vía correo electrónico para ser cargado al sistema de cobranza del banco previa verificación del cumplimiento del formato pre-establecido de la información enviada en el archivo, en caso el archivo no cumpla el formato se solicitará a la empresa generar un nuevo archivo corregido para ser cargado.

El cliente en el banco recibe un formulario el cual llena con la información que contiene su factura tales como:  $N^{\circ}$  de factura, fecha,  $N^{\circ}$  de documento contable, N° de cliente (cuenta de cliente SAP) y el monto total a pagar. El cajero verifica la información del formulario recibido contra la información proveniente del Sistema de Cobranza del Banco.

A continuación, si la validación es correcta se realiza el cobro del monto total de la factura, en caso contrario no se efectúa el cobro de la factura.

El banco envía vía correo electrónico un archivo en formato Excel, el cual contiene todas las cobranzas realizadas durante el día a los clientes de la empresa.

En la empresa, el empleado del área de cobranza recibe por correo electrónico el Excel enviado desde el banco. Cada línea del archivo Excel contiene información necesaria del pago de la deuda en el banco por un cliente, debiendo el empleado usar por cada registro del archivo Excel la transacción SAP "Contabilizar Entrada de Pagos" para cancelar la deuda del cliente en el sistema SAP.

#### 3.8. ANALISIS DE PAGO DE CLIENTES.

Objetivos:

- Determinar el porcentaje de clientes que demoran en efectuar sus pagos de facturas.
- Determinar el porcentaje de incremento de cobro de facturas, provenientes de clientes que demoran en hacer sus pagos.

El método empleado por los autores de la presente tesis para la recolección de los datos fue una encuesta, mediante la cual se recopiló la información necesaria que permitieron un adecuado estudio de la situación.

La encuesta fue aplicada en la ciudad de Lima, sobre una población de 103 clientes de la empresa FARMA entre los que se encuentran: farmacias, cadenas de farmacias, clínicas privadas, Seguro Social y hospitales públicos.

A fin de obtener una población representativa que contenga las características relevantes de la población real, se utilizó la siguiente fórmula para su cálculo:

 $n = Z<sup>2</sup>P (Q * N)/(N-1) E<sup>2</sup> + Z<sup>2</sup> * PQ$ 

Donde:

n: Tamaño de la muestra.

P: Probabilidad de éxito. Q = Probabilidad de fracaso.

En caso de desconocerse, aplicar la opción más desfavorable, que hace mayor el tamaño de la muestra.

Q: 1-P (Si  $P = 30\%$ , Q = 70%).

Z: Valor correspondiente a la distribución de Gauss 1,96 para  $\alpha$  = 0,05 y 2.58 para  $\alpha$  = 0.01. En nuestro caso consideraremos 1.65 para  $\alpha$  = 0.1.

E: Error que se prevé cometer. Por ejemplo, para un error del 10%, introduciremos en la fórmula el valor 0,1. Así con un error del 10%, si el parámetro estimado resulta del 80%, tendríamos una seguridad del 95% ( $\alpha$  = 0.05) de que el parámetro real se sitúa entre el 70% y el 90%.

Vemos por tanto, que la amplitud total del intervalo es la mitad del error que introducimos en la fórmula.

n = 
$$
(1.96)^2
$$
 0.3  $(0.7 * 150) / (150 - 1) 0.05^2 + 1.96^2 * 0.3 * 0.7$   
n =  $Z^2P(Q * N) / (N-1) E^2 + Z^2 * PQ$ 

 $n = 103$ 

De acuerdo al valor calculado de "n", tendríamos un tamaño de muestra aproximado a 103.

Revisar el Anexo 11 para tener información del Análisis de Pago de Clientes.

A continuación el análisis de los resultados de la encuesta:

- 1. ¿La(s) computadora(s) de la empresa cuenta(n) con conexión a Internet?
	- Si 100%.
	- No 0%.

Todas las empresas encuestadas cuentan con computadoras conectadas a internet por lo que pueden usar soluciones web que les ayuden en sus procesos de negocio.

2. Elija una de las siguientes opciones para las aplicaciones de apoyo a las

funciones de la empresa que se muestran en el siguiente cuadro.

OPCIONES:

- 1: Lo Utiliza.
- 2: Planea utilizarlo.
- 3: No lo utiliza, ni planea utilizar.
- 4: No sabe.

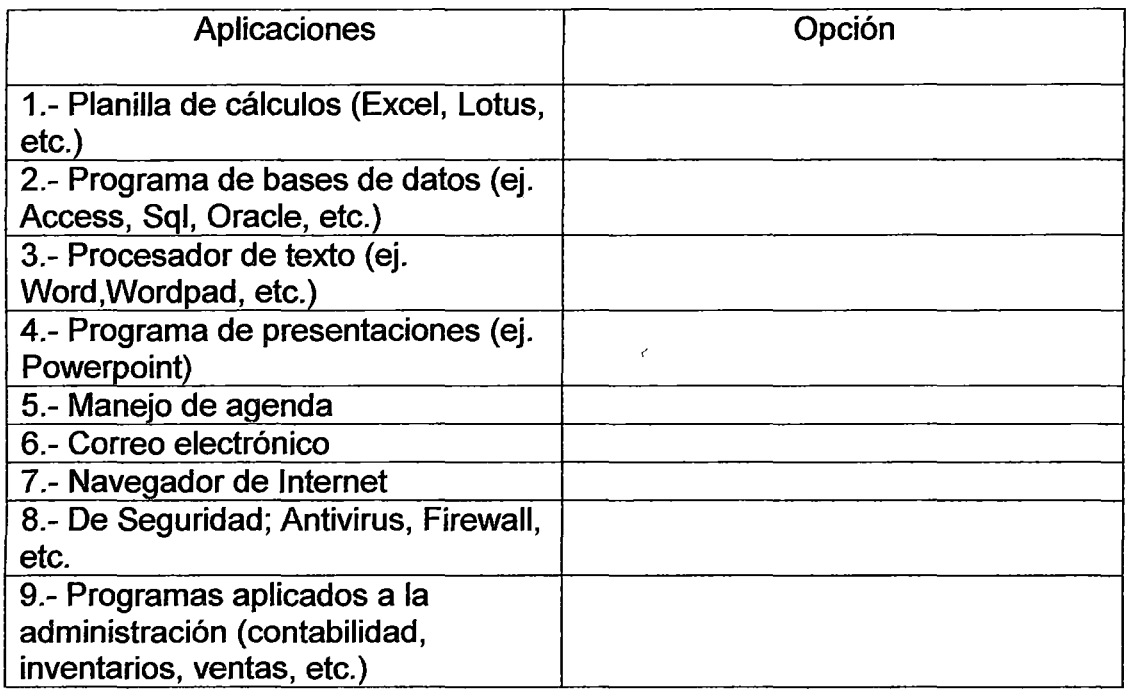

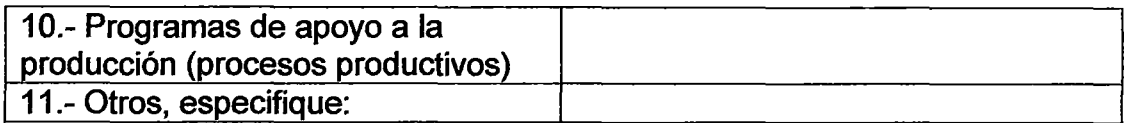

El 1 00% de las empresas utilizan o dan prioridad a la seguridad de su información a través de los antivirus y firewall. El 70% usan planillas de cálculo para hacer cálculos financieros, matemáticos. El 100% usan correos electrónicos asignados por la misma empresa para uso corporativo. El 60 % usa programas de presentaciones.

- 3. ¿Estaría de acuerdo en realizar los pagos de facturas a sus proveedores a través de Internet?.
	- Si 90%.
	- No 10%.

El 90% de las empresas están de acuerdo con usar internet para pagar sus facturas, mostrando gran interés y aceptación de disponer de un medio de pago que les facilite poder pagar a tiempos sus deudas.

- 4. Si es NO, ¿Cuál es el motivo por el cual no estaría de acuerdo?
	- 1 :Inseguridad asociada al uso de 90%

Internet (hackers, robo de claves, etc).

2: Temor a cometer errores. 10%.

Dentro de las empresas que no estarían de acuerdo con realizar pagos a través de internet, el 90% considera inseguro al internet para realizar pagos, transferencias u otras tareas relacionadas a gestiones financieras. El 10% considera que usando internet para hacer pagos les sería un proceso difícil cual les provocaría errores durante el pago.

- 5. En caso haya respondido "SI" a la pregunta nro 3, ¿Cuál es la principal razón por la que estaría de acuerdo en hacer los pagos a través de Internet?
	- 1: Ahorro de tiempo 80%.
	- 2: Confianza.
	- 3: Libertad horaria 20%.
	- 4: Ahorro de dinero.
	- 5: Comodidad y simplificación administrativa.
	- 6: Mayor orden y control administrativo.
	- 7: Igualdad de trato respecto a otras empresas.
	- 8: Otro, especifique.
	- 9: No sabe, no utiliza.

Dentro de las empresas que si estarían de acuerdo en realizar pagos a través de internet, el 80% considera que ahorrarían tiempo, porque ya no tendrían necesidad de ir hasta el Banco a hacer el pago de sus facturas y usarían el tiempo ahorrado en realizar otras tareas de su trabajo diario, el 20% considera que tendrían más libertad de escoger el momento de hacer sus pagos de facturas usando internet pues a veces sus actividades tienen un orden prioritario.

- 6. ¿Su empresa hace los pagos de facturas a proveedores a tiempo?.
	- Si 55.6%.
	- No 44.4%.

El 55.6% de las empresas cumplen con el cronograma de pagos a sus proveedores mientras el 44.4 % tienen demora en pagar sus facturas.

7. En caso haya respondido "NO", ¿Cuál sería el motivo por el cual no se paga a tiempo la deuda de las facturas?

1: Demora en la disponibilidad de dinero para realizar el pago 20%.

2: Carga de trabajo del encargado de hacer los pagos, que hace no tener disponibilidad de tiempo para ir al Banco a pagar 80%. Dentro de las empresas que no pagan a tiempo sus facturas el 20% se debe a la demora en disponer del dinero para efectuar sus pagos y el 80 % es por falta de disponibilidad de tiempo del encargado del área de Contabilidad.

- 8. Si en la pregunta nro. 7 respondió la opción 2, ¿La empresa pagaría a tiempo sus deudas si dispone de un medio de pago a través del Internet?.
	- Si 90%.
	- No 10%.

El 90% de las empresas consideran que efectuarían sus pagos a través del Internet, aumentando la cobranza de las facturas por la implementación del sistema web de pago, mientras el 1 O% no tienen la confianza en hacer sus pagos a través del Internet.

## **CAPITULO IV**

### **IMPLENTACIÓN DE LA SOLUCION PROPUESTA**

4.1. ORGANIZACION DEL PROYECTO.

4.1.1. Aspectos Generales.

Visión del Sistema.

Permitir la automatización de los procesos de pago y de cancelación de la deuda en la Contabilidad Financiera de la empresa a través de un sistema web que integre el servicio electrónico de pago que ofrece un Banco con el ERP SAP R/3 (Módulo Fl Cuentas por Cobrar).

Objetivos del Sistema:

- Mejorar la atención al cliente a través de un modelo de pago que colabore a agilizar el negocio propio del cliente.
- Brindar al cliente un mejor servicio de consulta y pago de sus deudas.
- Actualizar el estado de los documentos contables (factura de deudor), por medio de la automatización del proceso de la cancelación de la deuda, que implica la interacción de las operaciones del Banco con el Sistema ERP.
- Eliminar los riesgos de error, propio del trabajo manual por parte del empleado del área de Cobranzas, en el momento de registrar los

documentos de pago para la cancelación de la deuda.

Alineamiento del Proyecto a los Objetivos de la Empresa.

La Gerencia de Cobranza plantea aumentar los cobros de deudas por vencer para disminuir los cobros de deudas vencidas. Este objetivo dará origen al proyecto de implementación que se plantea en esta tesis.

Principales Involucrados.

- Gerente de Cobranza.
- Gerente de Sistemas.
- Equipo del Proyecto de Automatización de Pago y Cancelación de Deudas de Clientes.

Factores Críticos de Éxito.

La siguiente lista muestra los factores críticos de éxito que se deberán tener en cuenta en el proyecto.

- Total compromiso y participación de los integrantes del equipo de proyecto.
- Liderazgo claro y efectivo del proyecto a cargo de una persona clave.
- Se requiere un equipo de proyecto con capacidad de tomar decisiones y celeridad en la aprobación de las propuestas de rediseño de procesos.
- Identificar a los dueños de la información e involucrarlos en el proyecto.
- Seguimiento estricto al avance de la implementación para asegurar el cumplimiento del proyecto.
- Estabilidad de los miembros del equipo.
- Conformación de un equipo de proyecto constituido por consultores con experiencia de procesos y de programación para asumir las funciones, responsabilidades y tareas del proyecto.
- Disponibilidad de una adecuada infraestructura para el equipo del proyecto.
- .Disponibilidad de infraestructura de hardware (servidores de desarrollo, pruebas de integración y producción) y comunicaciones.
- Disponibilidad de tiempo de los usuarios finales especialmente para las actividades de entrenamiento.

4.1.2. Desarrollo de la Solución.

La implementación de la solución web totalmente automatizada, estará desarrollada en el proyecto llamado: "Automatización de Pago y Cancelación de Deudas de Clientes" y patrocinado por la Gerencia de Cobranza.

Requisitos Técnicos.

- a) La integración se debe lograr con un componente de desarrollo que permita la comunicación entre una aplicación web y SAP R/3.
- b) Garantizar la seguridad y confidencialidad, que aseguren que la información extraída no sea expuesta a personas no autorizadas durante el proceso.
- e) Cumplimiento de los estándares de desarrollo de aplicaciones usado por el área de TI de la empresa.
- d) Durante la consulta, el proceso no debe modificar la información de la

base de datos de origen mientras que para cuando se haga el pago se debe actualizar en la base de datos del R/3 el pago realizado.

Requisitos Funcionales.

- a) Debe permitir ingresar a la aplicación web desde la página principal de la empresa después de loguearse con usuario y contraseña.
- b) Debe permitir al cliente seleccionar una de dos opciones, las cuales serían la de mostrar los Documentos Pendientes de Pago o el Historial de Pagos.
- e) Permitir seleccionar las deudas a pagar en la aplicación del Banco. Debe además mostrarse un comprobante de pago y a continuación la confirmación de la cancelación de la deuda.
- d) No debe permitir manipulación manual de la información durante el proceso.

Restricciones del Proyecto.

- 1) Se cuenta con un solo ambiente de pruebas integrales, conformado por un servidor web y un servidor de base de datos.
- 2) Se cuenta con un solo ambiente de desarrollo, conformado por un servidor web y un servidor de base de datos.
- 3) El costo del proyecto será asumido con recursos propios de la empresa.

Exclusiones del Proyecto.

1) Estará fuera del alcance del proyecto el proceso de calidad y limpieza de datos que involucra tareas de completar, corregir y validar la consistencia de los datos. Es importante que los datos tengan un nivel de consistencia aceptable, por lo que la responsabilidad de la calidad de datos se encargará al usuario.

2) No se validará el monto de la deuda del cliente, se asume que dicho monto se ingresará correctamente en el área de cobranza.

Asunciones del Proyecto.

- 1) Se tendría disponibilidad del ambiente de pruebas integrales, servidores y base de datos con data de producción con seis meses de antigüedad como máximo.
- 2) Se dispondrá de un cliente de prueba para las pruebas integrales de pago y cancelación de la deuda.
- 3) El usuario de cobranza encargado de la validación de la cancelación de la deuda estará disponible en las fechas planificadas.

4.1.3. Estructura Organizacional del Proyecto.

El proyecto está patrocinado por el Gerente de la Gerencia de Cobranza, liderado por un jefe de proyecto y conformado además por un funcional, usuario del área de cobranza y analistas programadores.
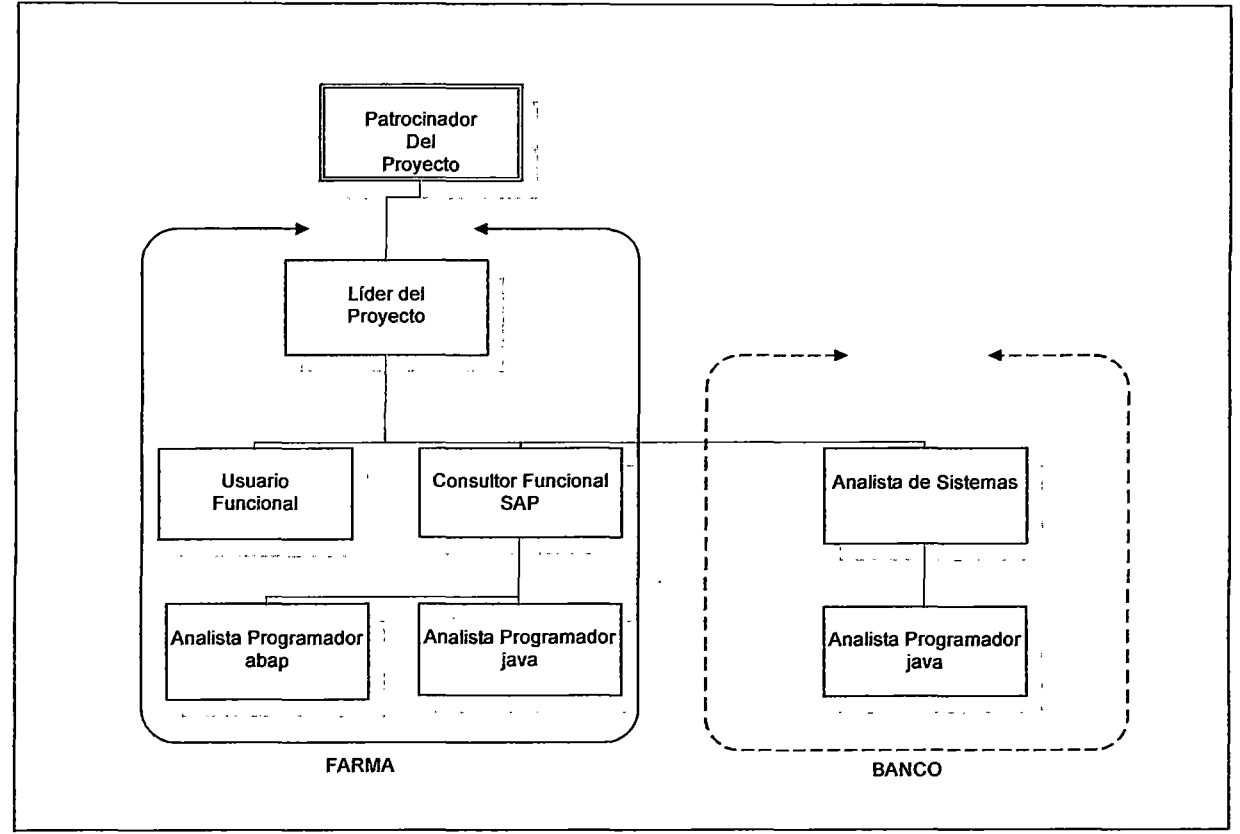

Figura 4.1. Estructura Organizacional del Proyecto.

- 4.1.4. Roles y Responsabilidades.
- a) Patrocinador del Proyecto:
	- Es el miembro de más rango dentro de la junta directiva de proyecto.
	- Encargado del Proyecto.
	- Obtiene presupuesto para el proyecto.
	- Firmar documentos tales como el caso de negocio y el documento de
	- iniciación del proyecto.
	- Tener gran autoridad ejecutiva y política, y autoridad innata.
- b) Líder del Proyecto:
	- Validar y aprobar los planes del proyecto.
	- Asegurar el cumplimiento de los objetivos del proyecto.
- Coordinar compromisos con los grupos y/o individuos necesarios.
- Asegurar la fluida comunicación y participación entre las áreas involucradas para la definición de los temas.
- Supervisar, evaluar y motivar a los recursos involucrados en el proyecto.
- e) Usuario Funcional:
	- Participar en las reuniones de trabajo entre los miembros del equipo del proyecto para discutir los temas funcionales en agenda.
	- Identificar necesidades y escenarios de trabajo, relevantes para el objetivo del proyecto.
	- Dar conformidad a la especificación funcional entregado por el Consultor Funcional SAP para su validación.
	- Proveer y/o poblar datos del módulo en caso sea necesario.
	- Realizar las pruebas unitarias e integrales de manera que permita validar el correcto funcionamiento del sistema implementado.
	- Entregar informes del resultado de las pruebas.
- d) Consultor Funcional SAP:
	- Identificar necesidades y escenarios de trabajo, relevantes para el objetivo del proyecto.
	- Proponer las herramientas tecnológicas necesarias a usar para el desarrollo del proyecto.
	- Participar en la validación del diseño de las interfaces.
	- Realizar las especificaciones funcionales y técnicas que definan los

procedimientos tanto Funcional como Técnico a ser empleados y aplicados en el proyecto.

- Informar periódicamente del estado de las tareas asignadas.
- Realizar las pruebas unitarias e integrales de manera que permita validar el correcto funcionamiento del sistema implementado.
- Entregar informes del resultado de las pruebas.

e) Analistas Programadores:

- Desarrollo de programas de acuerdo a los requerimientos.
- Realizar las pruebas internas de los programas desarrollados.
- Entregar informes del resultado de las pruebas.
- 4.1.5. Equipo del Proyecto.

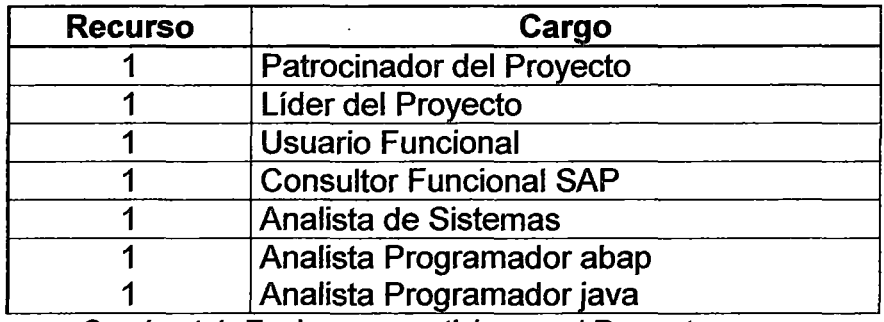

Cuadro 4.1. Equipo que participa en el Proyecto.

#### 4.1.6. Cronograma de Actividades del Proyecto.

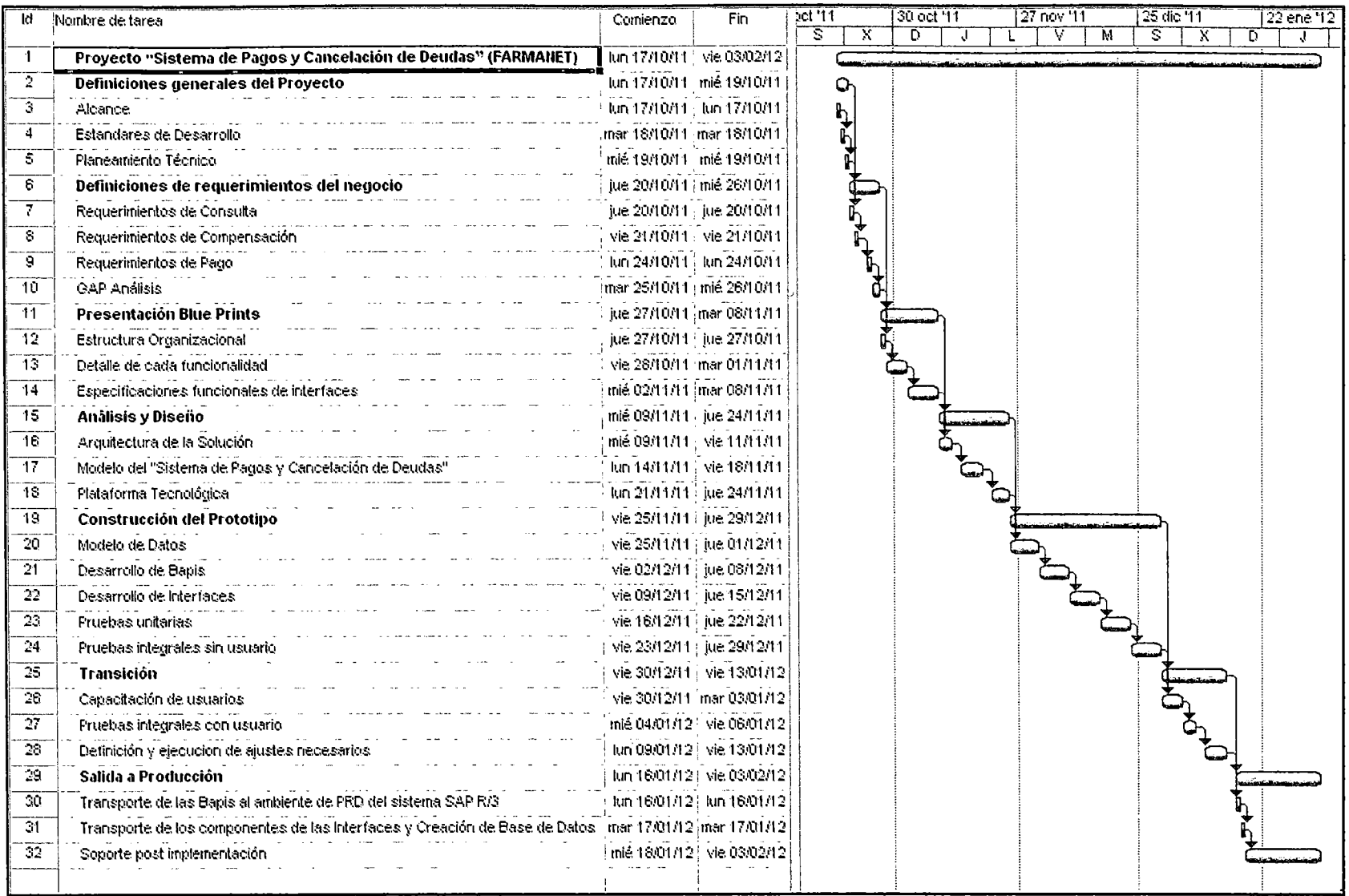

Figura 4.2. Cronograma de Actividades del Proyecto.

## 4.2. ANÁLISIS Y DISEÑO.

De acuerdo a la Metodología RUP se desarrolla el siguiente Análisis y Diseño del prototipo de solución web.

4.2.1. Arquitectura de la Solución.

4.2.1.1.Sistema SAP/R3.

Sistema que se encuentra en un Servidor Cliente/Servidor y que cuenta con los módulos de Fl, MM y SD.

4.2.1.2. Servidor Web (FARMANET).

Servidor web que alojará al Sistema FARMANET que integrará al Sistema PAGOBANK y al Sistema SAP R/3. Desde las páginas mostradas al cliente desde este servidor se realiza la conexión a SAP a través de un conector para ejecutar objetos de negocio que permiten al cliente consultar y cancelar sus deudas.

4.2.1.3. Servidor Web de Pago (PAGOBANK).

Servidor web que aloja al Sistema PAGOBANK, el cual es un medio de pago rápido y seguro que permite a una empresa proveedora recibir los pagos pendientes de sus clientes empresariales por medio de Internet. Los pagos se realizan a través de un enlace al sitio web PAGOBANK, en el cual los pagadores cancelan sus facturas pendientes, realizando cargos en sus cuentas del Banco y abonando automáticamente en la cuenta de la empresa proveedora. Como resultado, tanto la empresa proveedora como sus pagadores, pueden contar con información en línea sobre la situación de sus cobranzas y pagos realizados a través de PAGOBANK.

a) Características:

# **Seguridad**

PAGOBANK, está protegido por el sistema de seguridad SSL (Secure Socket Layer, técnica de cifrado o encriptación de la información soportada por los navegadores protocolo https), que permite que sea un servicio seguro y confiable. Adicionalmente, el uso de códigos de usuario y claves de seguridad permiten prevenir y proteger a los clientes del uso indebido del servicio por personas no autorizadas.

### **Pagos**

Los pagos realizados a través de PAGOBANK se procesan en línea con cargo a la cuenta seleccionada por el Pagador. La cuenta debe contar con un saldo líquido que cubra el importe del pago. Los pagos que realice pueden ser además multimoneda.

#### • Accesos

Las páginas de pago de PAGOBANK sólo pueden ser accedidas desde el sitio web de la empresa proveedora, ya que es necesario que previamente se haya generado un pedido y/o seleccionado documentos a pagar en el sitio web de su proveedor.

#### **Cuentas**

Las cuentas de cargo pueden ser cuentas corrientes o de ahorros, tanto en soles como en dólares.

## • Confirmación de los pagos

Los pagadores pueden imprimir el comprobante de su operación cuando el proceso de pago haya concluido. En este momento, el

Banco informará de la realización del pago al proveedor.

## b) Beneficios:

## Para las empresas proveedoras:

- Contar con un canal seguro de cobranzas a través de Internet.
- Recibir información en línea sobre la situación de sus cobranzas realizadas a través de PAGOBANK.
- Reducir gastos operativos, como resultado de la simplificación y mayor precisión en sus procesos de cobranza.
- Atender a sus clientes con mayor rapidez y eficiencia.

## Para las empresas pagadoras:

- Realizar sus pagos desde su casa u oficina y de forma segura las 24horas del día, Jos 365 días del año.
- Acceder a información de todos sus pagos realizados a través de PAGOBANK.
- Reducir tiempo y gastos asociados al procesamiento de sus órdenes de pagos.

e) Proceso de Pago.

Para que el cliente realice sus pagos, previamente selecciona los documentos a pagar en el sitio web de su proveedor.

El cliente registra su ingreso haciendo clic en el botón de PagoBank, estableciendo una conexión segura con el sitio web de PAGOBANK (www.pagobank.com) del Banco. En este paso se registra el código de usuario y la clave de acceso proporcionados por el Banco.

Aprobado el acceso, PAGOBANK muestra al pagador una página con la información sobre los documentos a pagar, las cuentas desde las que puede efectuar el pago (con los saldos respectivos) y el tipo de cambio referencial (para el manejo de transacciones multimoneda), para seleccionar la cuenta desde la cual desea realizar el pago.

Si el saldo de la cuenta cubre el importe a pagar, PAGOBANK realiza la transacción de pago.

PAGOBANK muestra al pagador una página con el comprobante de la operación, el cual podrá ser impreso como sustento de pago.

Una vez terminada la sesión, el pagador automáticamente retorna al sitio web de la empresa proveedora. En ese momento PAGOBANK envía a la empresa el resultado del pago.

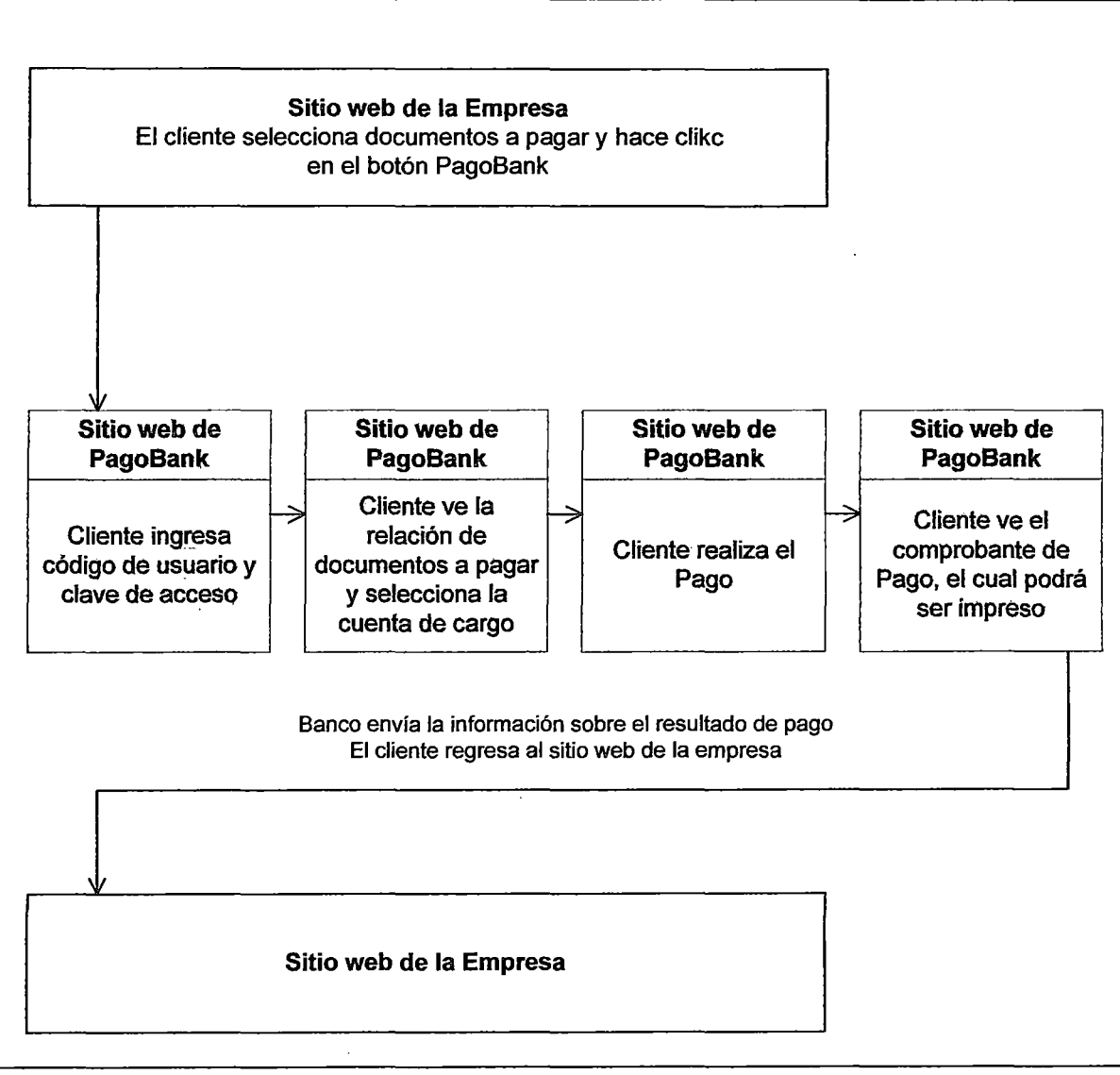

## Figura 4.3. Proceso de Pago en PagoBank.

#### 4.2.1.4. Cliente Web.

Es la empresa que debe de cumplir con la responsabilidad de pagar sus deudas contraídas con su empresa proveedora, cuenta con documentos contables pendientes de pago que se encuentran contabilizadas en la Contabilidad Financiera SAP de su proveedor.

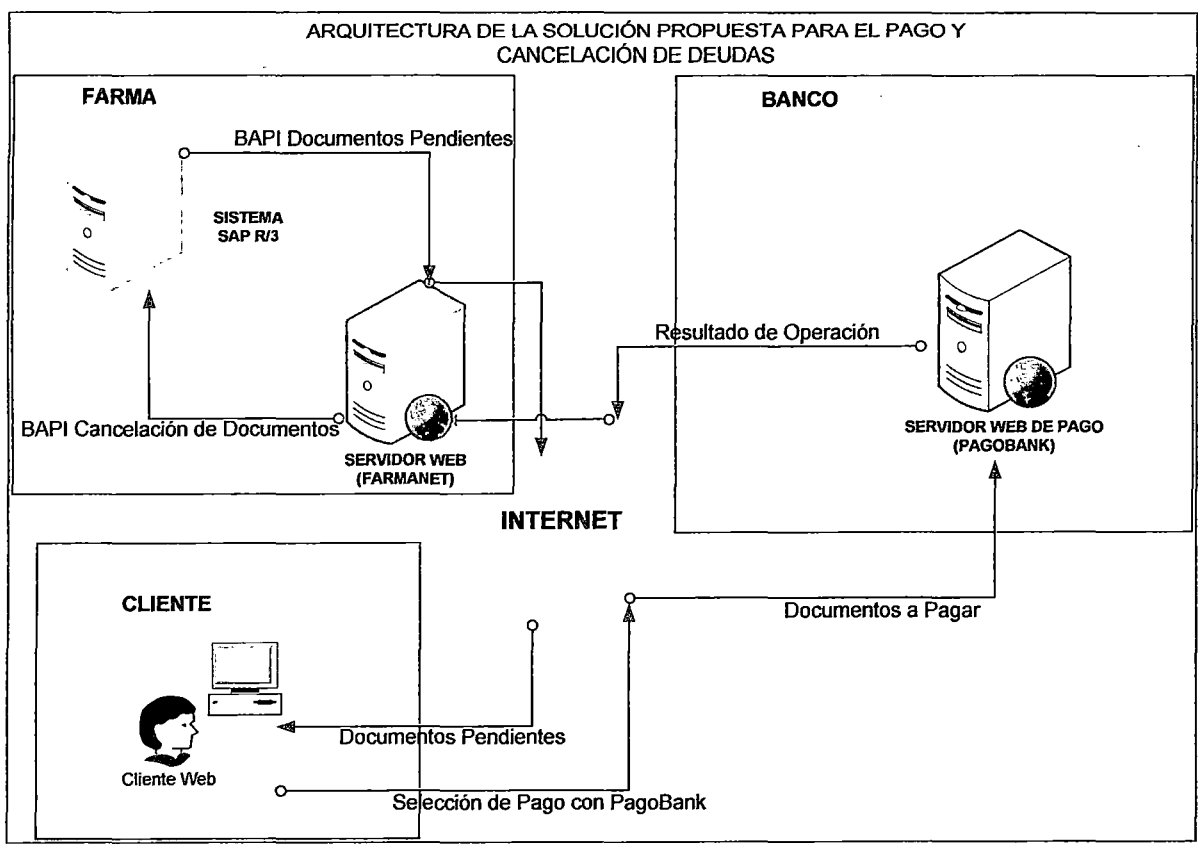

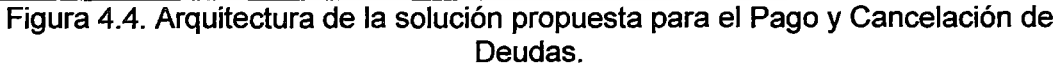

4.2.2. Modelo del "Sistema de Pagos y Cancelación de Deudas" (FARMANET).

#### 4.2.2.1. Diagrama de Casos de Uso.

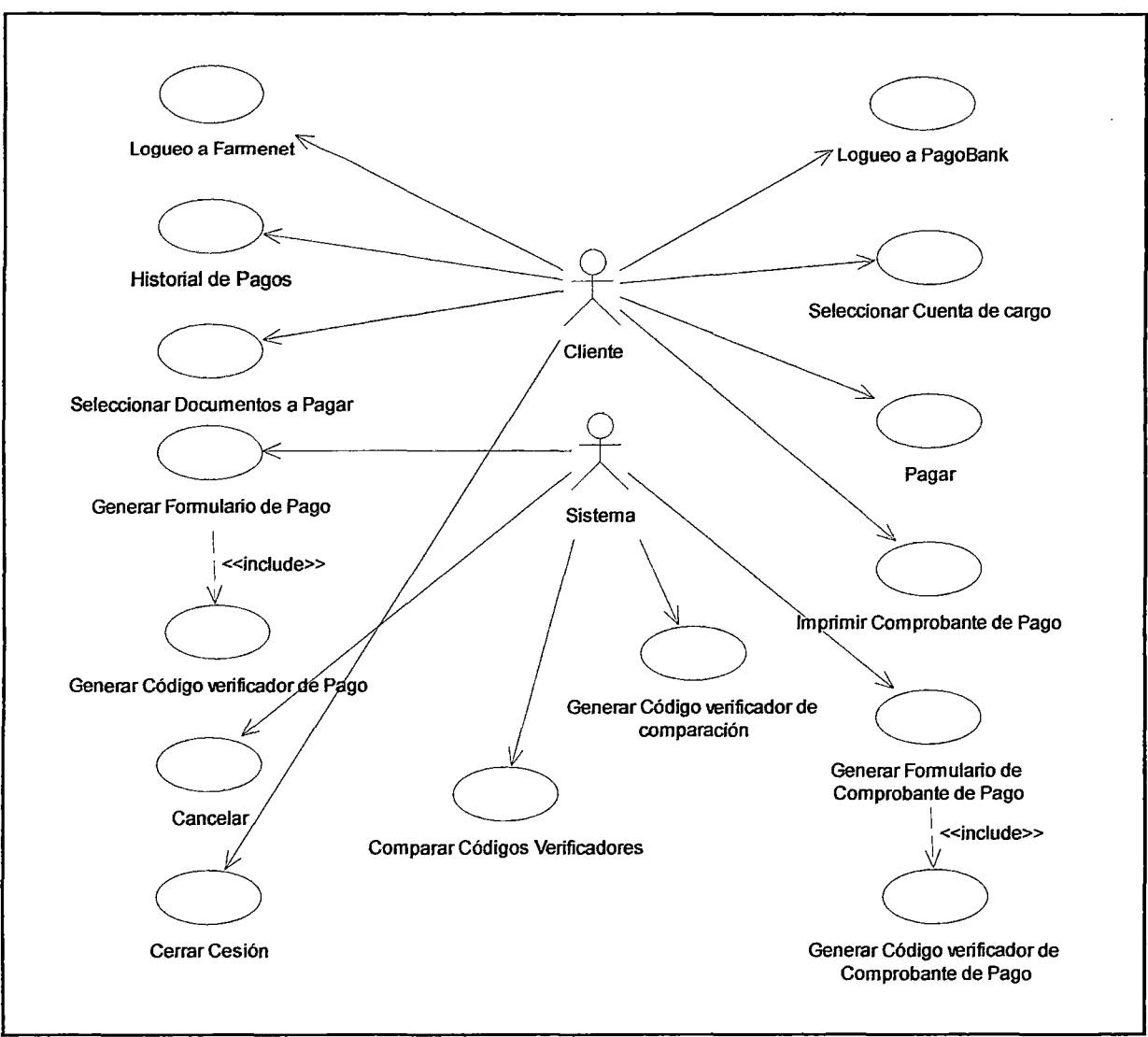

Figura 4.5. Casos de Uso.

## a) Logueo a Farmanet.

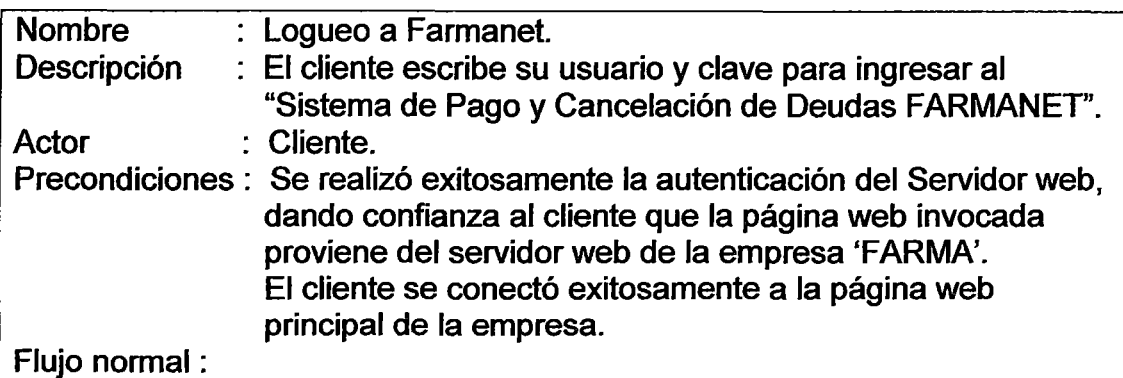

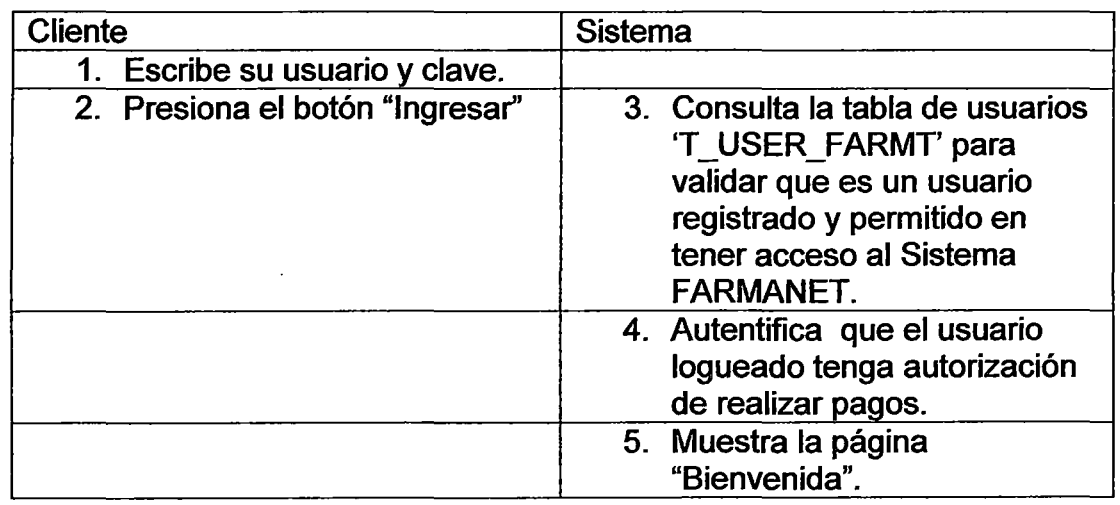

## EXTENSIONES:

3a. Si uno de los campos está vacío, se muestra un mensaje de error solicitando que se llene(n) el(los) campo(s) faltante(s).

3b. Si alguno de los datos no es correcto, se muestra un mensaje de error informando que el usuario y/o clave, es (son) incorrecto(s).

## b) Historial de Pagos.

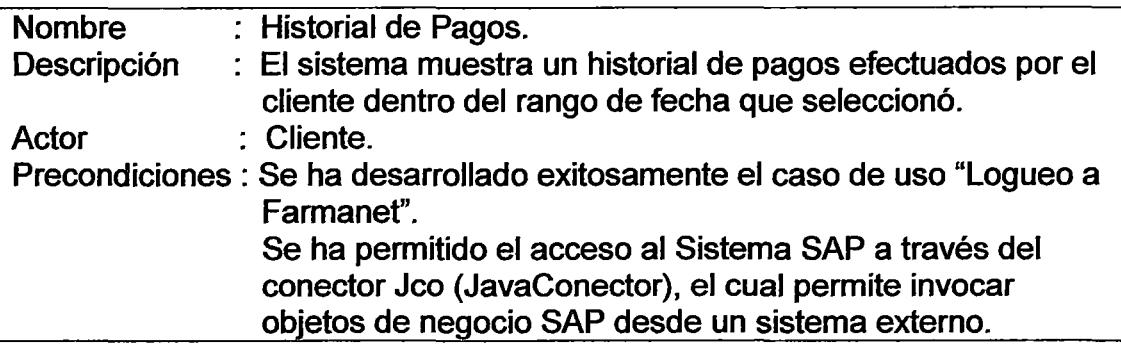

f

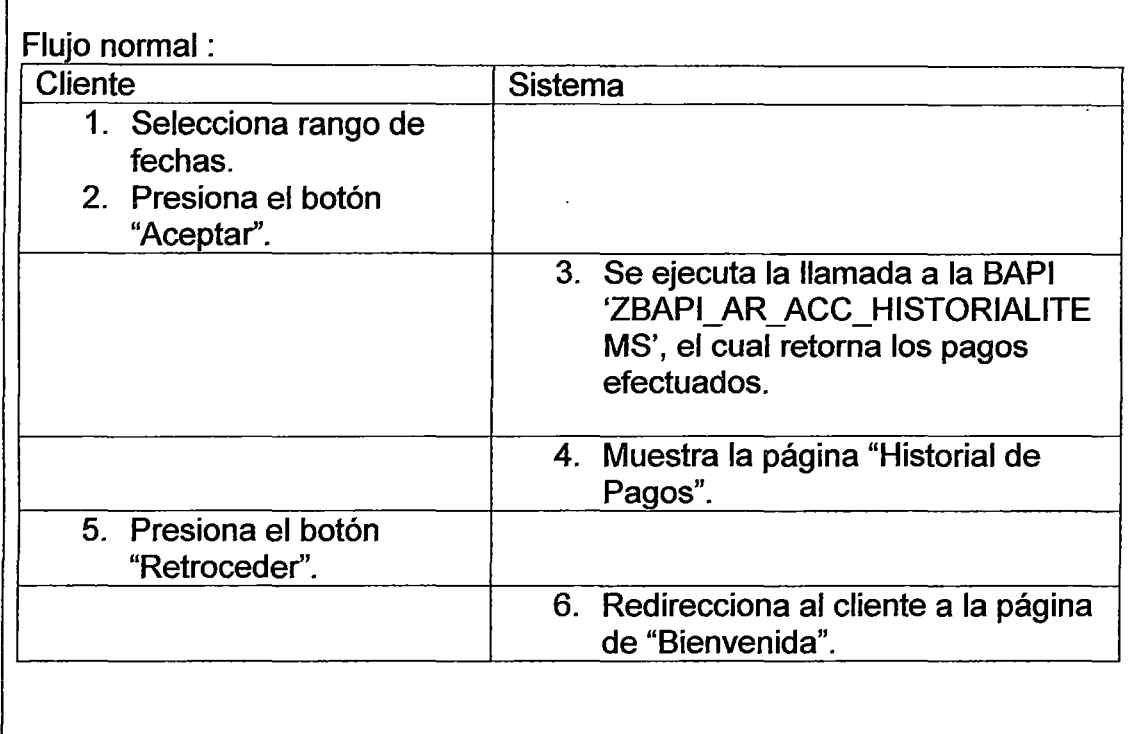

e) Seleccionar Documentos a Pagar.

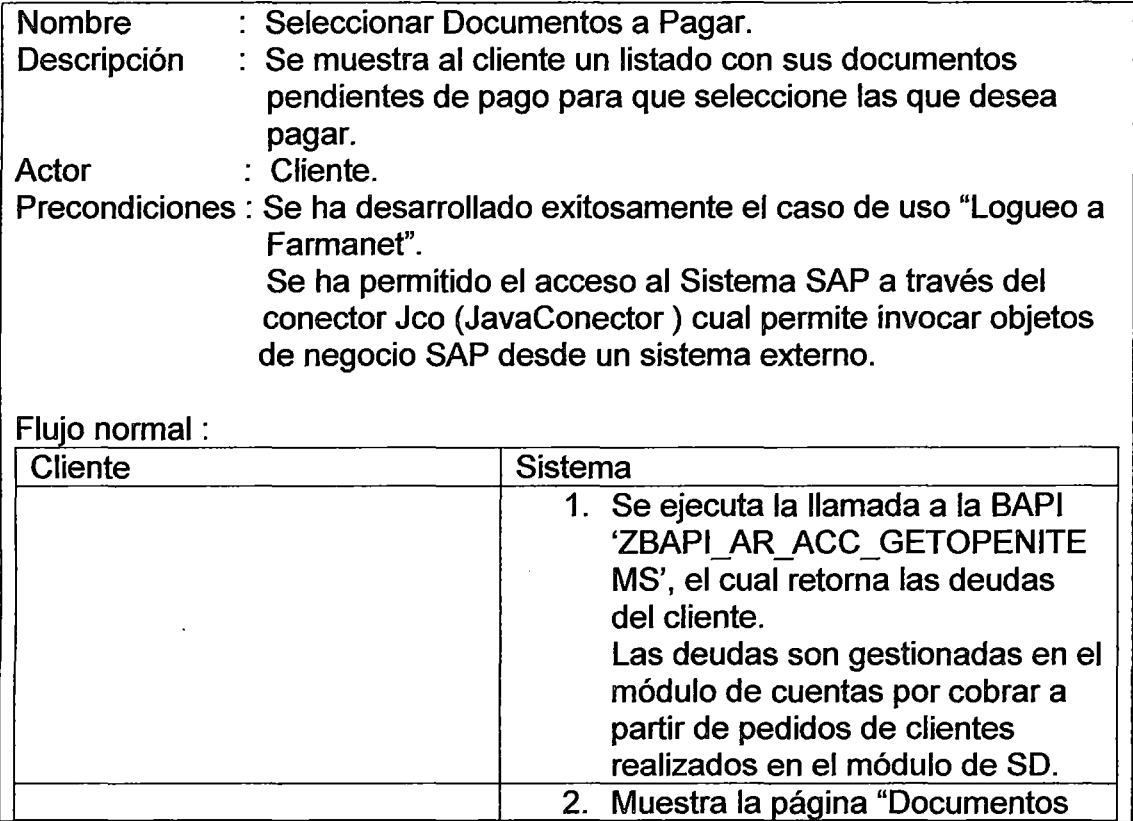

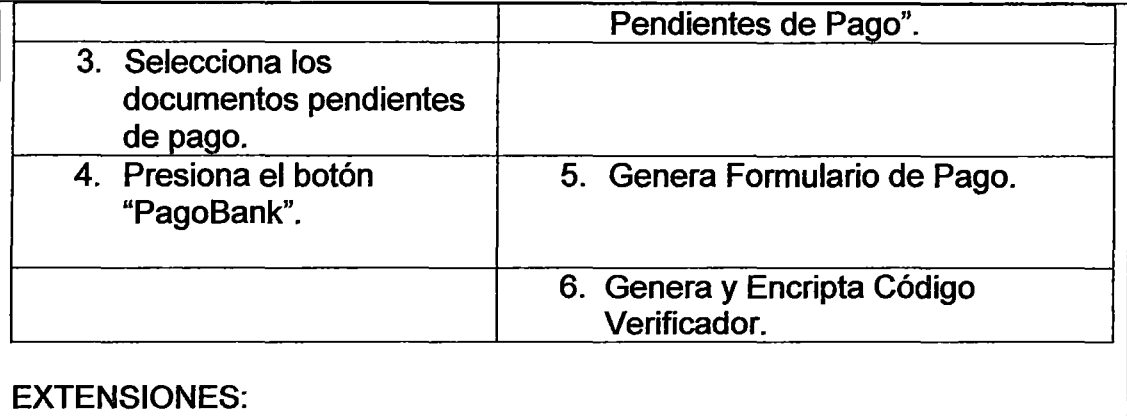

1a. No hay documentos pendientes de pago para el cliente.

#### d) Generar Formulario de Pago.

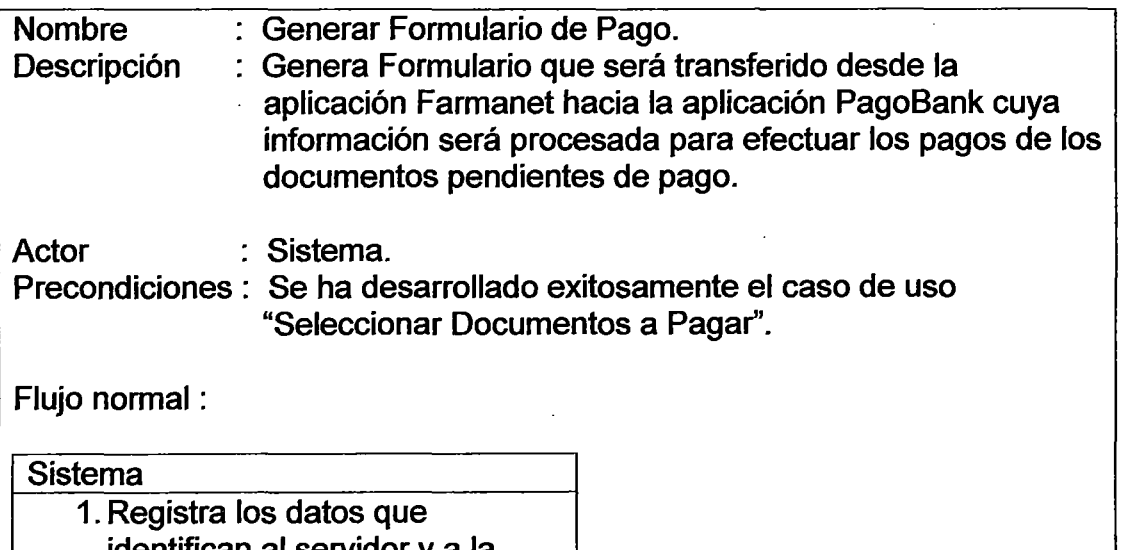

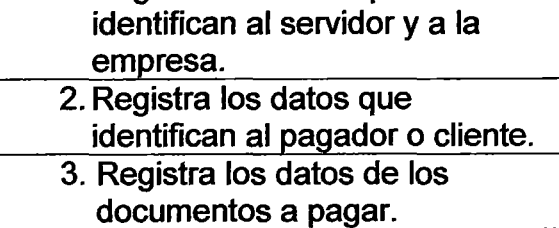

## INCLUDE:

1.- Caso de Uso "Generar Código verificador de Pago".

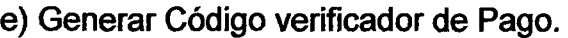

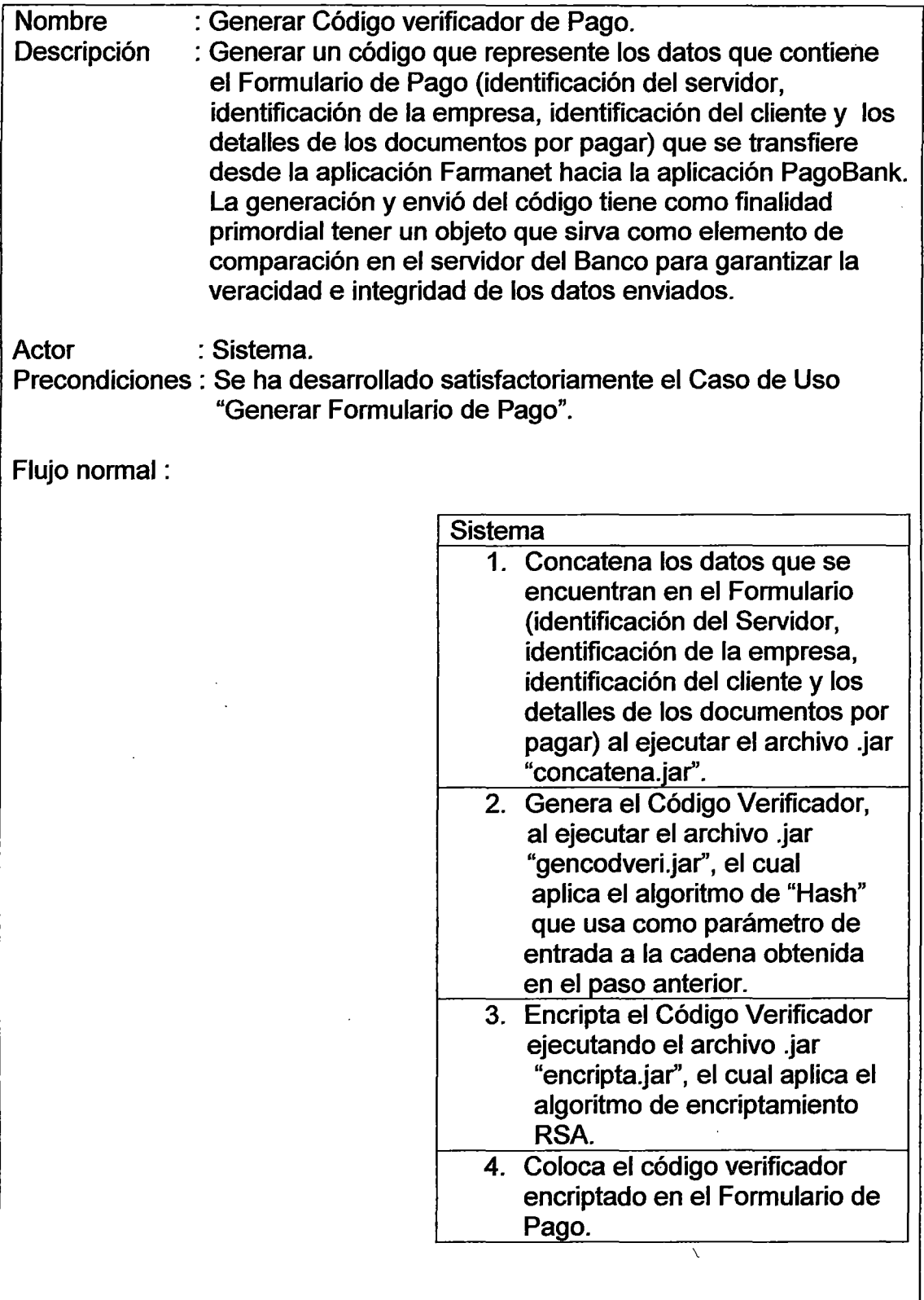

 $\bar{\bar{z}}$ 

f) Generar Código verificador de comparación.

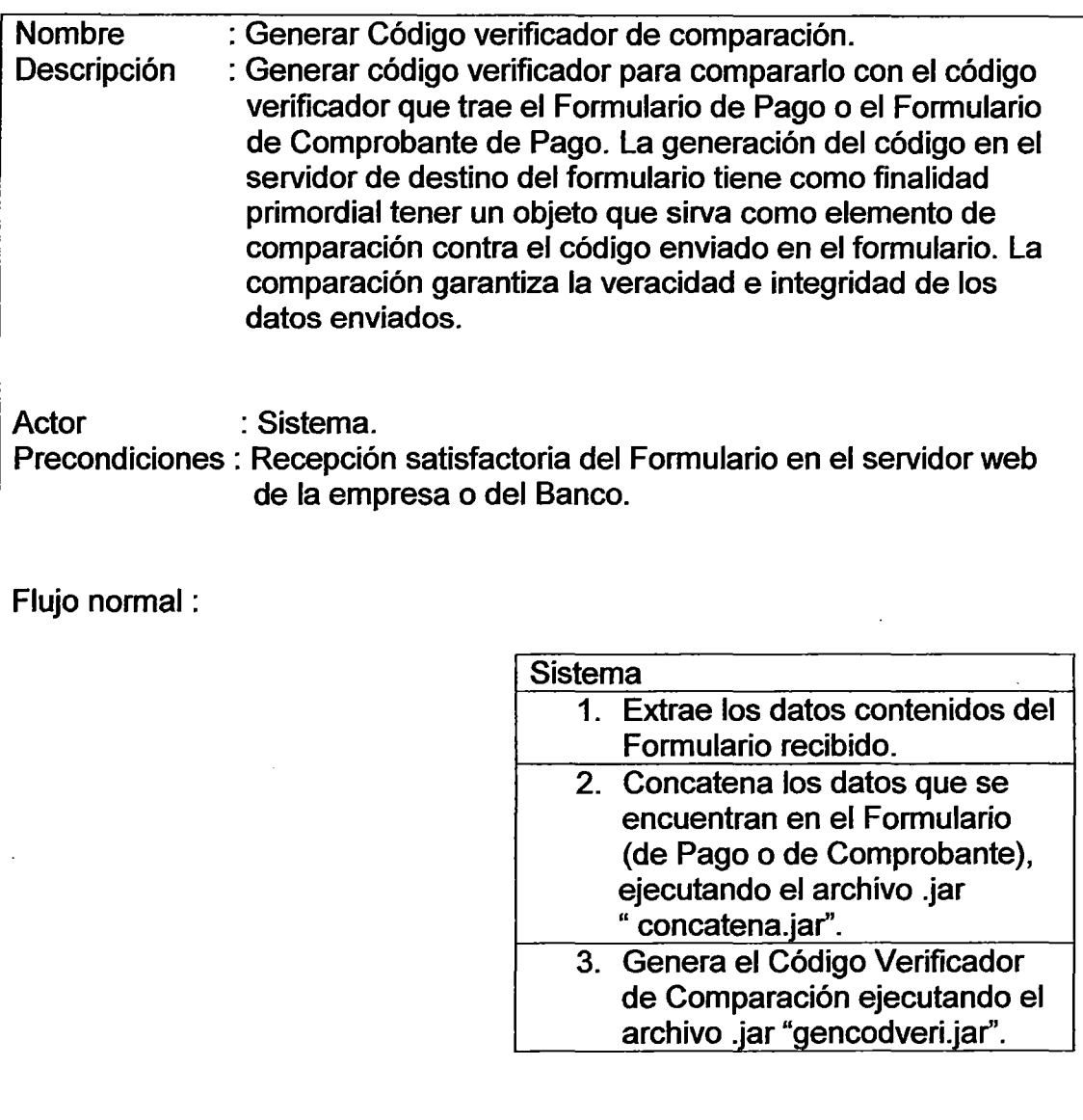

# g) Comparar Códigos Verificadores.

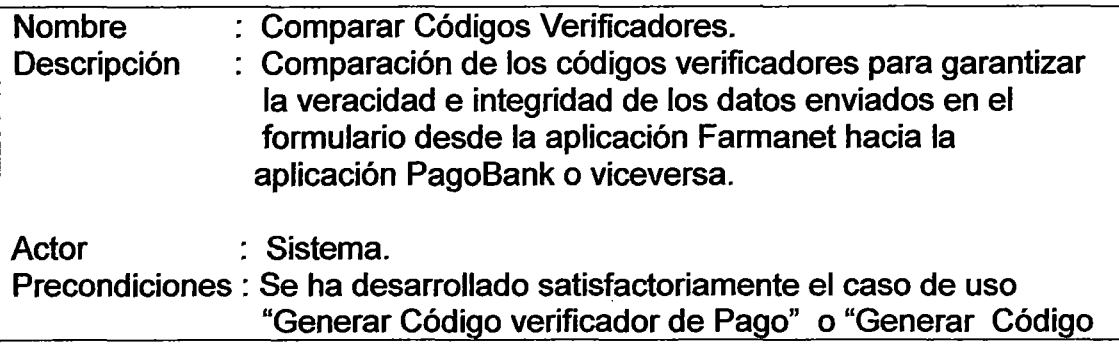

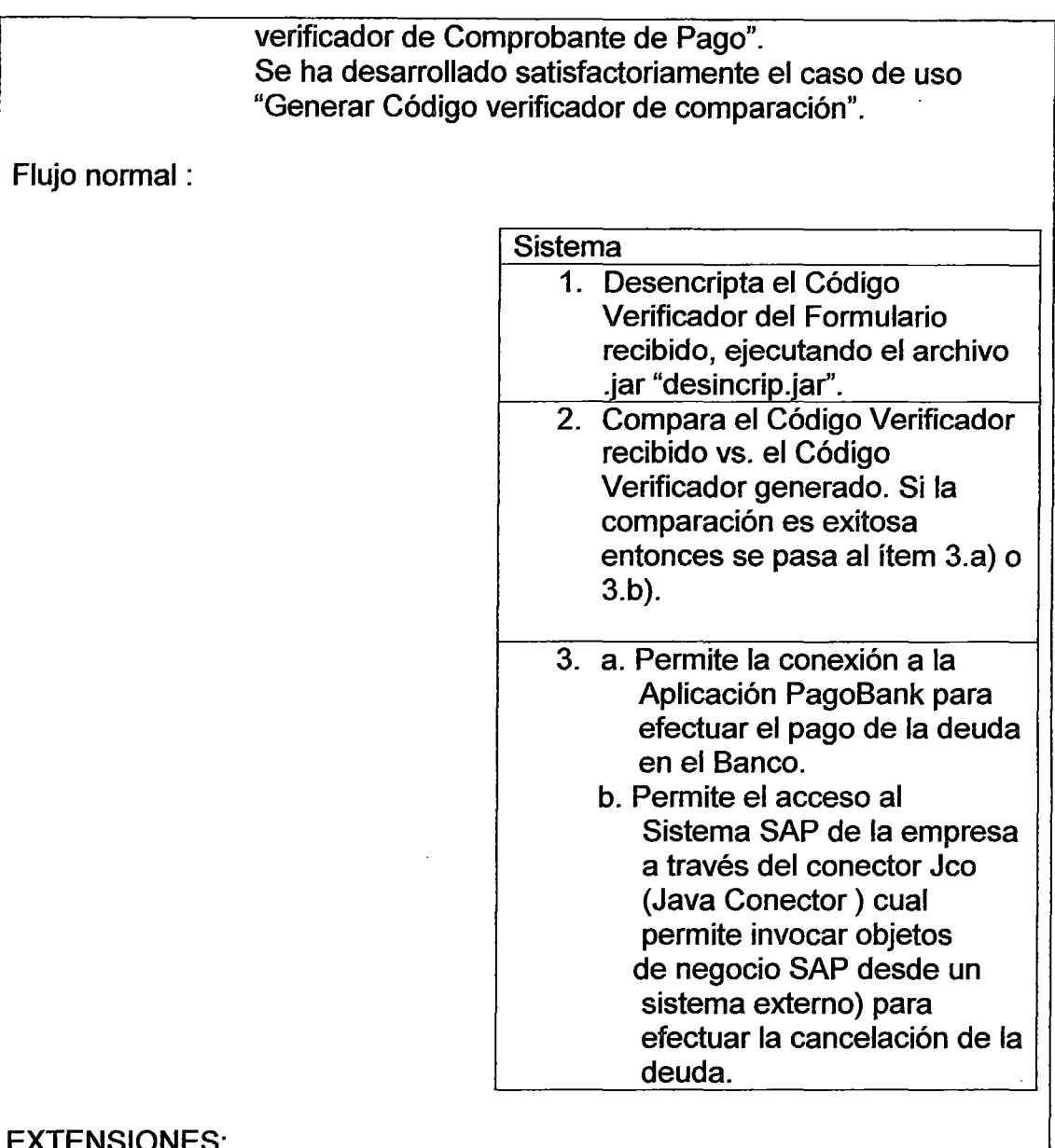

EXTENSIONES:

2a .La comparación entre el Código Verificador generado y el Código Verificador recibido no ha sido satisfactoria y se muestra una página de error.

h) Logueo a PagoBank.

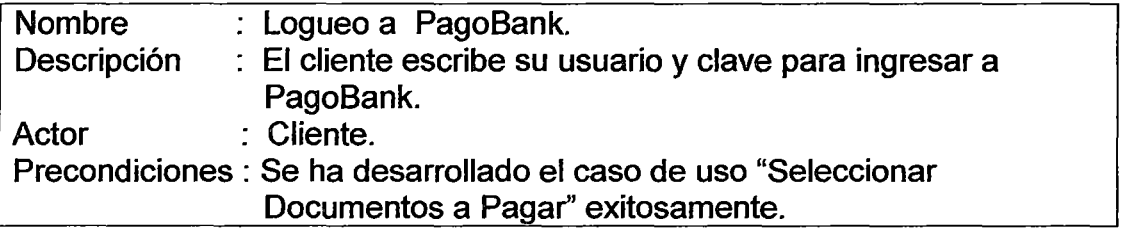

La comparación entre el Código Verificador generado y el Código Verificador recibido ha sido satisfactoria.

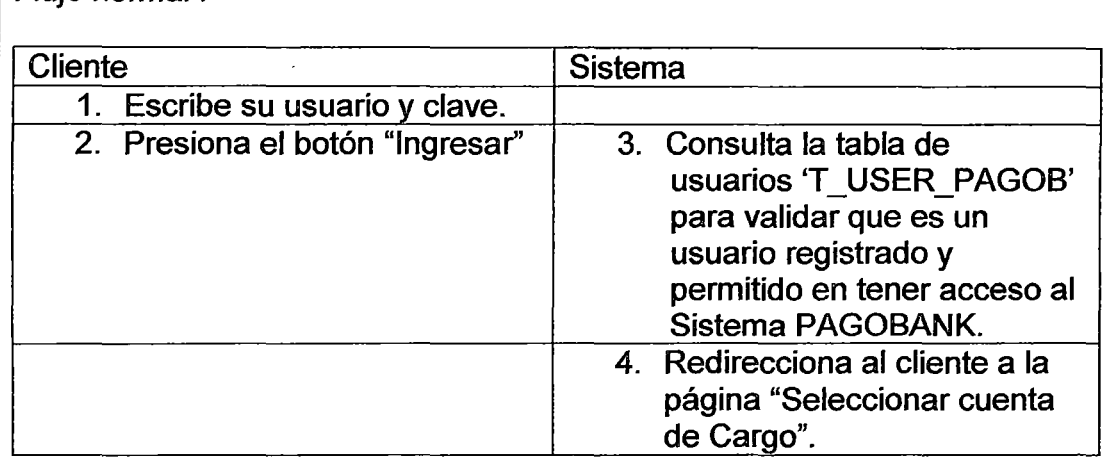

## EXTENSIONES:

Flujo normal :

3a. Si uno de los campos está vacío, regresa a la página de logueo y muestra un mensaje de error pidiendo que se llene(n) el(los) campo(s) faltante(s).

3b. Si alguno de los datos no es correcto, regresa a la página de logueo y muestra un mensaje de error informando que el usuario y/o clave, es (son) incorrecto(s).

## i) Seleccionar Cuenta de Cargo.

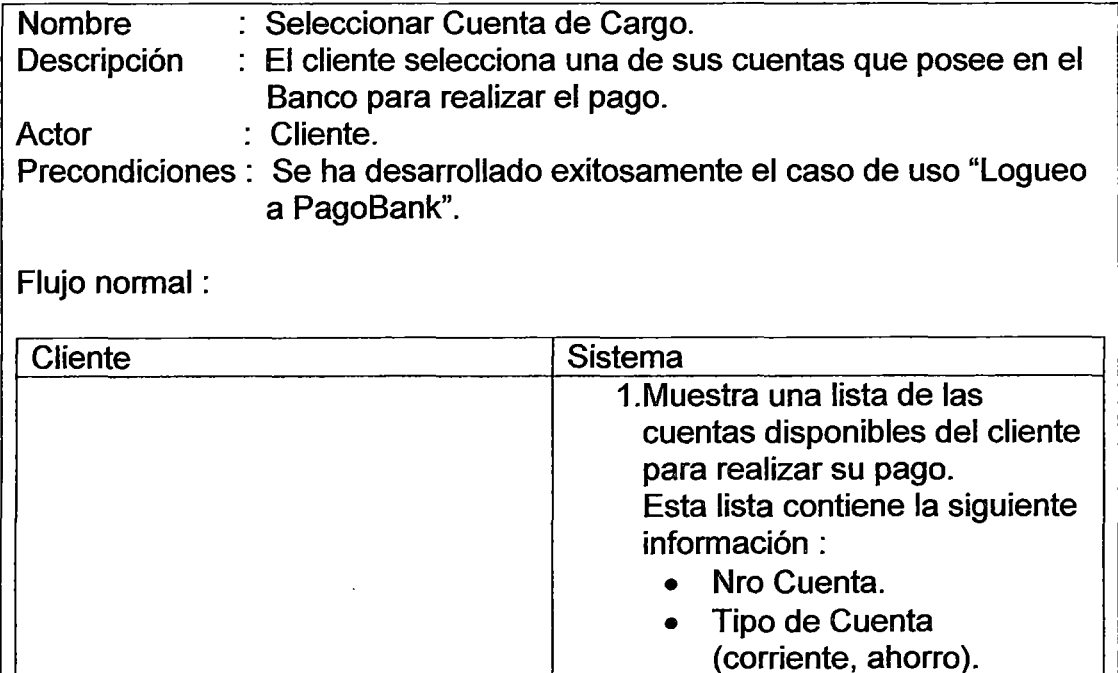

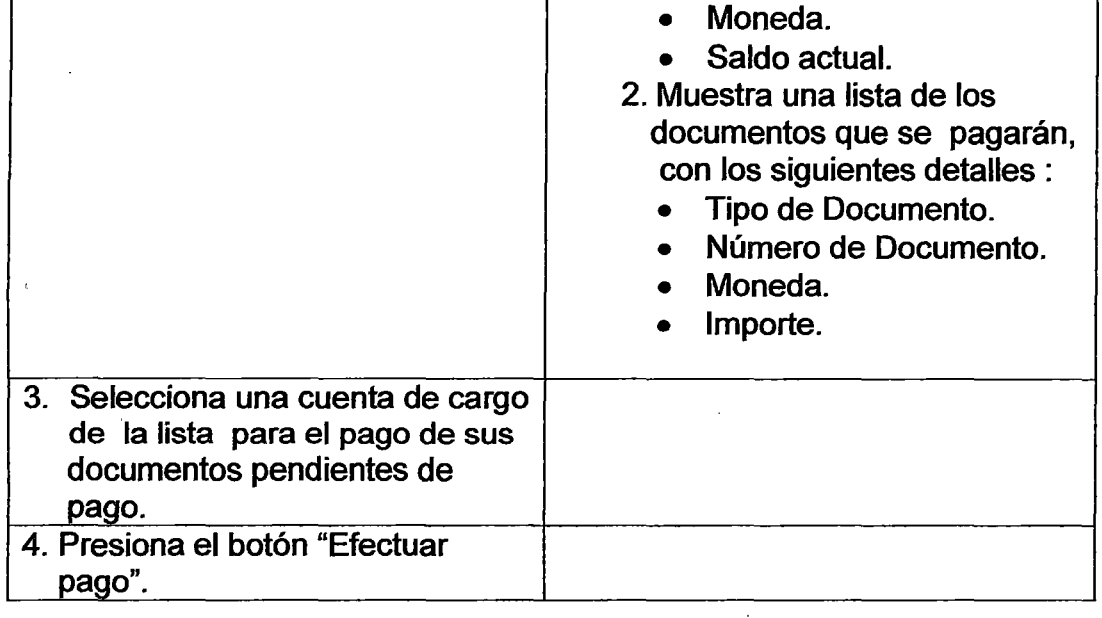

## EXTENSIONES:

2a. La cuenta seleccionada por el cliente no tiene el saldo disponible para pagar sus documentos pendientes de pago.

## j) Pagar

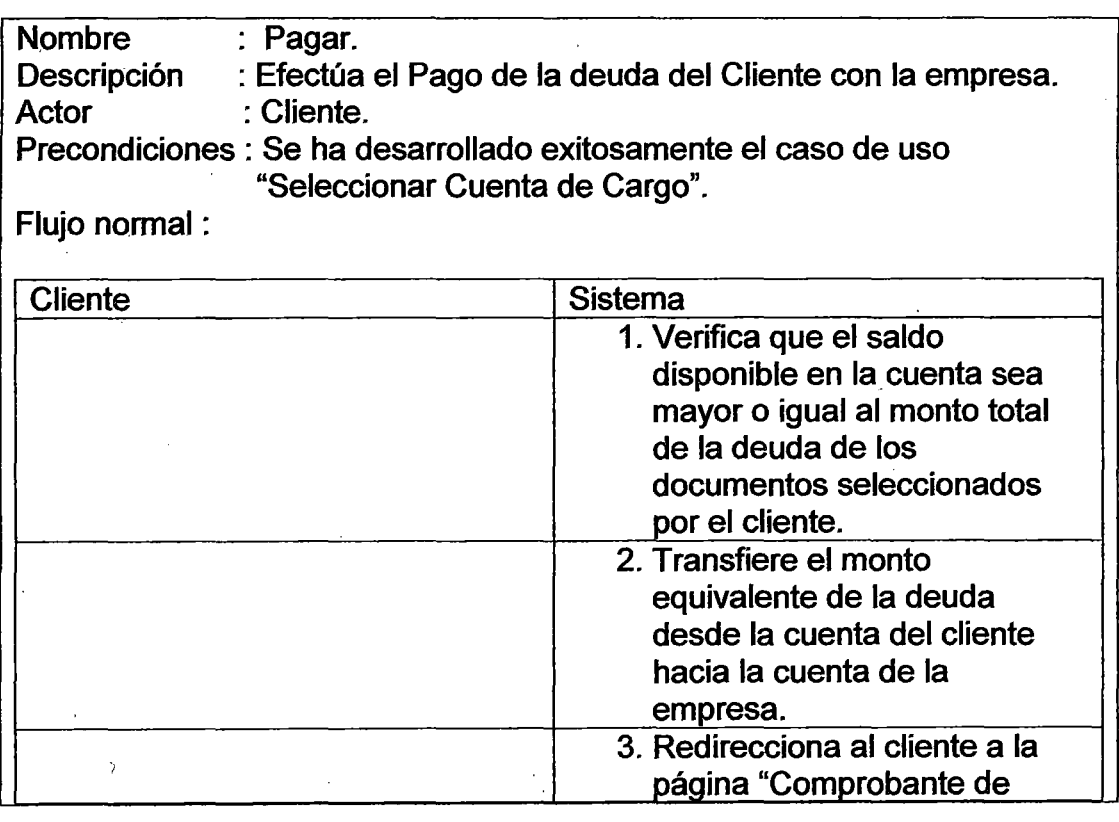

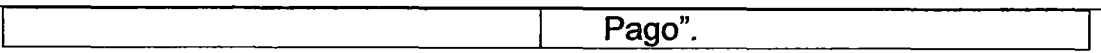

# EXTENSIONES:

2a. El saldo de la cuenta del cliente sea menor al monto total de la deuda.

# k) Imprimir Comprobante de Pago.

 $\mathbf{r}$ 

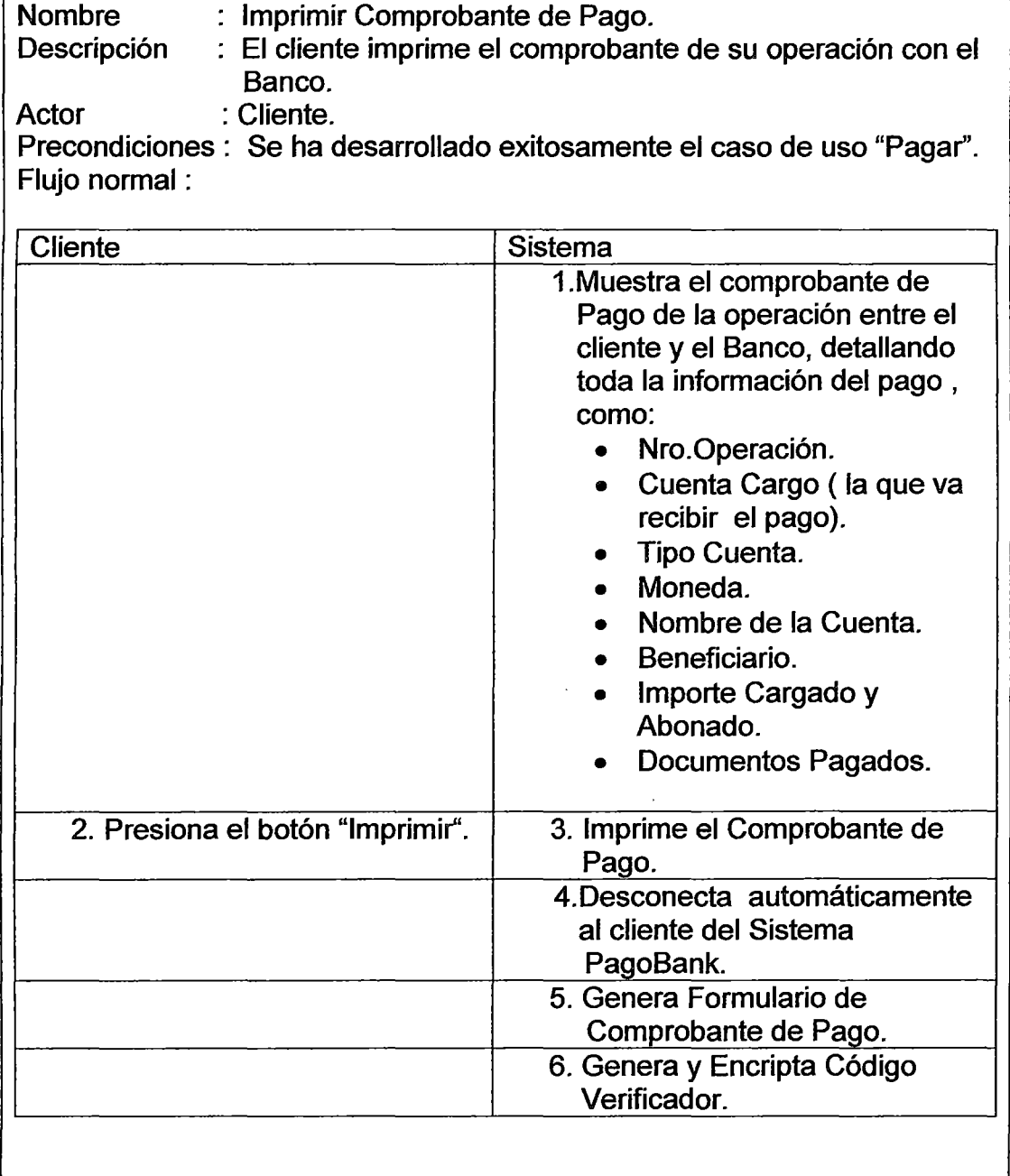

 $\ddot{\phantom{a}}$ 

1) Generar Formulario de Comprobante de Pago.

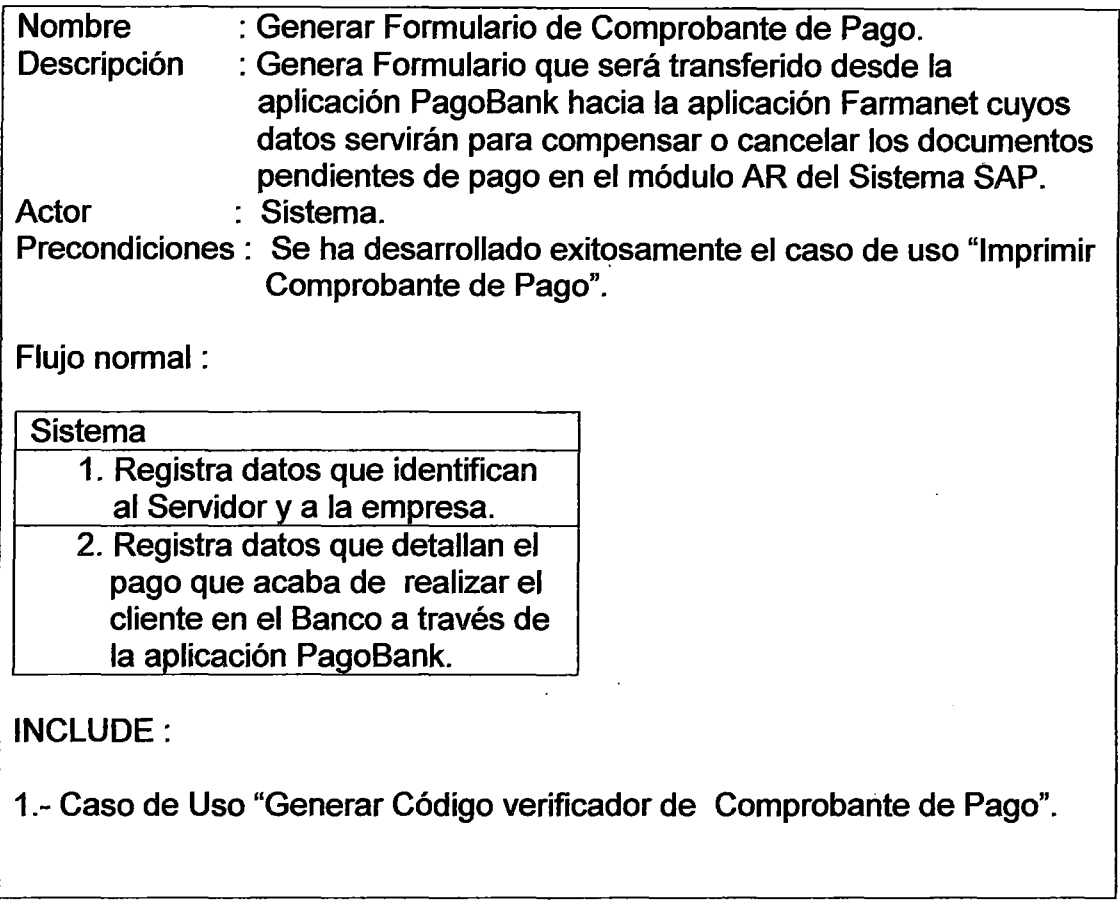

m) Generar Código verificador de Comprobante de Pago.

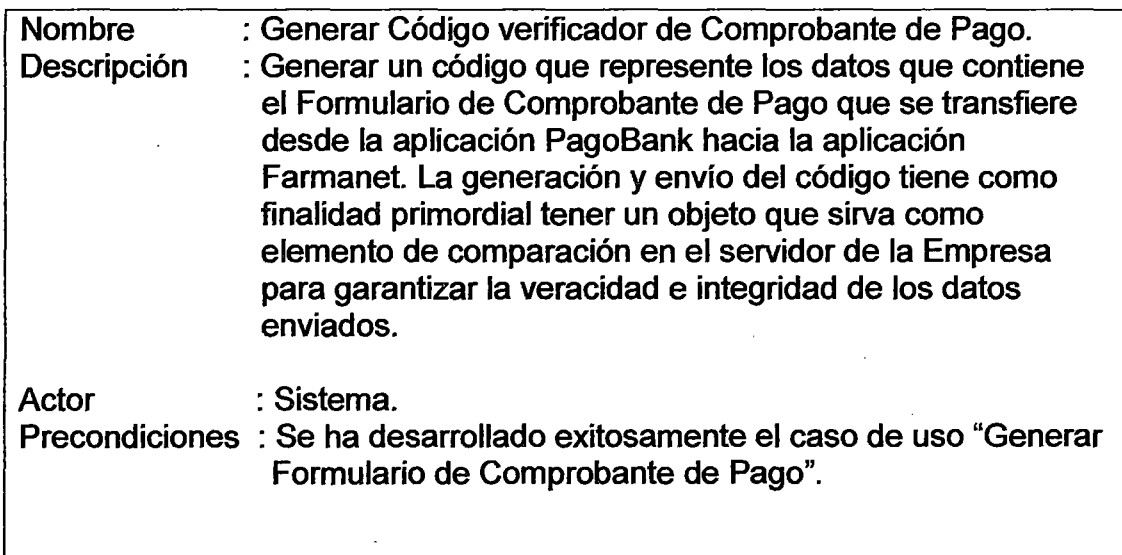

 $\ddot{\phantom{0}}$ 

Ŷ,

l,

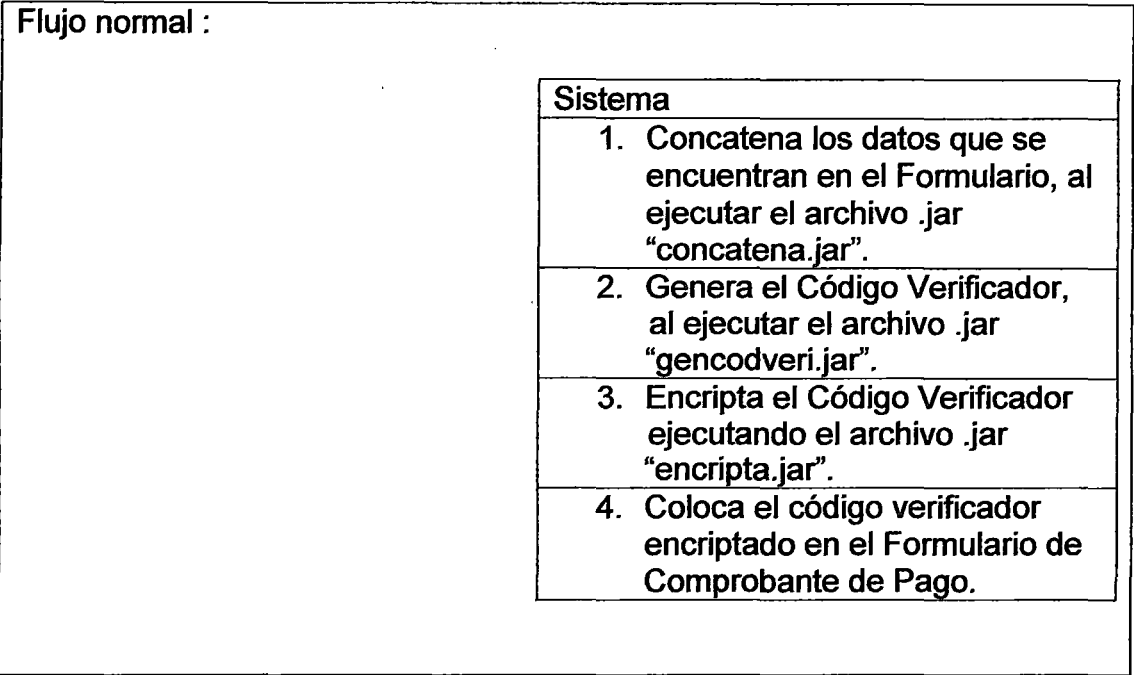

## n) Cancelar.

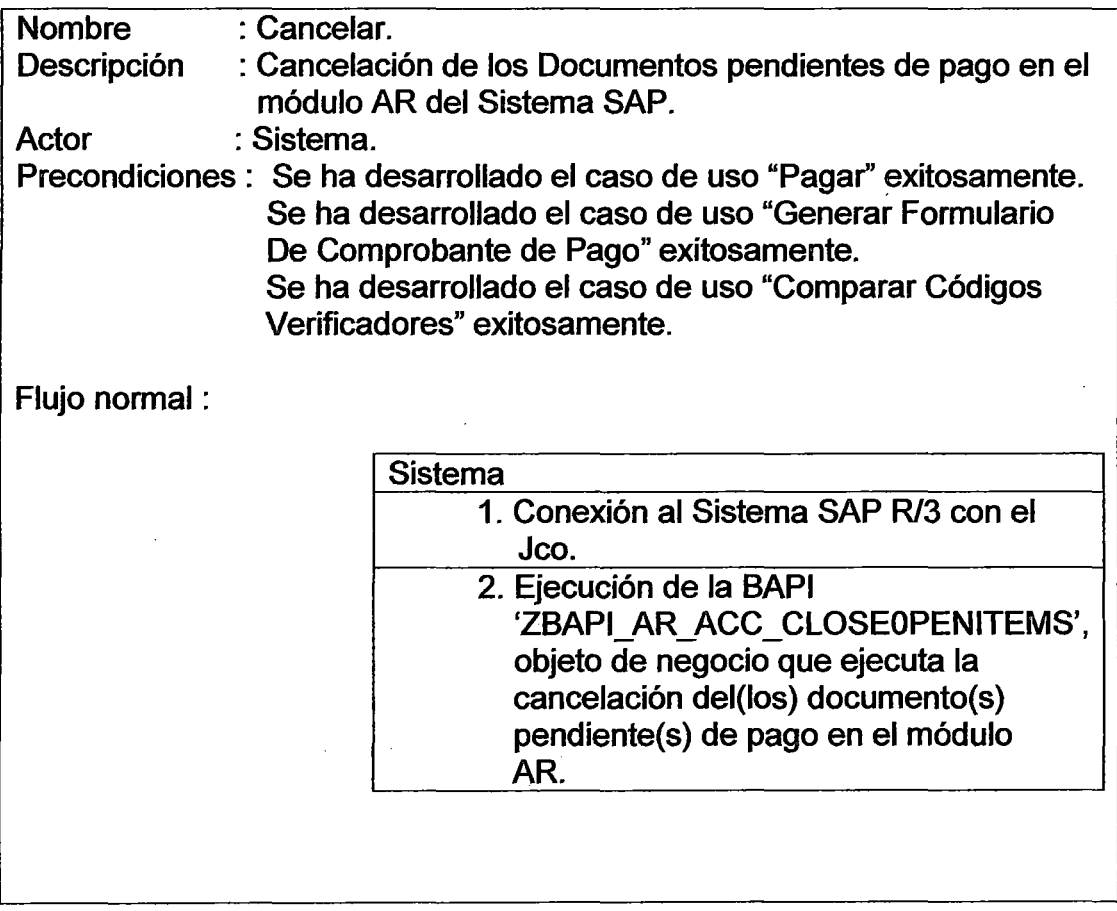

Integración entre un Sistema ERP de un Proveedor con el Servicio de Pago Electrónico de un Banco para automatizar la Cancelación de Deudas.

 $\hat{\boldsymbol{\beta}}$ 

#### o) Cerrar Cesión.

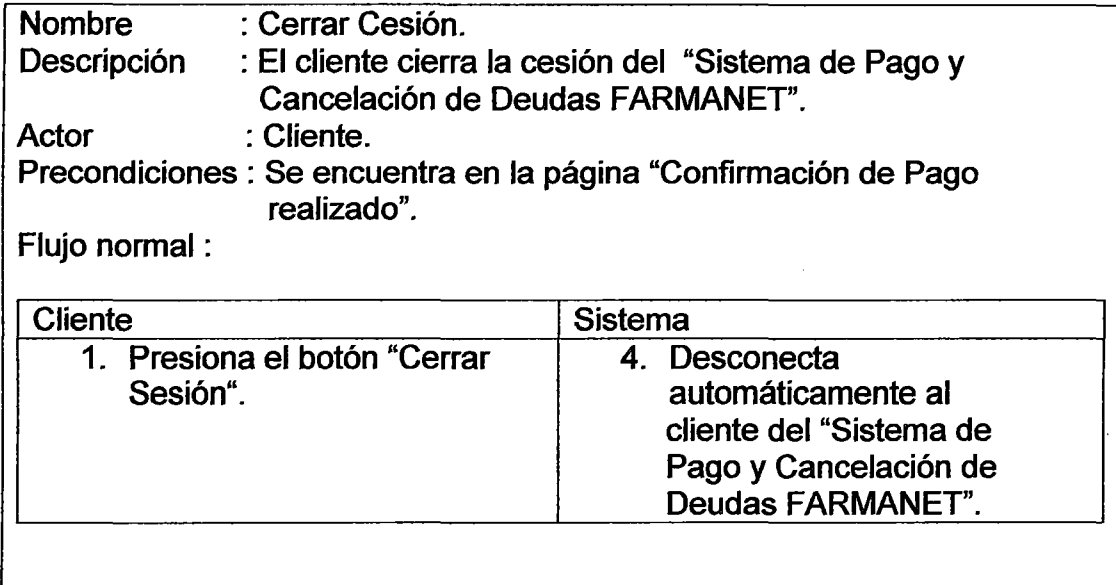

4.2.2.2. Diagramas de Secuencia.

a) Conexión SSL.

El cliente hace una conexión al dominio del servidor desde su computador,

esta conexión es denotada con HTTPS sobre el puerto 443.

EL cliente envía al servidor un mensaje especificando la última versión del protocolo SSL, una lista sugerida de algoritmos de encriptamiento que son soportados por el cliente y una cadena de data generada aleatoriamente.

El servidor responde con un mensaje, que contiene la versión de protocolo SSL y el algoritmo de encriptamiento elegidos por el servidor, también envía el ID de la sesión que será usado por la sesión SSL.

El servidor envía además, su Certificado SSL (que contiene su propia llave pública) y la cadena recibida encriptada con su propia llave privada.

El servidor solicita al cliente su Certificado SSL, con el propósito de autentificar al cliente.

El cliente verifica la validez del Certificado SSL del servidor con los siguientes criterios:

- El Certificado SSL está siendo usado por el web site para el cual ha sido emitido.
- EL Certificado SSL ha sido emitido por una Autoridad Certificadora que el cliente confía.
- La fecha de la conexión actual esté dentro del plazo de validez del Certificado SSL.
- La cadena desencríptada por el cliente con la llave pública enviada por el servidor coincida con la cadena original enviada por el cliente.

Al verificarse satisfactoriamente todos estos criterios, el cliente puede estar seguro que realmente está comunicándose con el servidor al cual intenta comunicarse.

Sí no se cumple algún criterio la sesión es terminada.

El cliente envía su Certificado SSL.

El servidor verifica la validez del Certificado SSL del cliente con los criterios mencionados anteriormente.

Si no se cumple algún criterio la sesión es terminada.

Finalmente, se concluye la autenticación del servidor y del cliente. Si la autenticación de ambos ha sido satisfactoria, es posible el intercambio de información con seguridad.

b) Logueo a Farmanet.

El proceso de pago de la deuda empieza con el logueo del cliente al "Sistema de Pagos y Cancelación de Deudas" (FARMANET) a través de la

página de logueo, la cual es el medio para que el cliente ingrese su usuario y clave de ingreso al sistema. Luego que el cliente ingresa su usuario y clave, éstos son validados en la tabla de usuarios de la base de datos del sistema, en caso los datos ingresados sean los correctos se le permite al cliente el ingreso al sistema FARMANET, mostrándosela una página de "Inicio" desde la cual puede elegir ir a la página de "Historial de Pagos" o "Docs Pendientes de Pago", en caso contrario no se le permite el ingreso y la aplicación muestra un mensaje de error.

e) Historial de Pagos.

El sistema FARMANET muestra al cliente un historial de sus documentos pagados en el rango de fechas que seleccionó.

El cliente será redirigido a la página de inicio luego que haga click al botón "Aceptar".

d) Selección de Documentos a pagar.

El sistema FARMANET muestra al cliente una página con la lista de los documentos que tiene pendientes de pago.

Esta lista contiene información por cada documento como el Tipo de documento, Número de documento, Fecha de emisión, Fecha de Pago y Monto.

· El cliente seleccionará las que desee pagar y a continuación de dar click al botón 'Pago Bank' se realizan las siguientes tareas:

- Validación del Servidor del Banco.
- Validación del Servidor de la Empresa distribuidora.
- Si la validación no ha sido satisfactoria se muestra una página de

error en caso contrario se siguen con las siguientes tareas.

- Creación de un Formulario de Pago que contiene información de la empresa, del cliente y de sus deudas seleccionadas.
- Generación y encriptación de un código verificador, usando información contenida en el formulario, para ser incluido en el Formulario de Pago.
- Envío del Formulario a la aplicación Pagobank que está alojado en el servidor de aplicaciones web del Banco.

El código verificador servirá para verificar la autenticidad del Formulario de Pago recibido en el Banco y dar la seguridad que el Formulario recibido es el que fue enviado desde el sistema Farmanet.

Por lo tanto, se realizan a continuación las siguientes tareas en el servidor de aplicaciones web del Banco:

- Generación de un código verificador con información del Formulario de Pago recibido.
- Desencriptación del código verificador que está en el Formulario que acaba de ser recibido por el Banco.
- Comparación del código verificador generado en el Banco y el recibido en el Formulario.
- Si los códigos verificadores son iguales se permite al cliente la conexión al sistema PagoBank para su logueo, en caso contrario se muestra una página de error.

#### e) Logueo a PagoBank.

Luego de la validación satisfactoria de los códigos verificadores, es mostrado al cliente la página de logueo al sistema PAGOBANK.

El cliente ingresa su usuario y clave, los cuales son autentificados por el sistema cuando da click en el botón "Ingresar". El sistema valida que los datos ingresados por el cliente se encuentren inscritos en la tabla de usuarios de la Base de Datos del Sistema PAGOBANK, permitiendo el acceso al sistema solo si los datos son correctos o negando el acceso y mostrando un mensaje de error si los datos son incorrectos.

f) Selección de Cuenta Cargo y Pago de la Deuda.

PagoBank muestra al cliente una página con información de la(s) cuenta(s) que posee el cliente en el Banco para hacer efectivo su pago, dicha información consiste en el N° de cuenta, tipo de cuenta, moneda y saldo e información por cada documento a pagar como el tipo de documento, N° documento, moneda e importe.

El cliente seleccionando la cuenta con la que desea efectuar su pago y dando click al botón 'Efectuar Pago' hará que el sistema valide el saldo de su cuenta seleccionada verificando que el saldo sea mayor o igual a la deuda a pagar, en caso la validación sea 'correcta' el sistema efectúa el pago transfiriendo el monto de dinero igual a la deuda desde la cuenta del cliente hacia la cuenta de su proveedor y a continuación el cliente es reenviado a la página de 'Comprobante de Pago', en caso que la validación sea 'incorrecta' el sistema rechaza la intención de pago y muestra una página de 'Pago

Rechazado' y posteriormente el cliente es reenviado a la página de 'Documentos pendientes de Pago'.

g) Cancelación de la Deuda.

 $\mathbf{r}$ 

A continuación que se haya efectuado el pago, PAGOBANK muestra la página de Comprobante de Pago en donde se visualiza información de la operación como el N° de Operación, cuenta de cargo, tipo de cuenta, moneda, nombre del cliente y beneficiario, información de la transacción como el importe cargado, importe abonado, tipo de cambio y fecha/hora e información de los documentos pagados en la operación. El cliente con la intención de contar con un comprobante de pago da click al botón 'Imprimir' que es un paso obligatorio en el sistema cual ejecuta las siguientes tareas:

- Impresión del Comprobante de Pago en la impresora local del cliente.
- Creación de un Formulario de Comprobante de Pago que contenga información de la empresa y del Pago.
- Generación y encriptación de un código verificador, usando información contenida en el formulario, para ser incluido en el Formulario de Comprobante de Pago.
- Envío del formulario a la aplicación Farmanet que está alojado en el servidor de aplicaciones web de la empresa.
- Desconexión del sistema PAGOBANK.

Una vez que el formulario haya llegado al servidor se realizan las siguientes tareas:

• Generación de un código verificador con información del Formulario

recibido.

- Desencriptación del código verificador que está en el formulario recibido por la empresa.
- Comparación del código verificador generado en la empresa y el recibido en el formulario.
- Si los códigos verificadores son iguales se permite la conexión al Sistema SAP vía Jco en caso contrario se muestra una página de error.
- Si en caso se hubiera permitido la conexión, se procede a la cancelación del documento o documentos en la contabilidad financiera (en base a la información que trae el formulario) a través de la ejecución de una BAPI que se encuentra en SAP. Finalmente, el cliente es reenviado a la página de 'Confirmación de la Cancelación de Documentos'.
- Cierre de la sesión en el sistema FARMANET.

4.2.2.3. Diagrama de Estado.

a) Obteniendo Documentos Pendiente de Pago.

La clase **DocumentosCiiente** representa al objeto de negocio Documentos Pendientes de Pago del Cliente. Cualquier instancia de la clase puede ser considerada como los documentos pendientes a pagar del cliente. La clase tiene un conjunto de atributos y métodos cuales implementan el uso de SAP Java Conector (SAP Jco) y de la BAPI.

**ZBAPI\_AR\_ACC\_GETOPENITEMS),** cual será usado para obtener las

deudas del cliente desde el sistema SAP de la empresa distribuidora.

Para conectarnos al servidor SAP a través de SAP JCo usamos un Pool de Conexiones porque:

- Permite usar un nombre genérico de usuario para loguearse al servidor SAP.
- Todas las conexiones dentro del Pool tienen el mismo mandante, usuario/password .
- Las conexiones están disponibles sobre demanda, es decir, tan pronto una conexión llega a estar liberado de regreso al Pool de Conexiones, puede ser asignado a otro cliente.

De la clase JCO se usa el método **getCiientPooiManager()** para crear al objeto **JCO.PooiManager** el cual administra el pool de conexiones.

El método getPoo/(Pooi\_Name) intenta llamar un pool en particular, si no existe el Pool con el nombre especificado un nuevo pool es creado con el método **addClientPool** (....) donde especificamos el nombre del pool {Pooi\_Name), el número máximo de conexiones e información necesaria para loguearse, el Pool obtenido es un objeto de la clase **JCo.Pool** .

Para permitir la comunicación desde Java hacia SAP con JCo {lnboundCalls) se necesita recuperar un repositorio desde SAP para recibir la definición de la metadata de la BAPI que se va a llamar. El repositorio contiene todas las definiciones de estructuras y parámetros import/export de la BAPI cuales son importantes para la comunicación entre Java y Abap. Usando el método **getRepository(Pool)** obtenemos dinámicamente (en tiempo de ejecución) desde SAP al repositorio cual contiene la metadata de la BAPI.

Este repositorio usa el siguiente método:

#### **getFunctionTemplate(ZBAPI\_AR\_ACC \_ GETOPENITEMS).getFunction(),**

para obtener un objeto de la clase JCO.Function que representa una función con todos sus parámetros.

La relación entre una function template y una función en SAP JCo es similar entre una clase y un objeto en java.

Una BAPI tiene tres tipos de parámetros:

lmport: Estos parámetros son pasados desde el cliente JCo hacia la BAPI Los parámetros lmport son usualmente escalares (un solo valor) o estructuras (grupo de valores).

Export: Estos parámetros son pasados desde la BAPI hacia el cliente JCo.

Los parámetros Export son usualmente escalares o estructuras.

Tables: Estos parámetros representan tablas internas en ABAP. Estas tablas son pasadas técnicamente por referencia.

Los tres tipos de parámetros de la BAPI tienen relación con los parámetros de la función creada. Todos los parámetros de la función pueden ser accedidos a través de los métodos **getlmportParameterListO, getExportParameterList() y getTableParameterList()** de la clase **JCO.Function,** creándose objetos de la clase **JCo.ParameterList** que representan a los parámetros import, export o table de la *función*.

Para nuestro escenario necesitamos que la función use el método **getlmportParameterListO** para obtener al objeto de la clase **JCo.ParameterList** que representa a todos los parámetrosímport de la

BAPI. El objeto creado de la clase JCo.ParameterList usa el método setValue para setear los valores a cada parámetro import. Los valores que serán importados a la BAPI servirán para obtener los documentos pendientes de pago del cliente.

Considerando que input es el objeto que representa a los parámetros import, se usa su método setvalue(, )para ingresar los valores a enviar a la función escribiendo como primer argumento el valor escalar del parámetro y como segundo argumento el nombre del parámetro.

**Input.setvalue**(valor1, P BUKRS)

lnputsetvalue(valor2, P \_KUNNR)

lnput.setvalue(valor3, P \_FECHA)

Desde la clase JCO se usa el método *getClient(Pool Name)* para obtener al cliente del pool cual será un objeto de la clase JCO.Ciient .El cliente del pool usa el método execute(función) para ejecutar la función. La ejecución de la función hace posible que la función exporte una tabla conteniendo la información de los documentos pendientes de pago del cliente. La función usa el método getTableParameterList().getTable(LINEITEMS) el cual crea un objeto de la clase JCO. Tab/e que representa la tabla exportada desde la función.

Finalmente, de la clase JCO se usa el método releaseClient(cliente) para retornar o dejar libre al cliente que obtuvimos del pool de conexión.

Posteriormente, la información contenida en la tabla es mostrada en una página para ser seleccionada por el usuario.

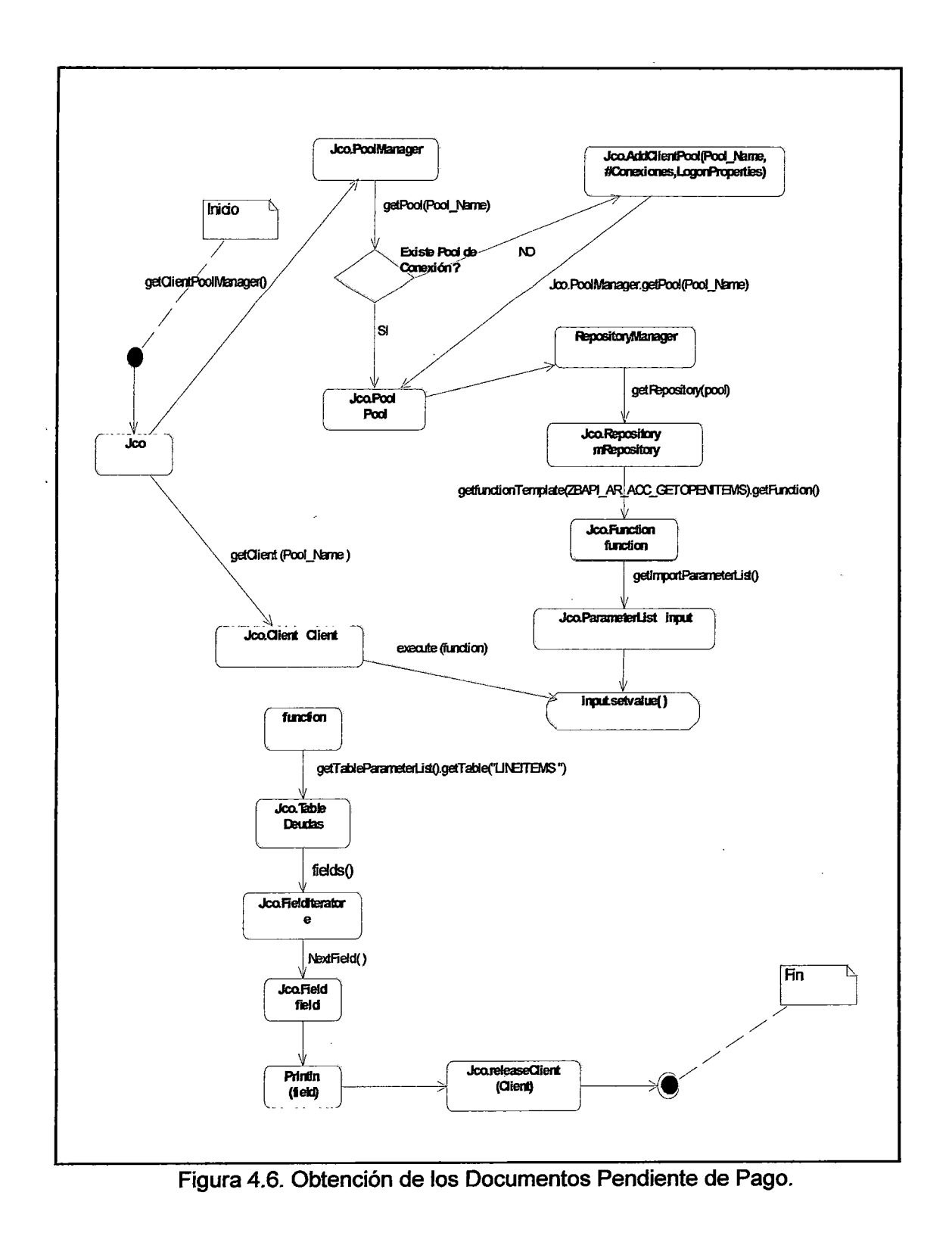

b) Cancelar Documentos Pendientes de Pago.

La clase **DocumentosPagados** representa al objeto de negocio Documentos Pagados por el Cliente. Cualquier instancia de la clase puede ser considerada como los documentos pagados por el cliente. La clase tiene un conjunto de atributos y métodos cuales implementan el uso de SAP Java Conector (SAP JCo) y de la BAPI **(ZBAPI\_AR\_ACC\_CLOSEOPENITEMS),**  cual será usado para enviar los documentos pagados por el cliente hacia el sistema SAP de la empresa distribuidora.

Para conectarnos al servidor SAP a través de SAP JCo usamos un Pool de Conexiones.

De la clase JCO se usa el método **getclientPooiManager()** para crear al objeto **JCO.PoóiManager** el cual administra el pool de conexiones. El método **getPooi(Pooi\_Name** ) intenta llamar un pool en particular, si no existe el Pool con el nombre especificado un nuevo pool es creado con el método addClientPool (....) donde especificamos el nombre del pool (Pooi\_Name), el número máximo de conexiones e información necesaria para loguearse, el Pool obtenido es un objeto de la clase **JCo.Pool** .

Para permitir la comunicación desde Java hacia SAP con JCo (lnboundCalls) se necesita recuperar un repositorio desde SAP para recibir la definición de la metadata de la BAPI que se va a llamar. El repositorio contiene todas las definiciones de estructuras y parámetros import/export de la BAPI cuales son importantes para la comunicación entre Java y Abap. Usando el método **getRepository(Pool)** obtenemos dinámicamente (entiempo de ejecución) desde SAP al repositorio cual contiene la metadata de la BAPI.

Este repositorio usa el método

## getfunctionTemplate(ZBAPI\_AR\_ACC\_CLOSEOPENITEMS).getFunctio

n() para obtener un objeto de la clase JCO.Function que representa una función con todos sus parámetros.

La relación entre un functíon template y una función en SAP JCo es similar entre una clase y un objeto en java.

Una BAPI tiene tres tipos de parámetros: import, export y tables.

Todos los parámetros de la función pueden ser accedidos a través de los

métodos getlmportParameterlist(), getExportParameterlist() y

getTableParameterlist() de la clase JCO.Function , creándose objetos de la claseJCo.Parameterlist que representan a los parámetros import ,export o table de la función.

Para nuestro escenario necesitamos que la función use el método getTableParameterlist() para obtener al objeto de la clase JCo.ParameterList que representa a todos los parámetros Table de la BAPI. Adicionalmente, invocamos a la tabla que enviaremos a SAP con los documentos seleccionados por el cliente para su cancelación usando el método getTable(CLOSEITEMS), obteniendo un objeto de la clase JCo.Table. Los documentos a cancelar en SAP son insertados a la tabla usando el método appendRow().

Desde la clase JCO se usa el método getClient(Pool Name) para obtener al cliente del pool cual será un objeto de la clase JCO.Ciient .El cliente del pool usa el método execute(función) para ejecutar la función. La ejecución de la función hace posible que la función exporte un parámetro de confirmación del éxito de cancelación de los documentos.

La función usa el método getExportParameterList() el cual crea un objeto de la clase JCo.Parameterlist que representa a todos los parámetros export de la BAPI.

El objeto creado de la clase JCo.Parameterlist usa el método getValue() para obtener el valor del parámetro de confirmación.

Finalmente, de la clase JCO se usa el método releaseClient(cliente) para retornar o dejar libre al cliente que obtuvimos del pool de conexión.
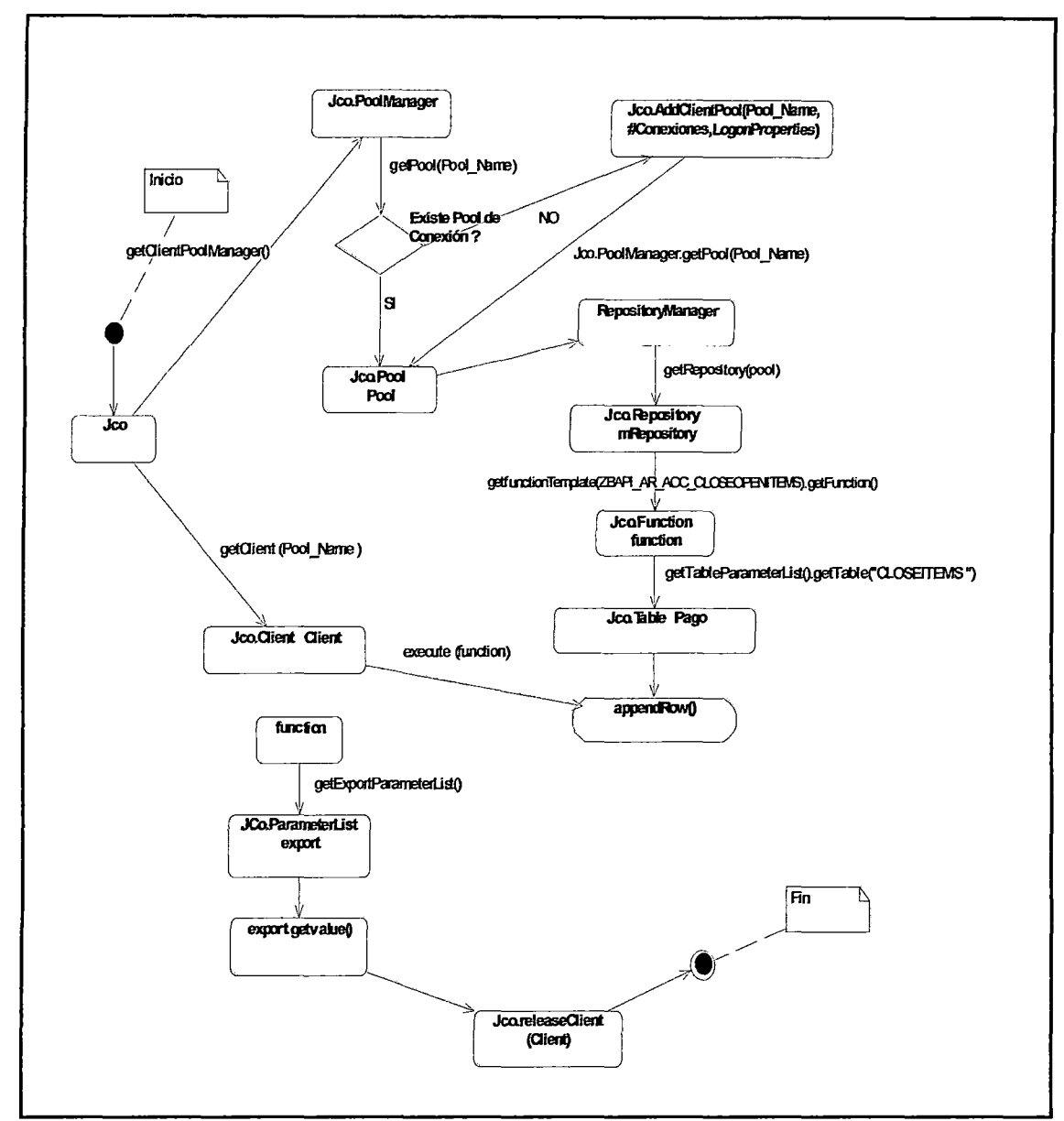

Figura 4.7.Cancelación de los Documentos Pendientes de Pago.

#### 4.2.2.4. Diagrama de Despliegue.

En el siguiente diagrama de despliegue se muestran los nodos que participan en la arquitectura del prototipo. La interacción entre los nodos empieza cuando se crea el nodo "Cliente Web" a partir de su creación desde el nodo "Servidor web". Desde el nodo "Cliente Web" se hacen las consultas de deudas al nodo "Servidor SAP R/3", efectuándose y registrándose el pago a través de los nodos "Servidor Web" y "Servidor Base de Datos" respectivamente de PagoBank. Finalmente, se cancela la deuda a través del nodo "Servidor SAP R/3" de la empresa Farma.

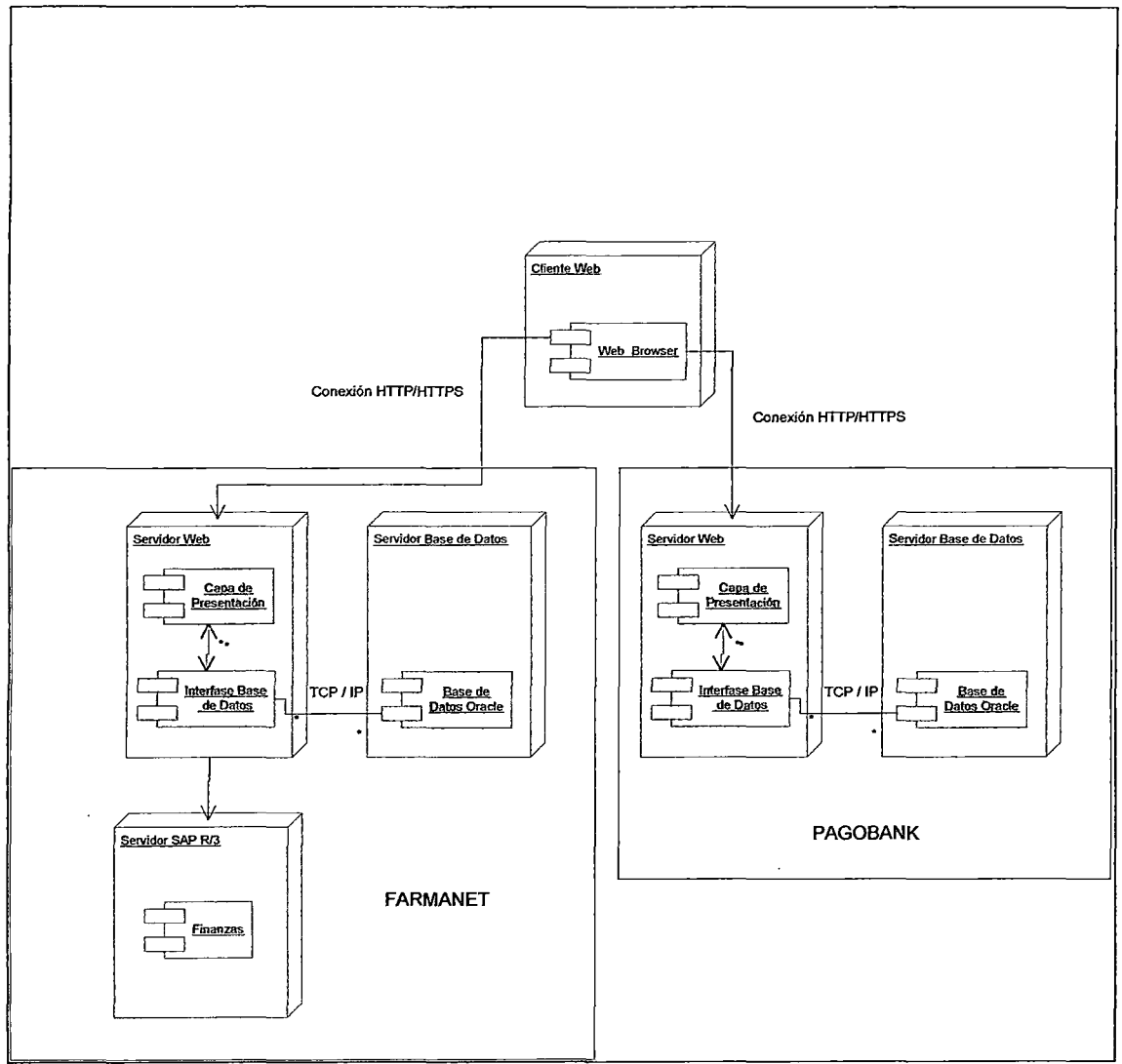

Figura 4.8. Componentes del Modelo de Integración.

4.2.2.5. Diagrama de Proceso.

a) Proceso General de Pago.

El cliente se loguea a Farmanet ingresando su usuario y password. Un mensaje de error se muestra en caso se haya ingresado incorrectamente el usuario y/o password. Si el logueo es exitoso, se provee las deudas del cliente para que seleccione las que decida pagar. Una vez que el cliente selecciona sus deudas a pagar se loguea a PagoBank.En PagoBank el cliente selecciona su cuenta y realiza el pago de su deuda enviándose al cliente un comprobante de pago cual al ser impreso se envía a Farmanet una Conformidad de Pago para cancelar la deuda del cliente en la contabilidad financiera de la empresa. Finalmente se confirma la finalización de la operación.

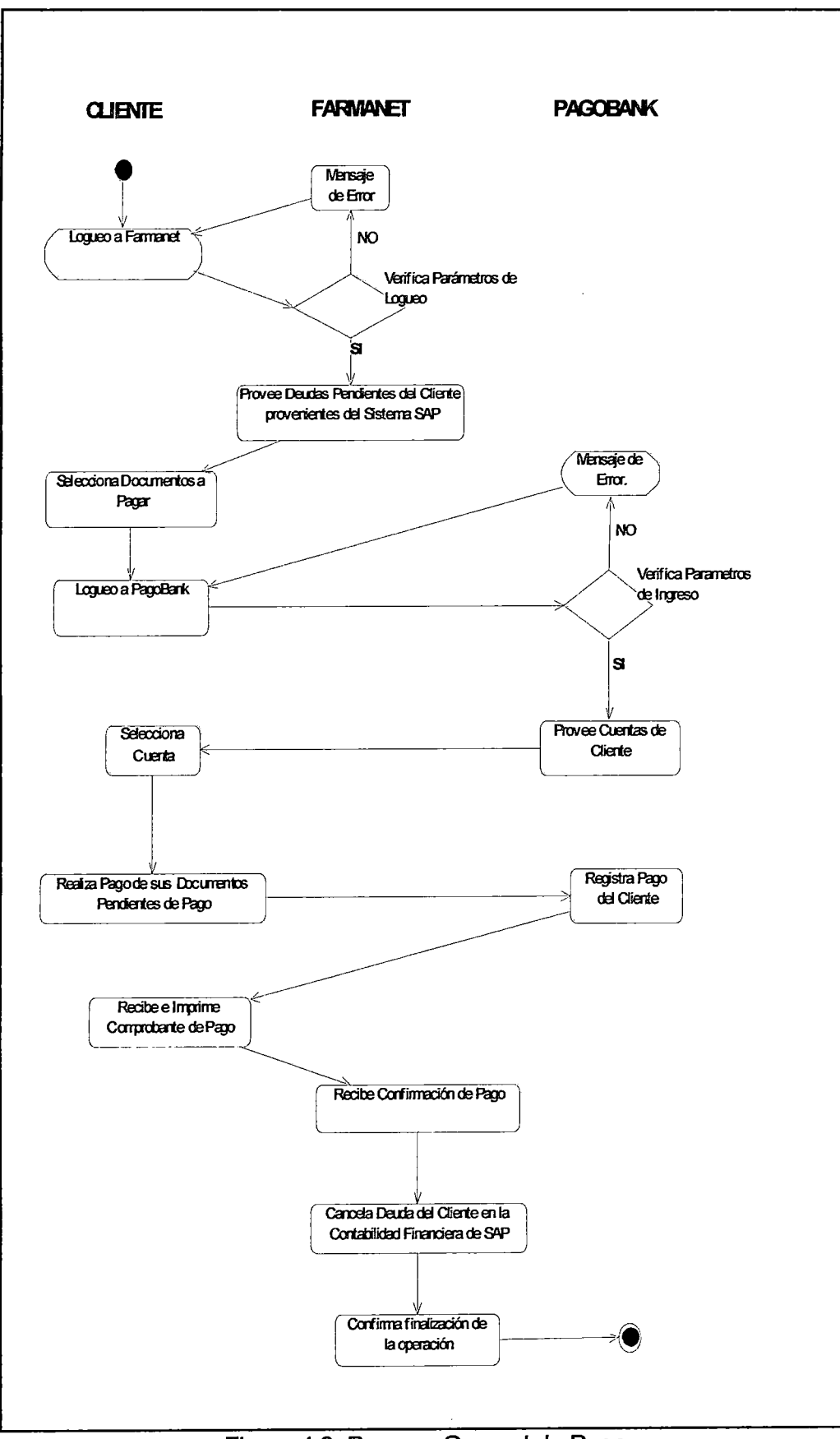

**Figura** 4.9. **Proceso General de Pago.** 

El Diseño del Sistema FARMANET se muestran en el Anexo 111.

4.2.3. Plataforma Tecnológica.

4.2.3.1. Requerimiento de Software.

Servidor de Aplicaciones Web.

Sistema Operativo: Windows Server 2008. Web Server: Internet Information Server IIS Navegador Web: Internet Explorer 8.0

Servidor de Base de Datos.

Sistema Operativo: Windows Server 2008. Manejador de Base de Datos (DBMS): MySQL 5.5

Cliente.

Sistema Operativo: Windows XP Sp2. Navegador Web: Internet Explorer 6.0 o superior

4.2.3.2. Requerimiento de Hadware.

Servidor de Aplicaciones Web.

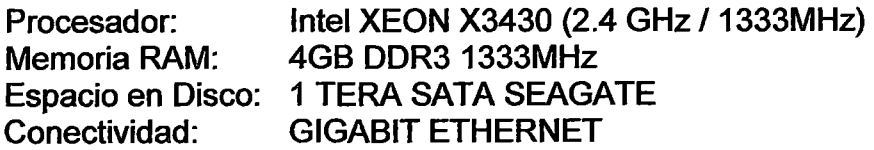

Servidor de Base de Datos.

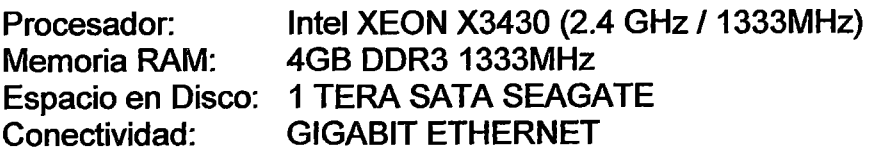

#### Cliente.

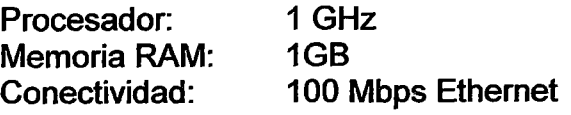

4.2.3.3. Java Conector (Jco).

Las BAPIS (Bussiness Application Programming Interfaces) son las interfaces estándar de SAP, las cuales tienen un importante rol en la integración técnica *y* en el intercambio de datos de negocio entre componentes SAP, *y* entre componentes SAP *y* no-SAP. Las BAPIS permiten integrar estos componentes *y* son por lo tanto una parte importante del desarrollo de escenarios integrados donde múltiples componentes son conectados entre ellos.

El acceso a los datos *y* procesos del servidor SAP por agentes externos, es permitido solo mediante métodos específicos, representados estos por las BAPIS. De esto último se desprende que una BAPI no es más que un método de un Objeto de Negocio de Sap R/3.

La interface de una BAPI se define por:

Parámetros de Entrada (lmport Parameters): Contiene datos a ser pasados desde el programa llamante a la BAPI.

Parámetros de Salida (Export Parameters): Contiene los datos que la BAPI pasa al programa que invoca.

Parámetros de Entrada/Salida (Changing Parameters): Contiene la referencia del dato del programa llamante de la BAPI.

Tablas de Entrada/Salida (lmport/Export Table Parameters): Contiene las tablas internas de la BAPI.

Para permitir el intercambio de información entre las aplicaciones desarrolladas en Java (Páginas web vistas por el usuario) *y* Abap (BAPISfunciones que seguirán una lógica de negocio en SAP) se debe garantizar la

comunicación rápida y estable entre los objetos y métodos Java y las BAPIS. Para garantizar esta comunicación, SAP implementó el SAP JAVA CONECTOR (SAP JCo) cual es un míddleware independiente desarrollado por SAP que es usado como un componente integrado para permitir la comunicación entre Java/Abap en ambas direcciones, llamadas inbound/entrada, en las que un cliente Java externo se comunica con la BAPI y llamadas outbound/salida, desde donde Abap se establece una comunicación con un servidor Java externo.

En nuestro escenario la solicitud de consultar los documentos pendientes de pago del cliente son enviados desde la aplicación Java hacia la BAPI dentro de SAP, la cual contiene toda la lógica necesaria para extraer y enviar desde SAP hacia la aplicación Java la información solicitada para ser mostrada. De igual manera, la confirmación del pago de la deuda del cliente es enviada desde la aplicación Java hacia la BAPI la cual tendrá la lógica para cancelar la deuda del cliente y enviar un mensaje de confirmación hacía la aplicación Java.

La estructura de la data transmitida siempre depende de las interfaces de la BAPI. En general la BAPI tiene un conjunto de atributos. Cada atributo puede ser un tipo de dato básico o ser algún tipo de tabla cual incluye un conjunto de tipos de datos básicos.

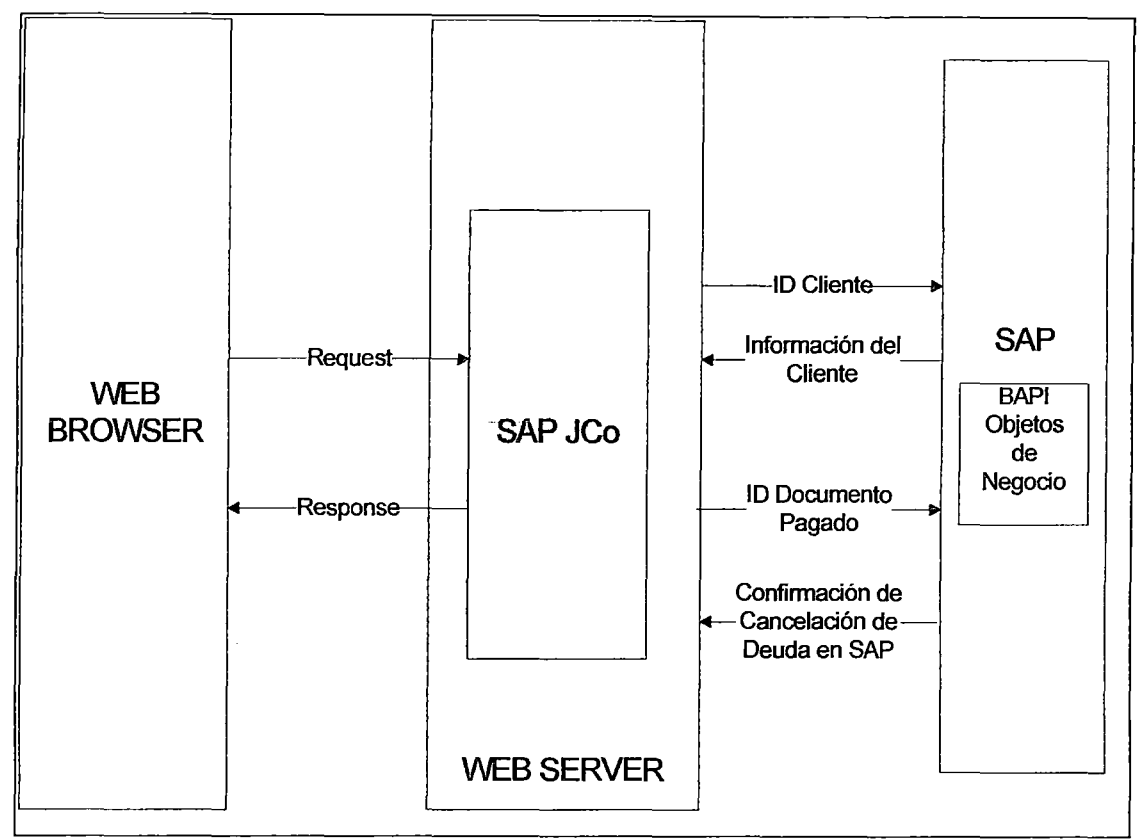

Figura 4.10. Escenario de Negocio de SAP JCo.

La siguiente figura muestra el esquema técnico de conversión de datos usando SAP Jco.

Desde una aplicación Java, un método Java es enviado a través del JCo Java API (Application Programamming Interface, que es una librería usada en un sistema externo para desarrollar programas que puedan comunicarse con SAP) y un Middleware Interface (Software que provee un enlace entre aplicaciones de software separados para pasar datos entre ellos) hacia un RFC Middleware, donde es convertida a una llamada RFC (Abap) usando la capa JNI (Java Native Interface, que permite ejecutar código Java en el Java Virtual Machine para llamar y ser llamado por aplicaciones y librerías nativas

escritas en otros lenguajes), para ser enviado a SAP. Usando el mismo método en la otra dirección, una llamada RFC es convertida a Java y enviada hacia la aplicación Java.

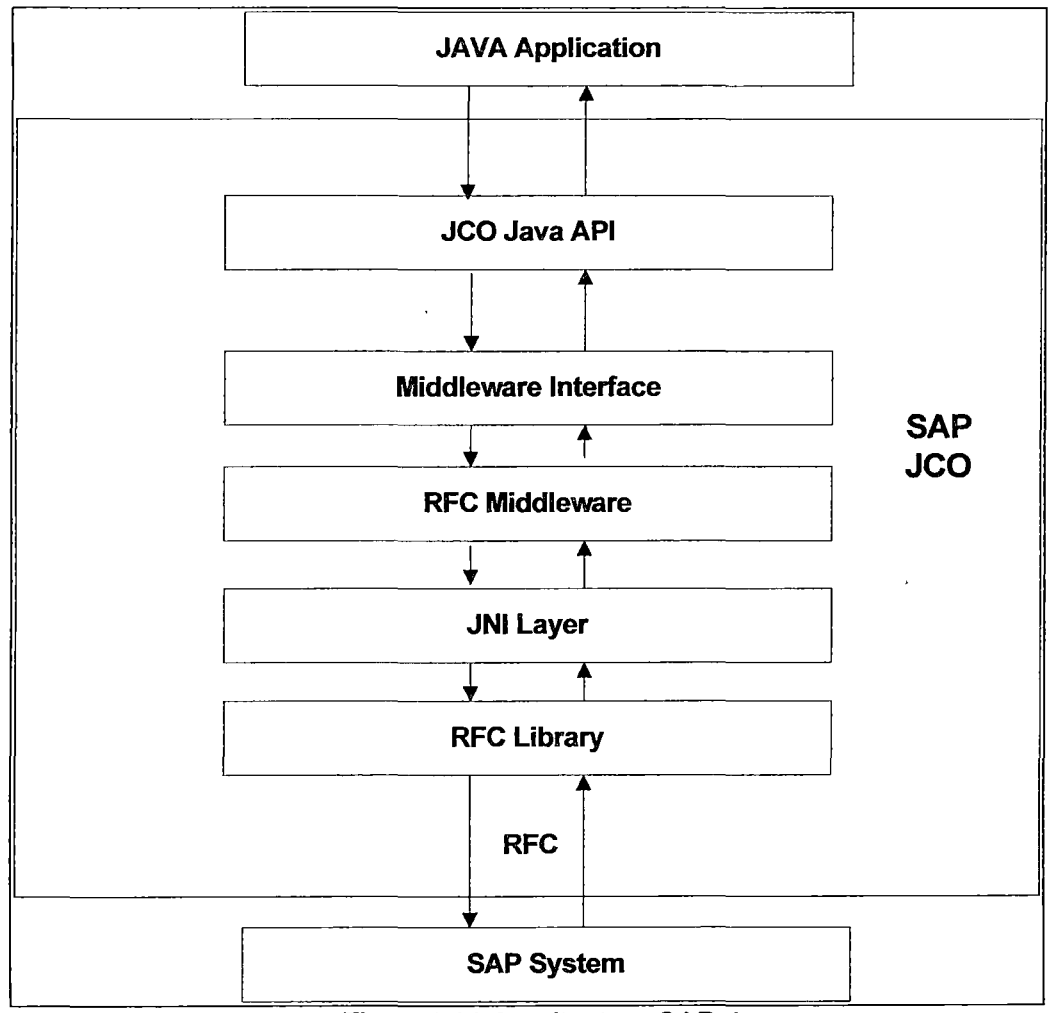

Figura4.11.Arquitectura SAP Jco.

#### 4.2.3.4. SLL (SECURE SOCKETS LAYER).

Se trata esencialmente de un protocolo criptográfico que proporciona un canal seguro entre dos máquinas que operan a través de Internet o una red interna, desarrollador por la compañía Netscape en el año 1994.

Típicamente vemos el uso de SSL, cuando un navegador web debe conectarse de forma segura a un servidor web a través del Internet para la transmisión de información. Asegurar la transmisión de información en las transacciones trae beneficios obvios al mostrar a los clientes que la gestión online es de total confianza ofreciendo una imagen de seriedad y compromiso.

Este protocolo se convierte em esencial porque necesitamos:

- Ofrecer transacciones seguras.
- Garantizar la seguridad que implica la confidencialidad, la autenticación, la integridad y el No repudio.
- Proteger la información durante el proceso de transmisión de datos entre el usuario y el servidor.

La versión de SSL utilizada en el presente proyecto es el 3.0. La configuración del SSL en un servidor Web se detalla en el Anexo VI.

SSL usa la encriptación basada en llaves pública/privada en sus dos tareas principales:

4.2.3.4.1. Autenticación.

Cual permite a un usuario confirmar la identidad del servidor usando las llaves pública y privada de la siguiente manera:

El mensaje encriptado con la llave privada del servidor puede solo ser

desencriptado usando la llave pública. Esta propiedad es útil en un nivel cliente de autenticación del servidor. Si el servidor envía un mensaje conocido, el cliente puede estar seguro que está comunicándose con el servidor auténtico si es satisfactoriamente desencriptado el mensaje usando la llave pública.

a) Sitio Web usando SSL.

Cuando un visitante del sitio web se conecta a un servidor web con SSL, verá que la dirección URL en la barra de direcciones comienza con https: // en lugar del habitual http:// y un candado pequeño amarillo aparecerá en su navegador.

Cuando un navegador se conecta a un servidor web (página web) a través de https: / /, esto significa que la comunicación será encriptada y segura.

En resumen, SSL es una tecnología de seguridad para las transacciones web. Los servidores web han sido construidos para soportarlos y los navegadores web han sido construidos para usarlo.

A fin de que un sitio web use SSL es requerido un Certificado SSL (conocido también como Certificado Web Server). El Certificado SSL es instalado en el servidor web que aloja el sitio web y permite la funcionalidad de seguridad del servidor.

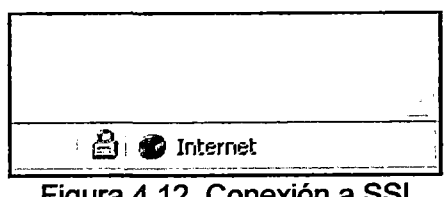

Figura 4.12. Conexión a SSL.

b) Certificado SLL instalado en el servidor.

Cuando el SSL se activa por primera vez en el servidor web, el servidor web requiere información acerca de la identidad del sitio web, incluyendo el nombre del dominio del sitio web y detalles de la empresa.

El servidor entonces crea dos llaves criptográficas, una llave privada y una llave pública. La llave privada se llama así por una razón, esta llave debe seguir siendo privado y seguro, sólo reside en el servidor web. La llave pública no tiene por qué ser secreto y se coloca en un Certificate Signing Request (CSR), un archivo de dato que contiene todas las credenciales del sitio web.

Las llaves pública y privada se utilizan en el proceso de cifrado, de manera que los datos que pasan entre el servidor web (sitio web) y el navegador del cliente sean confidenciales y seguros.

El CSR generado es presentado a las Autoridades de Certificación durante el proceso de aplicación del Certificado SSL. La Autoridad de Certificación valida las credenciales de sitio web y emite un Certificado SSL que contiene la identidad digital del sitio web, uniendo el nombre de dominio a los detalles de la empresa.

e) Certificado SSL

Un certificado SSL es un certificado digital que autentica la identidad de un sitio web y encripta la información enviada al servidor usando tecnología Secure Sockets Layer (SSL).

El certificado sirve como un "pasaporte" electrónico que establece las credenciales de una entidad en línea cuando se realizan negocios en la Web. Cuando un usuario de Internet trata de enviar información confidencial a un servidor en la Web, el navegador del usuario accede al certificado digital del servidor y establece una conexión segura.

El Certificado SSL puede ser visto haciendo simplemente doble click sobre el símbolo padlock mostrado en el browser. Un Certificado típicamente se muestra del siguiente modo:

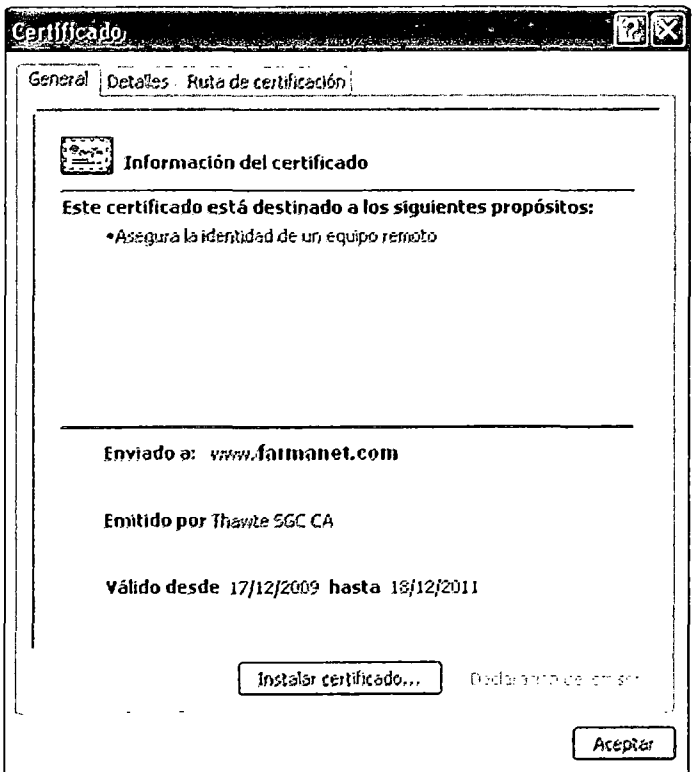

Figura 4.13. Certificado SSL.

Todo Certificado SSL es emitido a la empresa, dicho certificado contiene:

- El nombre del dominio, el nombre de la compañía, la dirección, la ciudad, el estado y el país.
- El número de serie del certificado y su fecha de expiración.
- Una copia de la llave pública del titular del certificado.
- El nombre de la Autoridad Certificadora responsable para la emisión

del certificado.

• La firma digital de la Autoridad que entrega el certificado.

Cuando un browser se conecta a un site seguro, recupera el Certificado SSL del site y revisa que no haya expirado, que haya sido emitido por una Autoridad Certificadora confiable por el browser y que está siendo usado por el sitio web para lo que ha sido emitido. Si falla alguno de estos criterios el browser mostrará un aviso de advertencia al usuario.

d) Autoridad Certificadora (CA)

No todos pueden emitir Certificados SSL confiables. Si se podría entonces no serían confiables en SSL y no podrían ser usados comercialmente. Por tal motivo, solo las Autoridades de Certificación (CA) pueden emitir Certificados SSL de confianza.

Las CA suelen invertir en el establecimiento de la tecnología, soporte, infraestructura jurídica y comercial relacionadas con la provisión de los Certificados SSL.

A pesar de que las CA son esencialmente autorregulables, lo más cercano a un organismo regulador es el Programa WebTrust operado por AICPA (American lnstitute of CertifiedPublicAccountants) 1 CICA (Canadian lnstitute of Chartered Accountants). Las CA que cumplen con los principios del Programa WebTrust muestran el sello WebTrust como se muestra a continuación.

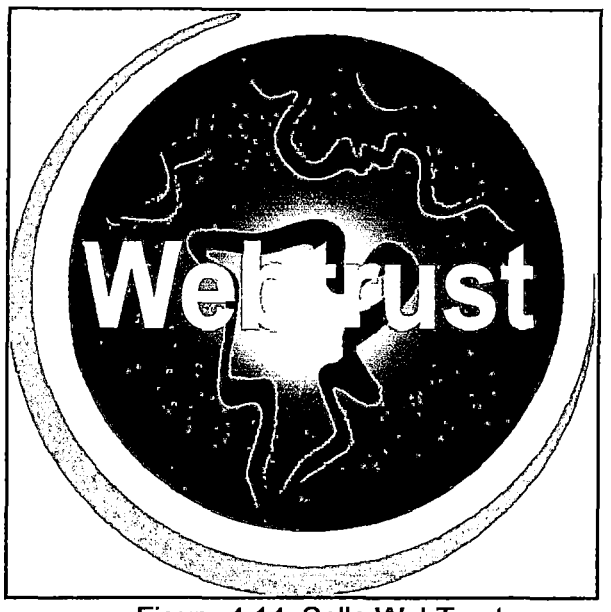

Figura 4.14. Sello WebTrust

El sello de garantía de WebTrust en la CA simboliza confianza (por ejemplo, para el cliente final) que un profesional calificado ha evaluado las prácticas de negocio y controles de las CA para determinar si están en conformidad con los Principios y Criterios de Autoridades de Certificación según el AICPAI CICA WebTrust.

Una opinión sin reservas o incondicional del profesional indica que tales principios se están siguiendo en conformidad con los criterios para Autoridades de Certificación según WebTrust. Estos principios y criterios reflejan fundamentalmente las normas para el establecimiento y ejercicio de la operación de una Organización de Autoridad de Certificación.

Hay actualmente menos de 10 CA emisoras de Certificados SSL disponibles comercialmente. Hasta hace poco el mercado de SSL ha sido monopolizado por Verisign yThawte. En 1999 Verisign adquirió Thawte y se convirtió en

una filial de Verisign. En los últimos años, los nuevos actores mundiales de soluciones de clase empresarial, tales como GeoTrust (anteriormente Equifax Certificate Services) se han establecido en el mercado de seguridad de la empresa. En los últimos meses, otras empresas que prestan soluciones a pequeños y medianos negocios también han comenzado a proveer el Certificados SSL.

e) Comunicación del Cliente con el Servidor usando SSL.

- El cliente hace una conexión a un dominio xyz.com con su computador. Esta conexión es hecha aun puerto especial sobre la empresa. que es configurado solamente para comunicaciones SSL, cual es el puerto 443. Esta conexión es denotada con HTTPS en vez de HTTP.
- EL cliente envía al servidor un mensaje especificando la última versión del protocolo SSL, una lista sugerida de algoritmos de encriptamiento que son soportados por el cliente y una cadena de data generada aleatoriamente.
- El servidor responde con un mensaje, que contiene la versión de protocolo SSL y el algoritmo de encriptamiento elegidos por el servidor, también envía el ID de la sesión que será usado por la sesión SSL
- El servidor envía además, su Certificado SSL (que contiene una copia de su propia llave pública) y la cadena recibida encriptada con su propia llave privada.
- El servidor solicita al cliente su Certificado SSL, con el propósito de autentificar al cliente.
- El cliente verifica la validez del Certificado SSL del servidor con los siguientes criterios:
- El Certificado SSL está siendo usado por el web site para el cual ha sido emitido.
- EL Certificado SSL ha sido emitido por una Autoridad Certificadora que el cliente confía.
- La fecha de la conexión actual esté dentro del plazo de validez del Certificado SSL.
- La cadena desencriptada por el cliente con la llave pública enviada por el servidor coincida con la cadena original enviada por el cliente.
- Al verificarse satisfactoriamente todos estos criterios, el cliente puede estar seguro que realmente está comunicándose con el servidor al cual intenta comunicarse.

Si no se cumple algún criterio la sesión es terminada.

- El cliente envía su Certificado SSL.
- El servidor verifica la validez del Certificado SSL del cliente con los siguientes criterios:
- El Certificado SSL ha sido emitido por una Autoridad Certificadora que el servidor confía.
- La fecha de la conexión actual esté dentro del plazo de validez del Certificado SSL.
- Si no se cumple algún criterio la sesión es terminada.

Finalmente, se concluye la autenticación del servidor y del cliente. Si la autenticación de ambos ha sido satisfactoria, es posible el intercambio de información con seguridad.

4.2.3.4.2. Transferencia de Información.

Permite un modo seguro para el envío de información confidencial del cliente (emisor) al servidor (receptor) usando las llaves pública *y* privada del cliente de la siguiente manera:

Desde el cliente, la información es encriptada con su llave privada para ser solo desencriptada con su llave pública en el servidor. Debido a esta propiedad, el cliente envía información confidencial de un modo seguro que puede solo ser entendida por el servidor.

El proceso que se sigue para asegurar la confidencialidad e integridad de la información transferida comprende los siguientes pasos:

a) Concatenación de la información contenida en el Formulario de Pago o del Formulario de Comprobante de Pago. El desarrollo de la lógica de concatenación debe estar incluido en el archivo .jar "concatena.jar".

b) Generación del Código Verificador aplicando el algoritmo de "Hash", usando como parámetro de entrada la cadena obtenida en el paso anterior.

El desarrollo de la lógica de generación de código verificador debe estar incluido en el archivo .jar "gencodveri.jar".

e) Encriptamiento o Desencriptamiento del Código Verificador aplicando el algoritmo de encriptamiento de clave pública RSA.

El desarrollo de la lógica de encriptamiento debe estar incluido en el archivo .jar "encripta.jar" y la lógica de desincriptamiento en el archivo .jar desincrip.jar.

d) Envío del Formulario (Pago o Comprobante de Pago) al servidor. En el servidor se genera un código verificador de comparación con la información del formulario recibido y se desencripta el código verificador recibido con la llave pública del cliente. Ambos códigos verificadores generado y recibido al ser comparados deben ser iguales para garantizar la seguridad, confidencialidad e integridad de la información transferida.

A continuación se muestran los Formularios usados en la aplicación.

## **Formulario de Pago:**

Este formulario muestra la información referida al pago a realizar y que es enviado al aplicativo Pagobank.

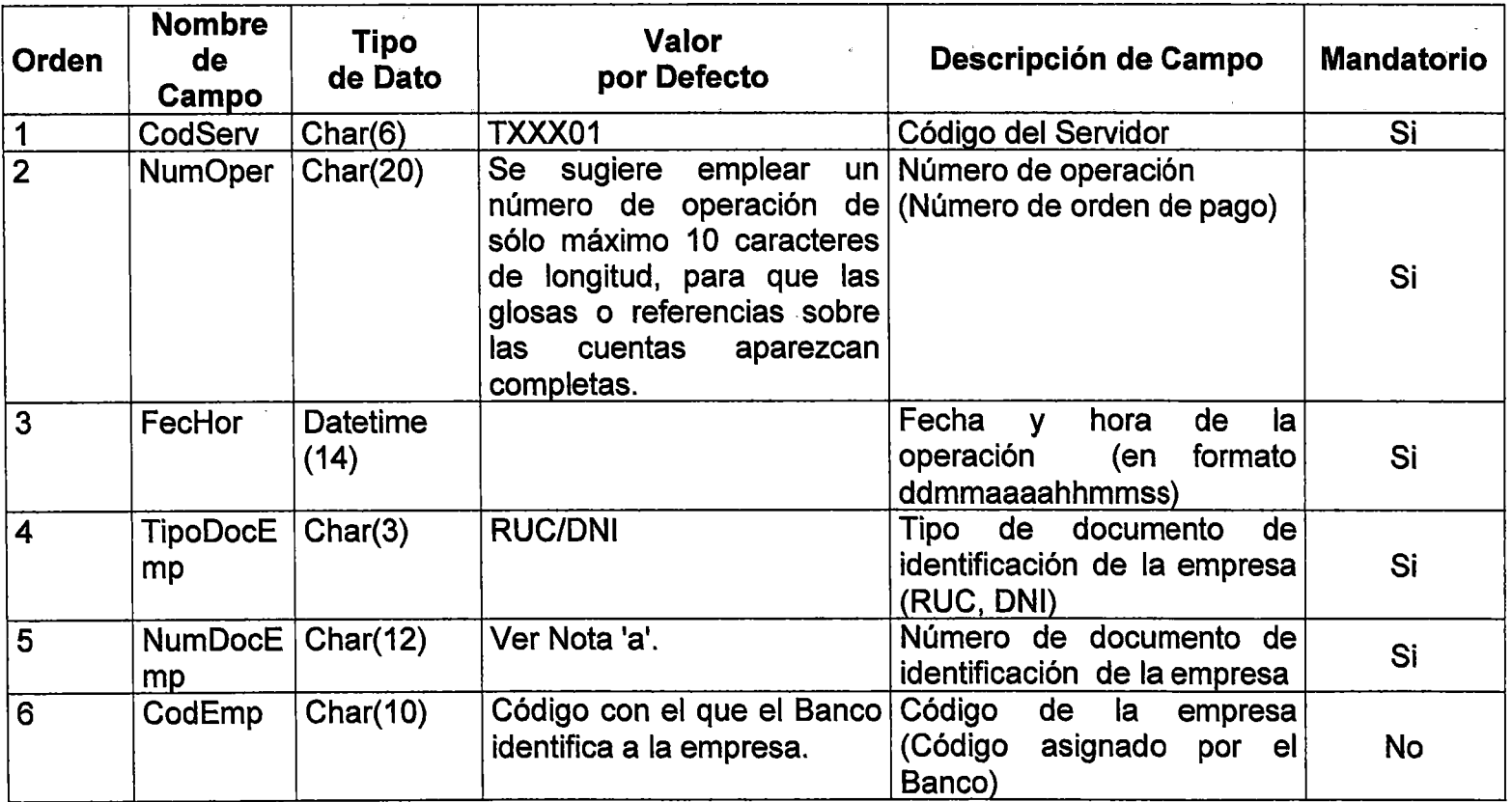

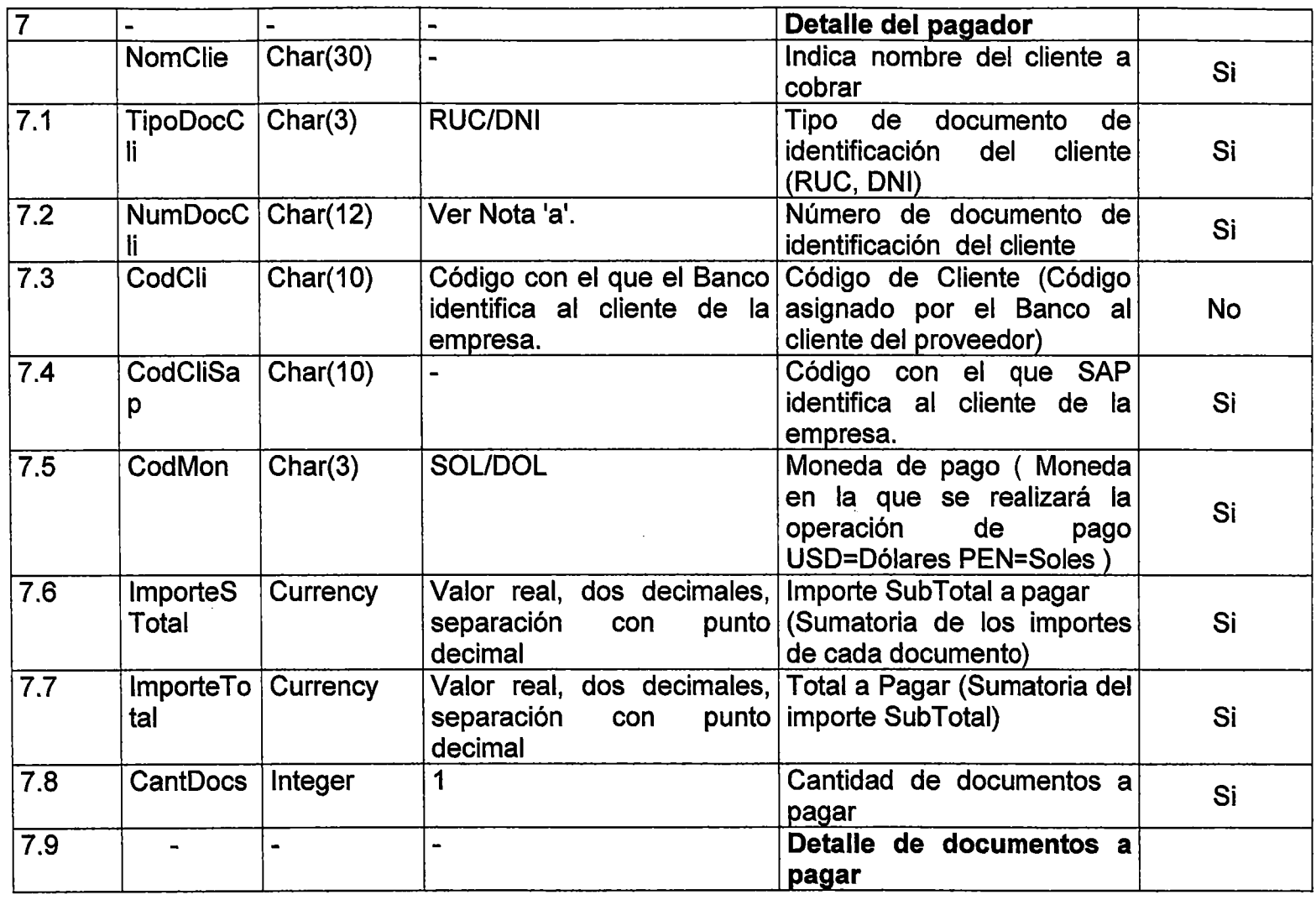

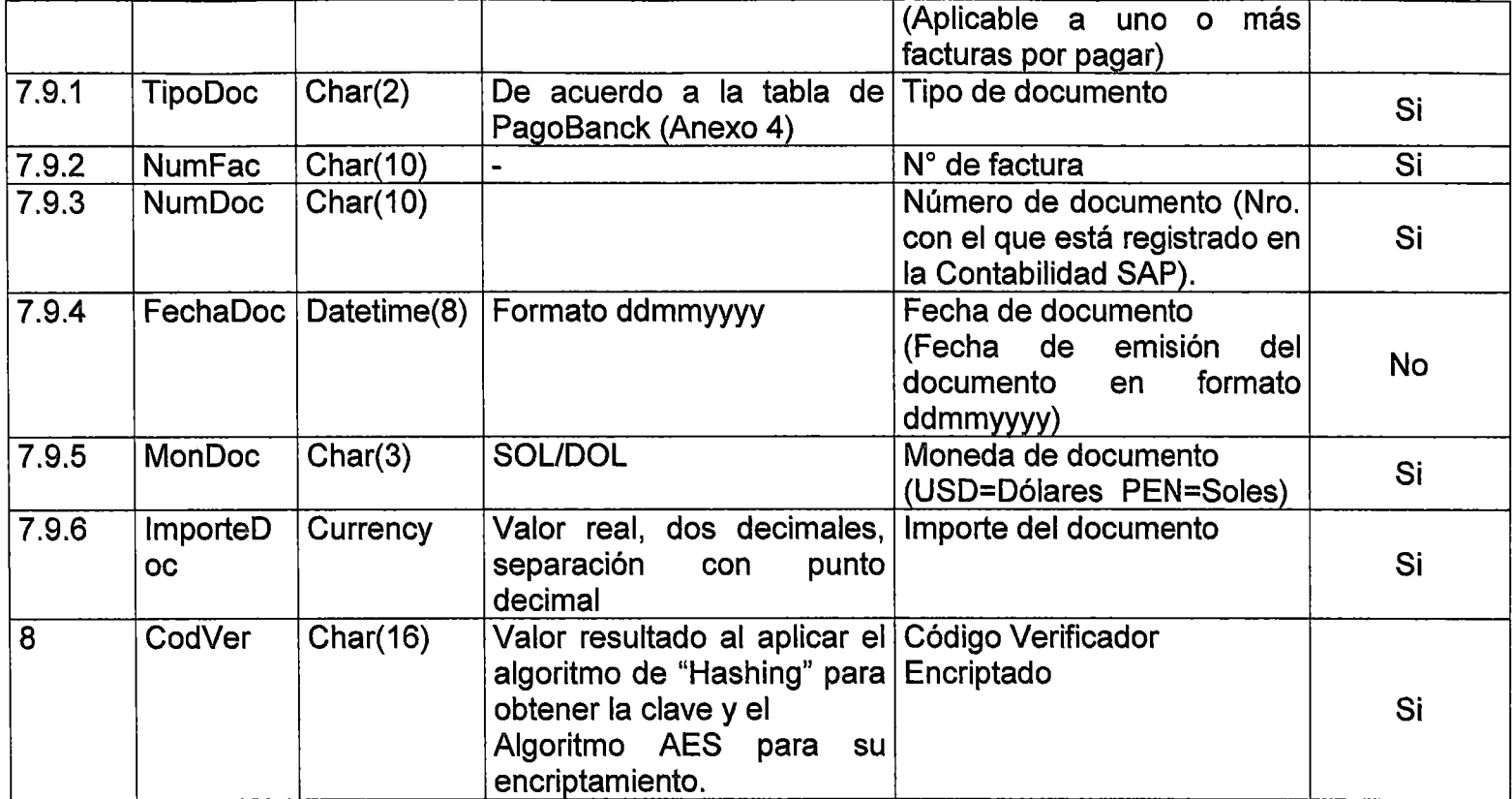

Cuadro 4.2. Formulario de Pago.

NOTA:

- **a.** Con respecto al Tipo de documento RUC, se deben tener las siguientes consideraciones:
- La longitud aceptada es 11 dígitos.
- Sólo se aceptan números de RUC que inicien con los prefijos 10 o 20 para Persona Natural y Persona Jurídica respectivamente.
- Para que el servidor genere el código verificador a enviar a Pagobank, es necesario concatenar la información que se muestra en el Formulario.
- **A. CodServ:** Código que el Banco ha asignado al Servidor.

**B.NumOper:** Número de operación.

- **C. FecHor:** Fecha y hora de la operación.
- **D. TipoDocEmp:** Tipo de documento de identificación de la empresa.
- **E. NumDocEmp:** Número de documento de identificación de la empresa.
- **F. CodEmp:** Código de la empresa, asignado por el Banco.
- **G. TipoDocCii:** Tipo de documento de identificación del cliente.
- **H. NumDocCii:** Número de documento de identificación del cliente.
- **l. CodCii:** Código de Cliente, asignado por el Banco al cliente del proveedor.
- **J. CodMon:** Moneda en la que se realizará la operación de pago.
- **K. lmporteSTotal:** Importe SubTotal a pagar, sumatoria de los importes de cada documento.
- **L. lmporteTotal:** Total a Pagar, sumatoria del importe SubTotal.
- M. CantDocs: Cantidad de documentos a pagar.
- N. TipoDoc: Tipo de documento.
- O. NumDoc: Número de documento.
- P. FechaDoc: Fecha del documento en la que fue emitida.
- Q. MonDoc: Moneda del documento.
- R. lmporteDoc: Importe del documento.

 $\mathbf{r}$ 

 $C$ adena = A+B+C+D+E+F+G+H+I+J+K+L+M+N+O+P+Q+R

### Formulario de Comprobante de Pago:

Este formulario es enviado por Pagobank al aplicativo Web de Farmanet como confirmación de pago realizado satisfactoriamente.

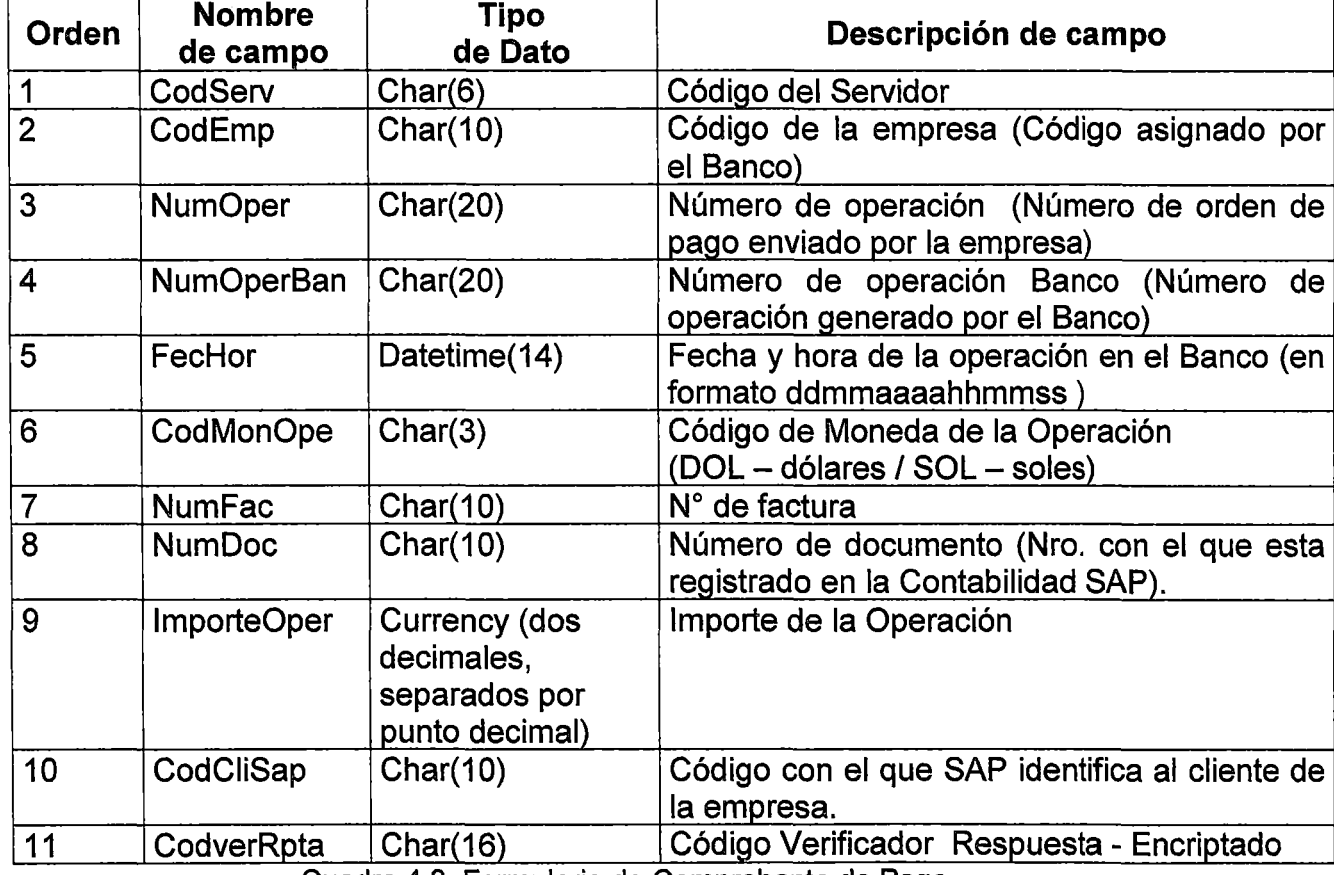

Cuadro 4.3. Formulario de Comprobante de Pago.

Para que el servidor genere el código verificador a enviar a la aplicación web de Farmanet, es necesario concatenar la información que se muestra en el Formulario.

- A. CodServ:Código del Servidor.
- B. CodEmp: Código de la empresa.
- C. NumOper: Número de operación.
- D. NumOperBan: Número de operación Banco.
- E. FecHor: Fecha y hora de la operación en el Banco.
- F. CodMonOpe: Código de Moneda de la Operación.
- G. NumFac: N° de factura.
- H. NumDoc: Número de documento.
- l. lmporteOper: Importe de la Operación.
- J. CodCiiSap: Código con el que SAP identifica al cliente de la empresa.

 $Cadena = A+B+C+D+E+F+G+H+H+J$ 

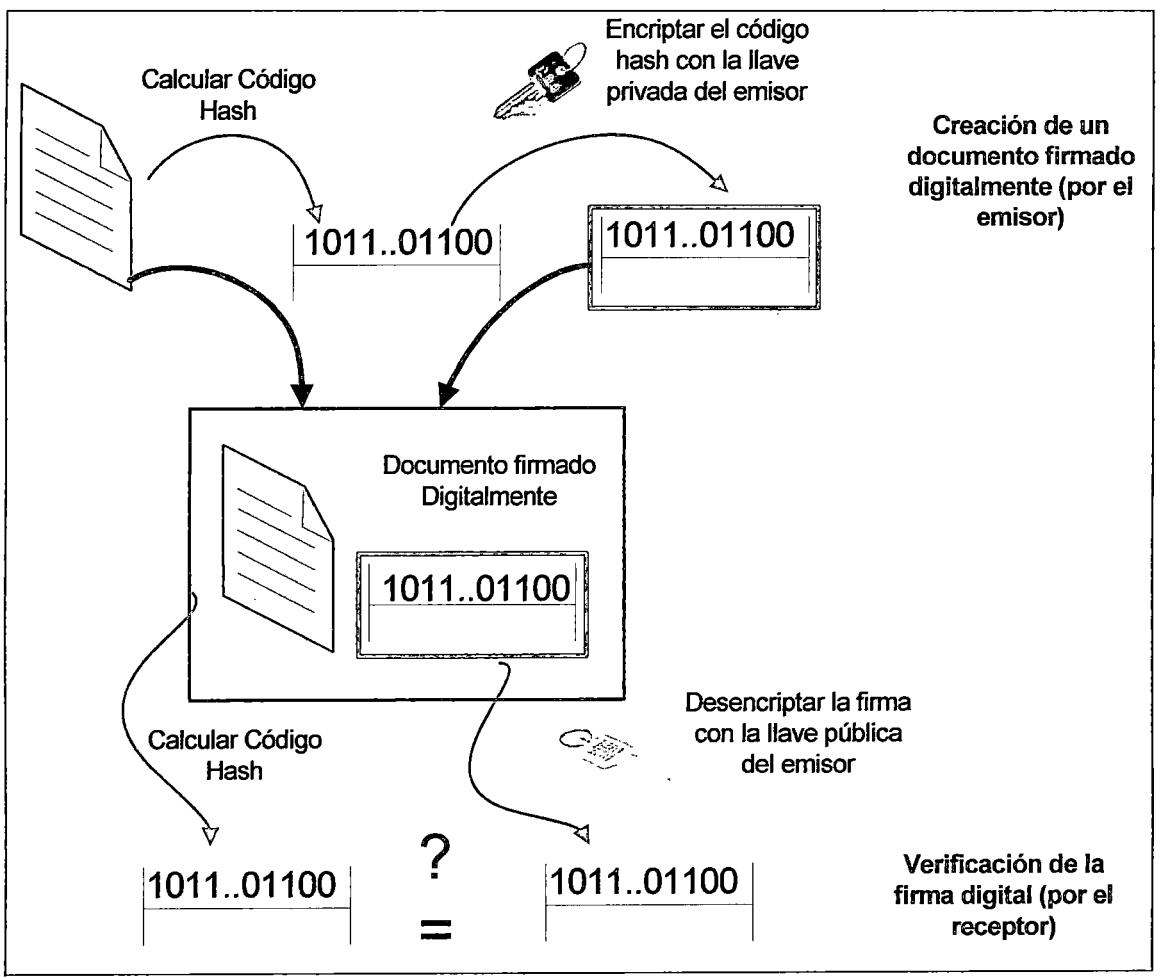

Figura 4.15. Firma Digital.

# 4.3. CONSTRUCCIÓN DEL PROTOTIPO.

El diseño funcional descrito en la etapa anterior sirve para la construcción

del prototipo de la solución propuesta.

Esta etapa involucra:

4.3.1. Modelo de Datos.

4.3.1.1. Modelo de datos de la aplicación web.

El modelo de datos se realizó bajo el estándar de nomenclatura que se explicará a continuación, el cual se refiere a todos aquellos lineamientos obligatorios que deben ser acatados al momento de crear y dar nombre a los componentes del modelo (tablas, campos y relaciones).

4.3.1.1.1. Nomenclatura para las entidades/tablas.

El nombre de la tabla tendrá máximo 30 caracteres, escrito en mayúscula, no se usarán tildes, ni "ñ". Si el nombre de la tabla está compuesto por más de una palabra se utilizará el carácter raya abajo "\_" como separador de palabra.

Formato del nombre de la entidad tabla:

El nombre de la tabla debe respetar el formato siguiente:

"Prefijo" "Tipo\_ Objeto"\_ Nombre:

Prefijo: Es el código de la aplicación a la cual pertenece la tabla. Para el sistema propuesto se utilizará el prefijo SFNET.

Tipo Objeto: Representa el tipo de objeto de base de datos.

Nombre: Nombre especifico y significativo de la tabla. Si consiste en varias palabras deben separarse por el carácter raya baja "".

4.3.1.1.2. Nomenclatura para los campos.

Nombre del Campo:

El nombre del campo tendrá como máximo 30 caracteres, no se utilizarán tildes, ni "ñ" (si fuese necesario se debe reemplazar por "n"). Si el nombre del campo está compuesto por más de una palabra se utilizará el carácter raya baja "\_" como separador de palabras.

Formato del nombre del campo:

El nombre del campo debe respetar el siguiente formato:

aliastabla\_prefijo \_nombre

aliastabla: Identificador único asignado a cada tabla del modelo.

prefijo: Tres caracteres que conforman la abreviatura que establecen el tipo de campo según la lista siguiente.

nombre: Nombre específico y significativo de1 campo. Si consiste de varias palabras deben de separarse por el carácter raya baja " ".

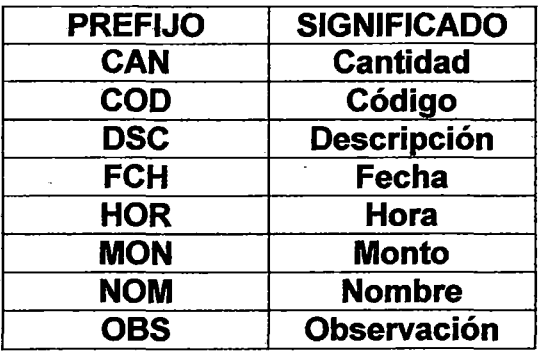

Cuadro 4.4. Descripción de Prefijos.

-4.3.1.2. Modelo de datos del Sistema SAP R/3.

Muestra las relaciones entre las principales Tablas de la Base de Datos en el Sistema SAP para este prototipo, las cuales son de los módulos de Fl, MM y SO.

El modelo de datos se realizó bajo el estándar de nomenclatura que se explicará a continuación.

4.3.1.2.1. Nomenclatura para las entidades/tablas.

El nombre de la tabla será el mismo que tiene en la base de datos y escrita con letras mayúsculas, cabe mencionar que no cuentan con la letra "ñ" y no usan tildes.

4.3.1.2.2. Nomenclatura para los campos.

El nombre del campo será el mismo que tiene en la tabla de base de datos y

escrita con letras minúsculas, cabe mencionar también que no cuentan con la letra "ñ" y no usan tildes.

4.3.1.3. Modelo de Datos Relacional.

Las siguientes figuras muestran una vista resumida del modelo de datos relacional para el Sistema de Pagos y Cancelación de Deudas, el modelo completo se muestra en el Anexo V y el Diccionario de Datos respectivo en el Anexo IV.

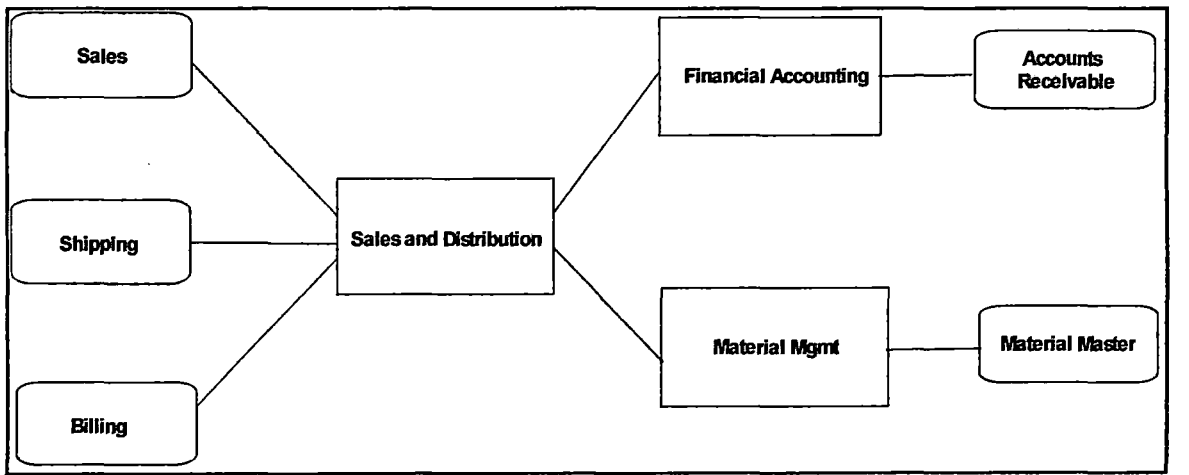

Figura 4.16. Modelo de Datos Relacional

### 4.3.2. Interfaces del Sistema.

## 4.3.2.1. Página Principal de la Empresa FARMA.

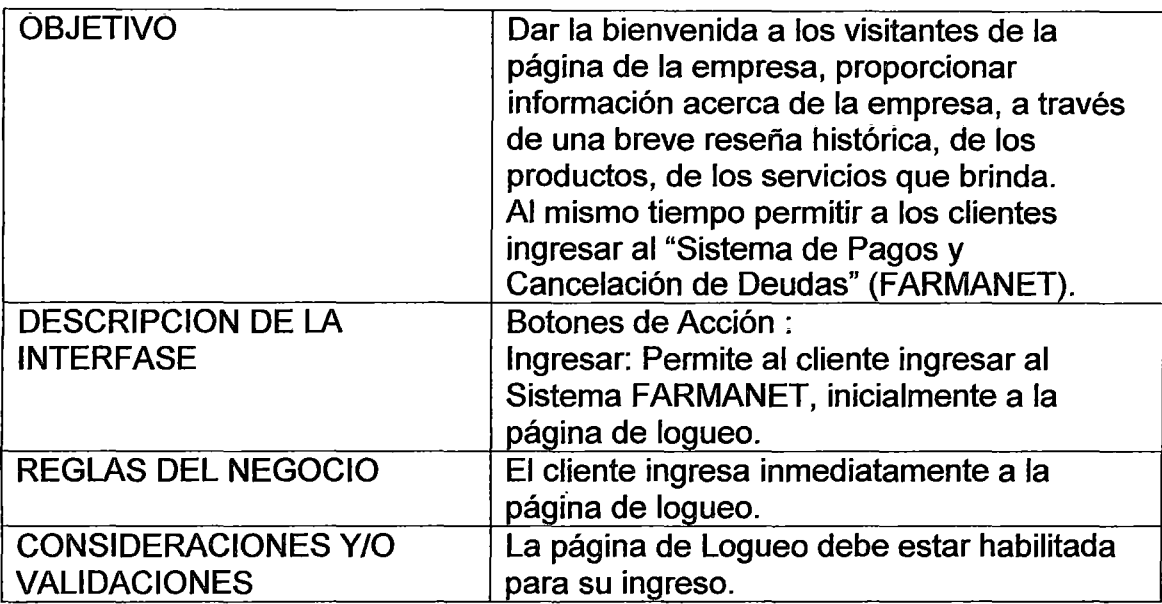

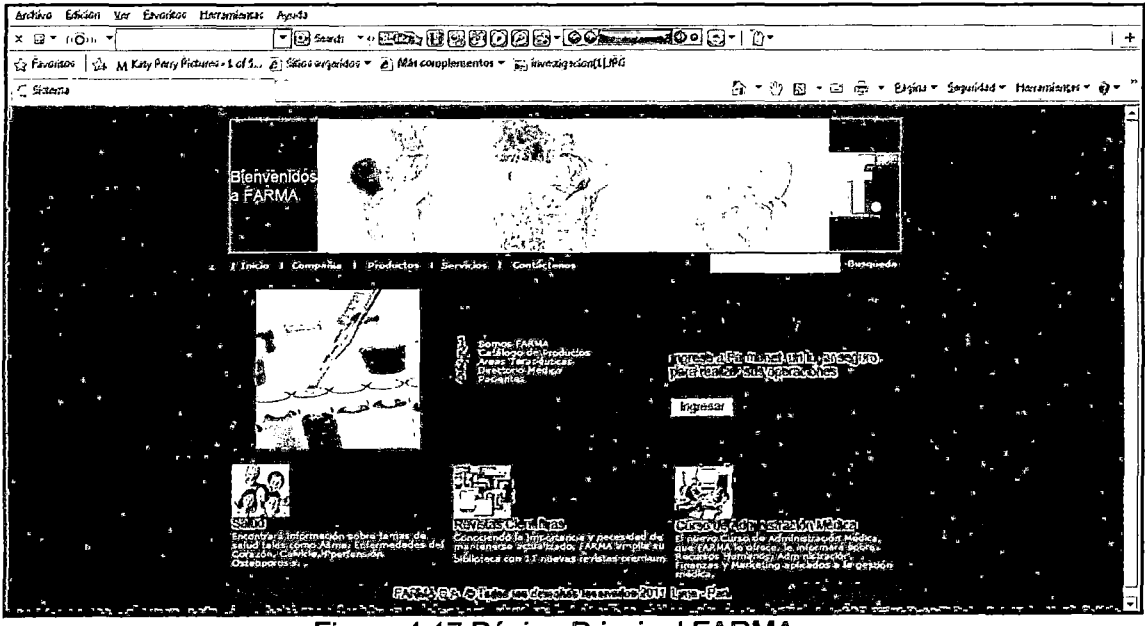

Figura 4.17.Página Principal FARMA.

# 4.3.2.2. Página de logueo a FARMANET.

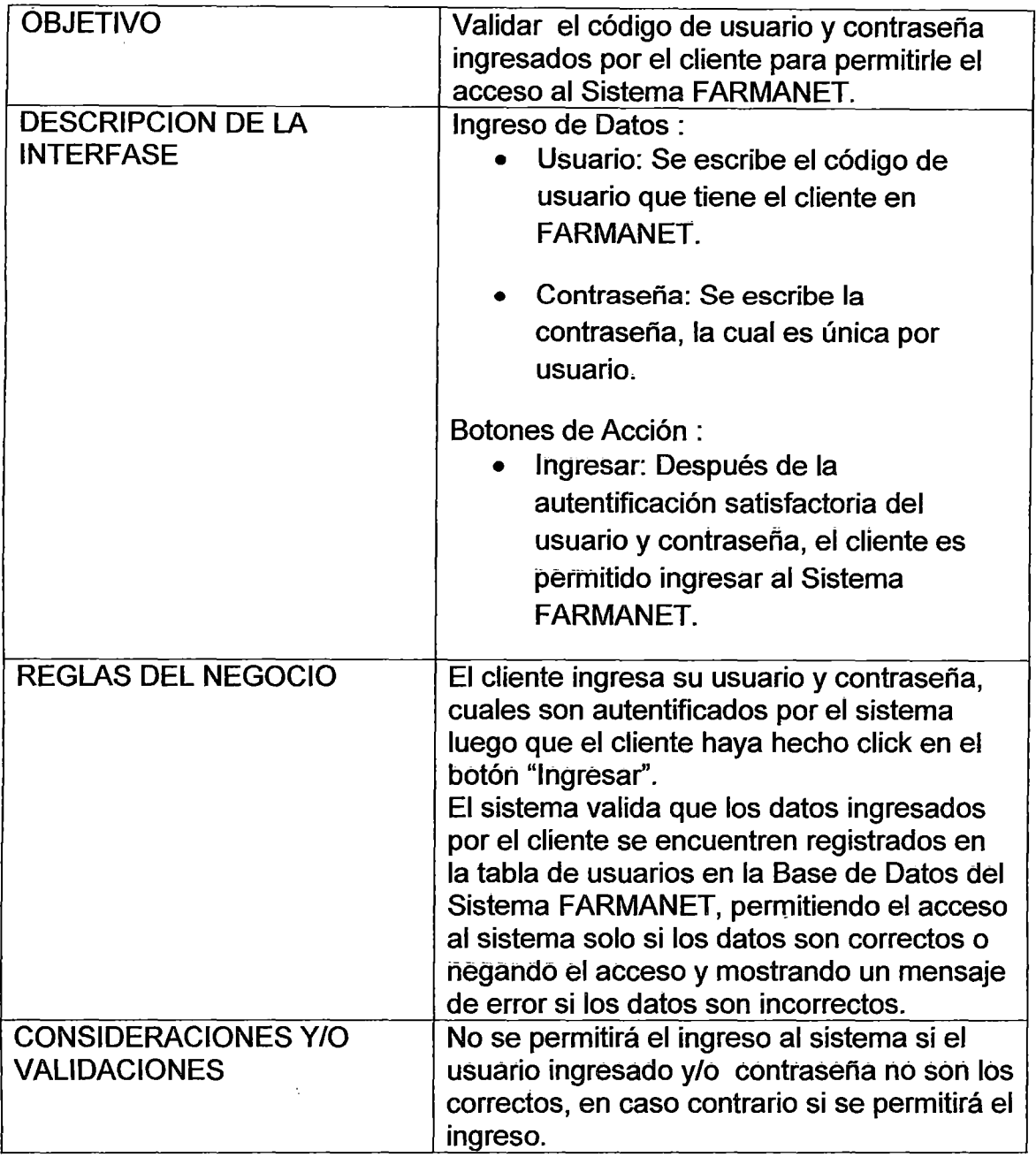

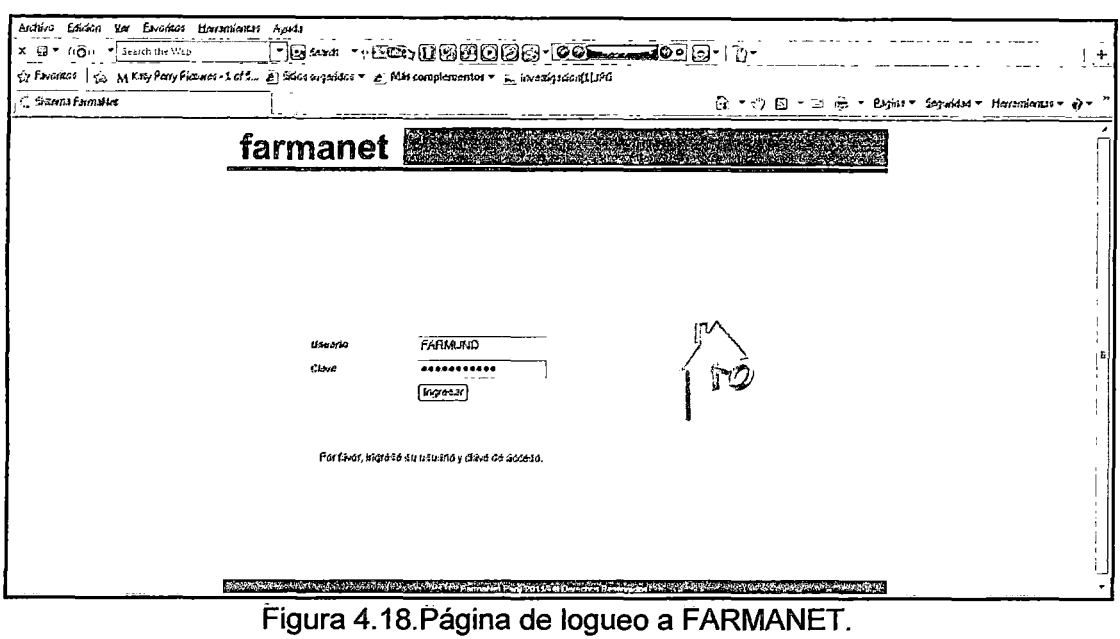

## 4.3.2.3. Página de Opciones.

 $\bar{z}$ 

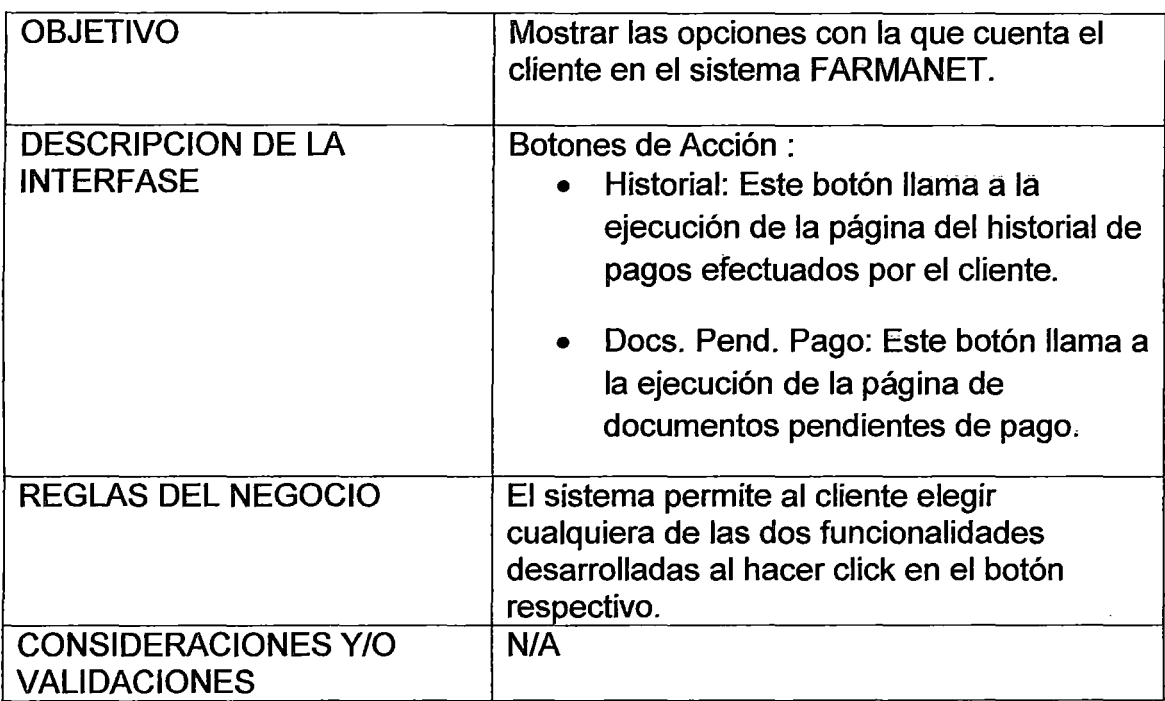

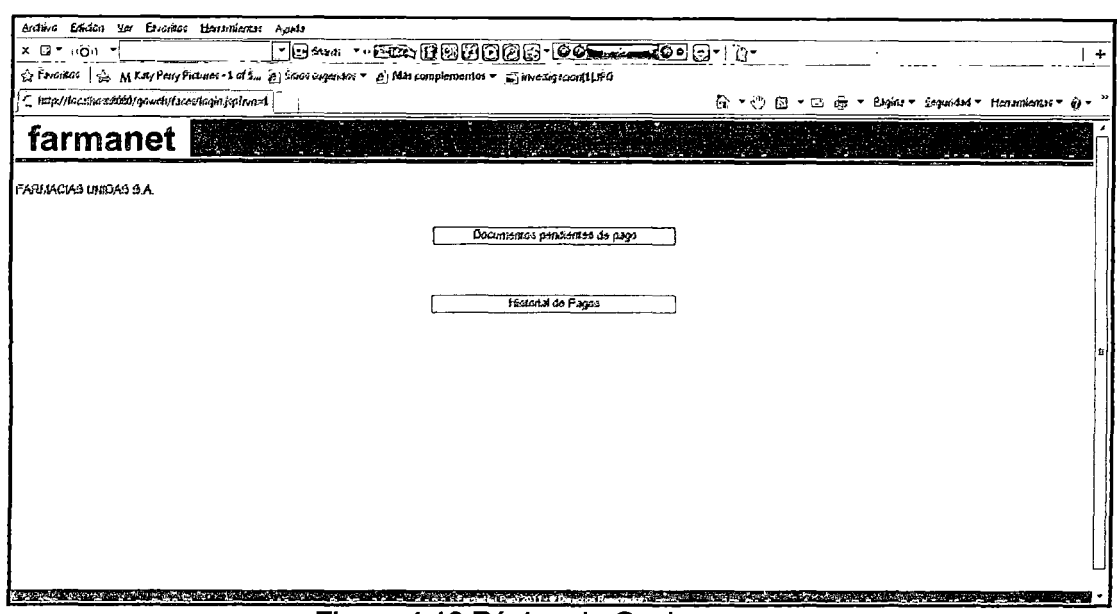

Figura 4.19.Página de Opciones.

4.3.2.4. Página de Historial de Pagos.

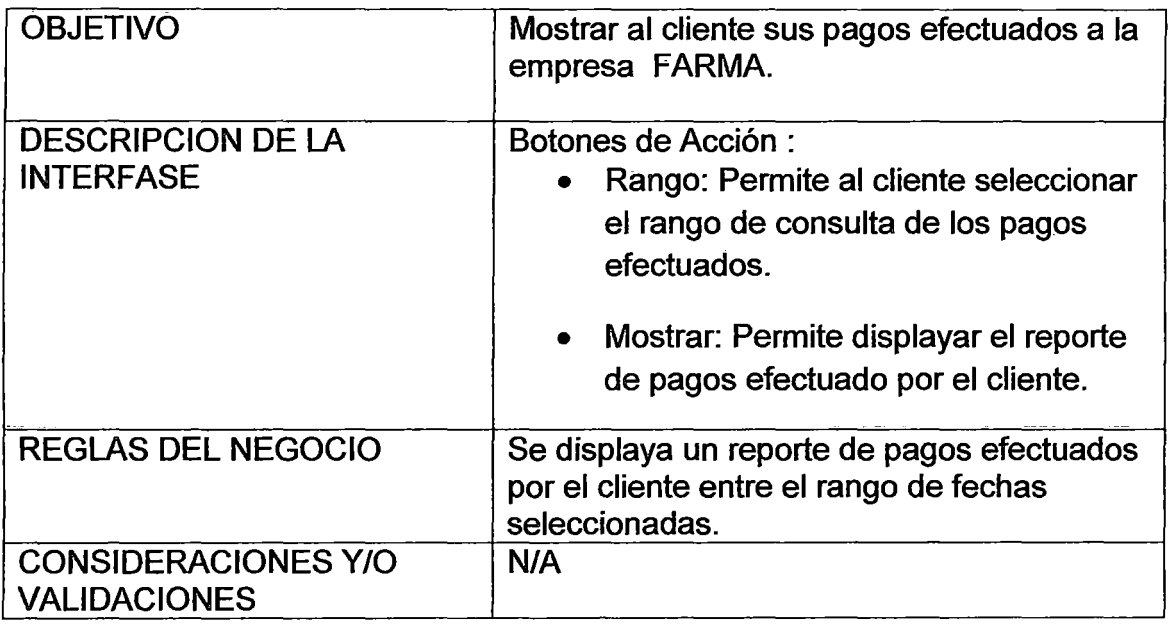

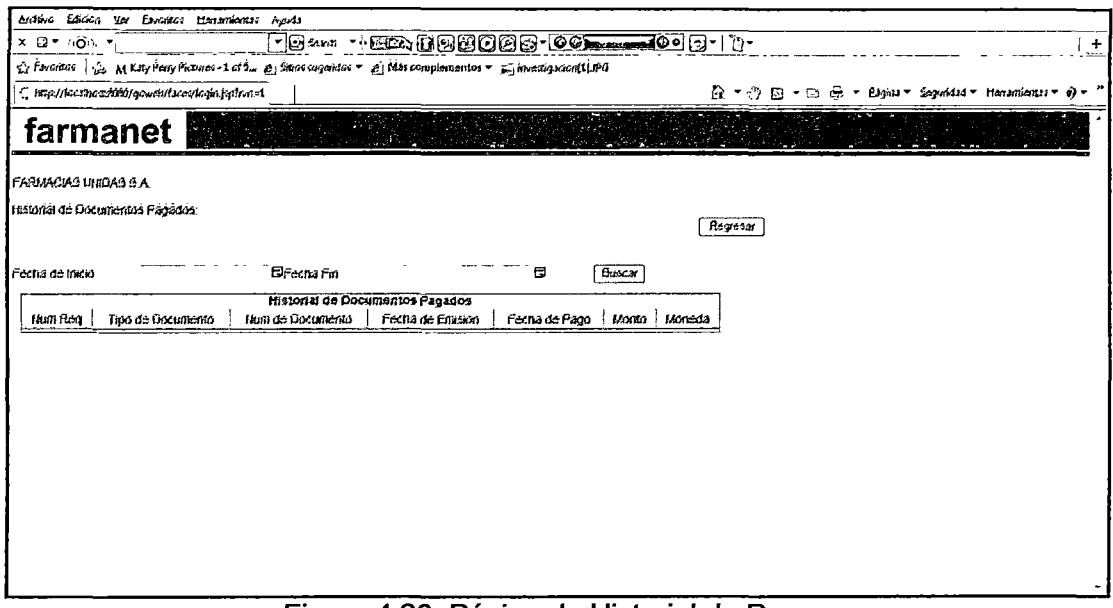

Figura 4.20. Página de Historial de Pagos.

4.3.2.5. Página Documentos de Pago.

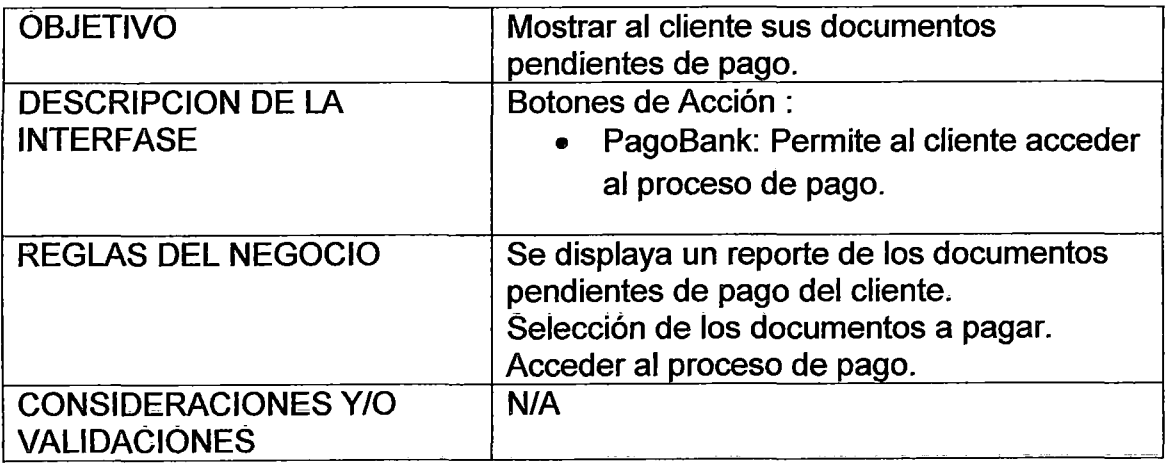

 $\overline{\phantom{a}}$ 

| Archivo Edidon Ver Envolvoi Herrartienus Agula<br>FB** **EGOBBOOS-60 <del>000000</del> 0-10<br>$X$ $\Box Y$ $(\overline{Q})$ $Y$<br>$\zeta$ favorities $\ \zeta_2\ $ M Kity Perry Product + 1 of $\zeta$ . $\tilde{g}$ discs suggestes $\tau$ $\tilde{g}$ Mas complementor $\tau$ $\tilde{g}$ investigation(LDPG)<br>C. http://locationship//govern/1con/location/en/con=1<br>☆ - ① 曰 - 그 듄 - Bigins - Sepaidsi - Herrimiensis + ∂ -<br>farmanet<br>FARMACIAS UNIDAS S.A.<br>Documentos Pendientes de Pago<br>Tipo de Documento  <br>Fecha de Emerion   Fecha de Pago<br>Sel   Num Ren  <br>Hum de Documento<br>Moneda<br>Monto |           |  |  |  |
|----------------------------------------------------------------------------------------------------|-----------|--|--|--|
|                                                                                                    | $\ddot{}$ |  |  |  |
|                                                                                                    |           |  |  |  |
|                                                                                                    |           |  |  |  |
|                                                                                                    |           |  |  |  |
|                                                                                                    |           |  |  |  |
|                                                                                                    |           |  |  |  |
|                                                                                                    |           |  |  |  |
|                                                                                                    |           |  |  |  |
| ⊡<br><b>FACTURA</b><br>0000000001<br>36/03/2010<br>10/10/2010<br>2340000.00<br>SOLES                                                                                                    |           |  |  |  |
| <u>K &amp; C &gt; n n </u>                                                                                                    |           |  |  |  |
| 1 documentos pendientes de pago encontrados, mostrando 1 documento pendiente de pago(s), desde 1 masta 1, Pagma 171,                                                                                                    |           |  |  |  |
| <b>PACGBAIK</b>                                                                                                    |           |  |  |  |
|                                                                                                    |           |  |  |  |
|                                                                                                    |           |  |  |  |
|                                                                                                    |           |  |  |  |
|                                                                                                    |           |  |  |  |
|                                                                                                    |           |  |  |  |
|                                                                                                    |           |  |  |  |
|                                                                                                    |           |  |  |  |
|                                                                                                    |           |  |  |  |
|                                                                                                    |           |  |  |  |
|                                                                                                    |           |  |  |  |

Figura 4.21.Página Documentos de Pago.

# 4.3.2.6. Página de logueo a PAGOBANK.

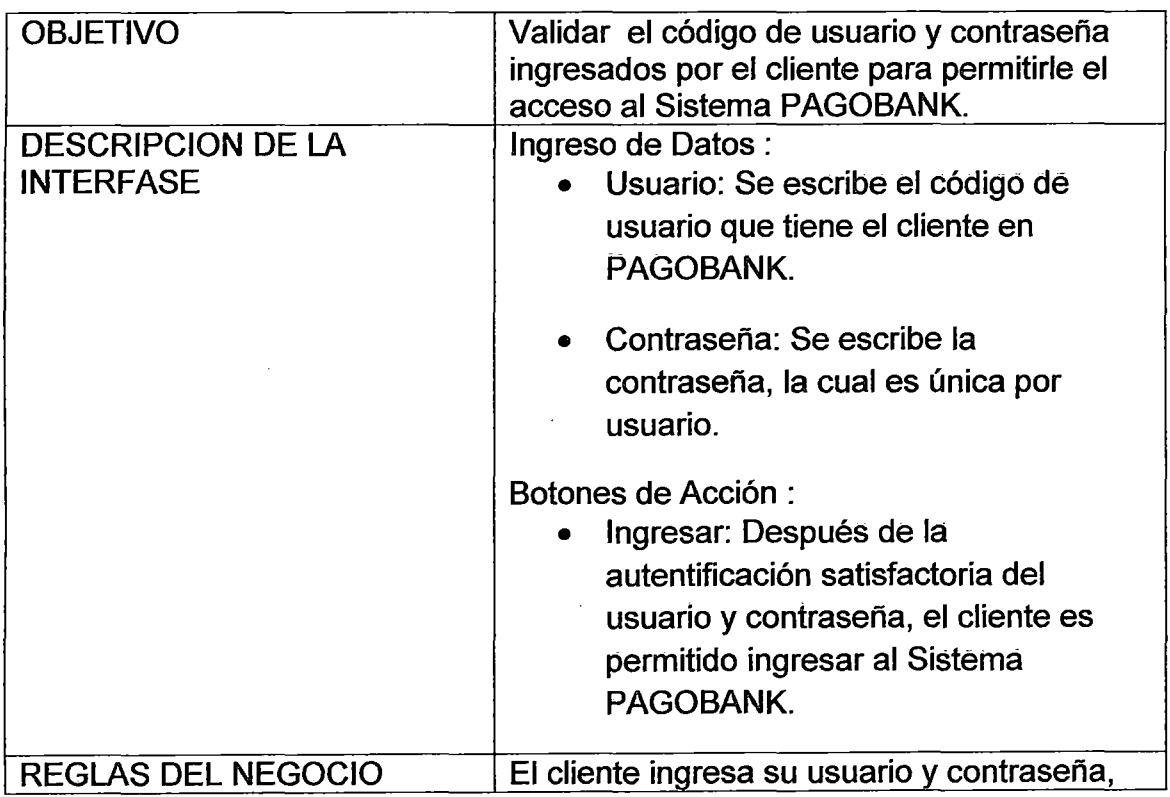
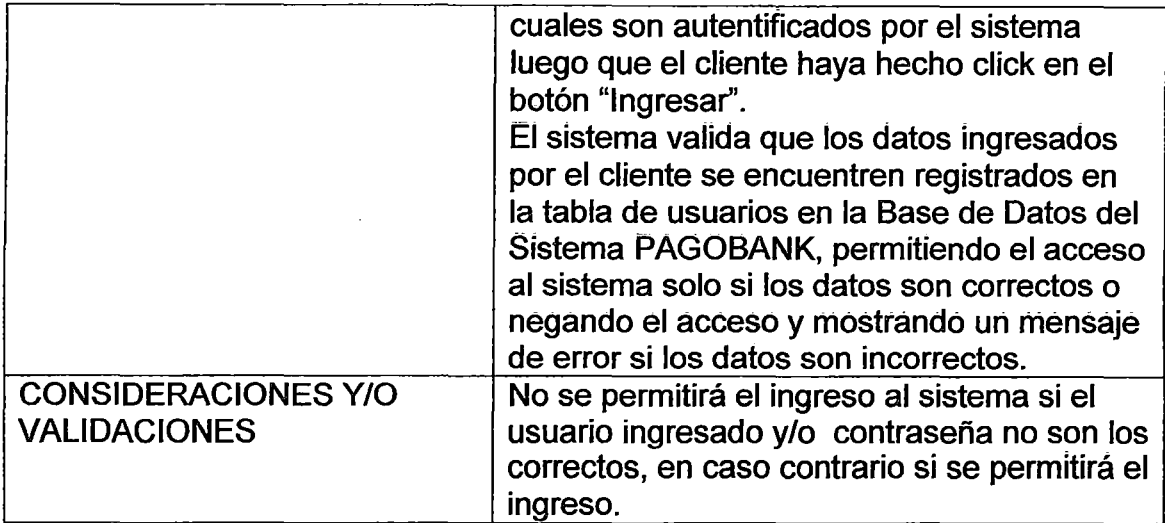

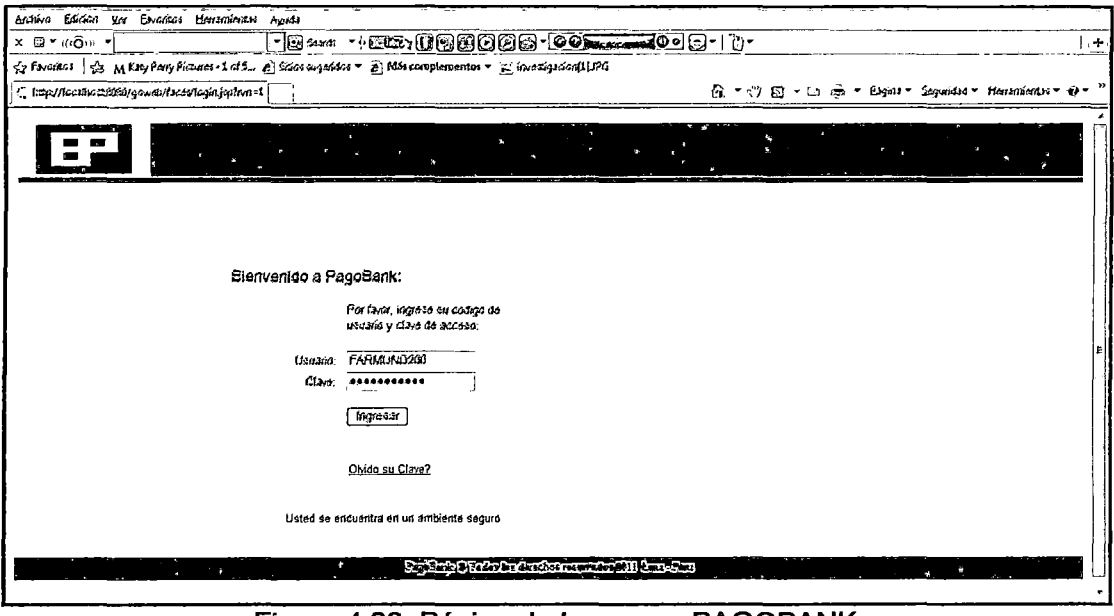

Figura 4.22. Página de Logueo a PAGOBANK.

 $\ddot{\phantom{a}}$ 

# 4.3.2.7. Página de Cuenta a cargo.

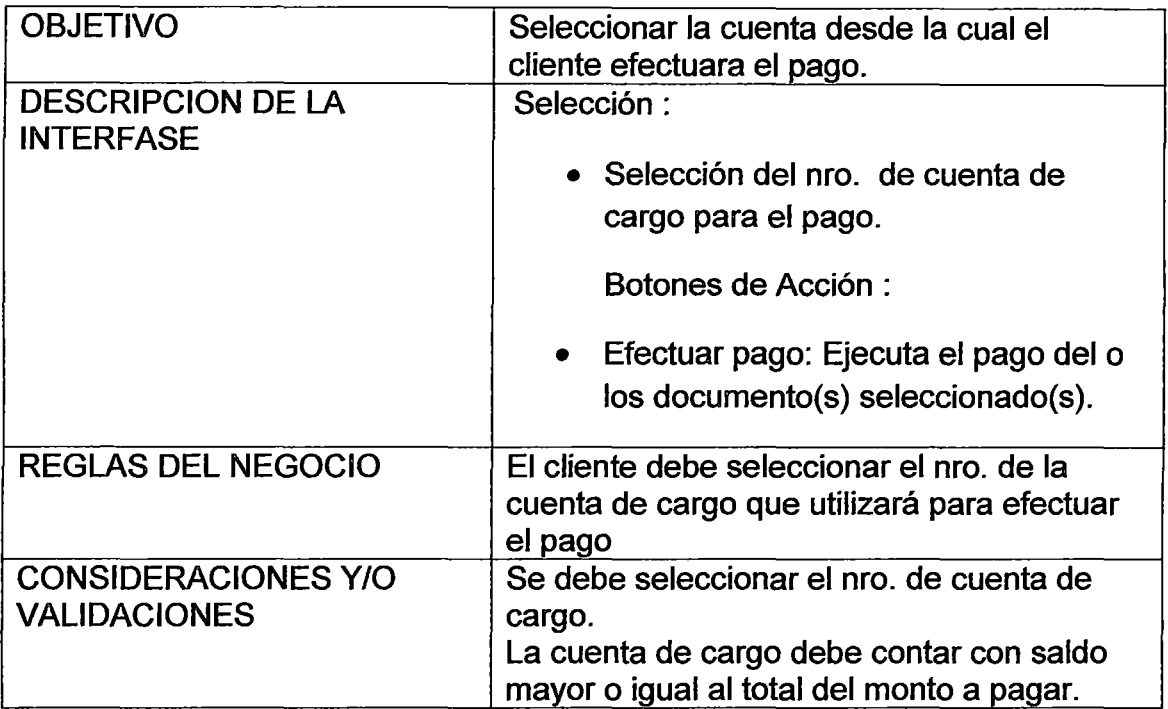

 $\overline{a}$ 

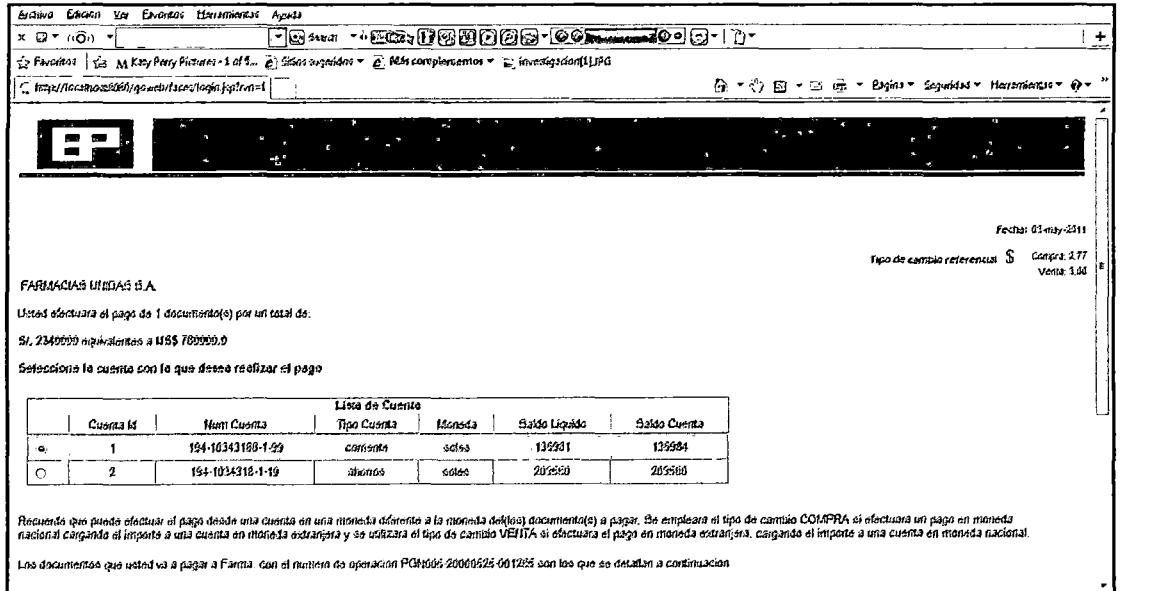

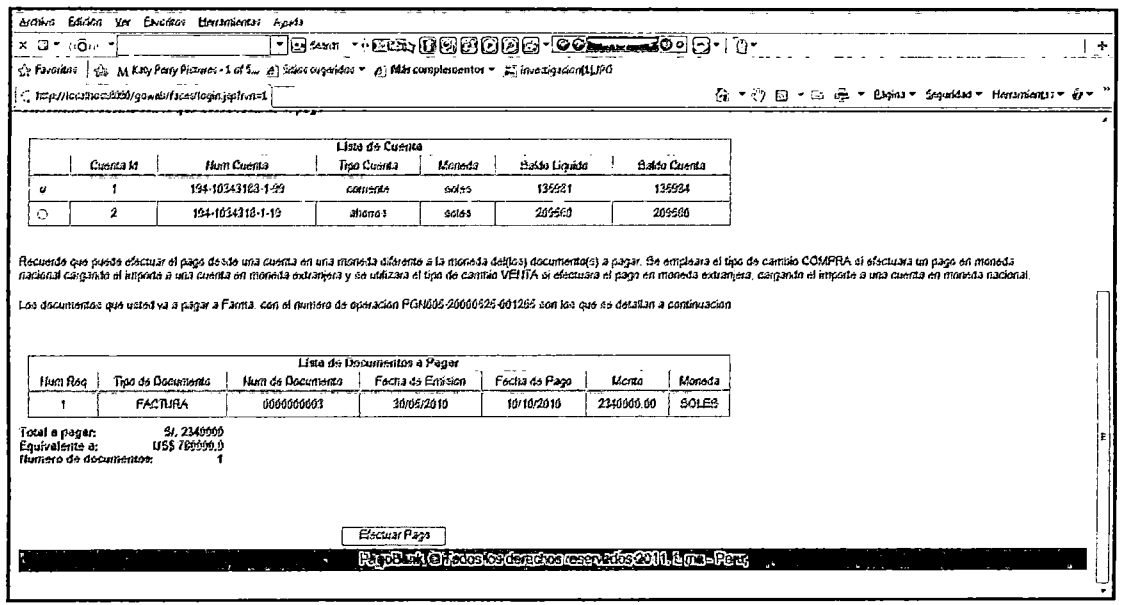

Figura 4.23. Página de Cuenta a Cargo.

4.3.2.8. Página de Comprobante de pago.

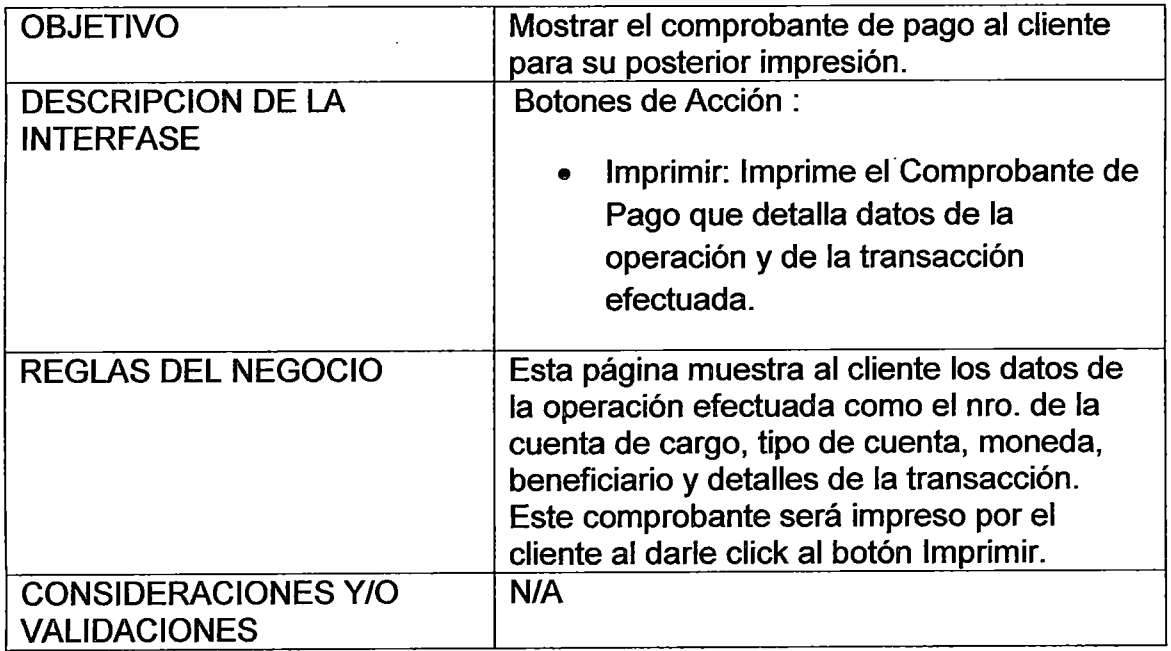

l,

| Erdriva Edidas yar Esvarian Herramienen Austa                                                                                                    |                                |                                                 |    |                                             |  |     |  |
|----------------------------------------------------------------------------------------------------|--------------------------------|-------------------------------------------------|----|---------------------------------------------|--|-----|--|
| x ⊡ ≁ ⊪ô⊪ :                                                                                                    |                                | - Bard + BA (888008-00 <del>1-440</del> 08-1) + |    |                                             |  | $+$ |  |
| $\Diamond$ Fivoritae $\parallel \Diamond$ M Kity Pany Pictures - 1 of 5 $\rho$ Stice expandes $\ast$ $\rho$   Mbs complementor $\ast$ ES investigation(1), IRG |                                |                                                 |    |                                             |  |     |  |
| [ http://location.2020/assets/laces/login.jspfrat=1                                                                                                    |                                |                                                 |    | 企▼ウ回・臼岳・Bajau - Sepuidad - Henanienus > o・" |  |     |  |
|                                                                                                    |                                |                                                 | S. |                                             |  |     |  |
|                                                                                                    |                                |                                                 |    |                                             |  |     |  |
|                                                                                                    |                                |                                                 |    |                                             |  |     |  |
|                                                                                                    |                                |                                                 |    |                                             |  |     |  |
|                                                                                                    |                                |                                                 |    |                                             |  |     |  |
| Comprobante de Pago:<br>FARMACIAS UNIDAS S.A.                                                                                                    |                                |                                                 |    |                                             |  |     |  |
| Humero de Operación: PGN005-20000526-001265                                                                                                    |                                |                                                 |    |                                             |  |     |  |
| Datos de la Operacion                                                                                                    |                                |                                                 |    |                                             |  |     |  |
| Cuenta de Cargo;<br><b><i><u>Roo de Cuenta:</u></i></b>                                                                                                    | 194-10343188-1-69<br>comente   |                                                 |    |                                             |  |     |  |
| Monega:<br>Mombre de la Cuenta;                                                                                                    | COIC3<br>FARMACIAS UNIDAS S.A. |                                                 |    |                                             |  |     |  |
| Beneactario:                                                                                                    | Fama                           |                                                 |    |                                             |  |     |  |
|                                                                                                    |                                |                                                 |    |                                             |  |     |  |
| Detaile de la Transaccion<br>Importe Cargado;                                                                                                    | 8/ 2340000                     |                                                 |    |                                             |  |     |  |
| Importe Aponado;                                                                                                    | USS 700000 0                   |                                                 |    |                                             |  |     |  |
| Tipo de Cambio;<br>Fecha / Horas:                                                                                                    | 3.00<br>tla-may-2011           |                                                 |    |                                             |  |     |  |
|                                                                                                    |                                |                                                 |    |                                             |  |     |  |
| Impónia                                                                                                    |                                |                                                 |    |                                             |  |     |  |
| Los decumentos pagados en esta operación són los eiguientes:                                                                                                   |                                |                                                 |    |                                             |  |     |  |
|                                                                                                    |                                |                                                 |    |                                             |  |     |  |

Figura 4.24. Página de Comprobante de pago.

4.3.2.9. Página de Confirmación de la Cancelación de Documentos.

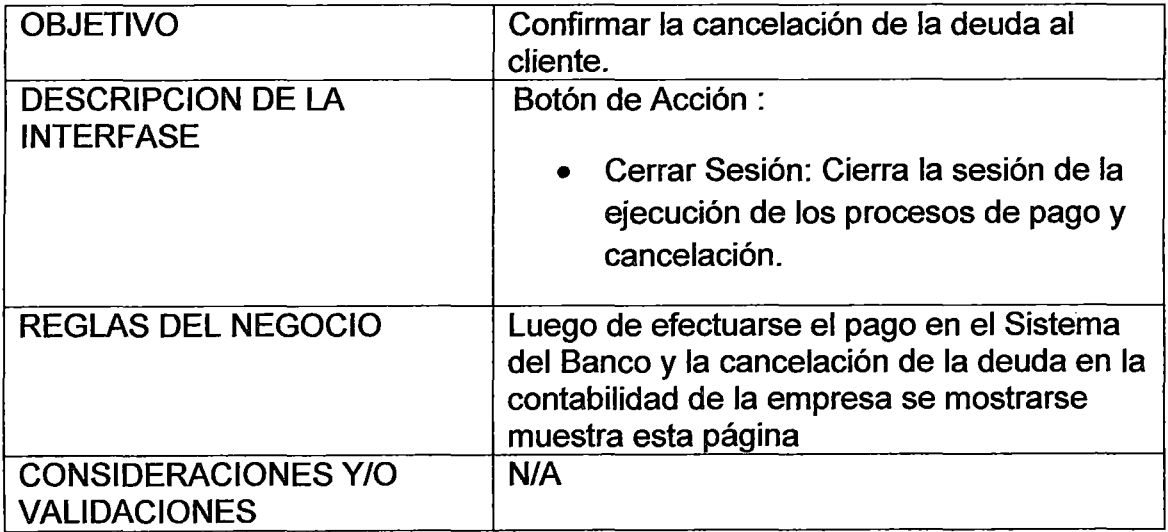

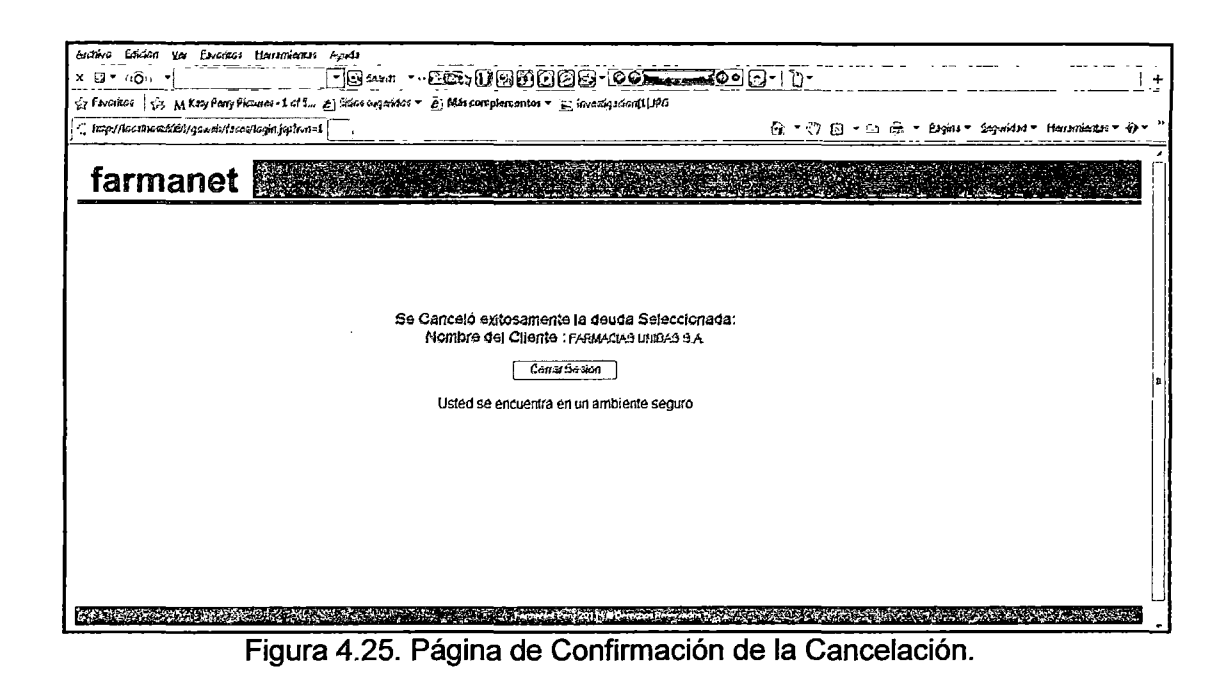

- 4.3.3. Plan de Pruebas.
- 4.3.3.1. Definición de Pruebas.

La prueba del software es un elemento crítico para la garantía de la calidad del software y representa una revisión final de las especificaciones, del diseño y de la codificación.

4.3.3.1.1. Fundamentos de la Prueba del Software.

- a) Objetivos de la Prueba.
	- La prueba es un proceso de ejecución de un programa con la intención de descubrir un error.
	- Un buen caso de prueba es aquel que tiene una alta probabilidad de mostrar un error no descubierto hasta entonces.
	- Una prueba tiene éxito si descubre un error no detectado hasta entonces.

\*La prueba no puede asegurar la ausencia de defectos, solo puede demostrar que existen defectos en el software.

b) Principio de las Pruebas.

- A todas las pruebas se les debería de poder hacer un seguimiento hasta los requisitos del cliente.
- Las pruebas deberían planificarse mucho antes de que empiecen.
- No son posible las pruebas exhaustivas.
- Para ser más efectivas las pruebas deberían ser conducidas por un equipo independiente.

Facilidad de Prueba.

La facilidad de prueba del software es simplemente lo fácil que se puede probar un programa de computadora.

La siguiente lista de comprobación permite verificar si un software es fácil de probar:

OPERATIVIDAD, cuanto mejor funcione, más eficientemente se puede probar.

OBSERVABILIDAD, lo que ves es lo que pruebas.

CONTROLABILIDAD, cuanto mejor podamos controlar el software, más se puede automatizar y optimizar.

4.3.3.1.2. Diseño de Casos de Prueba.

El diseño de pruebas para el software puede requerir tanto esfuerzo como el propio diseño inicial del producto.

Se debe diseñar pruebas que tengan la mayor probabilidad de encontrar el mayor número de errores con la mínima cantidad de esfuerzo y tiempo posible.

Cualquier producto de ingeniería puede comprobarse en alguna de estas formas:

- Conociendo la función específica para la que fue diseñado el producto, se pueden llevar a cabo pruebas que demuestren que cada función es completamente operativa, y al mismo tiempo buscando errores en cada función. (Prueba de caja negra).
- Conociendo el funcionamiento del producto, se pueden desarrollar pruebas que aseguren que "todas las piezas encajan", es decir, que la operación interna se ajusta a las especificaciones y que todos los componentes internos se han comprobado de forma adecuada.(Prueba de caja blanca).

a) Prueba de Caja Negra.

Las pruebas de caja negra se centran en los requisitos funcionales del software.

- La prueba de caja negra permite al ingeniero de software obtener un conjunto de condiciones de entrada que ejerciten completamente todos los requisitos funcionales de un programa.
- La prueba de caja negra intenta encontrar errores de las siguientes categorías:
- $\triangleright$  Funciones incorrectas o ausentes.
- $\triangleright$  Errores de interfaz.
- $\triangleright$  Errores en estructuras de datos o en accesos a base de datos externas.
- $\triangleright$  Errores de rendimiento.
- $\triangleright$  Errores de inicialización y de terminación.
- b) Prueba de Caja Blanca.

La prueba de caja blanca, denotada también prueba de caja de cristal es un método de diseño de casos de prueba que usa la estructura de control del diseño procedimental para los casos de prueba.

- La prueba de caja blanca permite obtener casos de prueba que:
	- $\triangleright$  Garanticen que se ejercite por lo menos una vez todos los caminos independientes de cada módulo.
	- $\triangleright$  Ejerciten todas las decisiones lógicas en sus vértices verdadero y falso.
	- $\triangleright$  Ejecuten todos los lazos en sus límites y con sus límites operacionales.
	- $\triangleright$  Ejerciten las estructuras internas de datos para asegurar su validez.

### 4.3.3.2. Tipos de Pruebas.

Hay dos estrategias generales para la prueba de software: las estrategias de prueba de código y prueba de especificación.

4.3.3.2.1. Prueba de Código.

• Para examinar la lógica del programa.

- El analista desarrolla casos de prueba que produzcan la ejecución de cada posible ruta del programa o módulo.
- Una ruta es una combinación específica de condiciones manejadas por el programa.
- Costo y tiempo por lo general limitarán la ejecución de cada ruta dentro de un proceso.
- 4.3.3.2.2. Prueba de especificación.
	- Se examinan las especificaciones que señalan lo que el programa debe hacer y como lo debe llevar a cabo.
	- Se desarrollan casos de prueba reales para cada condición o combinación de condiciones.
	- Se analizan los resultados que arroja el sistema para cada uno de los casos.
	- Esta estrategia trata al programa como si fuera una caja negra.

La prueba no se hace en base al código. No importa cubrir todas las rutas dentro del programa.

4.3.1.3. Niveles de Prueba.

Existen diferentes niveles de prueba: pruebas que dependen del funcionamiento normal del sistema y pruebas especiales que dependen de los recursos disponibles.

4.3.1.3.1. Pruebas Parciales.

• Se prueban los programas que conforman el sistema.

- Las pruebas parciales se centran en los módulos independientes entre sí. Esto permite encontrar errores dentro de un módulo más que en los que resultan de la interacción entre los módulos.
- Es recomendable ejecutar cada condición frontera (i.e., máximos y mínimos).
- Las pruebas parciales se llevan a cabo en una forma bottom-up, empezando por los módulos más pequeños de nivel inferior y continuando de uno en uno hasta la integración de módulos.
- Deben proporcionarse los datos necesarios para correr cada uno de los módulos de tal manera que puedan diferenciarse los errores dentro del módulo de los errores de conexión.
- 4.3.1.3.2. Pruebas de Integración.
	- En estas pruebas se verifican las conexiones de los diferentes módulos en el sistema.
	- Las pruebas de integración se hacen normalmente top-down. Se empieza con los módulos de nivel superior, y se verifica que los módulos de nivel superior llamen a los de nivel inferior de manera correcta, con los parámetros correctos.

4.3.1.3.3. Pruebas Especiales.

Existen otras pruebas que no dependen del funcionamiento normal del sistema:

- Prueba de carga máxima: Existen tiempos críticos en muchos sistemas, particularmente en los sistemas en línea. Por ejemplo, en un sistema bancario.
- Prueba de almacenamiento: Se definen previamente el número de registros de un archivo. Estas capacidades están ligadas al espacio en disco y al tamaño de los índices. Las pruebas de almacenamiento consisten en almacenar continuamente datos hasta que se alcanza su capacidad.
- Prueba de tiempo de ejecución: El tiempo de ejecución real de los sistemas se conoce solo en situaciones reales. Solo hasta que el sistema ha sido instalado y cargado con los datos. Determinar cuánto tiempo se lleva a cabo el recibir una respuesta a una consulta.
- Prueba de recuperación: Siempre debe suponerse que el sistema puede fallar y que los datos se dañarán o perderán. Deben escribirse planes y procedimientos para cubrir estas situaciones, los cuales deben probarse.
- Prueba de procedimientos: Los manuales de documentación y ejecución indican al usuario cómo llevar a cabo ciertas funciones.
- La mejor manera de probar esta documentación es pedirle al usuario que siga la documentación y observar el comportamiento.

4.3.3.4.Pian de Pruebas Sugerido.

Antes de entregar un producto de software al usuario, es necesario realizar pruebas exhaustivas para verificar no solo el buen funcionamiento de este,

sino también ver si la funcionalidad refleja lo que se necesitaba y lo que esperaba ver el usuario.

Para lograr lo anterior y asegurarse de no dejar sin probar aspectos cruciales del software, se definen las condiciones y los casos de prueba.

Las condiciones de Prueba funcionales surgen del análisis del sistema. Por ejemplo al partir de los Casos de Uso identificados para el sistema, se pueden obtener estas condiciones. Las demás condiciones podemos completarlas a partir del Modelo de Datos, Especificaciones de Diseño y Requerimientos No Funcionales.

Para cada una de dichas condiciones de prueba, se pueden establecer un conjunto de variaciones y alternativas necesarias para probarla completamente. Todas ellas constituyen los Casos de Prueba asignados a dicha Condición. De esta manera se podrá decir que una condición ha sido probada cuando se hayan ejecutado todos los casos que se describen.

4.3.3.4.1. Características de las Condiciones de prueba.

Definir cuáles serán las condiciones a probar en un sistema es una etapa fundamental del proceso.

Cada Condición debe definir clara y brevemente una situación del sistema. En general se recomienda, no deberá de llevar más de una oración. Si es necesario precisar aún más, posiblemente pueda ser sub-dividida en distintas "sub-condiciones". Dichas condiciones son descripciones generales, no llegan a tener el detalle de qué datos se utilizarán para probar, eso se irá especificando en Jos Casos de Prueba, al igual que los resultados esperados.

4.3.3.4.2. Casos de Prueba.

Una vez que se han definido las Condiciones de Prueba, y se tiene la Especificación de Diseño del producto a construir, se empiezan a definir los Casos necesarios para probar cada Condición.

Un caso de prueba debe de incluir qué se desea probar mediante su ejecución, la condición, la alternativa *y* la variación especifica de dicha condición que se ejecutará, los datos de entrada que se introducirán al sistema, los pasos a seguir para ejecutarlo, *y* la respuesta esperada del sistema.

Al ejecutarse el Caso de Prueba, debe de registrarse el resultado del mismo. Si la ejecución del Caso origina defectos, debe registrarse en los mismos cuál fue el caso que los originó, para facilitar posteriormente las pruebas de regresión del defecto, cuando éste haya sido corregido.

Control del Avance:

Al registrarse los Casos de Prueba, se pueden obtener mediciones del avance real de la prueba en el Proyecto, comparando la cantidad total de Casos planificados para el Sistema, con las cantidades reales de casos ejecutados *y* ejecutados sin error. Este indicador del avance o cobertura de la prueba, es uno de los más claros *y* objetivos que se pueden obtener.

4.3.3.4.3. Mantenimiento de Condiciones *y* Casos de Prueba.

Los casos de Prueba deben poder ser reutilizados a lo largo de las diferentes pruebas realizadas al Sistema durante su ciclo de vida, en sucesivas tareas de mantenimiento. Por eso, es necesario que ante cada cambio que sufre el Sistema durante su desarrollo o mantenimiento, se revisen los Casos de Prueba, para ver cuáles de ellos necesitan actualización y cuáles se seleccionarán para hacer pruebas de regresión luego de las modificaciones.

4.3.3.4.4.Ventajas Encontradas al Utilizar las Condiciones y Casos de Prueba.

- Mayor cobertura, al derivar las Condiciones y Casos de Prueba de las Especificaciones de Análisis y Diseño del Sistema, se disminuye la posibilidad de que queden aspectos funcionales o no funcionales del producto sin probar.
- Indicador de Avance, al registrar el resultado de cada prueba realizada y de conocer la cantidad de Casos a probar, se puede saber el grado de avance de las pruebas realizadas.
- Regresión más fácil, al registrar que caso ocasiona cada defecto, permite reproducir el defecto más fácilmente, y determinar qué otros casos deben ejecutarse durante la regresión.
- Revisión de Especificaciones, implica una revisión adicional de las especificaciones de Análisis y Diseño antes de comenzar el desarrollo del software.

4.3.4. Estrategia de Liberación del Ralease.

La liberación del Release comprenderá el transporte de las Bapis desarrolladas al ambiente de Producción del Sistema SAP R/3, el transporte de los componentes de las Interfaces al Servidor Web y la creación de la Base de Datos en el Servidor de Base de Datos.

Las lógicas desarrolladas para la concatenación, generación, encriptamiento y desencriptimiento del código verificador están desarrolladas por separado en archivos .jar .

Para facilitar la instalación de la aplicación web se creará un instalador desde el entorno de desarrollo usado, este instalador contendrá los componentes de las Interfaces y los archivos .jar, los cuales serán instalados en una ruta física del servidor web.

## 4.3.5. Evaluación de Resultados.

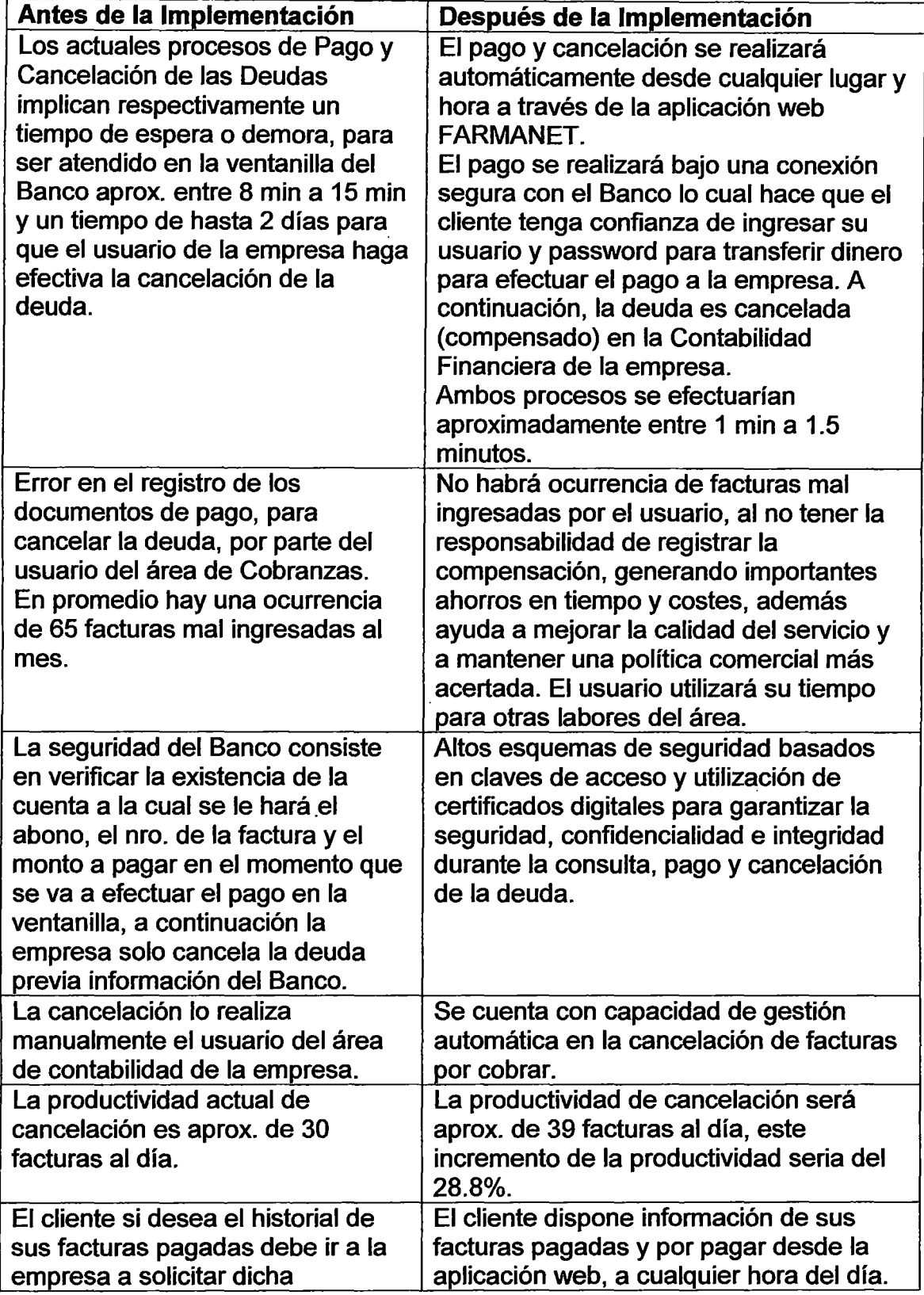

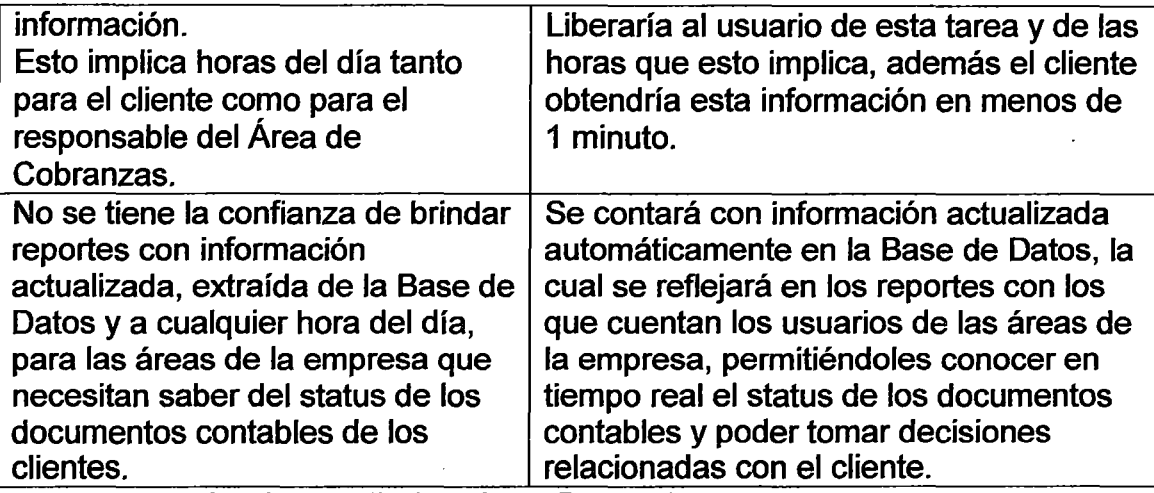

Cuadro 4.5. Evaluación de Resultados.

- Los procesos de pago y cancelación están precedidos por tiempos de espera o demora, se prevé que luego de la implementación dichos tiempos no existan y las operaciones se reflejen en tiempo real.
- El promedio de facturas registradas por el usuario para ser canceladas es de 600 facturas al mes, de las cuales un 11% son registradas con error, se estima que después de implementada la automatización el porcentaje de error sea 0%.
- La seguridad del modelo de pago actual, considerado en un nivel "Aceptable", se orienta a la verificación de la información necesaria para hacer la cobranza, mientras que el modelo propuesto, considerado en un nivel "Alto", incluye además tecnología de seguridad para garantizar el uso de la información del cliente.
- Actualmente el usuario utiliza 2 horas diarias para cancelar 30 facturas, mientras que en el modelo propuesto, al automatizar el registro de facturas liberará al usuario de esta tarea para ocupar las 2 horas diarias en otras tareas del área de Cobranzas.
- El tiempo para atender al cliente en la entrega de su historial de facturas pagadas es de aproximadamente 8 min, en comparación a lo que demoraría menos de 1 min con el modelo nuevo.
- La automatización del proceso de cancelación permitirá que los reportes muestren información en tiempo real y sean de calidad "Alta" en comparación a los reportes de calidad "Media" que muestran actualmente información que acarrea tiempo de demora por parte del usuario del área de cobranzas.

### **CAPITULO V**

#### **EVALUACION DE RESULTADOS**

#### 5.1. PROYECCION DE VENTAS.

Se dispone por medio de la empresa de un informe que muestra la proyección de ventas para los siguientes 24 meses.

Esta información proporcionada servirá para poder calcular el monto cobrado sin demora y el monto cobrado con demora.

Se debe tener en cuenta los resultados de la encuesta mostrada en el punto 3.7, para calcular el porcentaje de clientes que pagando con demora estarían dispuestos a pagar a tiempo sus deudas por usar la aplicación web a desarrollarse, el cobro proveniente de estos clientes será considerado como el incremento de la cobranza sin demora. (ver cuadro 5.1)

5.2. CONSIDERACIONES PARA LA EVALUACION DEL PROYECTO.

La evaluación del proyecto de implementación del modelo de solución web, tendrá una visión económica que permitirá medir la viabilidad del proyecto desde la inversión de recursos hasta la rentabilidad ecónómica o de servicios.

La evaluación requiere considerar todos los recursos que permitan implementar este modelo.

Las consideraciones para la evaluación de proyecto son:

- El proyecto sería financiado con recursos propios de la empresa.
- Un Equipo funcional y de desarrollo.
- Un mes tiene 20 días útiles.
- Servicio electrónico de pago de facturas de clientes (PAGONET).
- Certificado SSL.
- Un administrador del sistema, quien se dedicará a mantener en cada cierto tiempo la aplicación web, actualizar data maestra y otras tareas que aseguren el normal funcionamiento del sistema.
- Consideramos como tipo de cambio del dólar a SI. 2.77.
- Los costos a emplear para la evaluación están siendo obtenidos de cotizaciones o catálogos que han sido publicados en el Internet, wwwmcd.deltron.com.pe y www.leafar.com.pe.

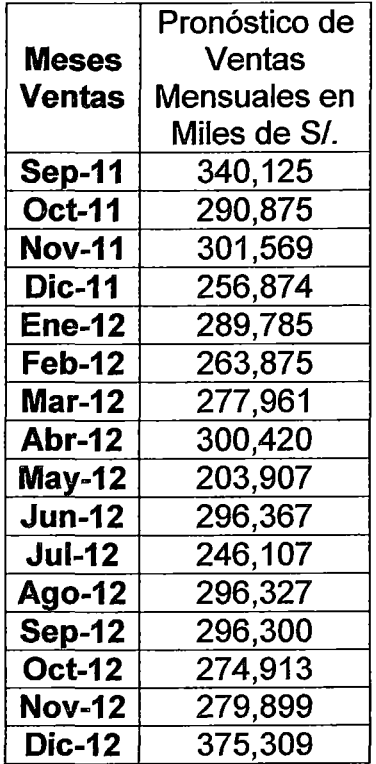

| <b>Ene-13</b> | 373,929 |  |  |
|---------------|---------|--|--|
| <b>Feb-13</b> | 399,445 |  |  |
| <b>Mar-13</b> | 299,785 |  |  |
| <b>Abr-13</b> | 271,369 |  |  |
| $May-13$      | 382,366 |  |  |
| <b>Jun-13</b> | 240,369 |  |  |
| $Jul-13$      | 289,963 |  |  |
| <b>Ago-13</b> | 294,093 |  |  |
| <b>Sep-13</b> | 375.961 |  |  |

Cuadro 5.1. Pronóstico de Ventas Mensuales. Fuente: Farma

## 5.3. ANALISIS ECONOMICO.

La presente evaluación económica busca determinar la inversión inicial y la rentabilidad del proyecto a implementar.

5.3.1. Estructura de la Inversión.

5.3.1.1. Activos Fijos.

Los costos de activos fijos comprenden al hardware necesario para implementar la solución que proponemos.

El servidor web y servidor de Base de Datos con los que cuenta la empresa servirán para alojar el software a desarrollar por lo que los servidores no representan un costo.

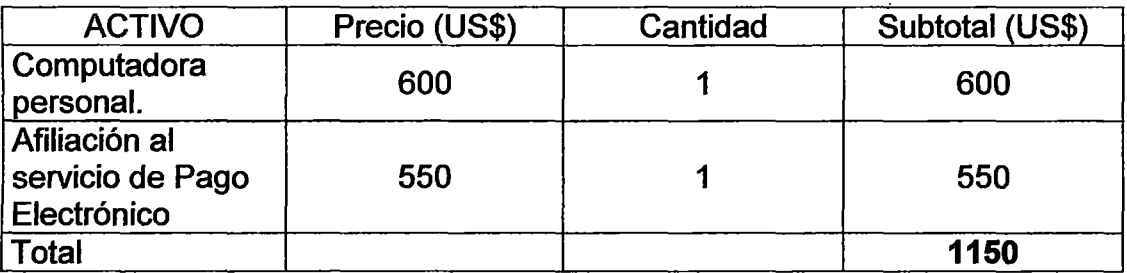

Cuadro 5.2. Inversión Inicial en Activo Fijo.

5.3.1.2. Intangibles.

El principal intangible es el "Sistema de Pagos y Cancelación de Deudas" {FARMANET).

El costo del proyecto se aproxima en base al tiempo de desarrollo y los recursos necesarios estimados de acuerdo a la metodología RUP.

Se debe tener presente que se cuenta con las licencias del Windows 2008 Server para los servidores mientras que para el Manejador de Base de Datos MySQL 5.5 no necesita licencia por ser open source.

El entorno de desarrollo web java {eclipse) es gratuita y el de desarrollo ABAP está incluido en el Sistema SAP el cual ya se cuenta con la licencia respectiva, por tanto el software de desarrollo para la implementación del sistema es de COSTO CERO.

Se considera que no habrá gasto de capacitación debido a que el personal que se dedicará al desarrollo del sistema cuenta con experiencia al haber participado en proyectos en las que usaron las mismas tecnologías.

A continuación se muestra la estructura de los sueldos para el desarrollo del sistema:

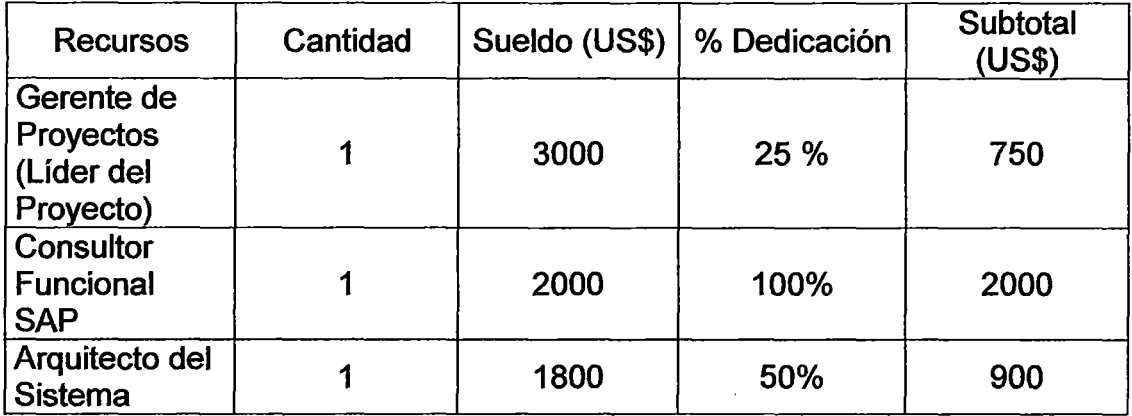

Integración entre un Sistema ERP de un Proveedor con el Servicio de Pago Electrónico de un Banco para automatizar la Cancelación de Deudas.

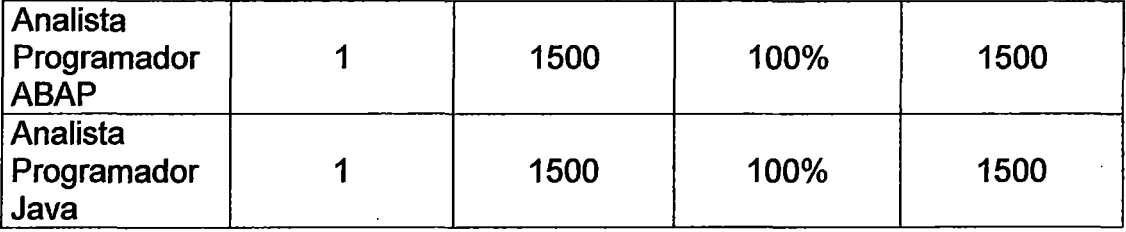

Cuadro 5.3. Estructura de sueldos Mensual para el desarrollo del Sistema.

De acuerdo al Cronograma de Actividades del Proyecto (mostrado en el Capítulo IV) el desarrollo del sistema requiere de 80 días útiles, y al considerarse 20 días útiles por mes, se concluye que se requerirá 4 meses para el desarrollo del sistema.

Para el cálculo del sueldo de los recursos consideramos el tiempo de cada uno de ellos en el proyecto, para lo cual:

- El Gerente Proyecto a un 25% de dedicación durante los 4 meses que demora el proyecto recibirá una remuneración total de 25% x \$3000 x 4 meses = \$3000.
- El Consultor Funcional SAP a un 100% de dedicación durante los 4 meses recibirá una remuneración total de \$2000 x 4 meses = \$8000.
- El Arquitecto del Sistema a un 50% de dedicación durante los 63 días asignado al proyecto recibirá una remuneración total de 50% \$1800 mes/20 días x 63 días = \$ 2835.
- El analista programador ABAP a un 100% de dedicación durante los 51 días asignado al proyecto recibirá una remuneración total de \$1500 mes /20 días mes x 51 días = \$ 3825.
- El analista programador java a un 1 00% de dedicación durante los 51 días asignado al proyecto recibirá una remuneración total de

\$1500mes /20 días mes x 51 días=\$ 3825.

El costo total por pago de los recursos es de \$21485.

En resumen, la inversión inicial total seria de 1150 + 21485 = US\$ 22635.

5.3.2. Estructura de Costos.

5.3.2.1. Egresos.

Durante la utilización del sistema web implementado estamos considerando que se tendrán los siguientes costos mensuales, por la dedicación de una persona del staff de la empresa en la administración del sistema al 25% se estima US\$ 300 de los US\$ 1200 que recibe mensualmente, el gasto en la adquisición del Certificado SSL, que brindará seguridad de la transferencia de información de pagos por la red y así dar confianza a los clientes que utilizarán el sistema web, se ha estimado en US\$ 33.25 por mes, de acuerdo a las ofertas actuales del mercado en Certificados SSL.

Por mantenimiento mensual del servicio de Pago Electrónico contratado con el Banco se pagaría US\$150.00. Se considera que la tarifada la transacción de pago electrónico será asumida por el cliente de la empresa.

Para el cálculo de la depreciación utilizamos el método uniforme o de línea recta con lo cual asumiendo que la vida útil del hardware es de tres años, la depreciación anual será de US\$ 150.

5.3.2.2. Ingresos.

El beneficio directo del. proyecto provendrá del incremento de la cobranza de las facturas no vencidas. Este incremento, calculado en el ítem 3.7. de la presente tesis, es del 28.8% y representa a los clientes que actualmente pagan sus facturas después de la fecha de vencimiento y que están dispuestos a utilizar la aplicación web FARMANET para cumplir a tiempo el pago de sus facturas.

En el Flujo de Caja Proyectado, el incremento de la cobranza por mes (facturas no vencidas) se calcula aplicando el 28.8% sobre el pronóstico de ventas mensuales. Además, se considera que para cubrir los egresos mensuales se dispondrá como ingresos al 8% del incremento de la cobranza mensual.

# 5.3.3. Flujo de Caja Proyectado.

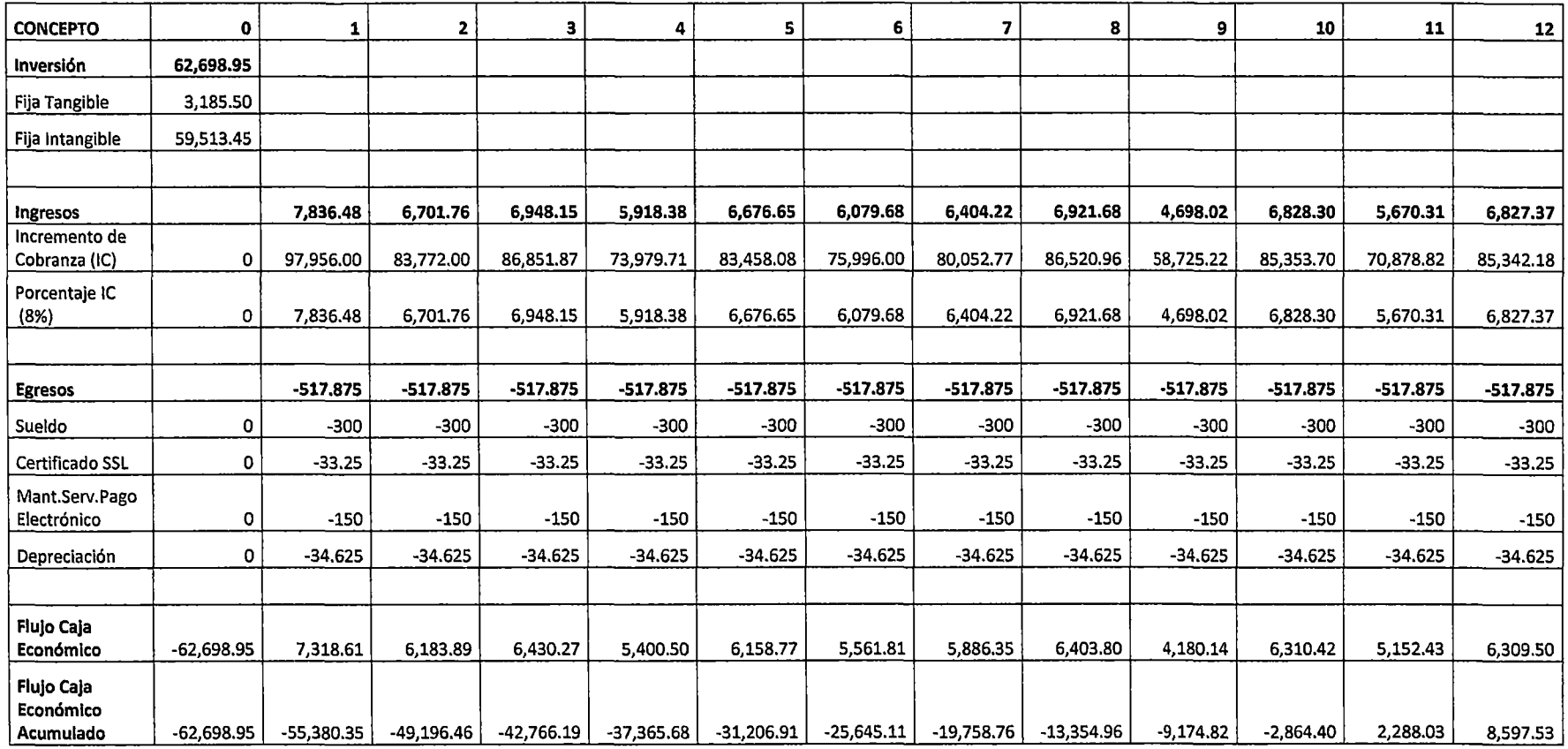

 $\bar{z}$ 

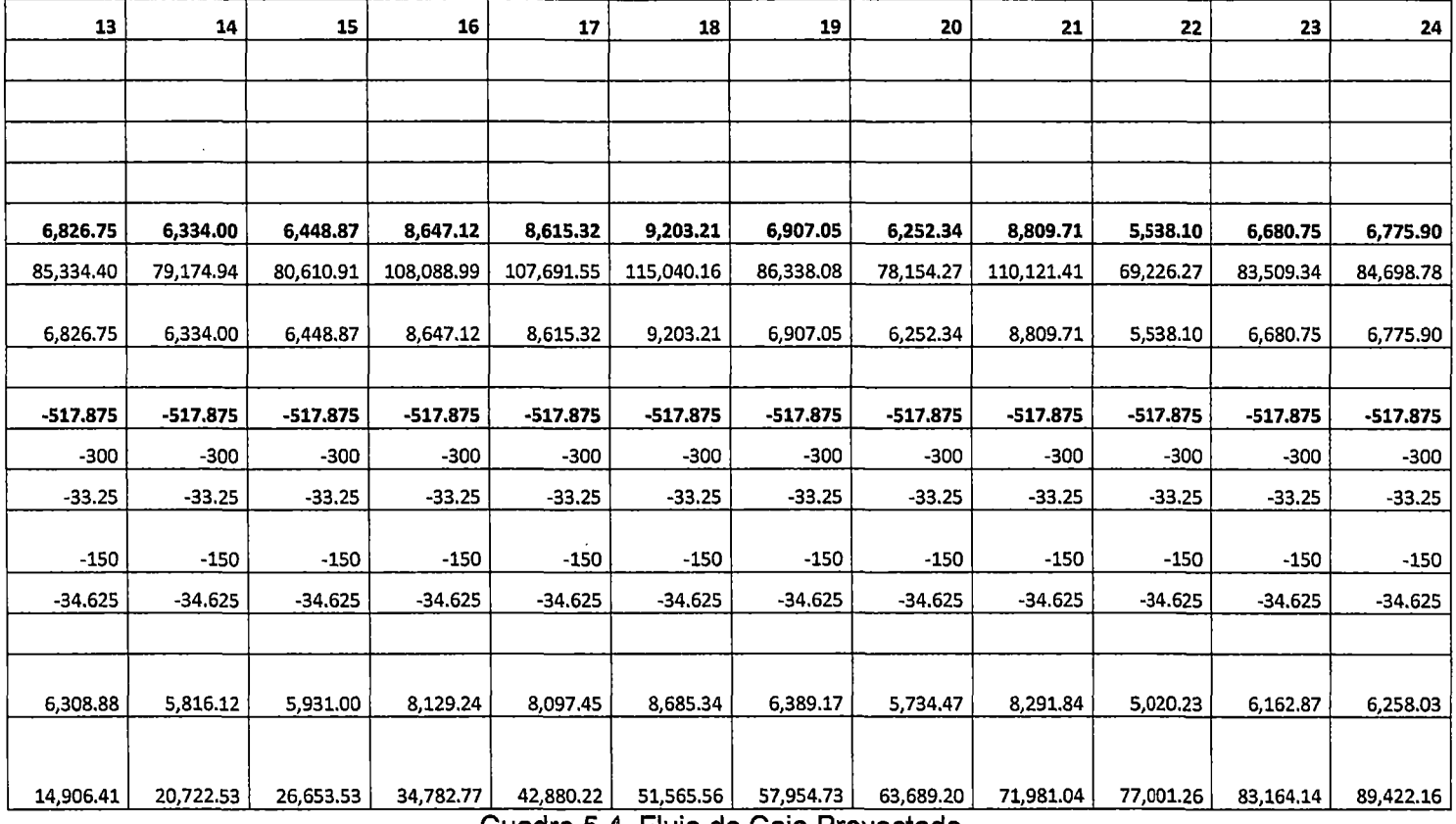

**Cuadro 5.4. Flujo de Caja Proyectado.** 

## 5.4. EVALUACION ECONOMICA.

Dado que la evaluación económica nos muestra el rendimiento del Proyecto

y la evaluación financiera nos muestra la calidad del financiamiento, solo realizaremos la evaluación económica en el presente estudio.

Datos:

 $\log$  : Inversión inicial = S/. 62,698.95

t : Horizonte de evaluación = 2 años

k : Tasa de descuento =  $12\%$ 

1.- Valor Actual Neto.

VANe =  $\sum_{t=1}^{2} \frac{FCE}{(1+K)^{t}}$  - lo

VANe = 128,090.47 - 62,698.95.

VANe = 65,391.52

2.- Tasa Interna de Retorno.

TIRe  $=\sum_{t=1}^{2} \frac{FCE}{(1+r)^{t}}$  - lo

TIRe= 84%

3.- Periodo de Retorno de la Inversión.

 $PR = \frac{I_0}{(\sum FCEvp / N^{\circ}Periodos)}$ 

PR = 11 meses.

4.- Beneficio/Costo.

$$
BC = \Sigma FCEvp /_{Io}
$$

$$
BC = \frac{128090.47}{62698.95}
$$

 $BC = 2.04$ 

De acuerdo a los valores obtenidos podemos indicar lo siguiente:

El VANe es mayor a 0 por tanto se acepta el proyecto.

El TIR es mayor a la tasa de descuento utilizada ( $k = 12\%$ ) por tanto se acepta el proyecto.

La inversión se recuperaría en 11 meses.

El BC calculado nos indica que por S/. 1 invertido en el proyecto estamos obteniendo como beneficio S/. 2.04.

#### **CAPITULO VI**

#### **CONCLUSIONES Y RECOMENDACIONES**

- 6.1. CONCLUSIONES.
- 1) A través del tiempo la tecnología ha reducido las barreras para realizar negocios, incrementar ingresos, mejorar procesos e implementar nuevas herramientas dentro de las compañías.

Sin embargo hoy por hoy, la implementación de la misma ya no es un lujo, o una inversión sino una necesidad fundamental que permite a las grandes y pequeñas empresas estar a la vanguardia de los nuevos tiempos, con procesos competitivos tanto en el mercado nacional como internacional. Al mismo tiempo la Banca en los últimos años ha experimentado cambios estructurales gracias a la tecnología, implementando soluciones de negocio basadas en operaciones transaccionales de usuarios. La tecnología en nuestra solución propuesta a través de interfaces de desarrollo, componentes de integración como middlewares, protocolos de seguridad e interfaces standard del ERP, permiten la comunicación entre ambos sistemas para el intercambio de información y la automatización del pago de clientes y cancelación de la deuda.

- 2) Las empresas hoy en día buscan dar a sus clientes mejores servicios para comprar y pagar, para tal fin están dispuestas a integrar sus sistemas a soluciones web de Bancos que ofrezcan a sus clientes una réplica virtual de algunos de los servicios ofrecidos al cliente en la ventanilla, con la comodidad de estar disponibles las 24 horas del día y desde cualquier lugar. Estos servicios, proporcionan a los clientes servidores seguros con tres elementos de seguridad: autenticidad (estar seguros que nos comunicamos con un auténtico servidor del banco), confidencialidad (estar seguros que la información no podrá ser interpretada por estar codificada en caso sea capturada por alguien) e integridad (estar seguros que la información llega al servidor del Banco sin sufrir alteración alguna durante su envío), se convierten en una alternativa importante para que los clientes cumplan con el pago de sus deudas con total flexibilidad, agilidad y seguridad, y para que los proveedores cobren, cancelen las deudas automáticamente y tengan información actualizada de sus ingresos.
- 3) Hoy en día las empresas se enfrentan a un nuevo escenario de negocios en el que el Internet y las nuevas tecnologías tienen un papel protagonista. Ambos, aplicados en la mejora de los procesos de negocio permiten construir nuevas relaciones entre la empresa y su entorno como también la automatización e integración de los nuevos procesos con el sistema de información de la empresa, generando valor tanto para la empresa y sus clientes quienes esperan recibir productos y servicios perfectamente adaptados a sus necesidades, y a menor costo, en

cualquier lugar y momento. Si una empresa no puede ofrecer exactamente lo que necesitan y con la máxima rapidez, sus clientes no dudarán en cambiar a otra. Esto puede suponer una amenaza para muchas empresas, pero para aquellas que se doten de las soluciones adecuadas surge un nuevo campo de enormes posibilidades. Por tanto, el mejorar el proceso de pago y cancelación de la deuda, permitirá a la empresa edificar una nueva relación con sus clientes de manera personalizada, creando valor y fomentando la fidelización, al ofrecer al cliente algo que valore y que no tenga la competencia, obteniendo así una ventaja competitiva muy importante y contando con la satisfacción de sus clientes quienes darán buenas referencias de la empresa a otros potenciales clientes.

4) En las empresas la disgregación de la información por diferentes repositorios en función de las necesidades de cada área está creando nichos de información, ha creado información redundante, procesos redundantes y problemas de comunicación entre áreas. Para resolver estos problemas las empresas han decidido integrar sus sistemas de información. La integración de la información en la empresa se ha solucionado gracias a los paquetes ERP. El software ERP da soporte a las necesidades de diferentes áreas funcionales, compartiendo e integrando la información en un único repositorio. Esta integración interna en la empresa (necesaria para alcanzar una mayor eficiencia en sus procesos), aparece como base para un segundo nivel de integración, la

integración con sus clientes y socios tecnológicos, sitio basado en la web que nace como un lugar de encuentro entre ellos.

- 5) Cada empresa se siente bajo la presión de automatizar los procesos manuales, integrar mejor los sistemas internos y compartir datos de manera segura con grupos externos y dar respuestas eficientes para sus clientes, para esto se necesita la flexibilidad máxima para construir las aplicaciones muy especificadas que incluyen tareas de integración de procesos de negocios que se encuentran en diversas plataformas. Un reto mayor en integrar exitosamente las aplicaciones de diversas plataformas que se encuentran fuera y dentro de las fronteras de la empresa es obtener transacciones más rápidas que reemplacen el procesamiento por lotes con comunicación a tiempo real.
- 6) El pago electrónico en Internet constituye una compleja operación en la que uno de los principales elementos es dar seguridad a la empresa y a los clientes que la transacción que se está realizando es sin intromisiones de ningún tipo y sin posibilidad de fraudes o engaños entre ambas partes. Durante los últimos 10 años han ido surgiendo un número considerable de tecnologías y sistemas de pago electrónico que ofrecen las garantías de seguridad e integridad necesarias para realizar estas transacciones de una forma fiable. No obstante, este sigue siendo el mayor obstáculo (tanto técnico y psicológico) a vencer para que se produzca el definitivo despegue de este tipo de transacciones. Mientras no exista confianza, mientras los usuarios teman al fraude, mientras se desconozcan los

sistemas de pago empleados y su fiabilidad, es difícil que esta oportunidad de transacción prospere.

7) Se explicó la evolución funcional de los ERP como resultado del avance de la tecnología de la información y de los procesos de negocios que apoyan.

Así mismo, conocer las características y objetivos de los ERP nos ha permitido enumerar sus ventajas y desventajas las cuales alcanzan a las unidades de negocio, las ventas, la calidad de la información y la actualización de software.

- 8) Se realizó el análisis de los procesos con que cuenta la empresa para el pago de las facturas de deudor y su respectiva cancelación. Este análisis nos sirvió para conocer a los elementos que participan en los procesos del modelo actual y plantear una solución web que beneficie a la empresa y a sus clientes. Estos beneficios apuntan a agilizar la consulta y el pago que realizan los clientes y actualizar automáticamente el estado de la deuda.
- 9) Se desarrolló la propuesta de un modelo web que automatice el pago y la cancelación de la deuda de los clientes. Para su análisis y diseño nos hemos valido del UML, el cual nos ofreció un estándar para describir un "plano" del sistema (modelo) concretamente a través de su lenguaje gráfico para visualizar, especificar, construir y documentar el sistema incluyendo aspectos conceptuales tales como procesos de negocio y funciones del sistema.

1 O) Se consideró incluir dentro de la plataforma tecnológica al Secure Sockets Layer, Protocolo de Capa de Conexión Segura (SSL), que permite un intercambio de información segura entre el servidor web *y* el navegador del usuario (cliente) a través de los certificados *y* firmas digitales que se utilizan en esta capa de protocolo, proporcionando autenticación del servidor (opcionalmente del cliente), confidencialidad, integridad y no repudio de la información.

#### 6.2. RECOMENDACIONES.

- 1) Total compromiso y participación de los integrantes del equipo de desarrollo, implementación y mantenimiento del Sistema Farmanet.
- 2) Se requiere un equipo de proyecto. con capacidad de tomar decisiones *y*  celeridad en la aprobación de las propuestas de rediseño de procesos.
- 3) Disponibilidad de infraestructura de hardware (servidor web, PCs para el desarrollo *y* pruebas de integración) *y* de software para el equipo del proyecto.
- 4) Disponibilidad de tiempo de los usuarios finales especialmente para las actividades de entrenamiento *y* pruebas.
- 5) En el mundo de los negocios la información es un capital muy valioso *y*  crítico, por esta razón, se deben implementar todas las precauciones para la prevención del hurto de datos, como también monitorear constantemente las operaciones de las redes de manera de impedir filtraciones a agentes externos y/o internos.
- 6) En el contexto de intercambio de información donde la confianza puede ser un diferenciador importante y puede ayudar a establecer una fuerte

ventaja competitiva se debe garantizar que el receptor trate la información con el mismo nivel de respeto que lo utilizaría su propietario, por lo que se recomienda usar el certificado digital (SSL) para probar la identidad del servidor de la empresa por parte de los clientes, así se ganará la confianza y se asegurará la transmisión de datos a través de un medio seguro. Para instalar el certificado SSL se necesita un servidor web, una dirección IP dedicada, acceso a la configuración SSL desde el panel de control para generar el CSR y por último tener el certificado SSL.
#### GLOSARIO DE TERMINOS DEL NEGOCIO

Landscape: Conjunto de Ambientes y su distribución tanto física y lógica que brindan una solución integrada.

Ambiente: Sistema SAP compuesto por un application server y una base de datos.

Instancia: Instalación o proceso independiente de un application server.

Mandante: Conjunto de datos de acceso independiente dentro de una instancia de SAP

Transacción: Nomenclador para ejecutar un programa o una función en SAP R/3.

Ambiente de Producción: Ambiente donde se encuentran los datos operativos y donde los usuarios finales ejecutan sus transacciones. La información sensible de la organización se encuentra almacenada en el mismo.

Ambiente de Desarrollo: Ambiente independiente del de producción (debiera serlo) donde se desarrollan las modificaciones de workbench o customizing y las mismas luego de ser probadas son impactadas al ambiente de producción.

Ambiente de Pruebas: Ambiente donde se ejecutan las pruebas de las aplicaciones elaboradas en el ambiente de desarrollo o de las modificaciones al customizing realizadas también en el ambiente de desarrollo.

Documento de material: Documento de logística, es el registro que realiza el sistema después de haberse producido un movimiento físico de material. Puede ir acompañado o no por un documento financiero.

Documento de ventas: Llamaremos documento de ventas a la oferta, pedido, solicitud de abono, solicitud de cargo.

Documento financiero: Documento contable, es el registro (apunte contable) que realiza el sistema después de haberse producido un movimiento de valor. Puede ir acompañado o no de un documento de material.

ABAP: Lenguaje de programación habitual del entorno SAP R/3 en el que se codifican los programas, adicionalmente las aplicaciones pueden codificarse en Java lo cual está adquiriendo más popularidad, pero el core permanece codificado en lenguaje ABAP.

BAPI: Una BAPI (Business ApplicationProgramming Interface) es una función ABAP de SAP que permite a dos aplicaciones comunicarse entre sí para intercambiar información y/o ejecutar procesos. En el caso en que una de estas aplicaciones sea SAP, la otra podrá comunicarse con ella mediante BAPis.

Sap Java Connector (SAP JCo): Es un componente middleware que permite el desarrollo en Java de componentes y aplicaciones compatibles

con SAP. SAP JCo soporta la comunicación con un servidor SAP en ambas direcciones: llamadas de entrada, en las que un cliente Java externo se comunica con la BAPI (Business ApplicationProgramming Interface) o con los RFM (Remote Function Modules) de SAP; y llamadas de salida, donde desde ABAP (Advanced Business Application Programming) se establece una comunicación con un servidor Java externo.

SSL: El protocolo SSL permite la autenticación de servidores, la codificación de datos y la integridad de los mensajes.

Con SSL tanto en el cliente como en el servidor, sus comunicaciones en Internet serán transmitidas en formato codificado. De esta manera, puede confiar en que la información que se envíe llegará de manera privada y no adulterada al servidor especifico.

RUP: Proceso Unificado de Rational es un proceso de desarrollo de software y junto con el Lenguaje Unificado de Modelado UML, constituye la metodología estándar más utilizada para el análisis, implementación y documentación de sistemas orientados a objetos.

UML: El Lenguaje de Modelamiento Unificado (UML - Unified Modeling Language) es un lenguaje gráfico para visualizar, especificar y documentar cada una de las partes que comprende el desarrollo de software. UML entrega una forma de modelar cosas conceptuales como lo son procesos de negocio y funciones de sistema, además de cosas concretas como lo son escribir clases en un lenguaje determinado, esquemas de base de datos y componentes de software reusables.

# **BIBLIOGRAFÍA**

HERNANDEZ,José Antonio. SAP R/3 lmplementation guide. USA.1 ra Edición. McGraw-Hill.1999.

SELL-JANDER,Tamara. Sales and Distribution with SAP.Aiemania.1ra Edición. Friedr.2002.

LAWLOR, Wiliam. Common SAP R/3 Functions.UK.1ra Edición. The Cromwell Press. 2004.

SAP AG. Financia! Accounting .Aiemania.1 ra Edición. SAP.2005.

SCHUES.SLER, Thomas. Tips and Tricks for SAP Java Connector (JCo)

Client Programming.USA.1 ra Edición.SAP Professional.2009.

KELLER,Horst . AbapObjects. Alemania.1 ra Edición. SAP Press.2005

SAP AG. Connectivity and lnteroperability.USA.1ra Edición.SAP.2005.

SAP AG. An Overview of R/3 Security Services.Aiemania. 2da Edición. SAP.

SAP AG. An Overview of R/3 Security Services.Aiemania. 2da Edición. SAP. 2007.

OESTEREICH, Bernd. Developing Software with UML.UK.2da Edición.

Pearson Education.2002.

CONALLEN,Jim. Building Web Applications with UML .UK.2da Edición.

Pearson Education.2003.

APACHE. Everything you Need to Know about SSL and Securing your

Online Business.USA.1 ra Edición.RapidSSL. 2008.

Cisco Systems. lntroduction to Secure Sockets Layer.USA.2da Edición. 2008.

El mercado de medicamentos en el Perú:¿libre o regulado?

Disponible en:

http://www.gestiopolis.com/canales5/eco/consorcio/eys56/archivos/56-

mercado-y-regulacion-de-medicamentos-y-farmacos-en-el-peru.pdf

Información de ayuda que SAP contiene en todos sus módulos funcionales y

técnicos.

Disponible en: http://help.sap.com/

ERP: Funcionalidades.

Disponible en: http://sig2002.tripod.com/Lecturas/ERP5.pdf

El SAP ServiceMarketplace.

Disponible en:

https://websmp207.sap-ag.de/~SAPIDP/002006825000000234912001E

Billing (SD-BIL).

Disponible en:

http://help.sap.com/printdocu/core/Print46c/en/data/pdf/SDBIL/SDBIL.pdf

SAP JCo Architecture Connectivity and lnteroperability

Disponible en:

http://help.sap.com/saphelp\_nw04/helpdata/en/ed/89746bea5011d6b2e8005

08b6b8a93/content. htrn

Transferencia Segura de Datos en Línea con SSL.

Disponible en:

http://www.santafelegal.com.ar/ayudas/Transferencia%20segura%20con%20

SSL %20-%2othawte.pdf

Introducción a UML Lenguaje Para Modelar Objetos.

Disponible en:

http://gidis.ing.unlpam.edu.ar/downloads/pdfs/lntroduccionUML.PDF

Flujo De Efectivo Y Análisis De Escenarios Con Ayuda Del Software Excel.

Disponible en:

http://www.upt.edu.pe/contents/espg/uploaded/investigacion/papers/UPT-

EPG-Paper -Flujo\_ de\_ Efectivo.pdf.

# **ANEXOS**

Integración entre un Sistema ERP de un Proveedor con el Servicio de Pago Electrónico de un Banco para automatizar la Cancelación de Deudas.

# **ANEXO 1 DEMANDA DEL ERP**

#### Perfil de empresas con ERP implementado.

Las empresas a nivel nacional que tienen implementado un ERP pertenecen a diferentes tipos de industrias tal como puede verse en el siguiente gráfico.

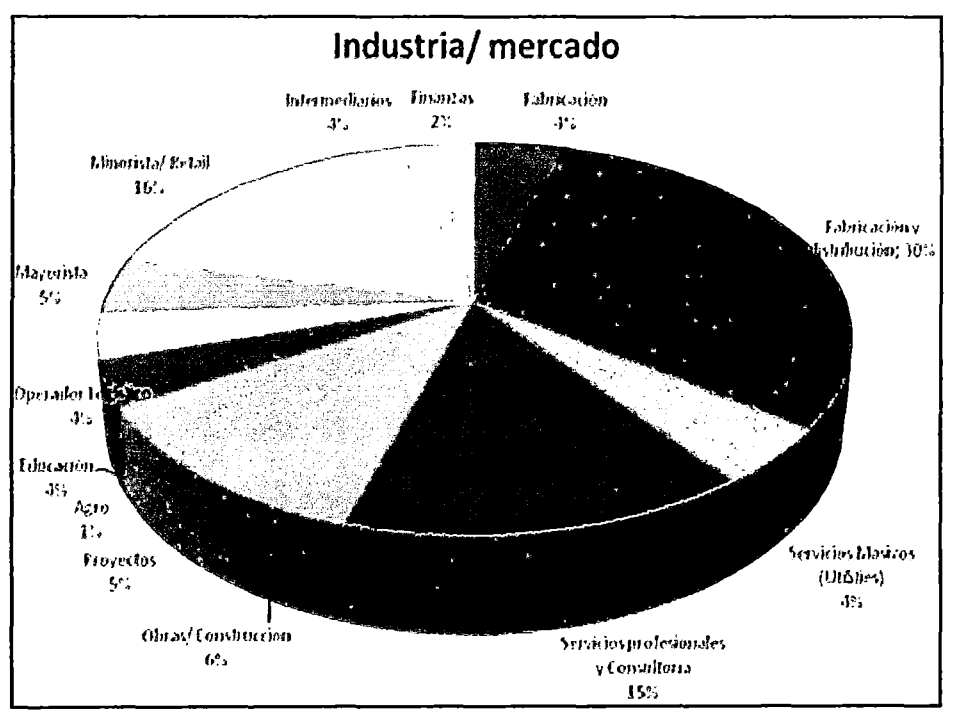

Figura. Perfil de Empresas con ERP Implementado (Industria 1 Mercado) Fuente: Peru-ERP.com.

En relación a sus recursos humanos, dichas compañías emplean un promedio de 187 empleados, siendo la más pequeña una microempresa de 10 empleados y la más grande una empresa con 1.300 empleados. El promedio de usuarios del Software ERP a implementar es de 1 OO.

#### Recursos Económicos y Composición de Empresas

En lo que respecta a los recursos económicos, el promedio de facturación anual de las empresas está dentro del rango de USO 10.054.807 (Diez millones cincuenta y cuatro mil ochocientos dólares estadounidenses) y USO 15.063.056 (Quince millones sesenta y tres mil dólares estadounidenses). A su vez, la composición accionaría de las compañías se divide en:

1. El 85 % firmas de capital nacional, es decir empresas mayoritariamente del país que realizaron la consulta.

2. El 9 % empresas de capitales extranjeros o mixtos con reportes al exterior.

3. El 6 % empresas de Capitales Extranjeros o Mixtos, con contabilidad bimonetaria.

#### **¿Por qué buscan implementar un Software ERP?**

Las razones por las cuales las empresas se encuentran en la búsqueda de nuevas tecnologías de gestión son la necesidad de mayor integración. la limitación en sus negocios y disconformidad con la plataforma actual. El siguiente gráfico ilustra la situación:

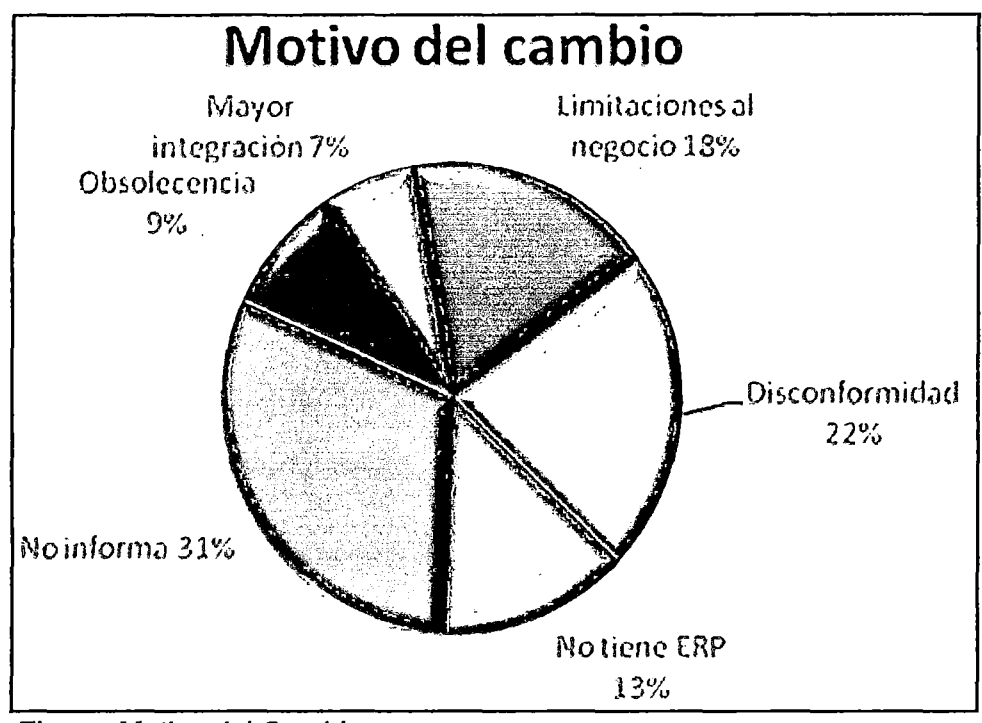

Figura. Motivo del Cambio Fuente: Peru-ERP.com.

### ¿Cuánto se invierte en la adquisición de un Software ERP?

En relación a la inversión prevista por las empresas en la adquisición de un Software ERP, la misma se encuentra, en promedio, en el orden de USD 86.474 a USD 139.222. La siguiente tabla refleja la comparación contra los trimestres anteriores:

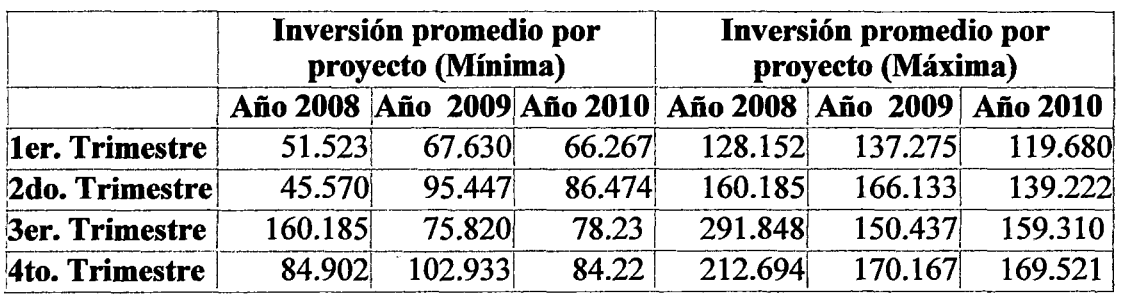

Cuadro. Inversión de Adquisición de ERP Fuente: Peru-ERP.com.

Valores expresados en Dólares estadounidenses.

#### ¿Qué requerimientos tienen las empresas?

Las funcionalidades de negocio de un ERP más requeridas por las empresas

son:

- 1. Administración y Finanzas
- 2. Business lntelligence
- 3. Logística y distribución
- 4. Activos Fijos
- 5. Recursos Humanos
- 6. Nómina

En una escala de Imprescindible, importante y deseable, los usuarios

consideran que:

- 1. Administración y finanzas es imprescindible para un 58%.
- 2. Business lntelligence es imprescindible para un 56 %
- 3. Logística y distribución es imprescindible para un 52 %
- 4. Control de calidad es imprescindible para un 52%
- 5. Control de la producción es imprescindible para un 50%

# **ANEXO 11 ANALISIS DE PAGO DE CLIENTES**

Integración entre un Sistema ERP de un Proveedor con el Servicio de Pago Electrónico de un Banco para automatizar la Cancelación de Deudas.

1 ¿La(s) computadora(s) de la empresa cuenta(n) con conexión a Internet?

Si

No

2 Elija una de las siguientes opciones para las aplicaciones de apoyo a las funciones de la empresa que se muestran en el siguiente cuadro.

OPCIONES:

- 1: Lo Utiliza.
- 2: Planea utilizarlo.
- 3: No lo utiliza, ni planea utilizar.
- 4: No sabe.

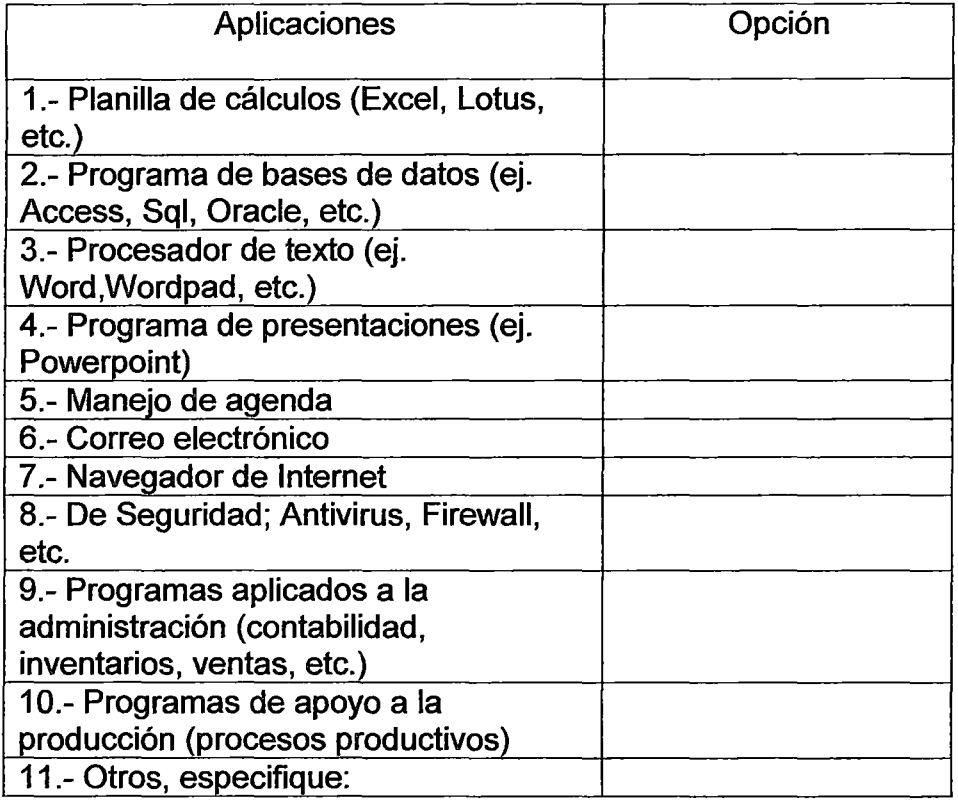

3 ¿Estaría de acuerdo en realizar los pagos de facturas a sus proveedores a través de Internet?.

Si

No

- 4 Si es NO, ¿Cuál es el motivo por el cual no estaría de acuerdo?
	- 1 :Inseguridad asociada al uso de Internet (hackers, robo de claves, etc).
	- 2 : Temor a cometer errores.
- 5 En caso haya respondido "SI" a la pregunta nro 3, ¿Cuál es la principal razón porla que estaría de acuerdo en hacer los pagos a través de Internet?
	- 1: Ahorro de tiempo.
	- 2: Confianza.
	- 3: Libertad horaria.
	- 4: Ahorro de dinero.
	- 5: Comodidad y simplificación administrativa.
	- 6: Mayor orden y control administrativo.
	- 7: Igualdad de trato respecto a otras empresas.
	- 8: Otro, especifique.
	- 9: No sabe, no utiliza.
- 6 ¿Su empresa hace los pagos de facturas a proveedores a tiempo?.
	- Si
	- No

7 En caso haya respondido "NO", ¿Cuál sería el motivo por el cual no se paga a tiempo la deuda de las facturas?

1: Demora en la disponibilidad de dinero para realizar el pago.

2: Carga de trabajo del encargado de hacer los pagos, que hace no tener disponibilidad de tiempo para ir al Banco a pagar.

8 Si en la pregunta nro. 7 respondió la opción 2, ¿La empresa pagaría a tiempo sus deudas si dispone de un medio de pago a través del Internet?.

Si

No

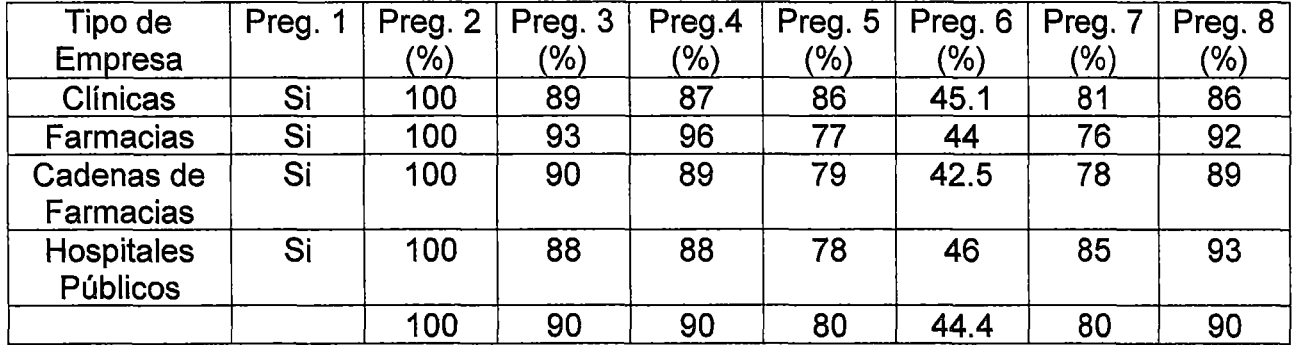

Las encuestadas realizadas a 103 clientes ubicados en la ciudad de Lima tuvo una duración de 40 días útiles entre los meses de abril y mayo del 2010. Dependiendo de la disponibilidad y tiempo de la persona encargada del pago de la empresa cliente, las encuestan eran efectuadas en persona o por email. Antes de recibir la encuesta, la persona encuestada era informada previamente del motivo de la encuesta y de la importancia de la veracidad de sus respuestas.

# **ANEXO 111 MODELO DEL "SISTEMA DE PAGOS Y CANCELACION DE DEUDAS (FARMANET)**

Integración entre un Sistema ERP de un Proveedor con el Servicio de Pago Electrónico de un Banco para automatizar la Cancelación de Deudas.

#### **1. Diagrama de Casos de Uso.**

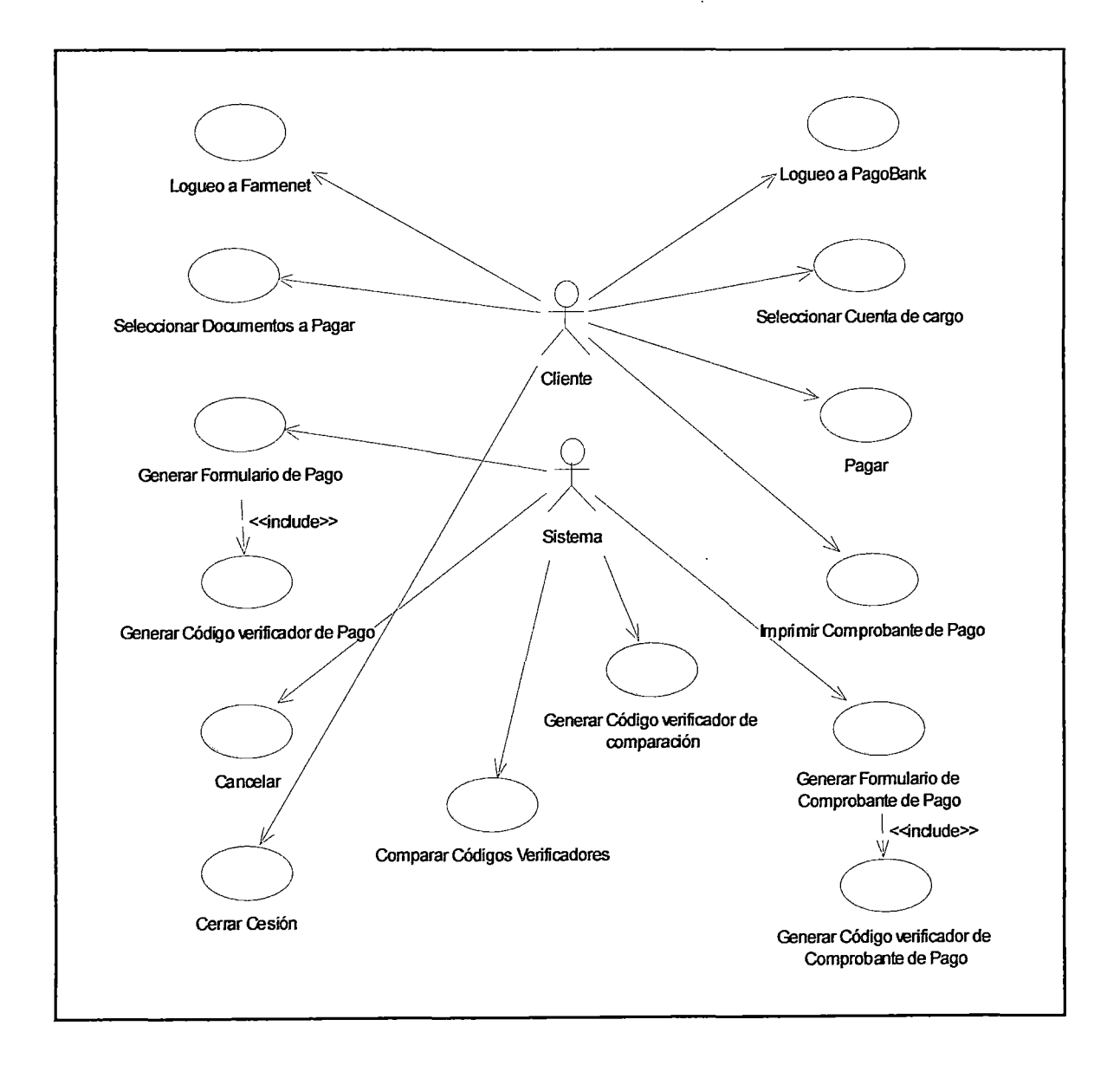

#### **2. Diagramas de Secuencia.**

#### **Conexión SSL**

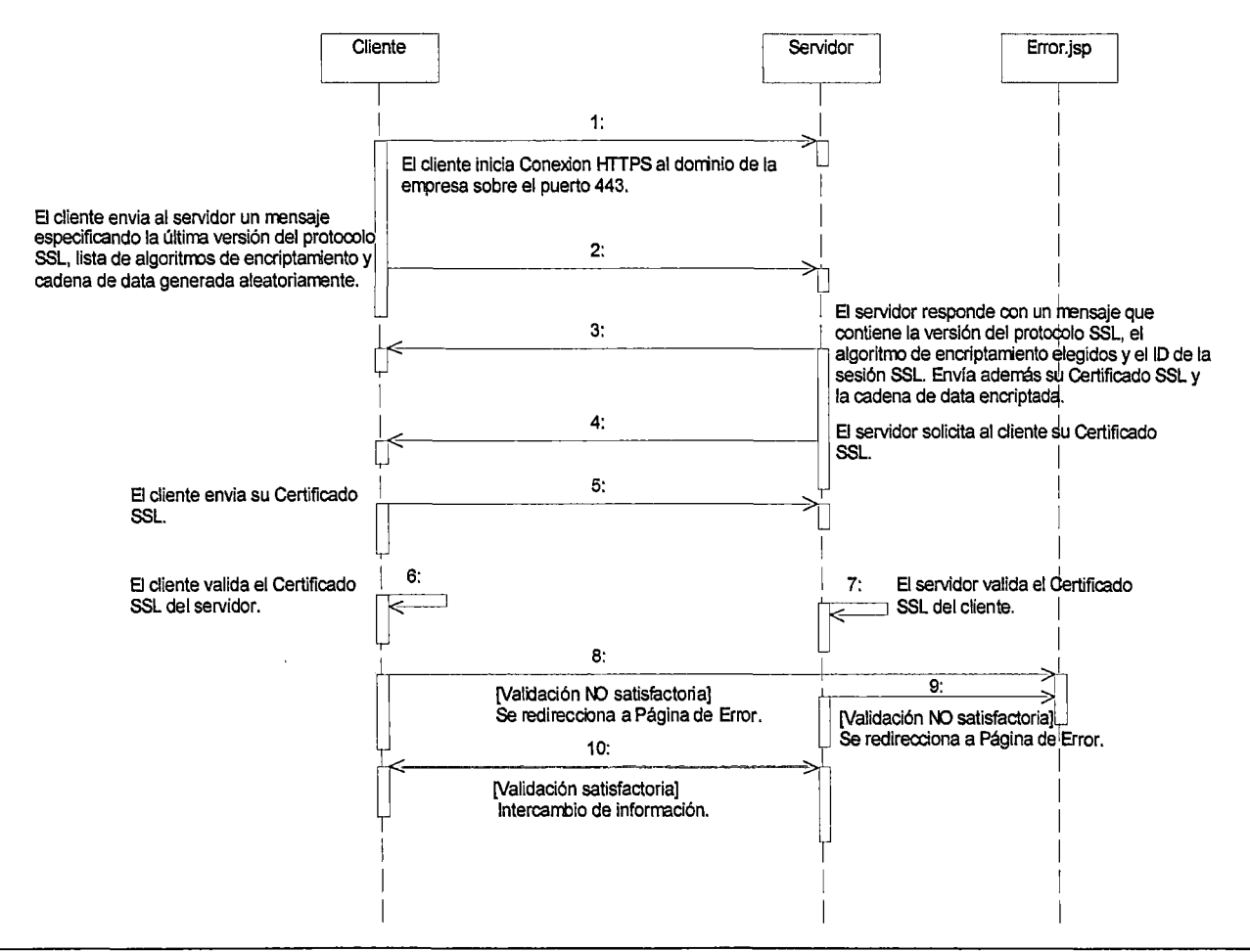

#### **Logueo a Farmanet**

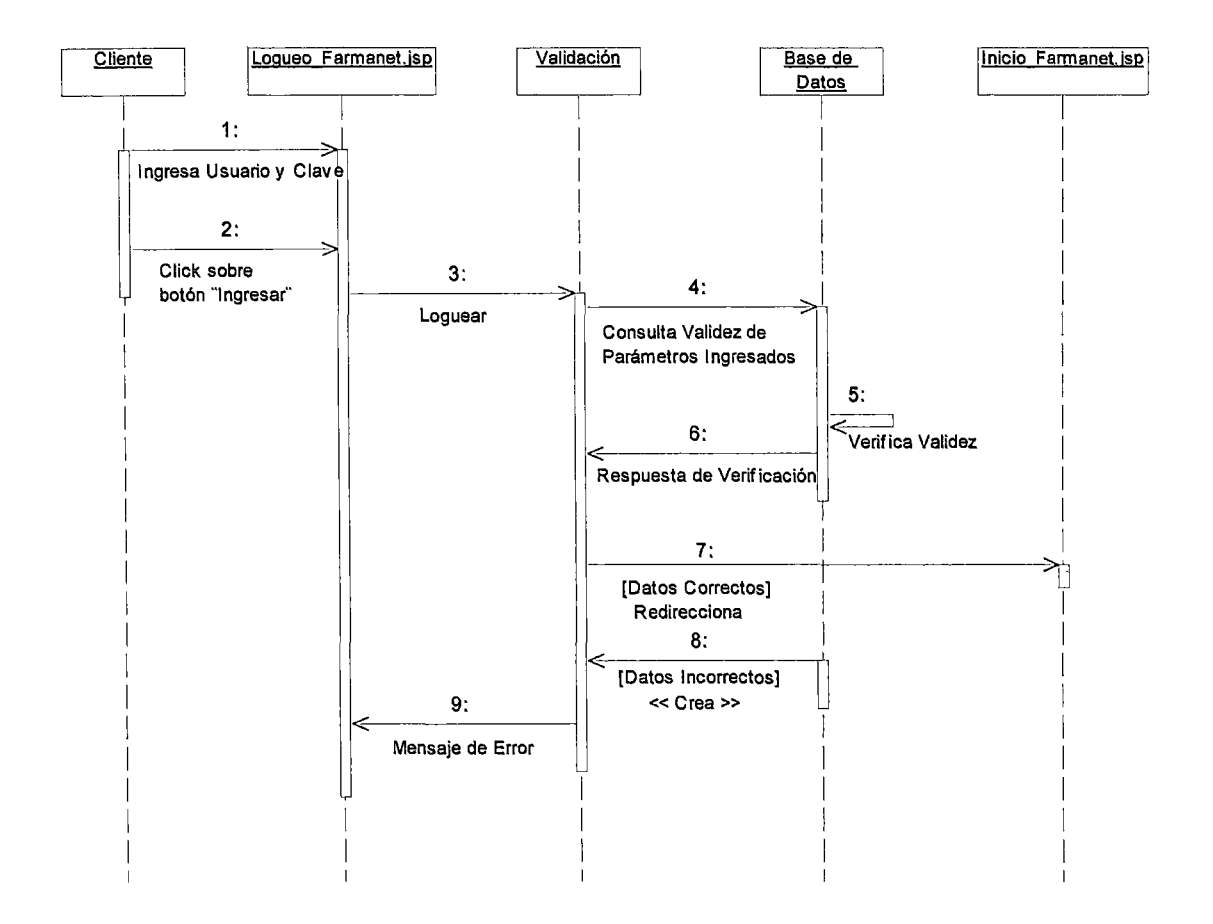

#### **Historial de Pago**

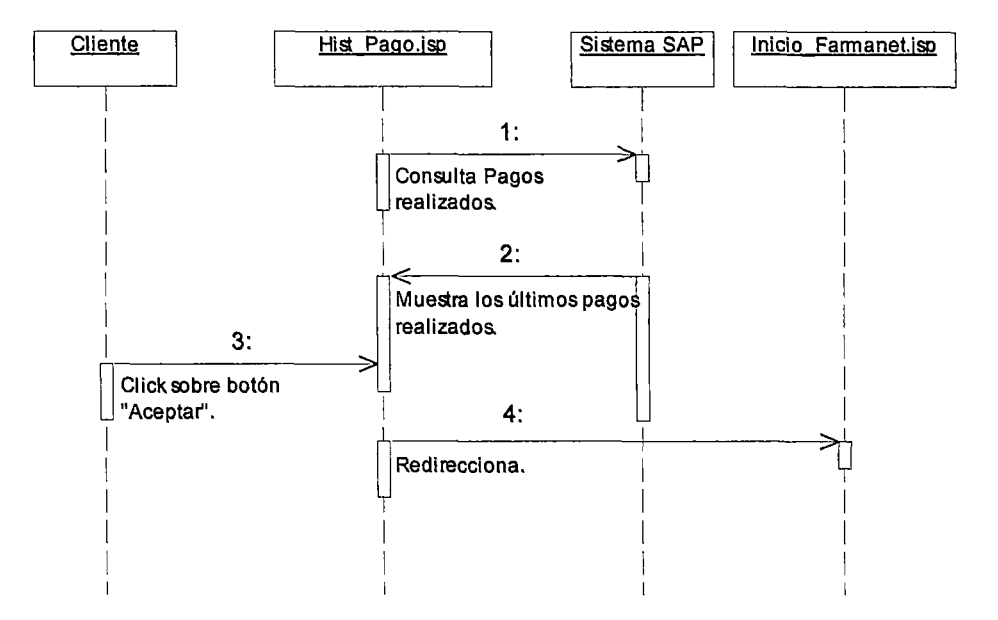

#### **Selección de Documentos a Pagar**

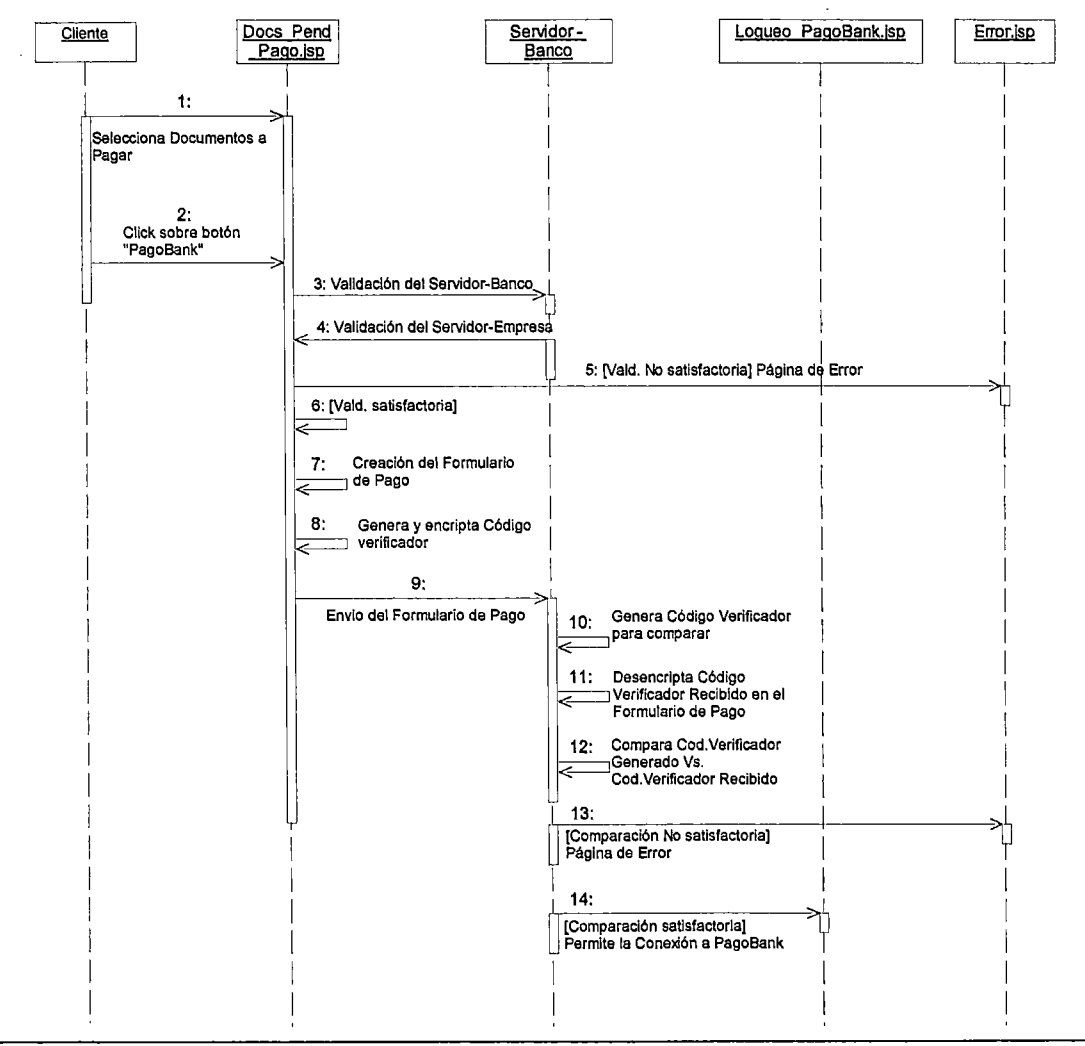

### **Logueo a PagoBank**

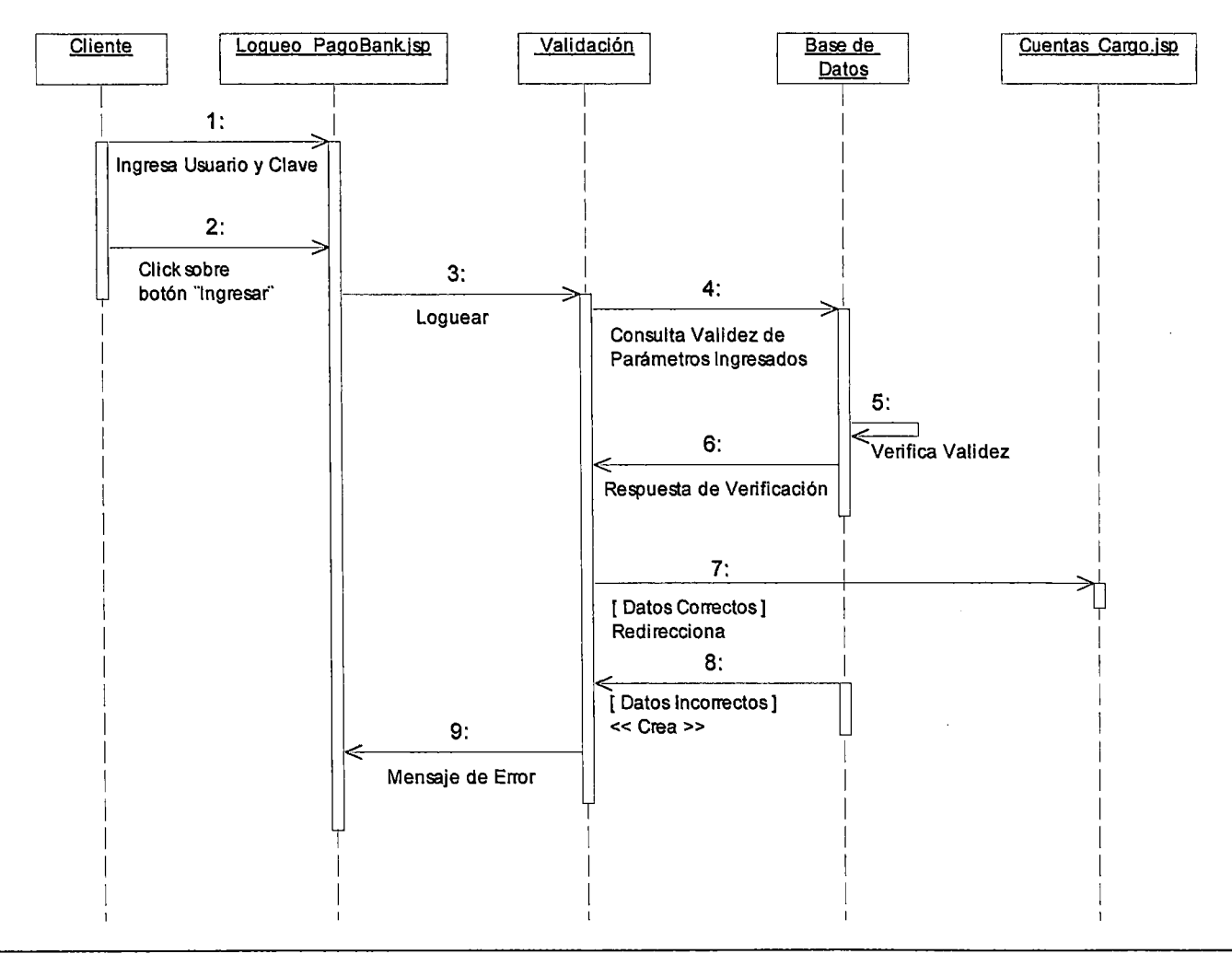

### **Selección de Cuenta Cargo y Pago de la Deuda**

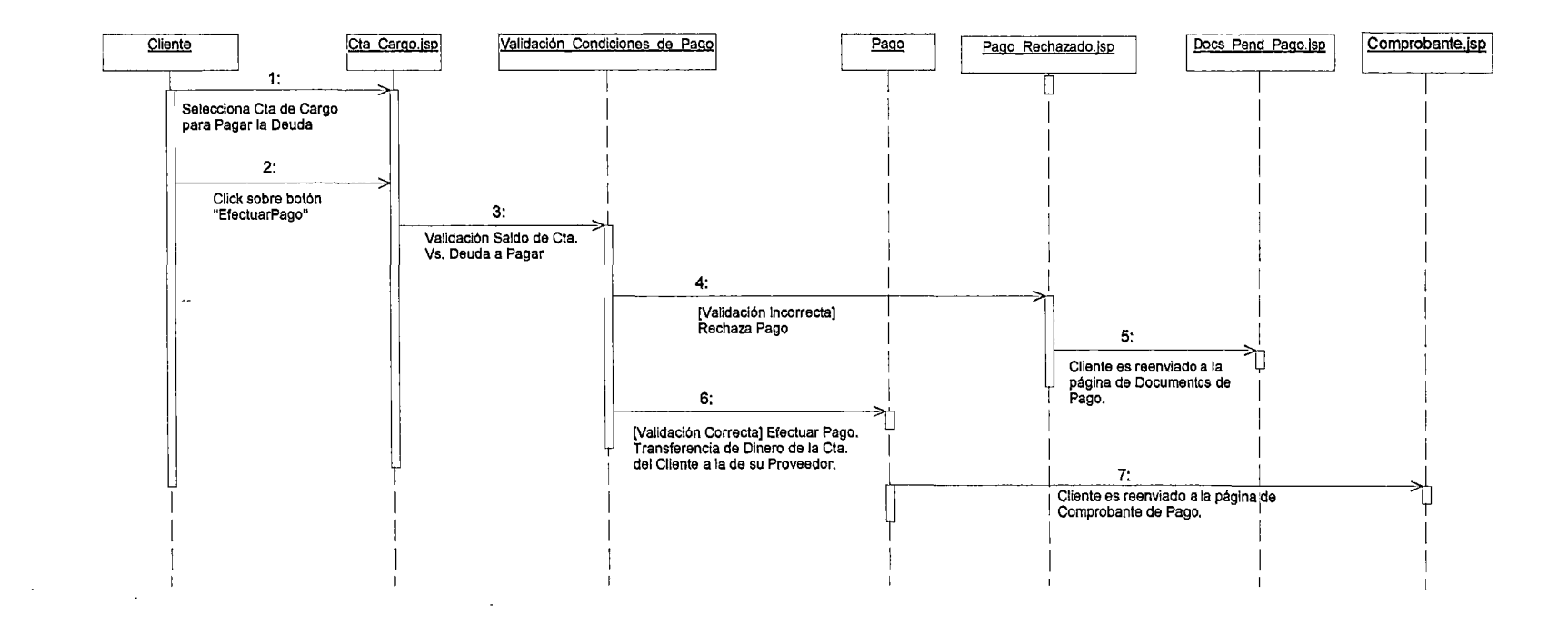

#### **Cancelación de la Deuda Pendiente de Pago**

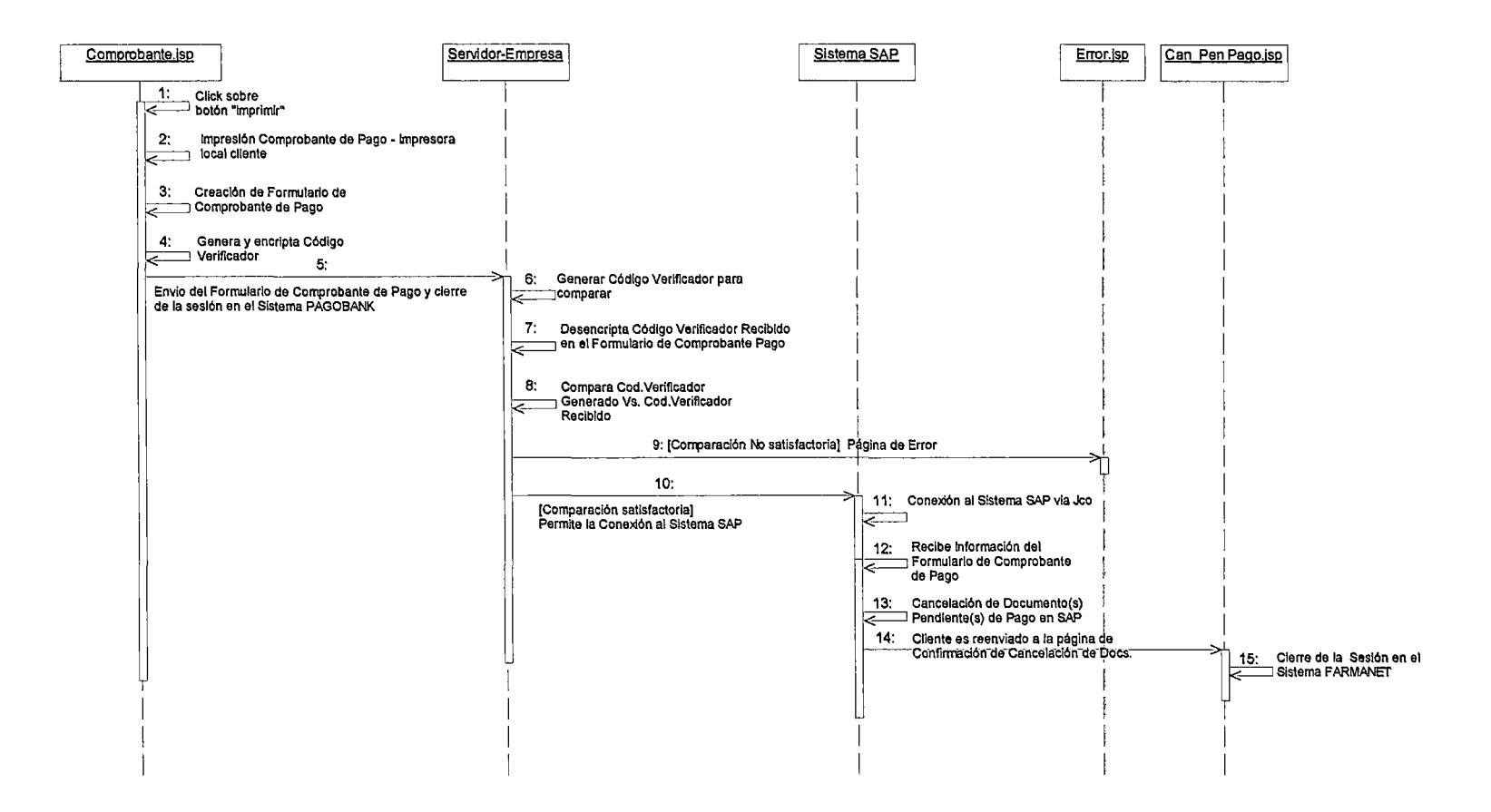

### **3. Diagrama de Estado.**

# **Obtención de los Documentos Pendiente de Pago**

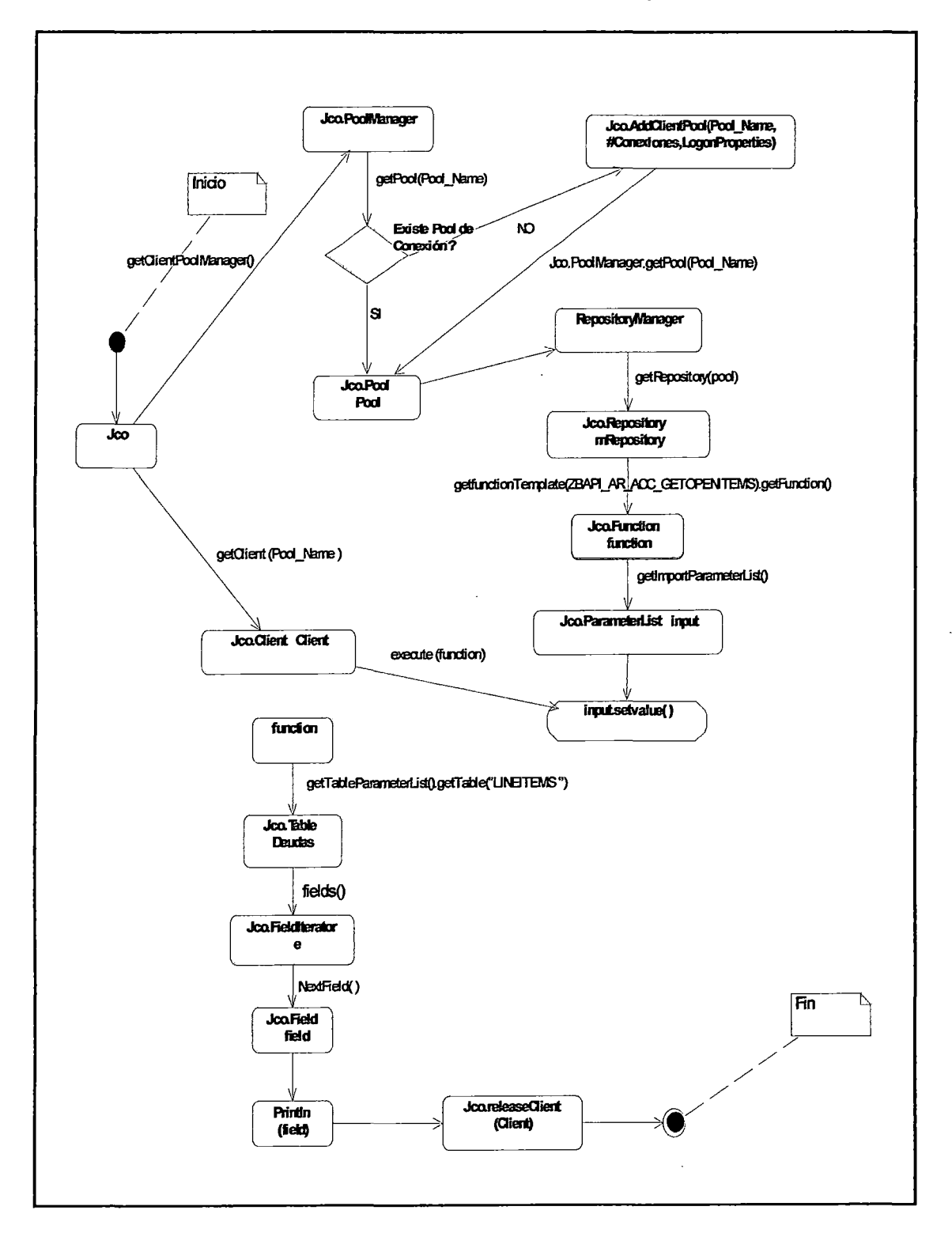

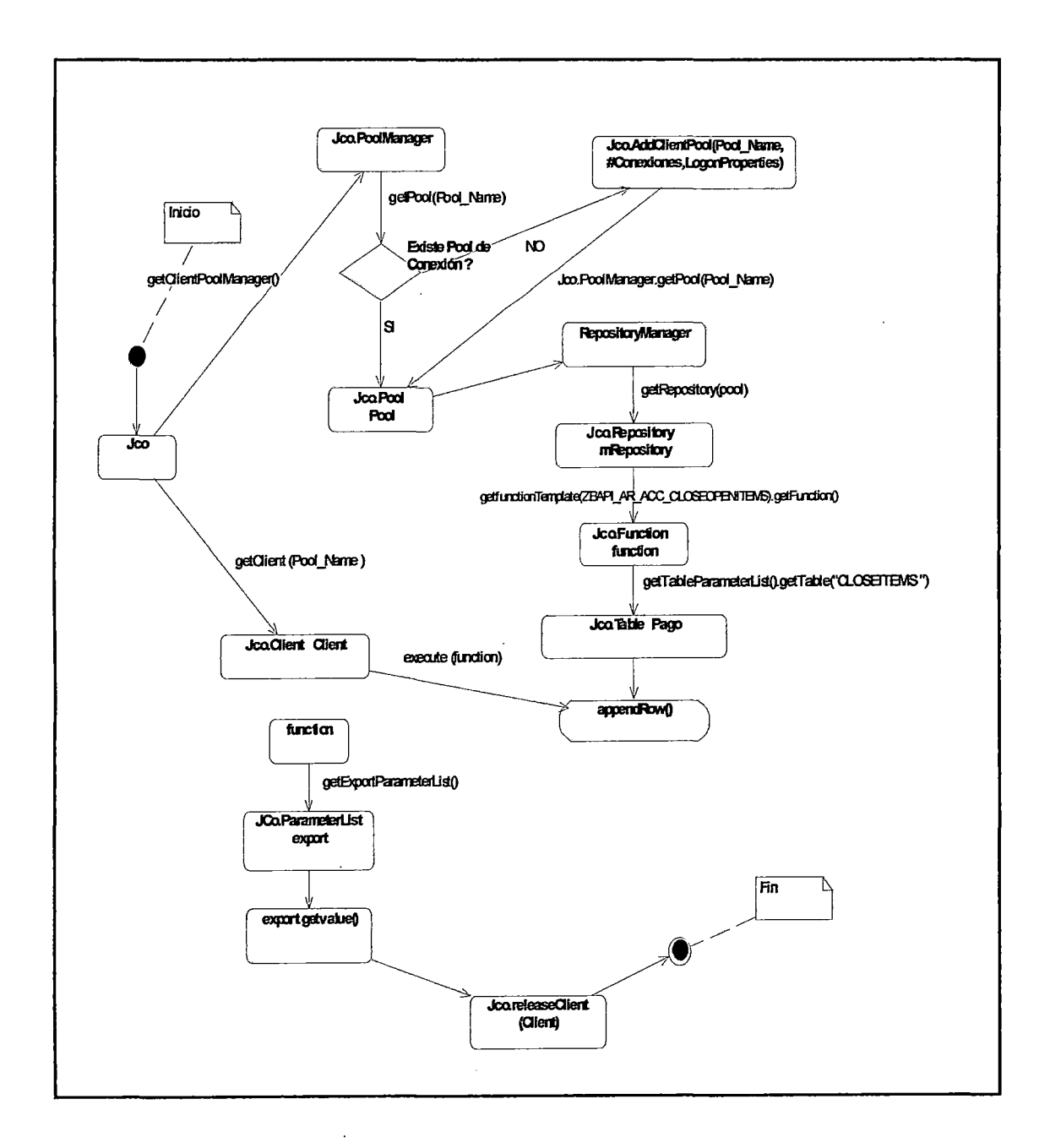

**Cancelación de los Documentos Pendientes de Pago** 

## 4. Diagrama de Despliegue.

## Componentes del Modelo de Integración

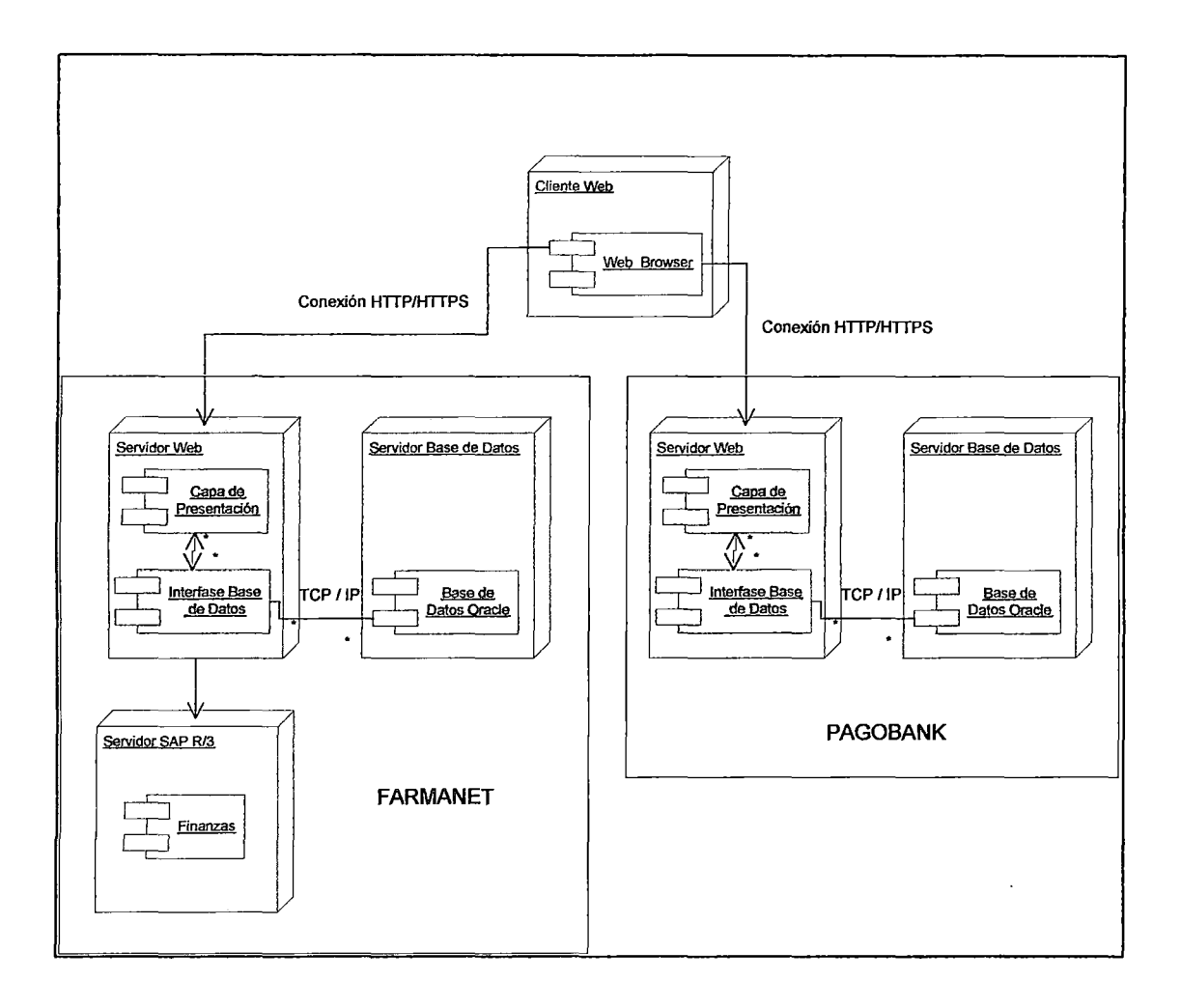

#### **5. Diagrama de Proceso.**

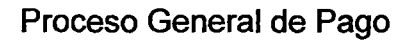

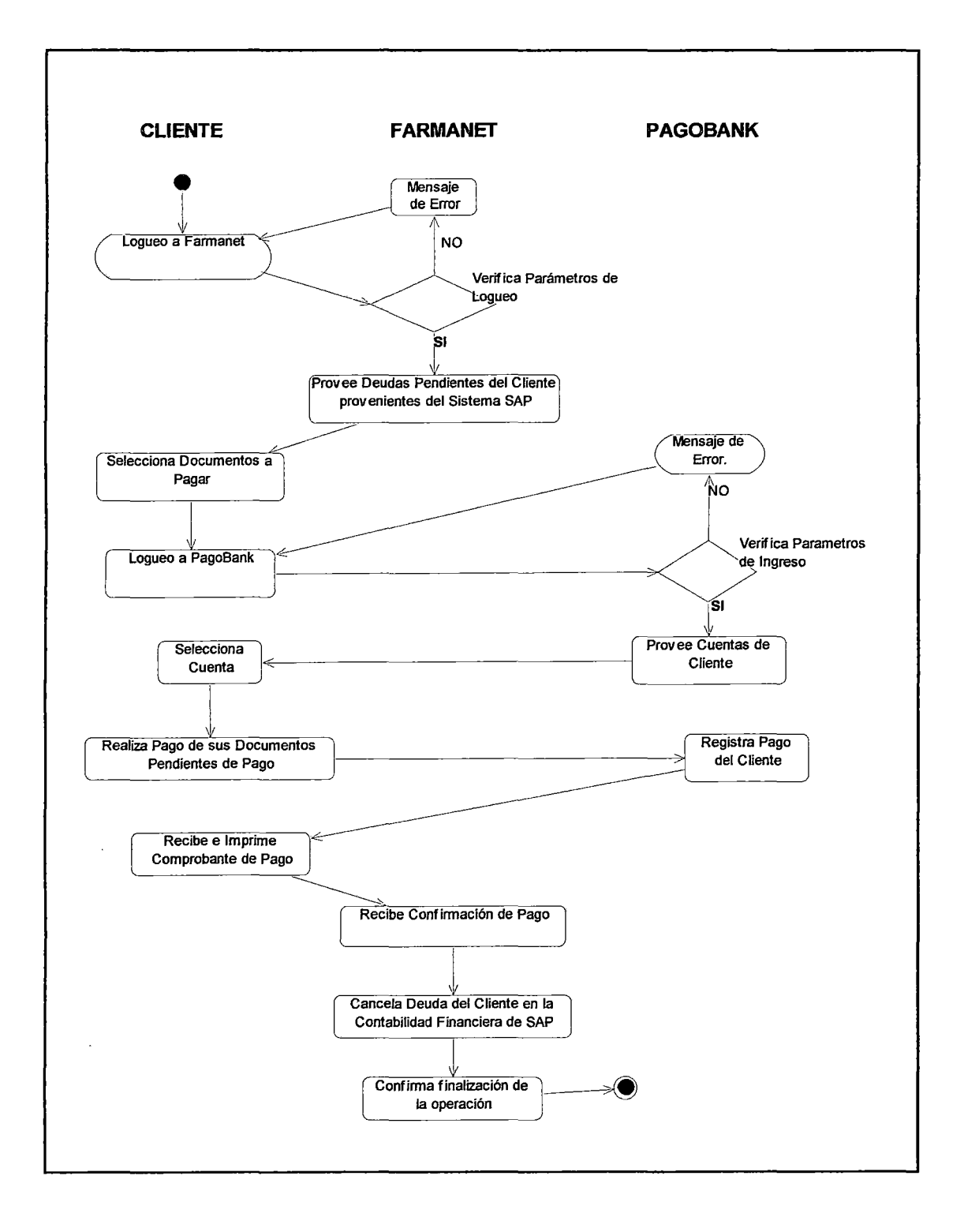

# **ANEXO IV DICCIONARIO DE DATOS**

Integración entre un Sistema ERP de un Proveedor con el Servicio de Pago Electrónico de un Banco para automatizar la Cancelación de Deudas.

| vidant tuocumento de ventas: Datos de Cabecera                                                                               |              |                                                                                                    |                         |                                                                                                    |
|----------------------------------------------------------------------------------------------------|--------------|----------------------------------------------------------------------------------------------------|-------------------------|----------------------------------------------------------------------------------------------------|
| Campo                                                                                                    | <b>Clave</b> | Tipo                                                                                                    | Longitud                | Descripción Breve                                                                                                    |
| <b>MANDT</b>                                                                                                    | $\checkmark$ | <b>CLNT</b>                                                                                                    | $\overline{3}$          | Mandante                                                                                                    |
| <b>VBELN</b>                                                                                                    | ✓            | <b>CHAR</b>                                                                                                    | 10                      | Documento de ventas                                                                                                    |
| <b>ERDAT</b>                                                                                                    |              | <b>DATS</b>                                                                                                    | 8                       | Fecha de creación del registro                                                                                                    |
| <b>ERZET</b>                                                                                                    |              | <b>TIMS</b>                                                                                                    | 6                       | Hora registrada                                                                                                    |
| <b>ERNAM</b>                                                                                                    |              | <b>CHAR</b>                                                                                                    | 12                      | Nombre del responsable que ha                                                                                                    |
|                                                                                                    |              |                                                                                                    |                         | añadido el objeto                                                                                                    |
| <b>ANGDT</b>                                                                                                    |              | <b>DATS</b>                                                                                                    | 8                       | Oferta/Consulta válida                                                                                                    |
| <b>BNDDT</b>                                                                                                    |              | <b>DATS</b>                                                                                                    | 8                       | Plazo vinculante oferta                                                                                                    |
|                                                                                                    |              |                                                                                                    |                         | p.prestación servicios (válido a)                                                                                                    |
| <b>AUDAT</b>                                                                                                    |              | <b>DATS</b>                                                                                                    | 8                       | Fecha de documento (fecha de                                                                                                    |
|                                                                                                    |              |                                                                                                    |                         | entrada o salida)                                                                                                    |
| <b>VBTYP</b>                                                                                                    |              | <b>CHAR</b>                                                                                                    | 1                       | Tipo de documento comercial                                                                                                    |
| <b>TRVOG</b>                                                                                                    |              | <b>CHAR</b>                                                                                                    | 1                       | Grupo de transacciones                                                                                                    |
| <b>AUART</b>                                                                                                    |              | <b>CHAR</b>                                                                                                    | $\overline{\mathbf{4}}$ | Clase de documento de ventas                                                                                                    |
| <b>AUGRU</b>                                                                                                    |              | <b>CHAR</b>                                                                                                    | 3                       | Motivo de pedido (motivo de la                                                                                                    |
|                                                                                                    |              |                                                                                                    |                         | operación)                                                                                                    |
| <b>GWLDT</b>                                                                                                    |              | <b>DATS</b>                                                                                                    | 8                       | Fecha límite de garantía                                                                                                    |
| <b>SUBMI</b>                                                                                                    |              | <b>CHAR</b>                                                                                                    | 10                      | Nº de licitación (SD)                                                                                                    |
| <b>LIFSK</b>                                                                                                    |              | <b>CHAR</b>                                                                                                    | $\overline{2}$          | Bloqueo de nota de entrega                                                                                                    |
|                                                                                                    |              |                                                                                                    |                         | cabecera de documento                                                                                                    |
| <b>FAKSK</b>                                                                                                    |              | <b>CHAR</b>                                                                                                    | $\overline{2}$          | Bloqueo de clases de facturas                                                                                                    |
|                                                                                                    |              |                                                                                                    |                         | para documento comercial                                                                                                    |
| <b>NETWR</b>                                                                                                    |              | <b>CURR</b>                                                                                                    | 15                      | Valor neto del pedido en moneda                                                                                                    |
|                                                                                                    |              |                                                                                                    |                         | del documento                                                                                                    |
| <b>WAERK</b>                                                                                                    |              | <b>CUKY</b>                                                                                                    | 5                       | Moneda de documento comercial                                                                                                    |
| <b>VKORG</b>                                                                                                    |              | <b>CHAR</b>                                                                                                    | $\boldsymbol{4}$        | Organización de ventas                                                                                                    |
| <b>VTWEG</b>                                                                                                    |              | <b>CHAR</b>                                                                                                    | $\overline{2}$          | Canal de distribución                                                                                                    |
| <b>SPART</b>                                                                                                    |              | <b>CHAR</b>                                                                                                    | $\overline{2}$          | <b>Sector</b>                                                                                                    |
| <b>VKGRP</b>                                                                                                    |              | <b>CHAR</b>                                                                                                    | $\overline{3}$          |                                                                                                    |
| <b>VKBUR</b>                                                                                                    |              | <b>CHAR</b>                                                                                                    | 4                       |                                                                                                    |
| <b>GSBER</b>                                                                                                    |              |                                                                                                    | $\boldsymbol{4}$        | División                                                                                                    |
|                                                                                                    |              | <b>CHAR</b>                                                                                                    | $\overline{\mathbf{4}}$ |                                                                                                    |
|                                                                                                    |              |                                                                                                    | 8                       |                                                                                                    |
|                                                                                                    |              |                                                                                                    |                         |                                                                                                    |
|                                                                                                    |              |                                                                                                    | 8                       |                                                                                                    |
|                                                                                                    |              |                                                                                                    |                         |                                                                                                    |
|                                                                                                    |              |                                                                                                    |                         |                                                                                                    |
|                                                                                                    |              |                                                                                                    |                         |                                                                                                    |
|                                                                                                    |              |                                                                                                    |                         |                                                                                                    |
|                                                                                                    |              |                                                                                                    |                         |                                                                                                    |
|                                                                                                    |              |                                                                                                    |                         |                                                                                                    |
|                                                                                                    |              |                                                                                                    |                         |                                                                                                    |
|                                                                                                    |              |                                                                                                    |                         |                                                                                                    |
| <b>GSKST</b><br><b>GUEBG</b><br><b>GUEEN</b><br><b>KNUMV</b><br><b>VDATU</b><br><b>VPRGR</b><br><b>AUTLF</b><br><b>VBKLA</b> |              | <b>CHAR</b><br><b>DATS</b><br><b>DATS</b><br><b>CHAR</b><br><b>DATS</b><br><b>CHAR</b><br><b>CHAR</b><br><b>CHAR</b> | 10<br>8<br>1<br>1<br>9  | Grupo de vendedores<br>Oficina de ventas<br>División por centro de coste<br>Inicio de validez (Contrato<br>marco/Surtido productos)<br>Fin de la validez (Contrato<br>marco/surtido productos)<br>Número de la condición de<br>documento<br>Fecha preferente de entrega<br>Período propuesto para la fecha<br>¿Entrega completa por pedido?<br>Sistema de origen con release y<br>control de operaciones |

VBAK :Documento de Ventas: Datos de Cabecera

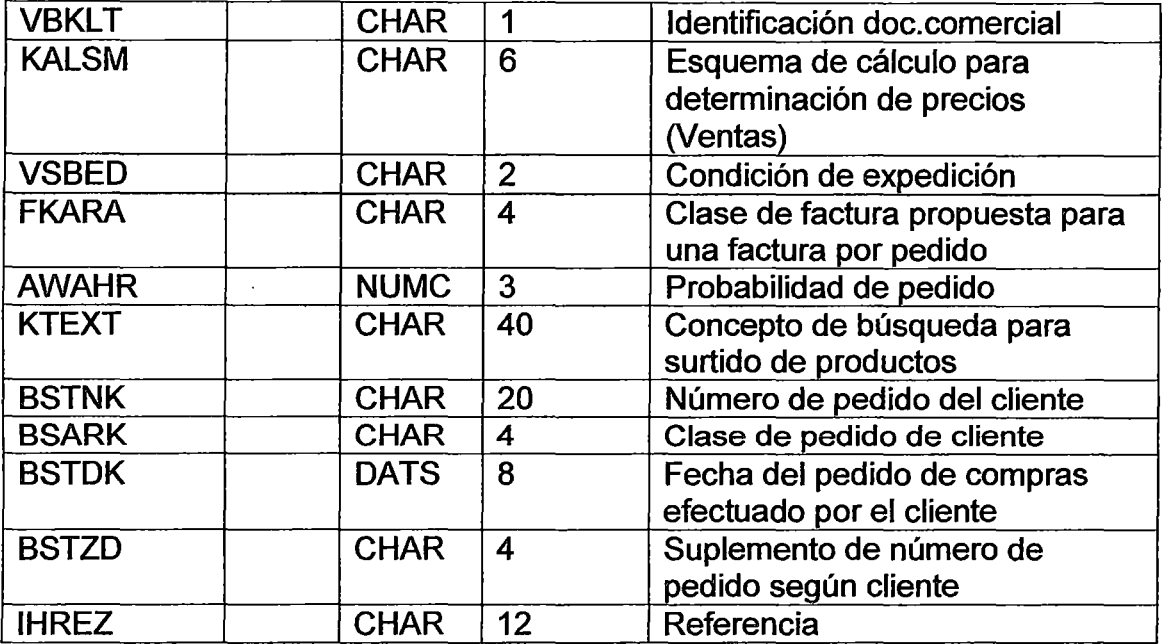

## VBAP :Documento de Ventas: Datos de Posición

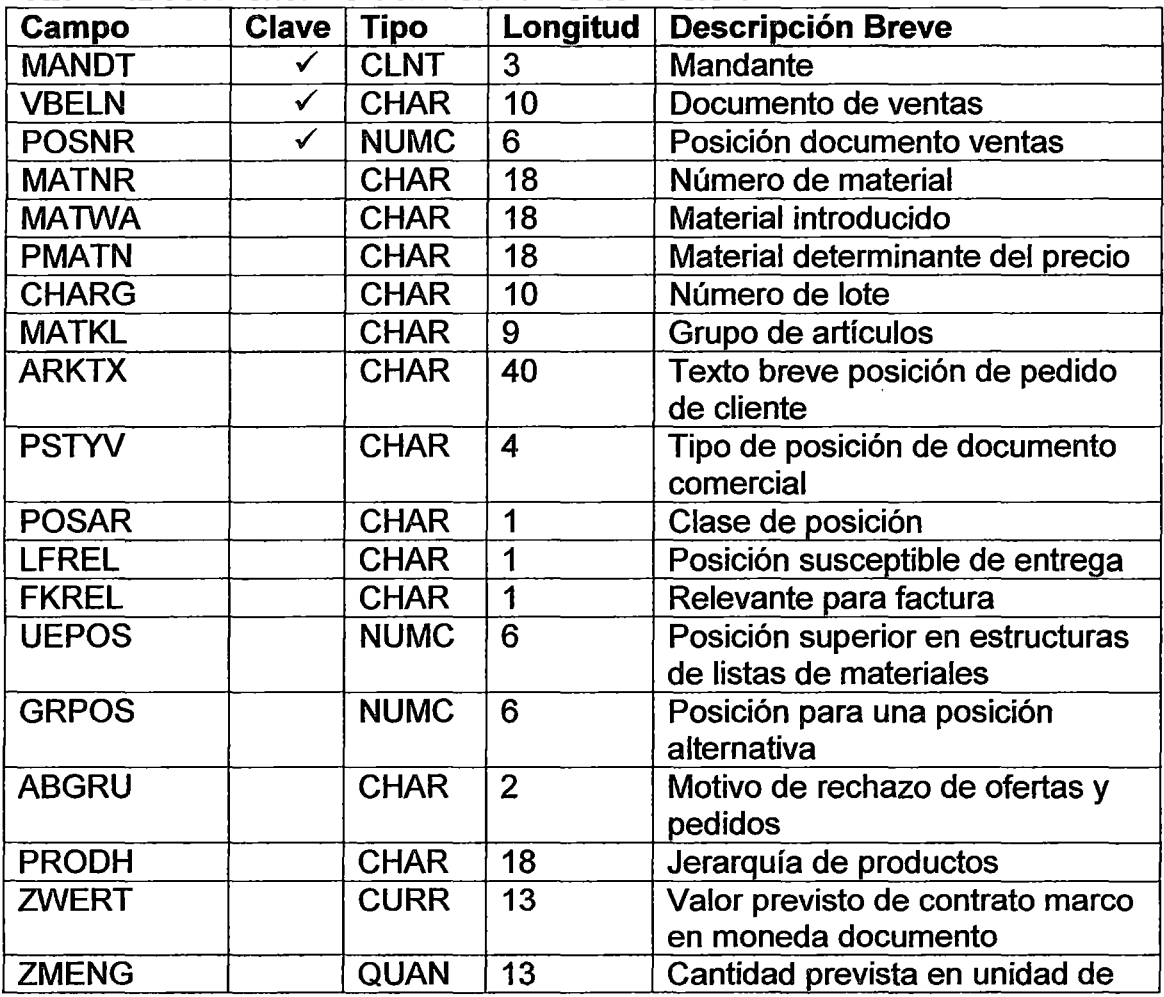

Integración entre un Sistema ERP de un Proveedor con el Servicio de Pago Electrónico de un Banco para automatizar la Cancelación de Deudas.

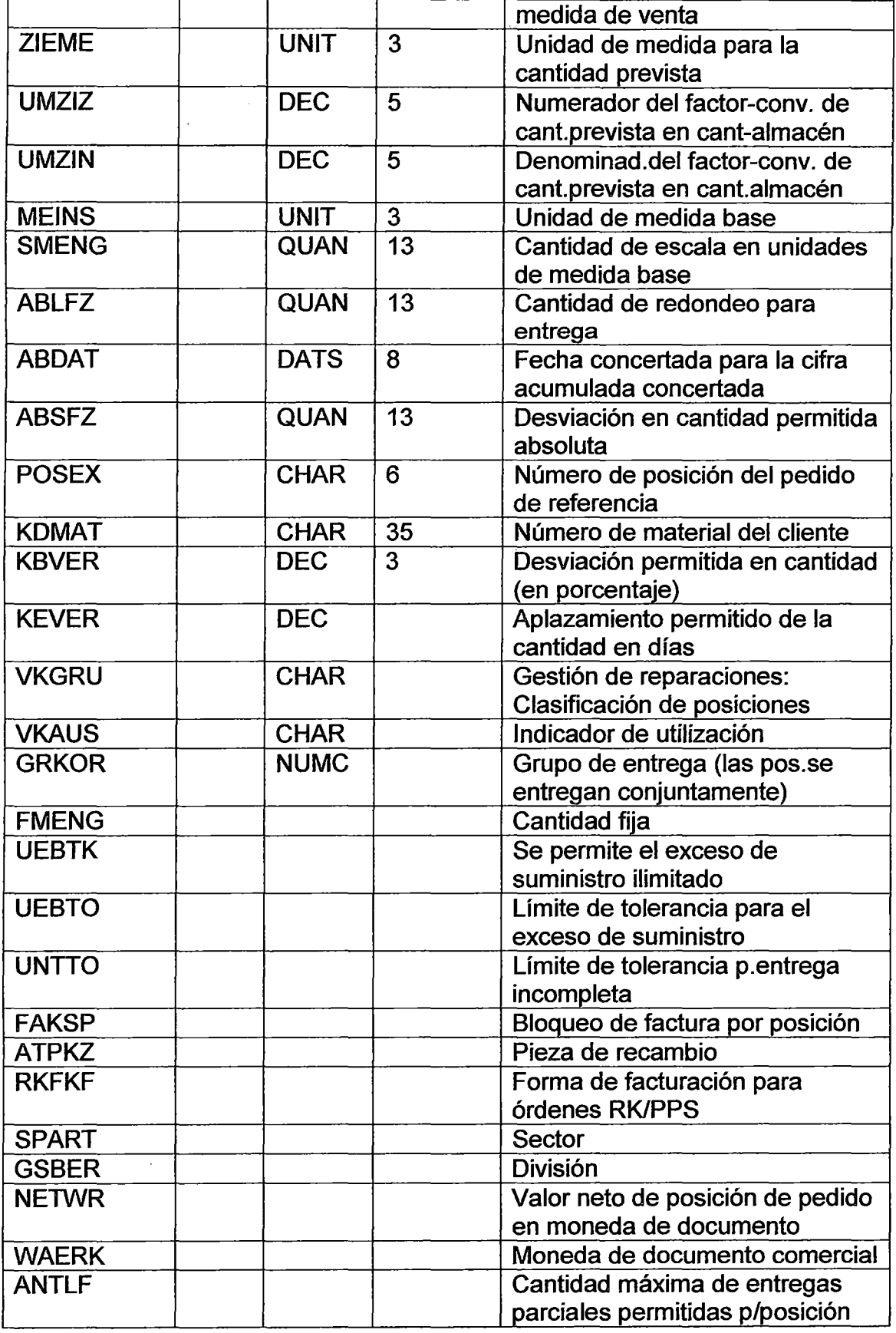

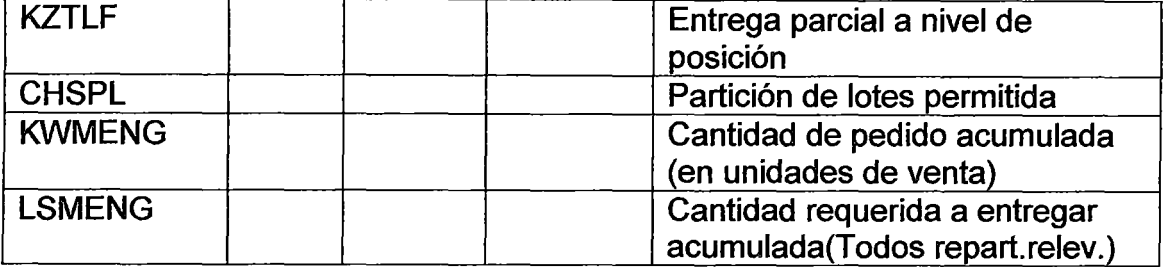

#### LIKP :Doc.Comerciai:Entrega- Datos de cabecera

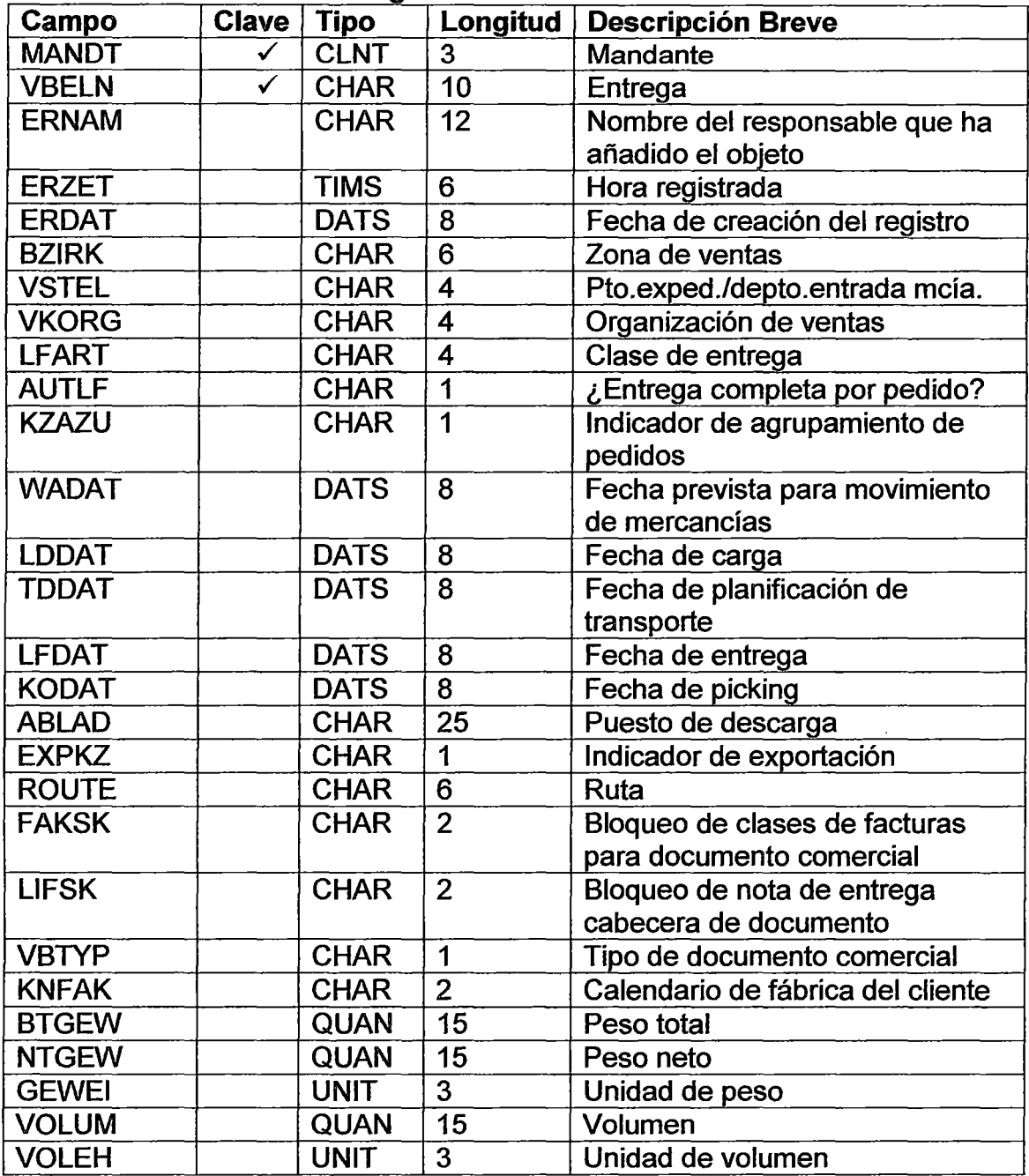

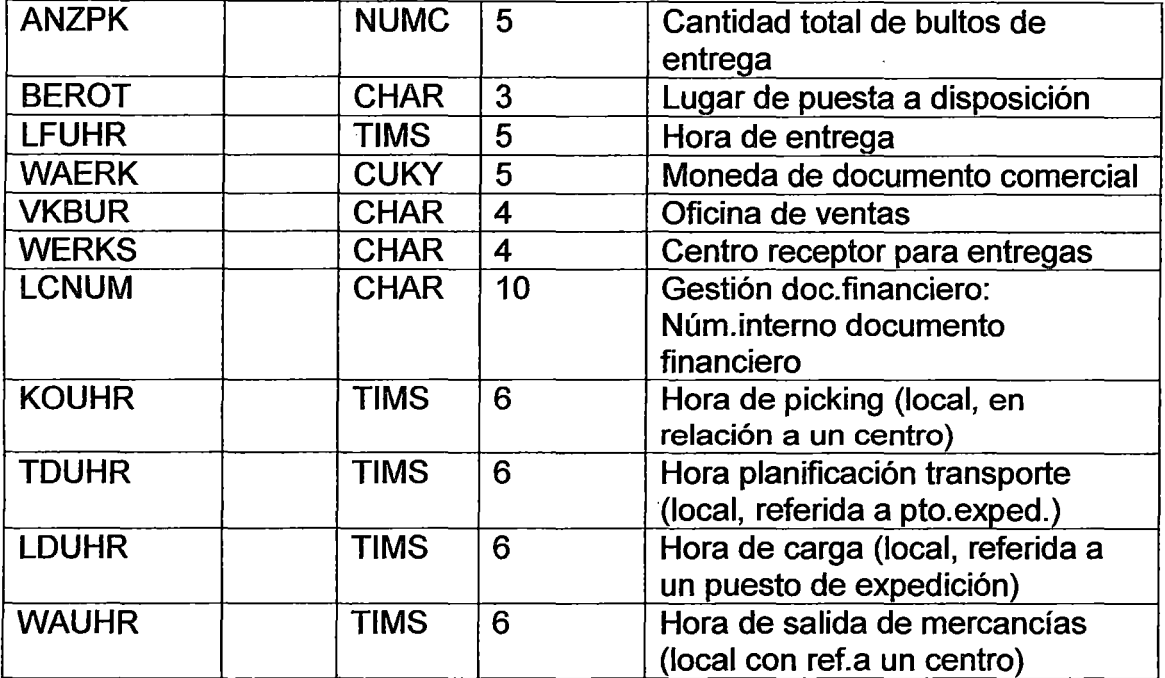

#### LIPS :Doc.Comerciai:Entrega- Datos de Posición

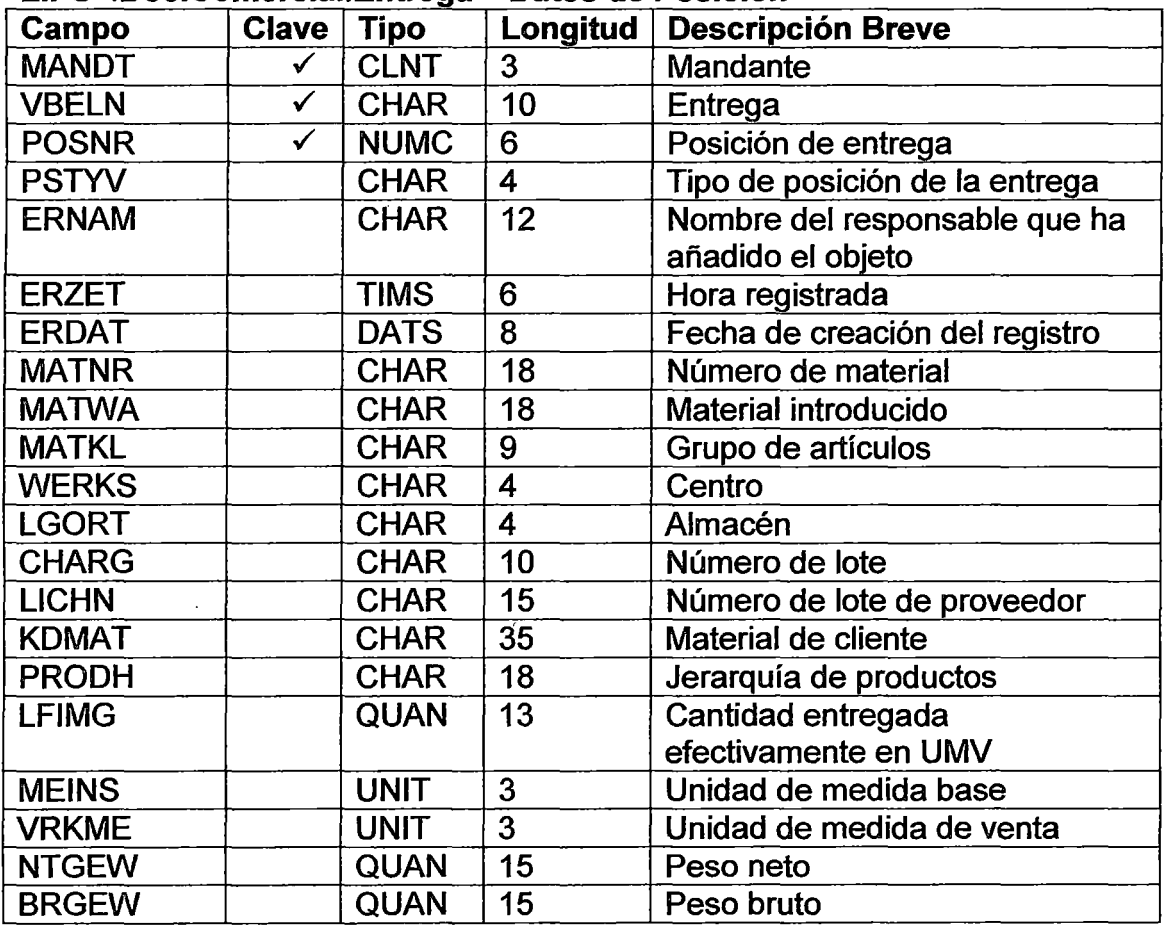
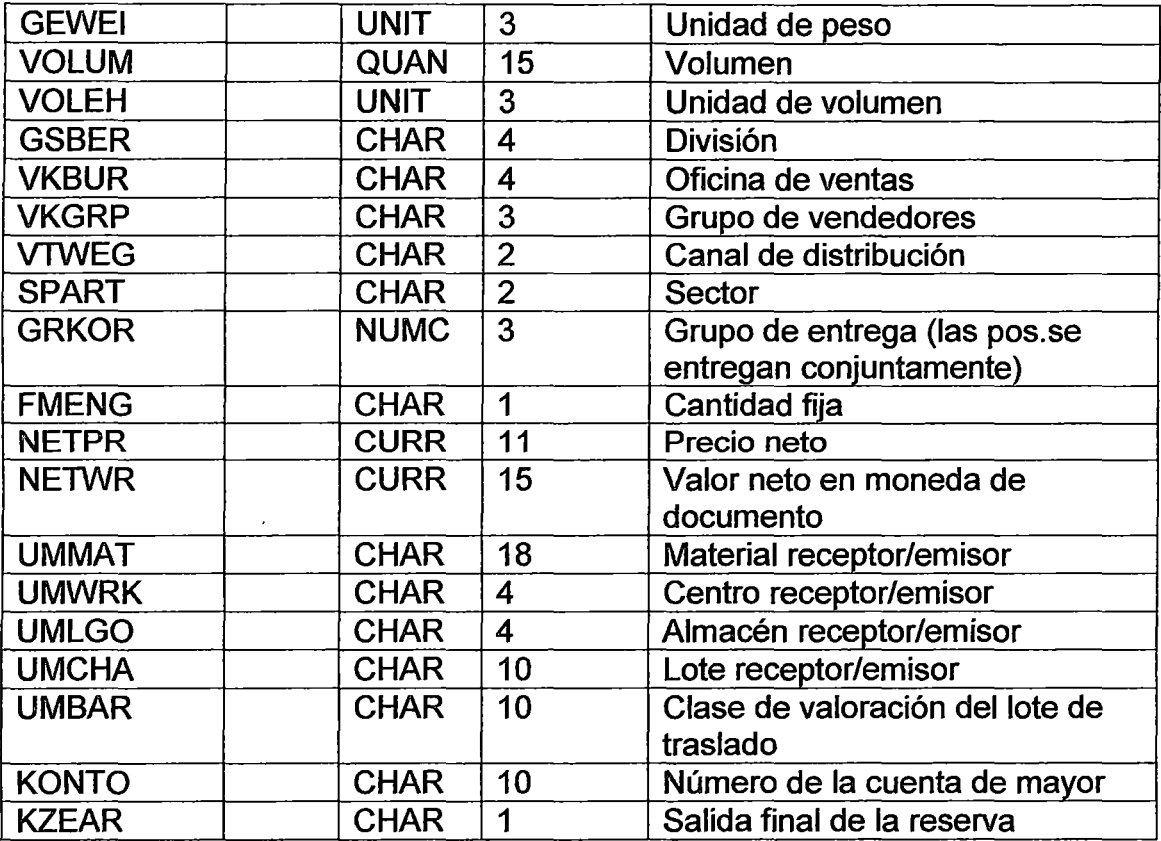

## VBRK ·factura -Datos de Cabecera

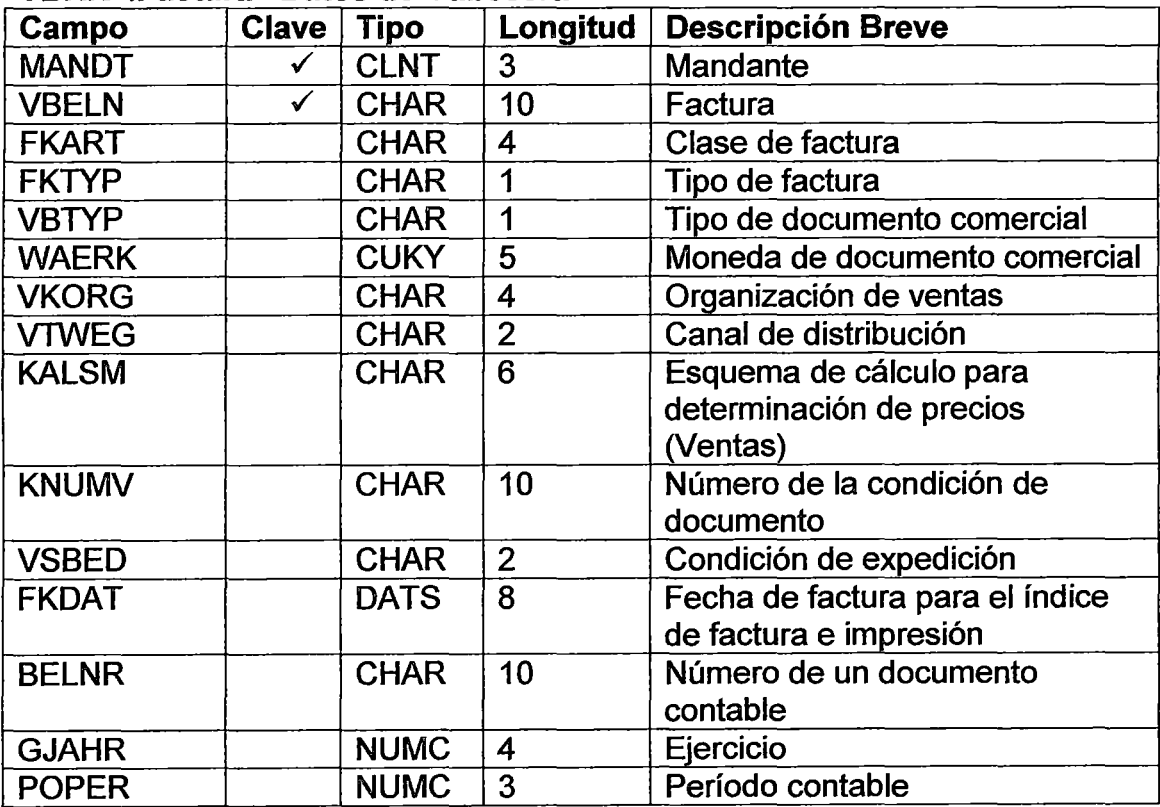

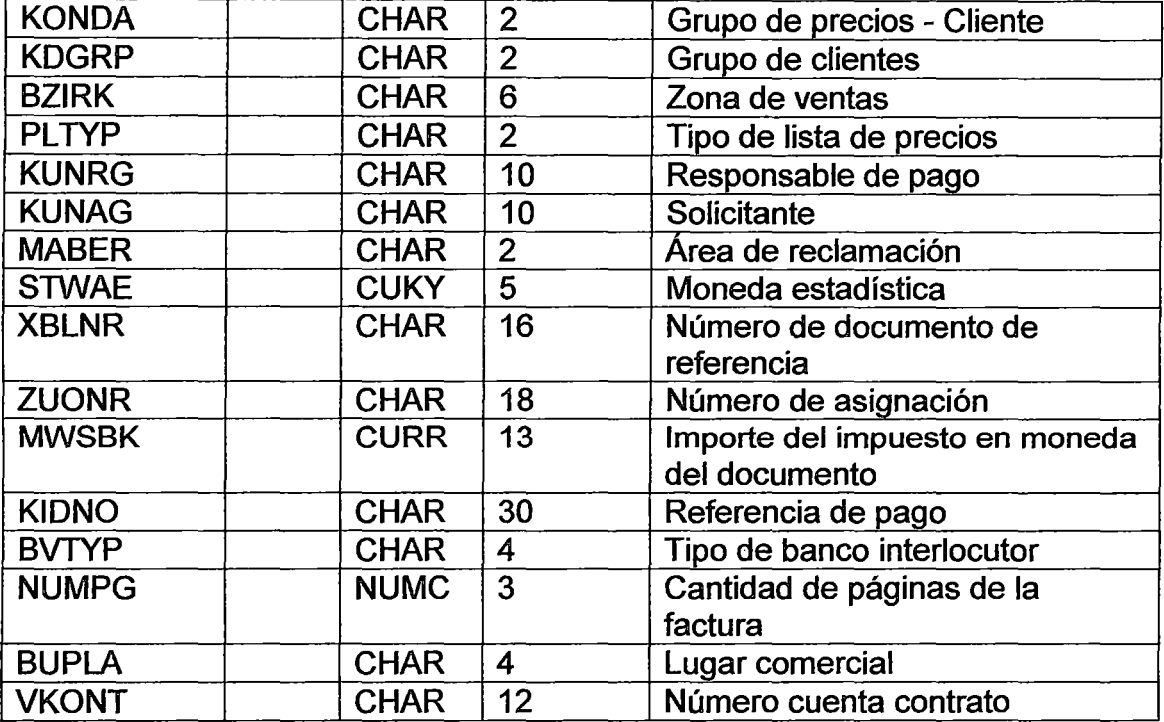

#### VBRP :Factura -Datos de Posición

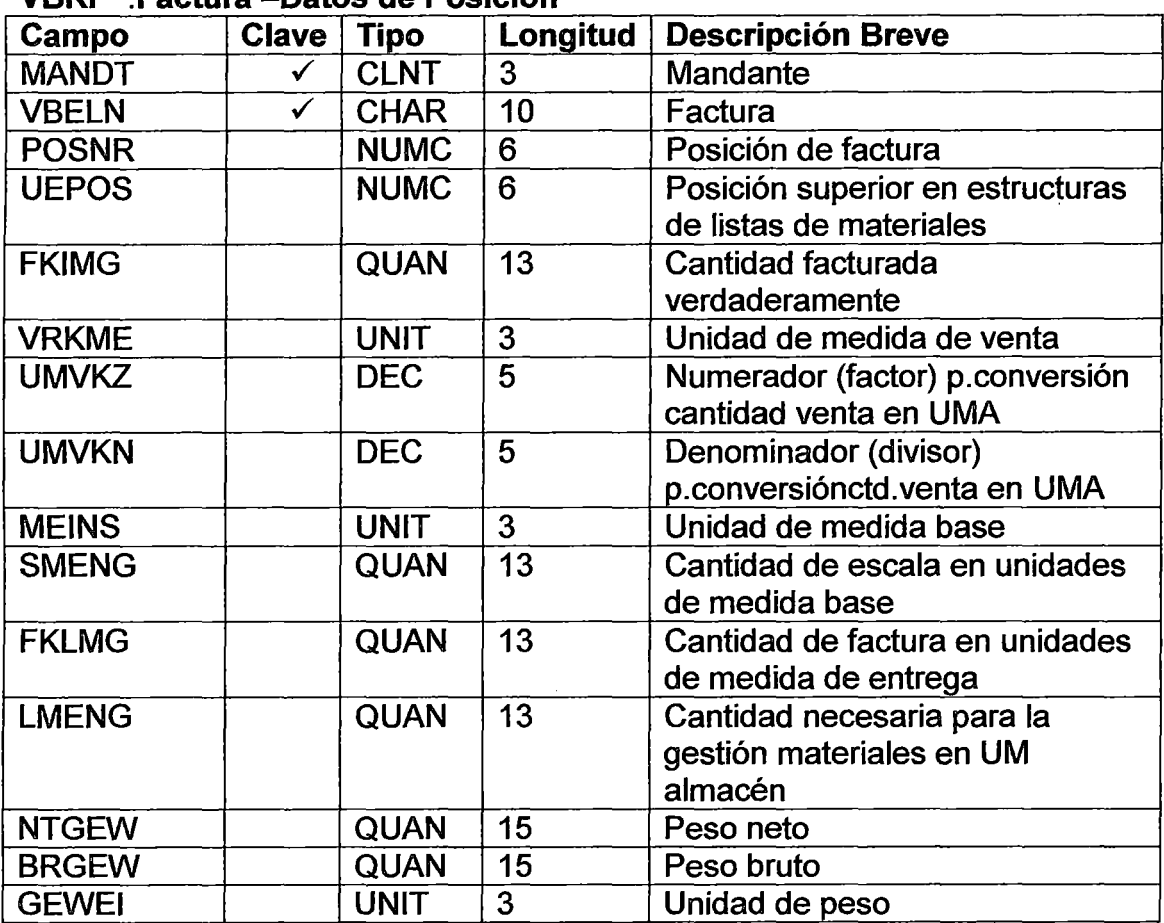

Integración entre un Sistema ERP de un Proveedor con el Servicio de Pago Electrónico de un Banco para automatizar la Cancelación de Deudas.

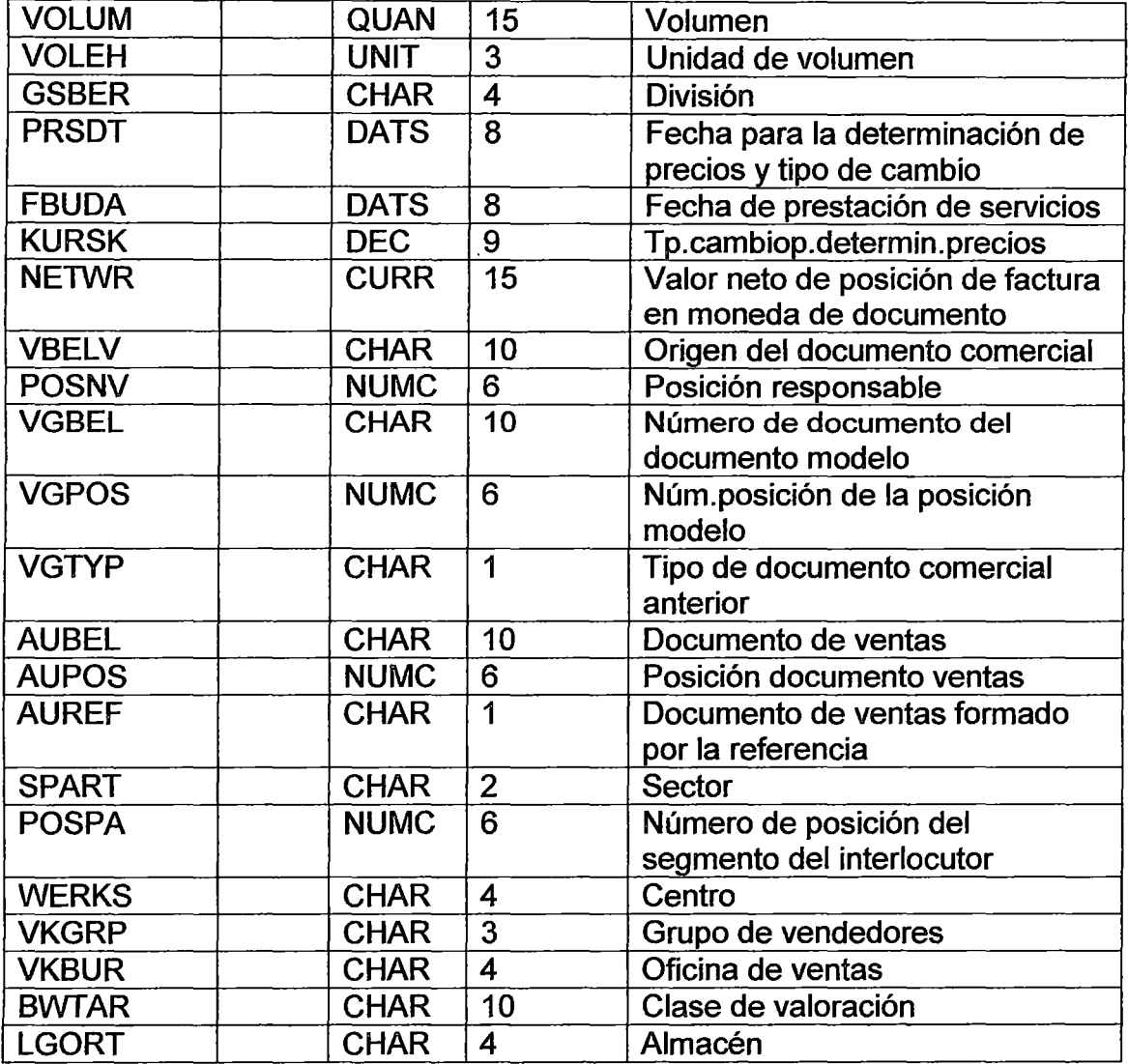

### BKPF :Cabecera de documento para Contabilidad

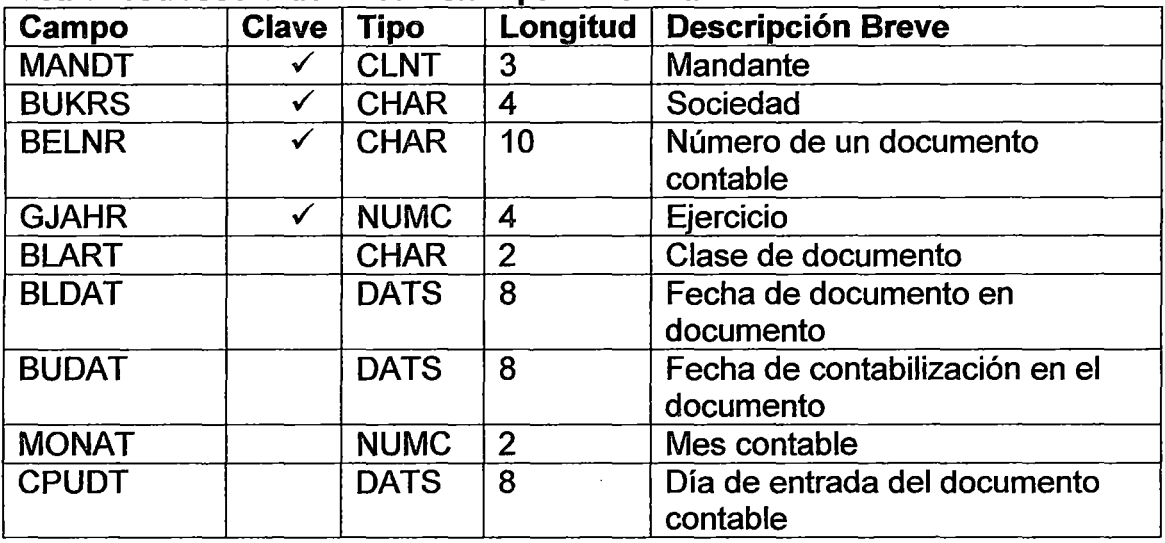

 $\ddot{\phantom{a}}$ 

 $\ddot{\phantom{a}}$ 

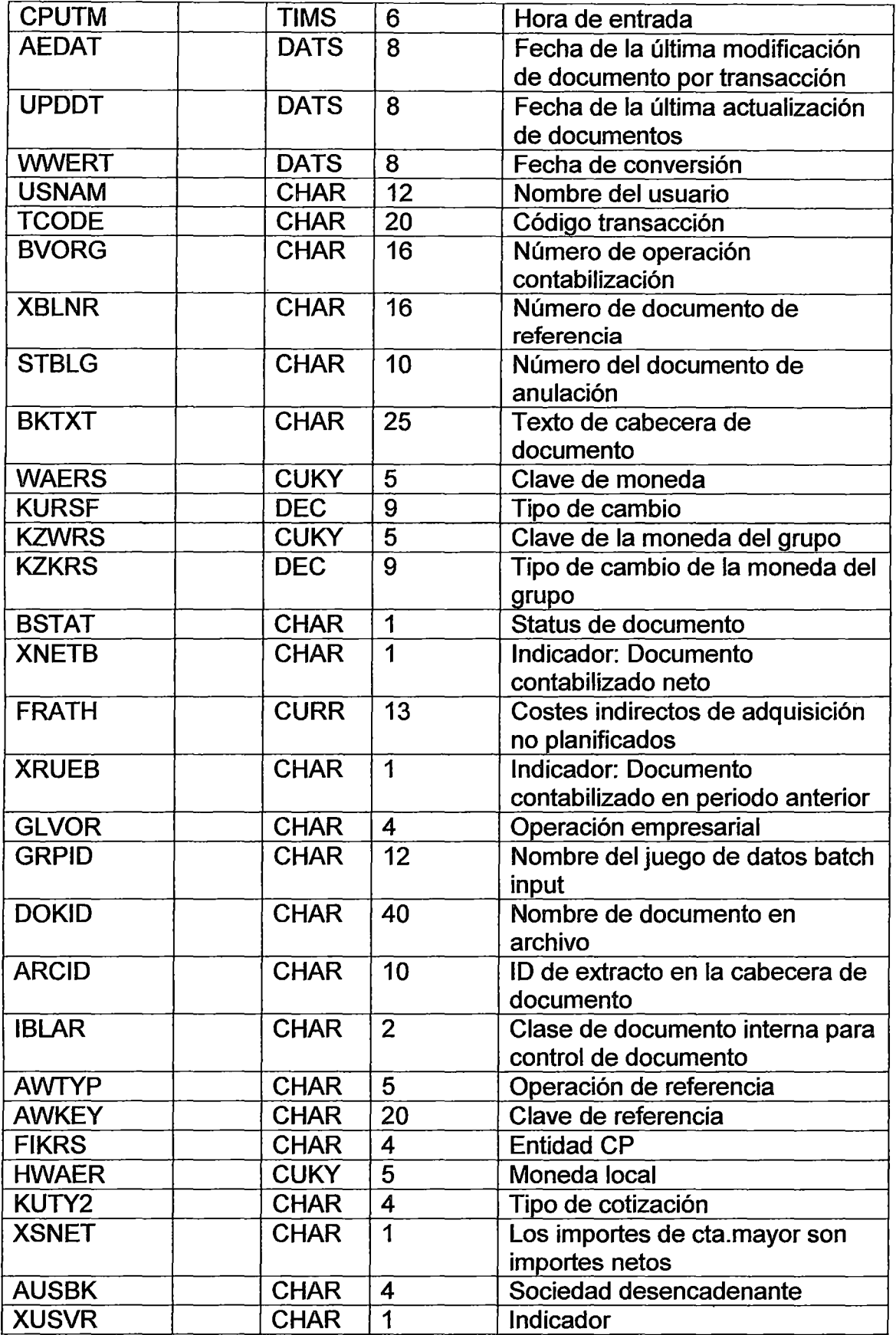

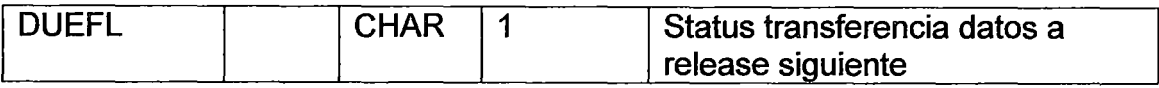

## BSEG Segmento de documento de Contabilidad

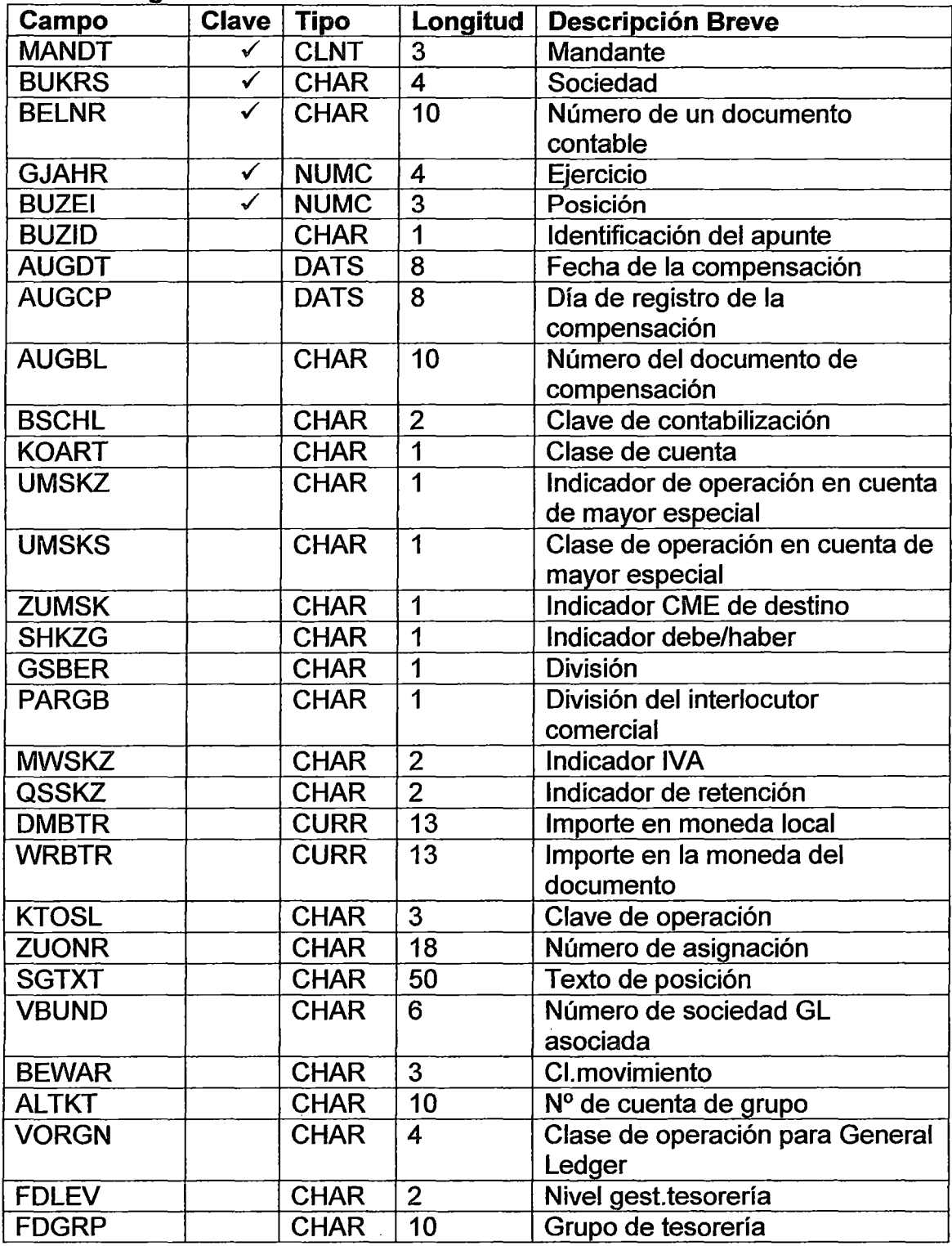

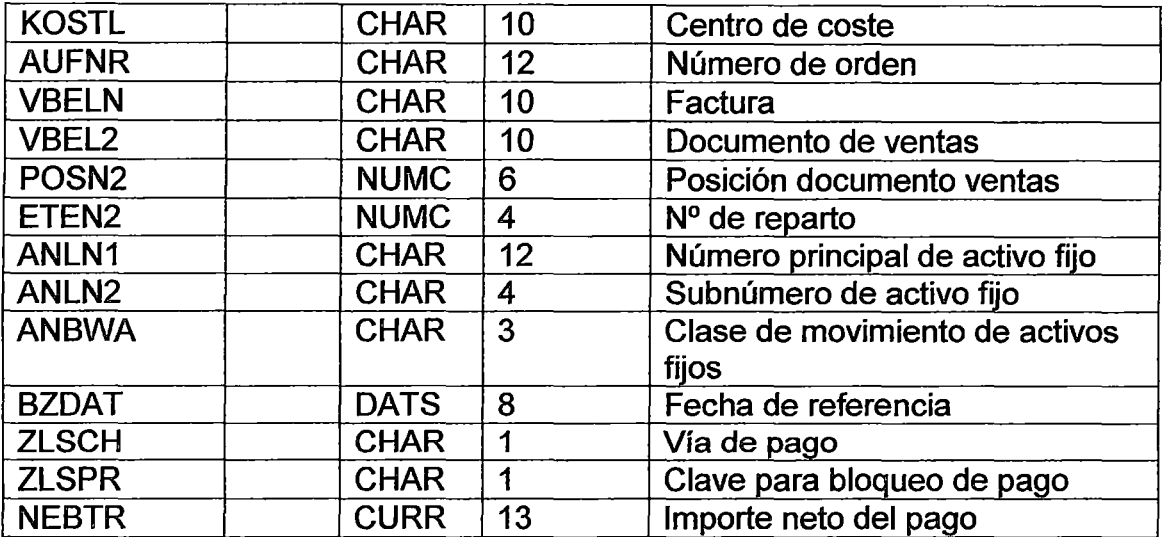

#### BSID :Contabilidad: índice secundario para deudores

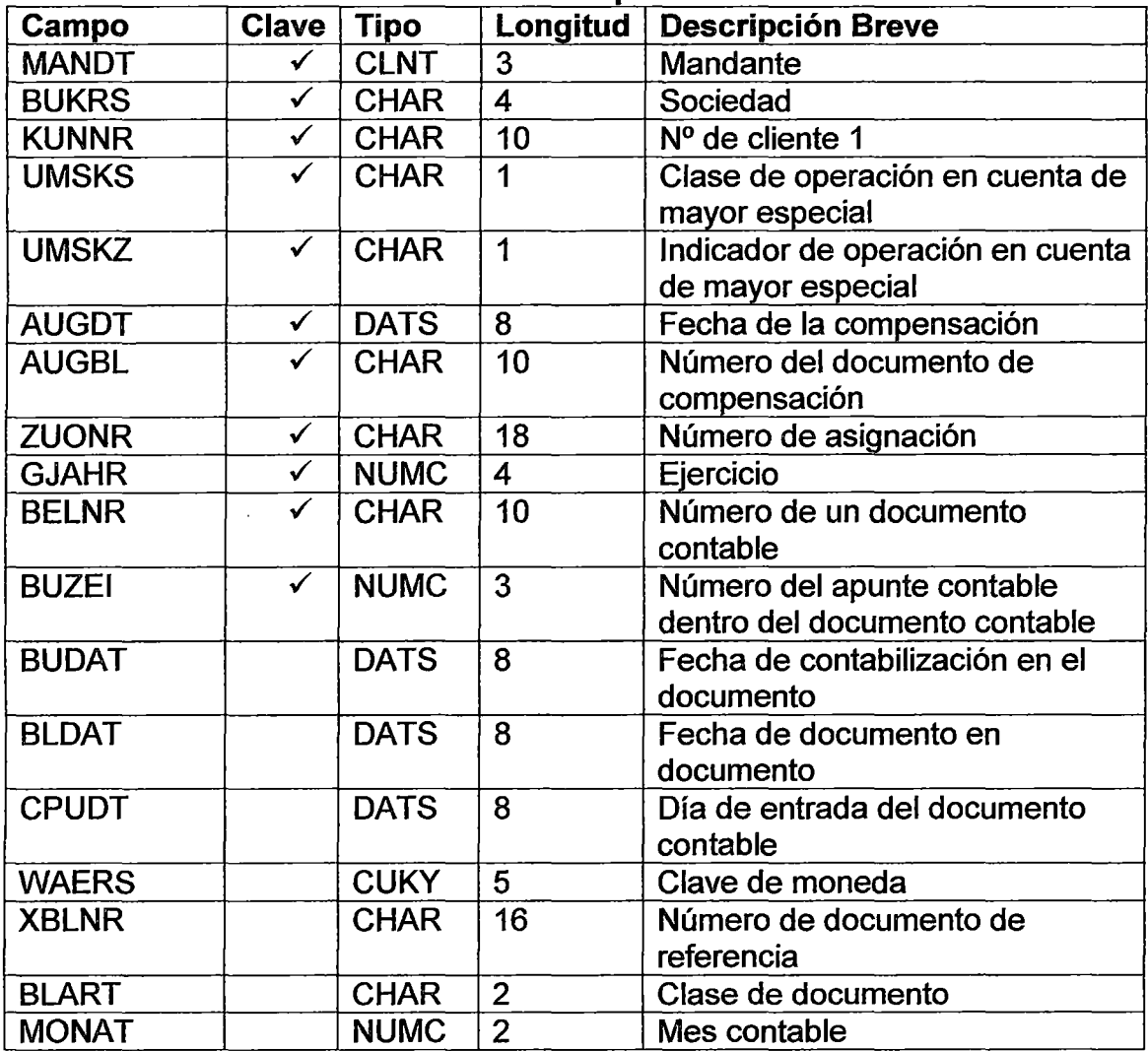

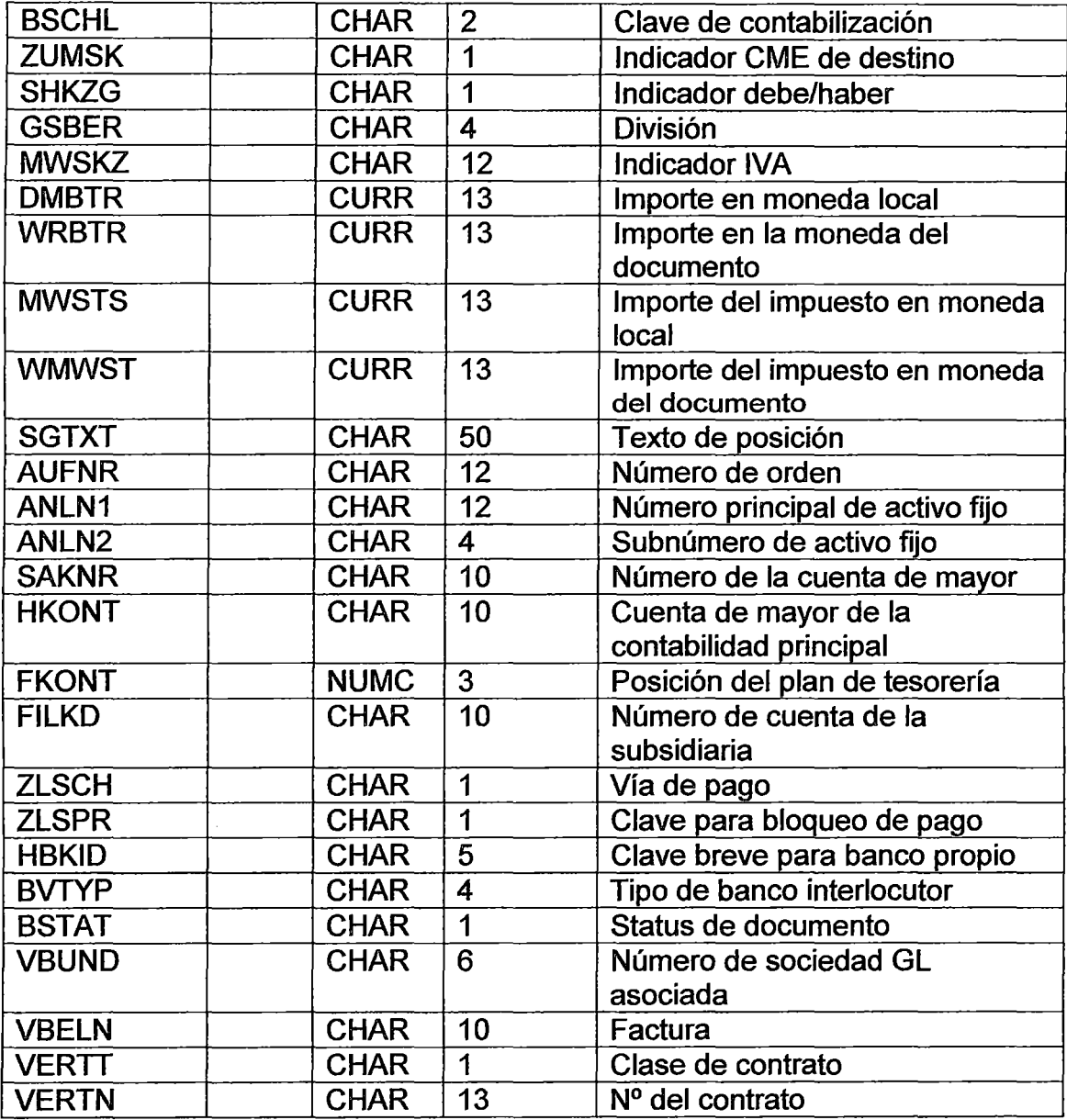

## BSAD :Contabilidad: índice secundario para deudores (part.comp.)

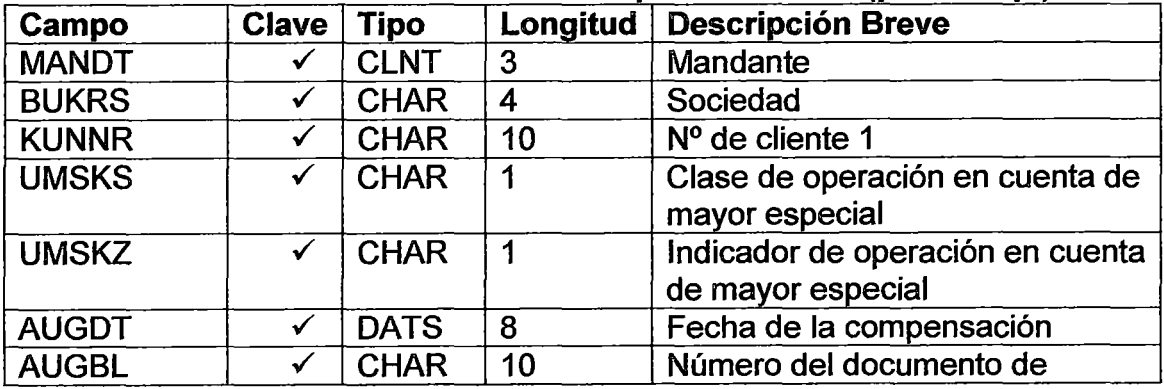

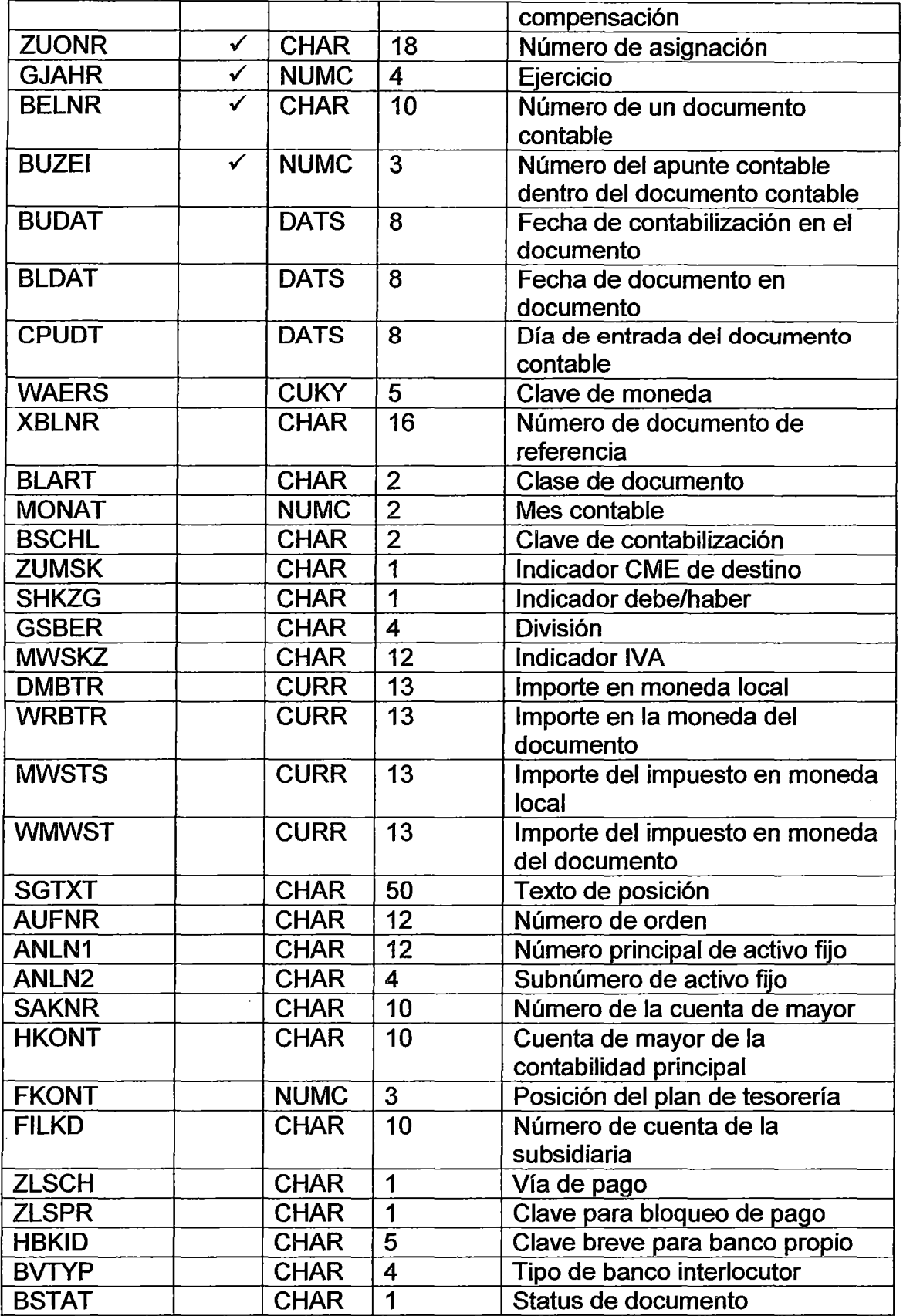

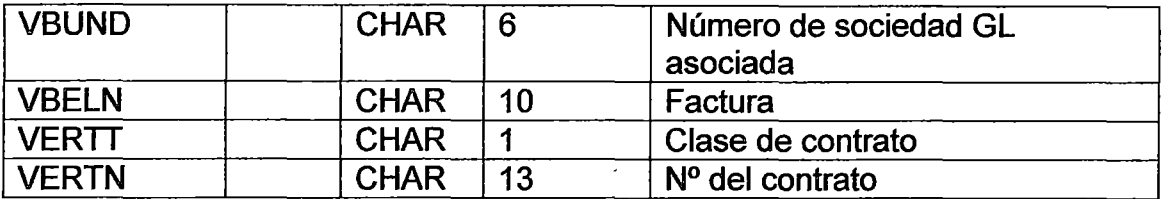

## KNA1 :Maestro de Clientes

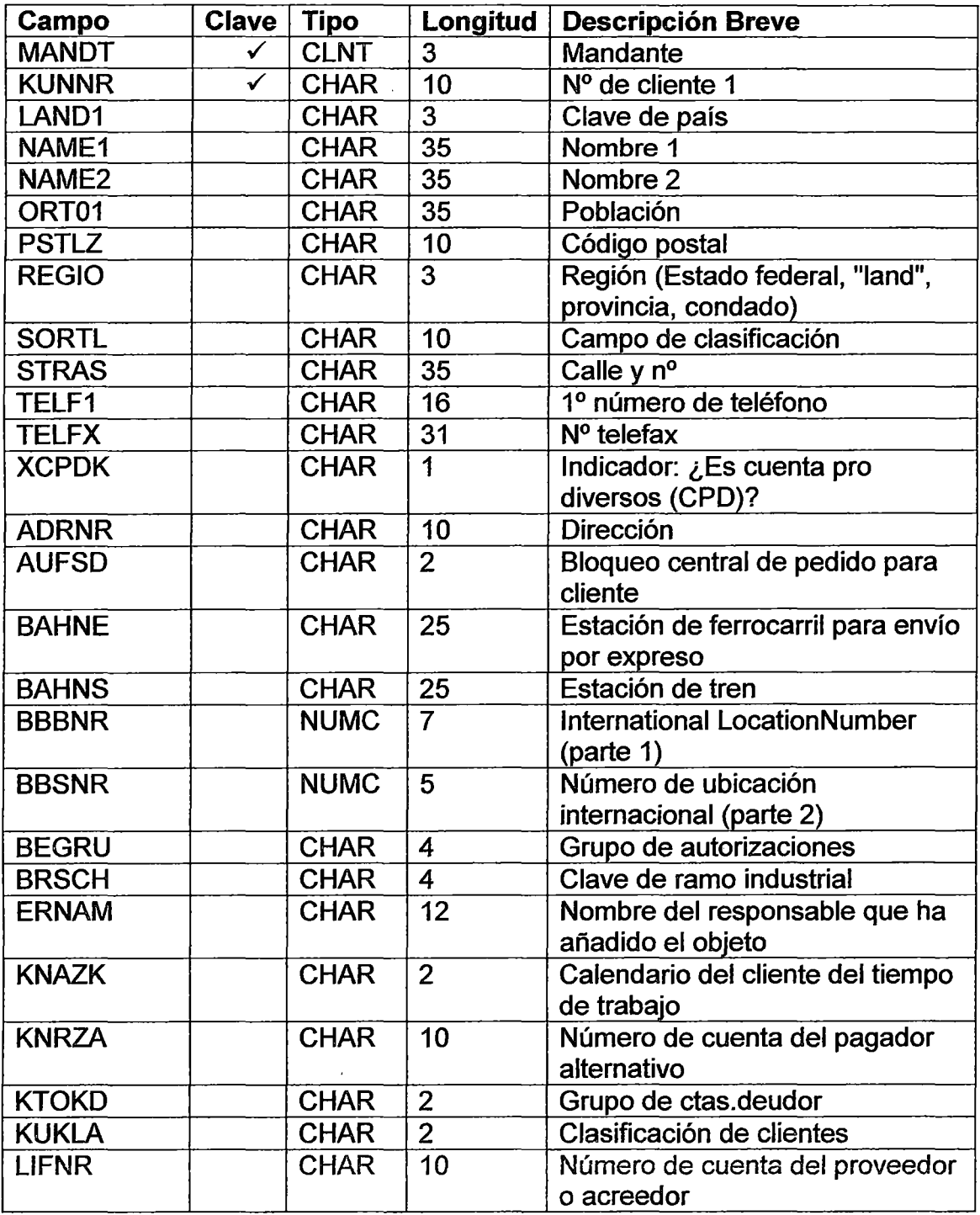

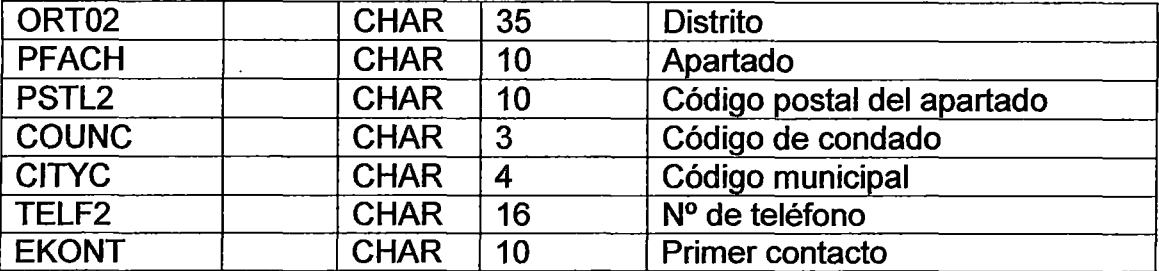

#### MARA : Datos generales material

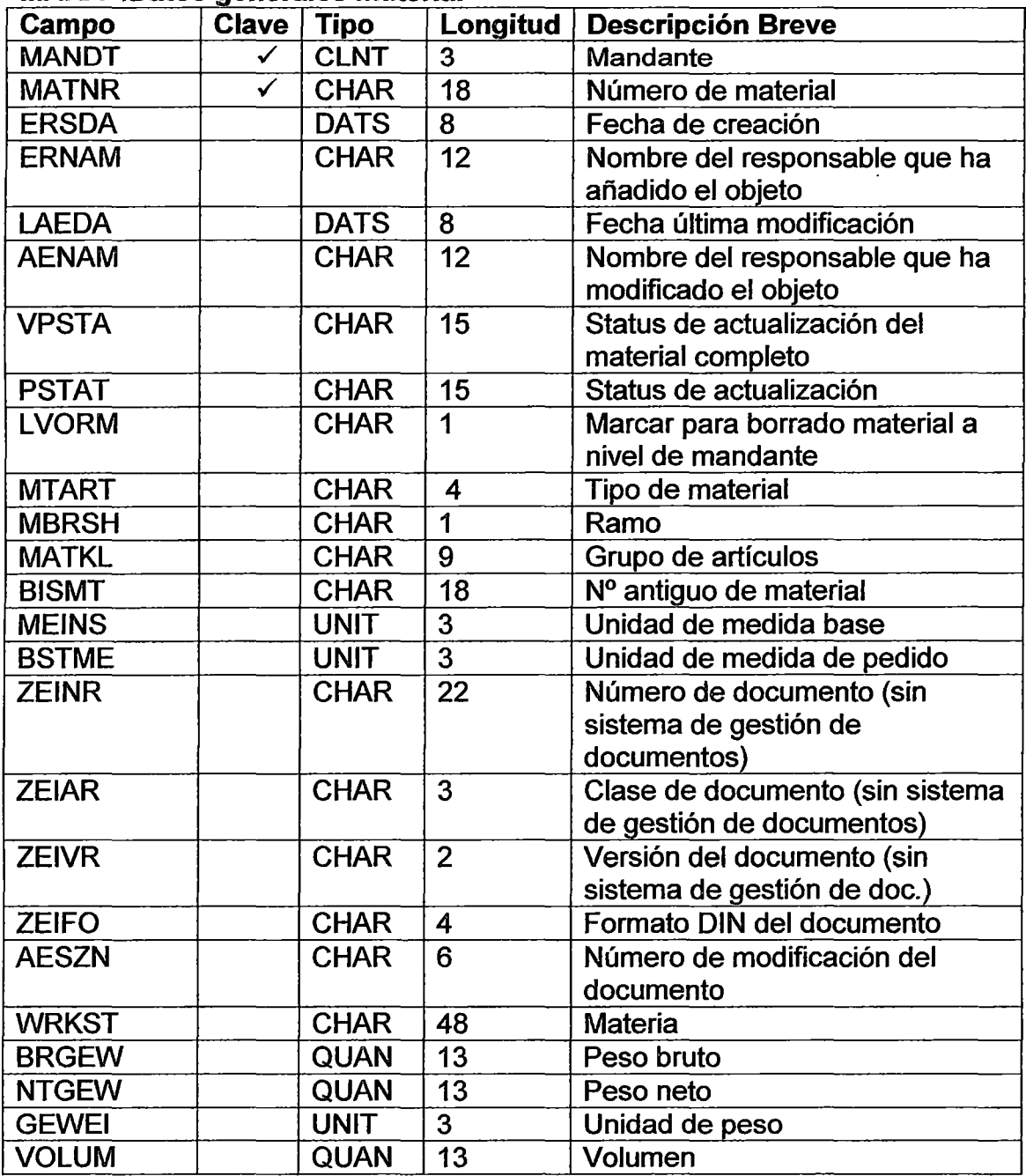

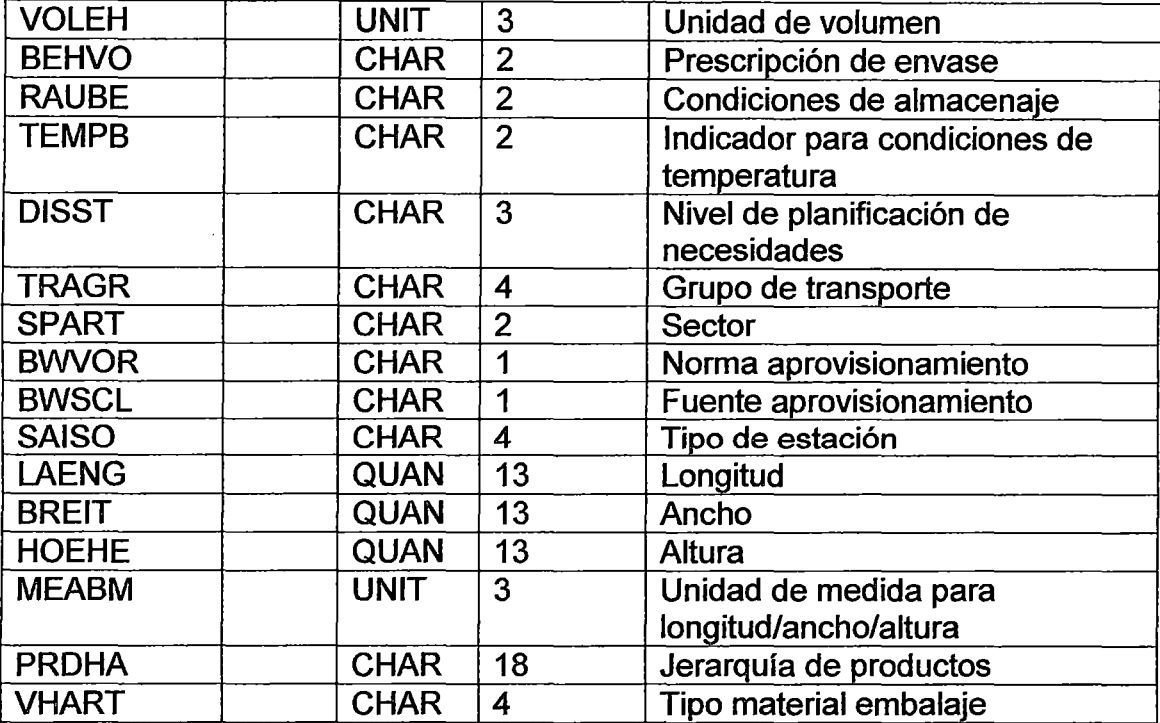

#### MSKA : Stock para pedido de cliente

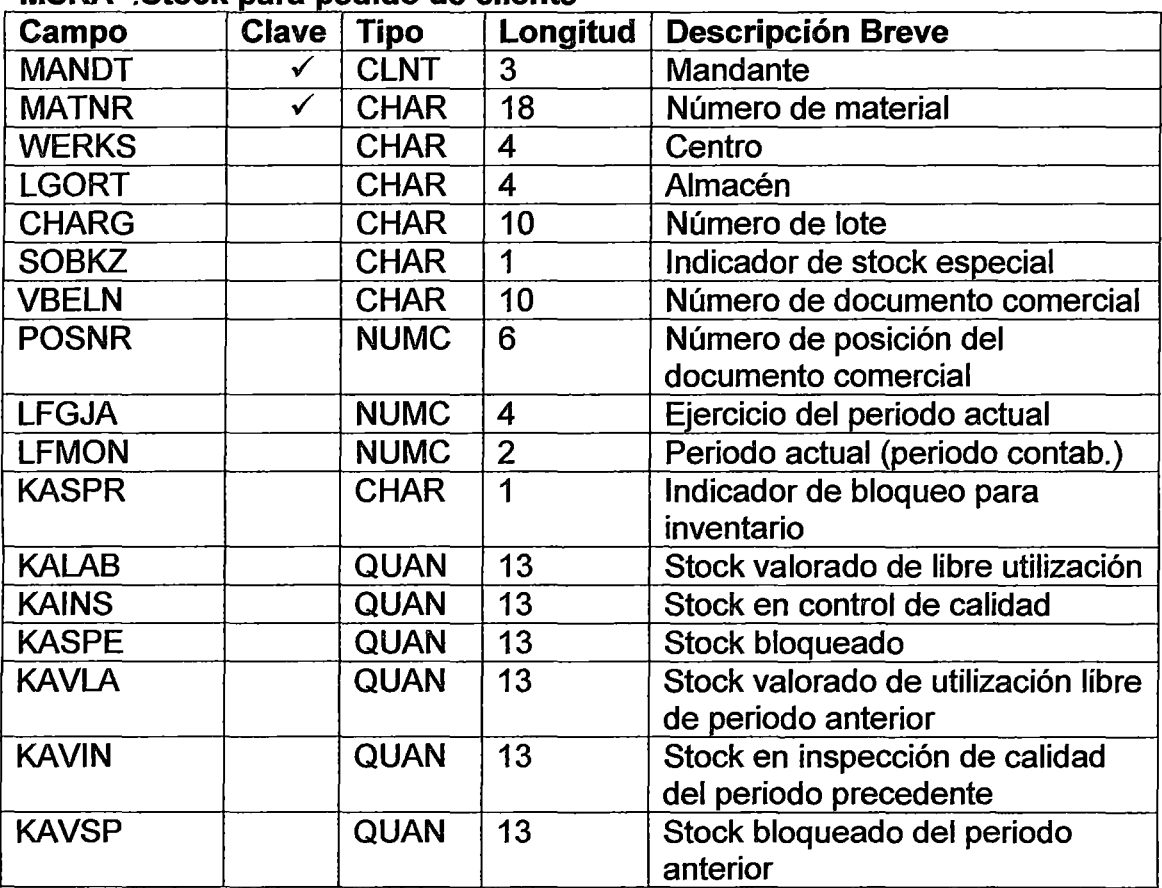

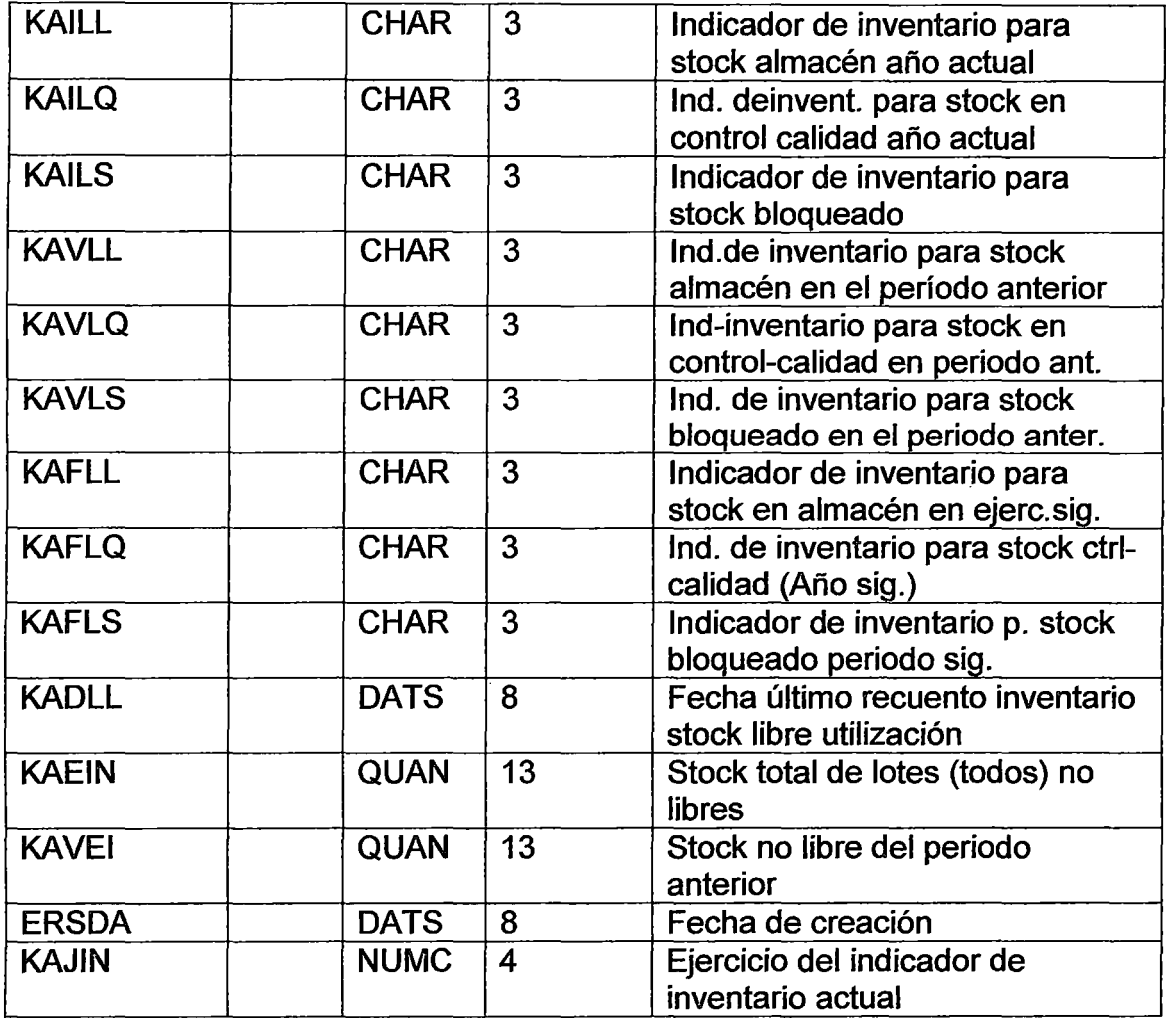

J,

# **ANEXO V MODELO LOGICO**

 $\overline{\phantom{a}}$ 

Integración entre un Sistema ERP de un Proveedor con el Servicio de Pago Electrónico de un Banco para automatizar la Cancelación de Deudas.

## **SD : VENTAS Y DISTRIBUCION**

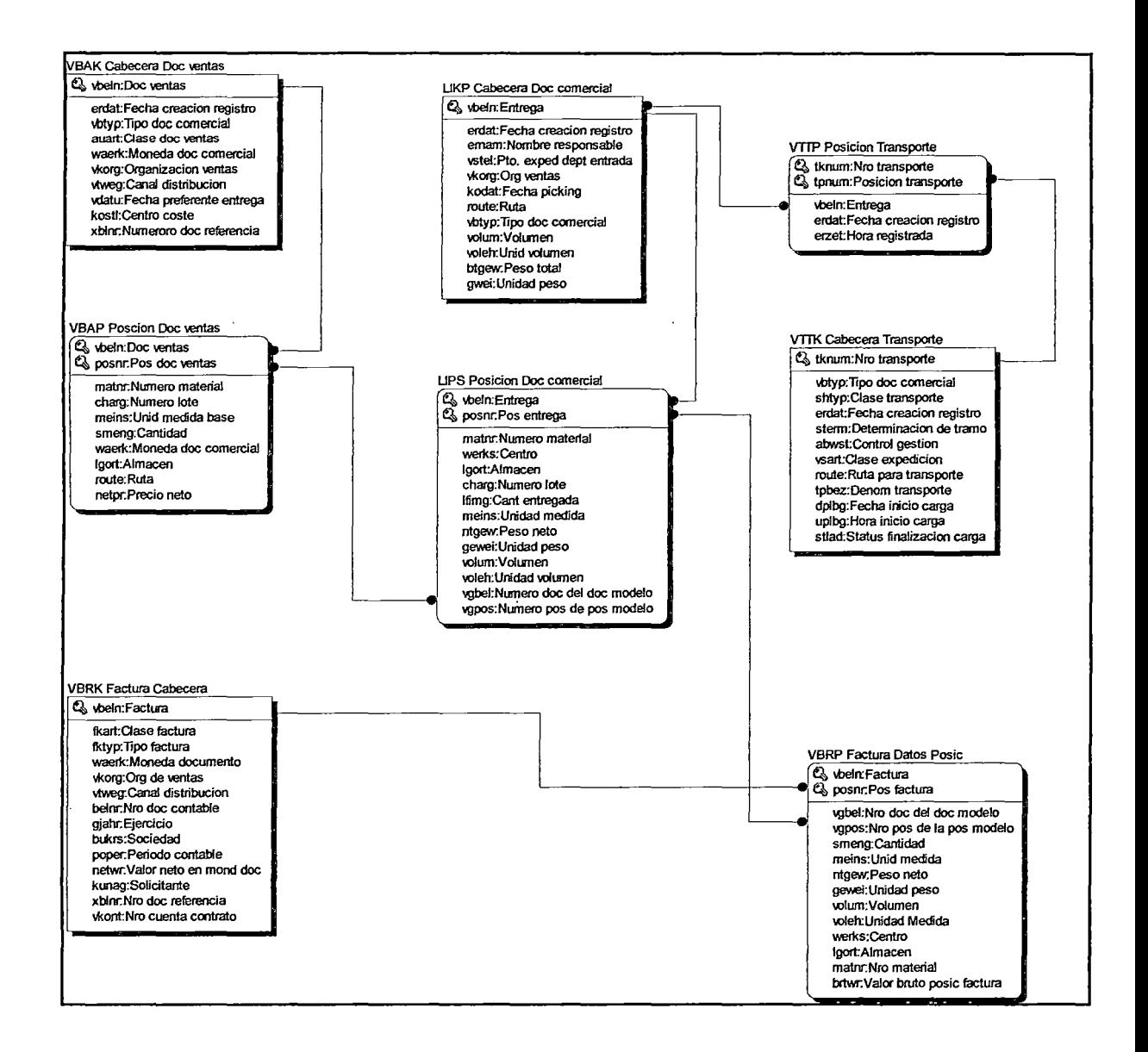

## **MM : ADMINISTRACION DE MATERIALES**

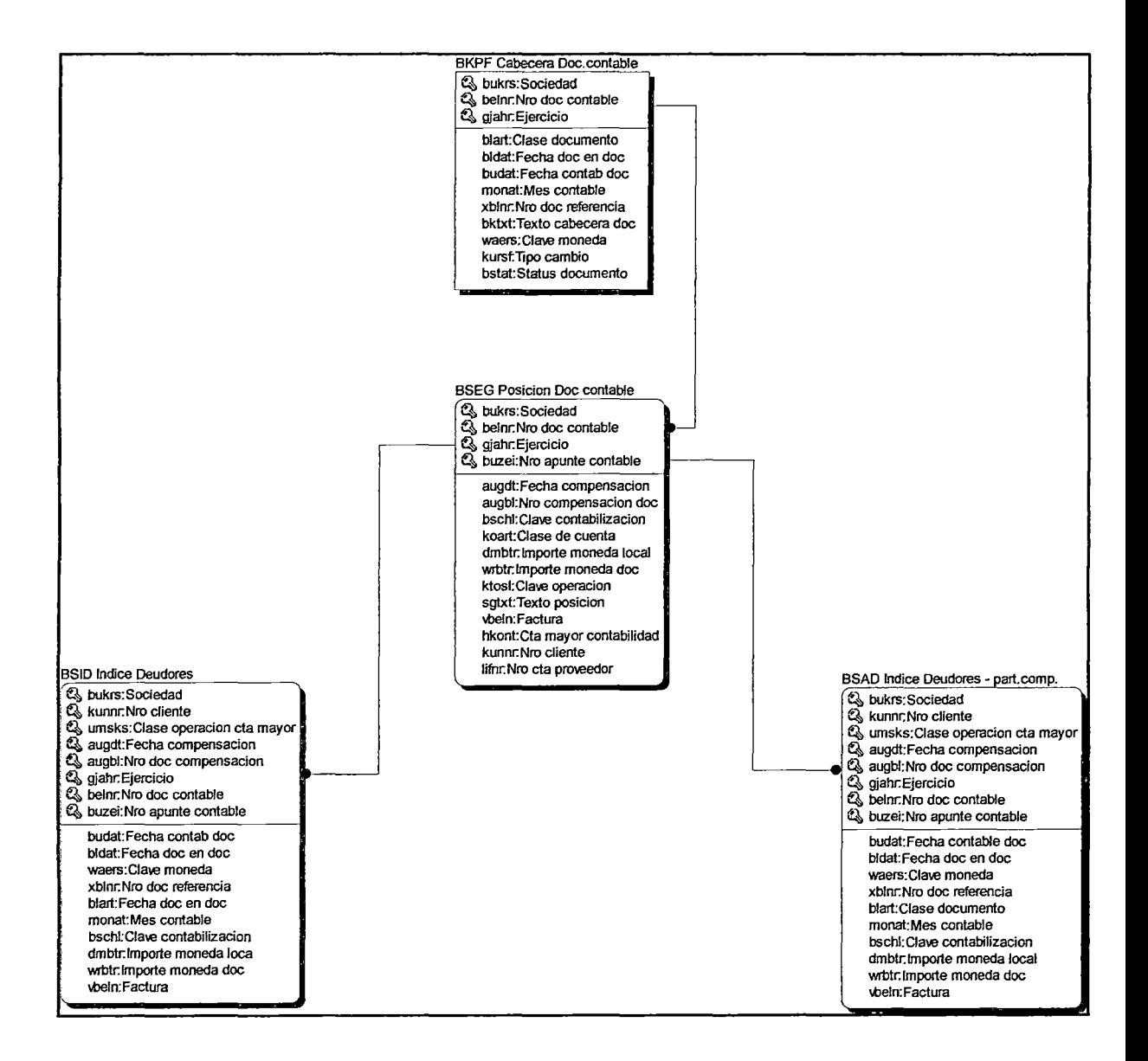

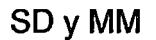

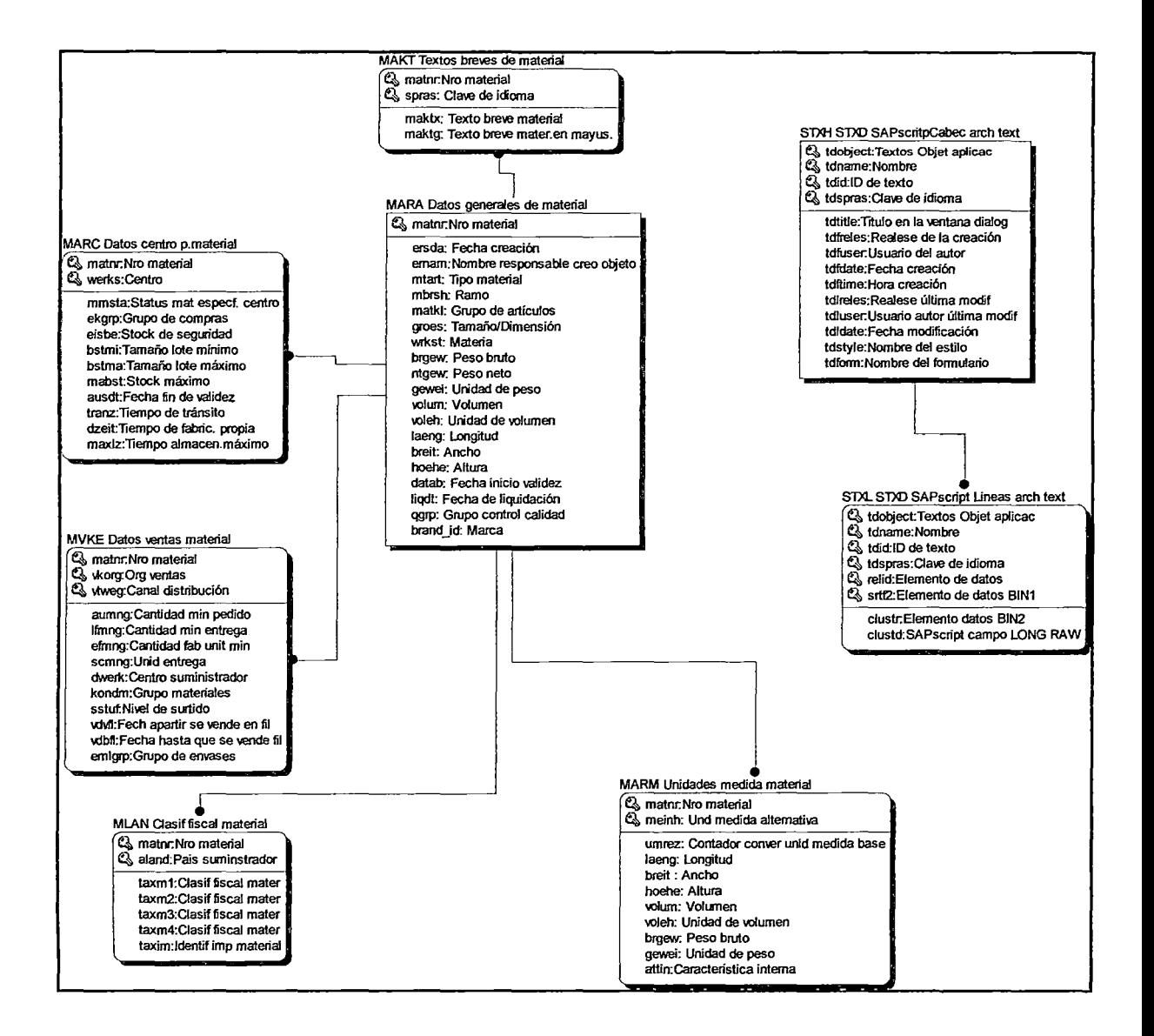

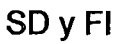

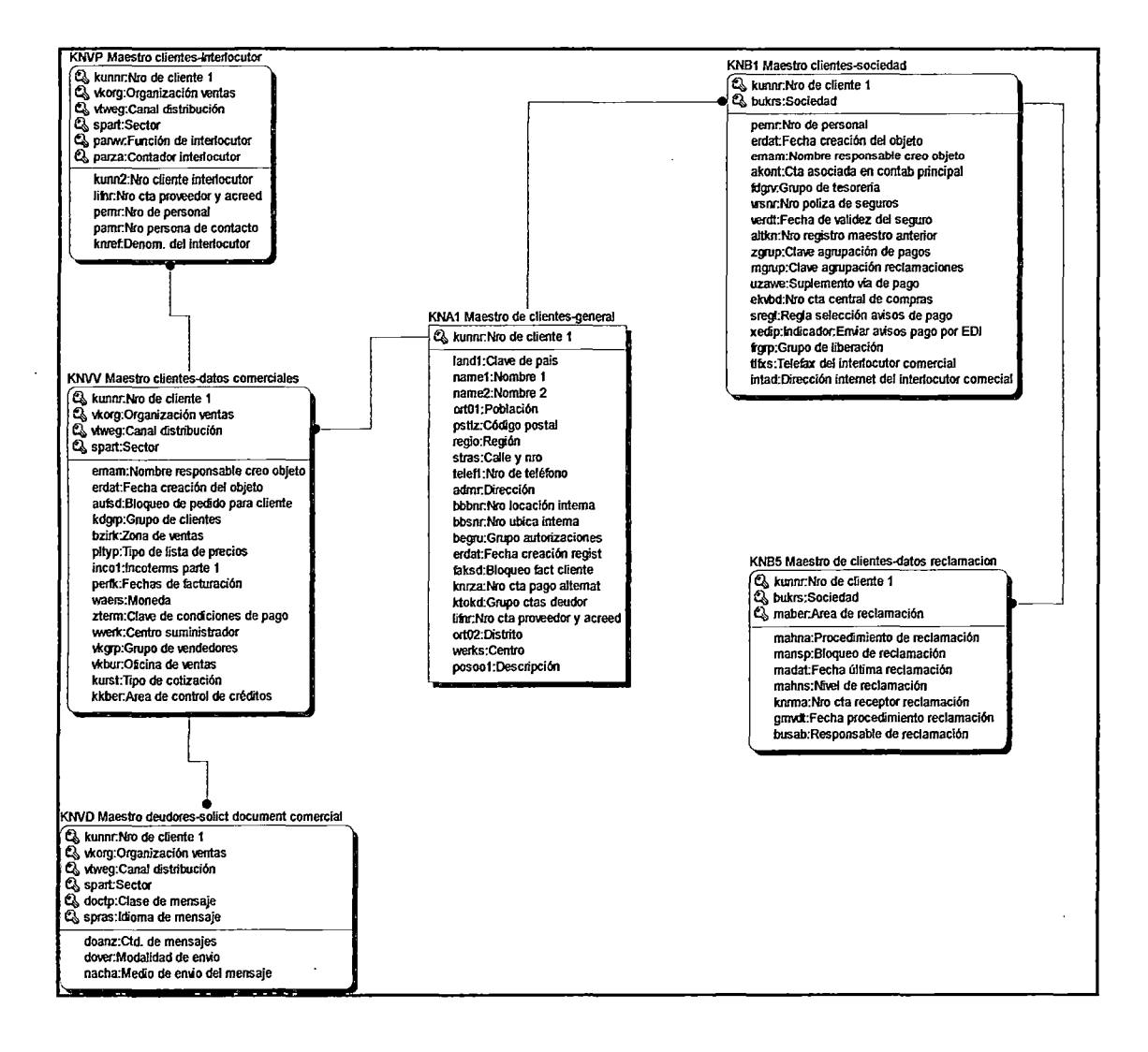

 $\epsilon$ 

 $\bar{.}$ 

 $\Delta$ 

# **ANEXO VI CONFIGURAR SSL EN UN SERVIDOR WEB**

Integración entre un Sistema ERP de un Proveedor con el Servicio de Pago Electrónico de un Banco para automatizar la Cancelación de Deudas.

 $\sim$ 

 $\mathcal{L}_{\mathcal{A}}$ 

Secure Sockets Layer (SSL) es un conjunto de tecnologías criptográficas que proporcionan autenticación, confidencialidad e integridad de los datos. SSL suele utilizarse entre los exploradores Web y los servidores Web para crear un canal de comunicación seguro.

Este anexo se muestra cómo configurar SSL en un servidor Web para disponer de un servidor Web configurado para SSL con el fin de admitir conexiones https de aplicaciones cliente.

#### **Requisitos**

A continuación se describen las recomendaciones de hardware, software, infraestructura de red, conocimientos y Service Pack que se necesitan.

- Sistema operativo Microsoft® Windows® 2008 Server (Service Pack 2)
- Servicios de Certificate Server de Microsoft (se requiere si necesita generar sus propios certificados).

Para llevar a cabo los procedimientos de este artículo, es necesario tener conocimientos acerca de la configuración de liS.

#### **Resumen**

En este anexo se incluyen los siguientes procedimientos:

- 1. Generar una solicitud de certificado
- 2. Enviar una solicitud de certificado
- 3. Emitir el certificado
- 4. Instalar el certificado en el servidor Web
- 5. Configurar los recursos para requerir el acceso mediante SSL.

## 1. Generar una solicitud de certificado

En este procedimiento se crea una nueva solicitud de certificado, que se puede enviar a una entidad emisora de certificados (CA, CertificationAuthority) para su procesamiento.

Si el proceso se realiza correctamente, la CA devolverá un archivo que contiene un certificado validado.

Para generar una solicitud de certificado:

1. Inicie el complemento Microsoft Management Consola (MMC) de liS.

2. Expanda el nombre del servidor Web y seleccione el sitio Web para el que desea instalar un certificado.

3. Haga clic con el botón secundario del mouse (ratón) en el sitio Web y, a continuación, haga clic en Propiedades.

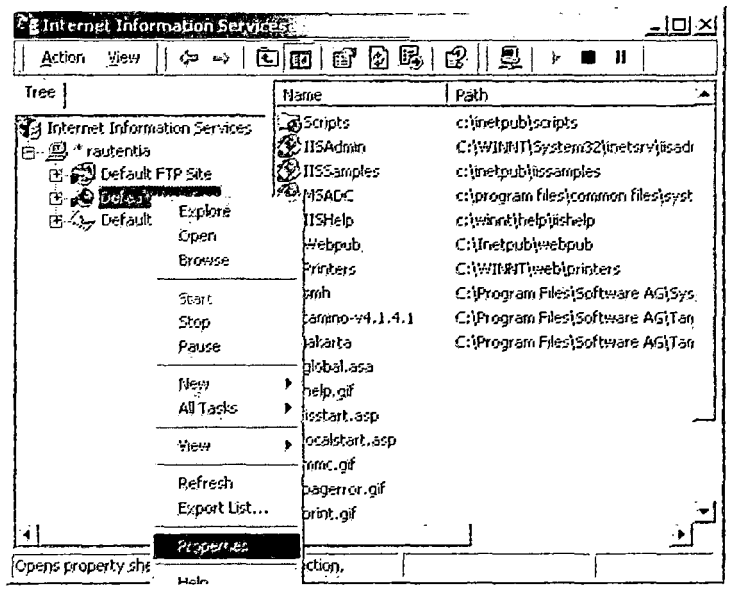

4. Haga clic en la ficha Seguridad de directorios.

## **5. En Comunicaciones seguras, haga clic en el botón Certificado de**

**servidor para iniciar el Asistente para certificados de servidor Web .** 

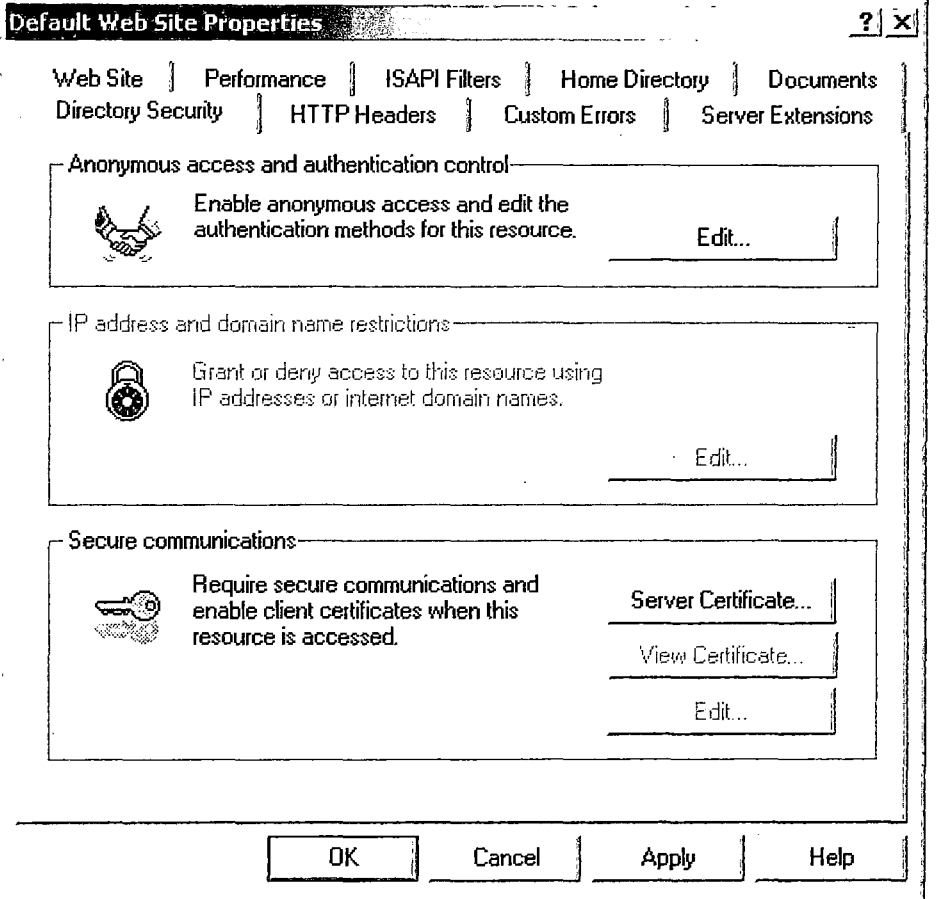

**6. Haga clic en Siguiente para saltar el cuadro de diálogo inicial.** 

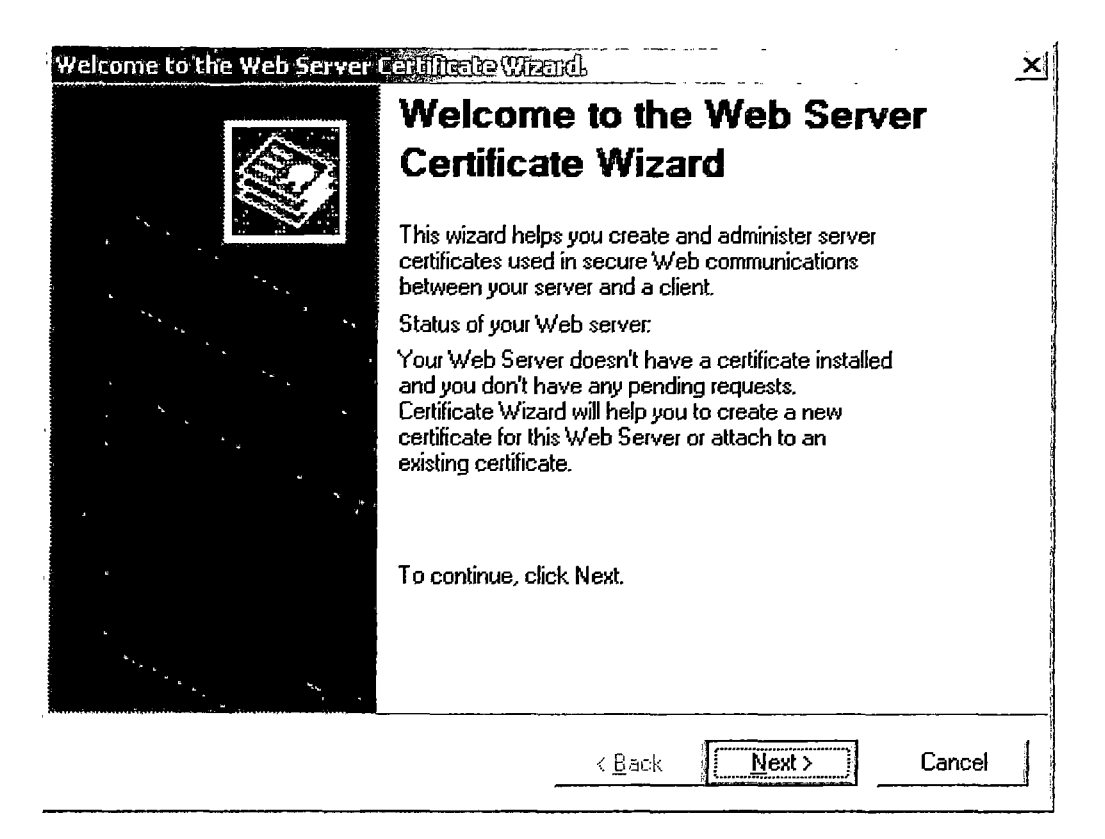

**7. Haga clic en Crear un certificado nuevo y, después, en Siguiente.** 

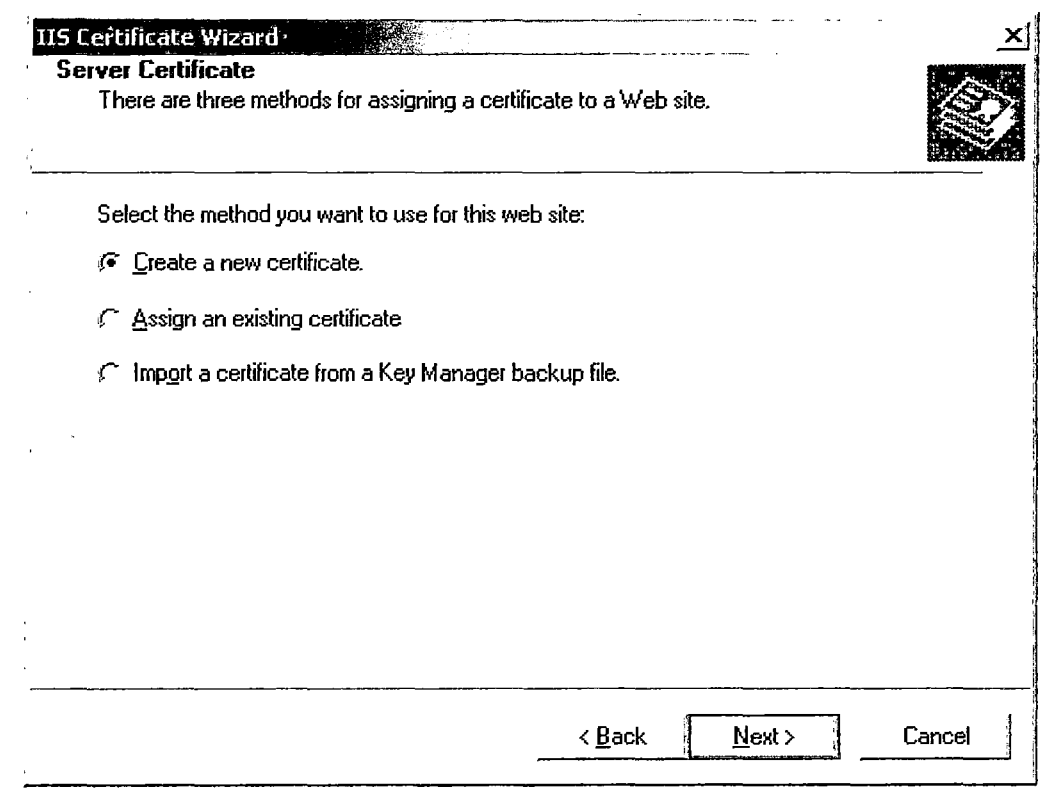

- 8. En el cuadro de diálogo se muestran las dos opciones siguientes:
	- Preparar la petición ahora pero enviarla más tarde Esta opción siempre está disponible.
	- Enviar la petición inmediatamente a una entidad emisora de · certificados en lfnea

Esta opción sólo está disponible si el servidor Web puede tener acceso a uno o varios servidores con Microsoft Certificate Server en un dominio de Windows2008 que esté configurado para emitir certificados de servidor Web. Más adelante en el proceso de solicitud, tendrá la posibilidad de seleccionar en una lista una entidad a la que se enviará la solicitud.

Haga clic en Preparar la petición ahora pero enviarla más tarde y, a continuación, en Siguiente.

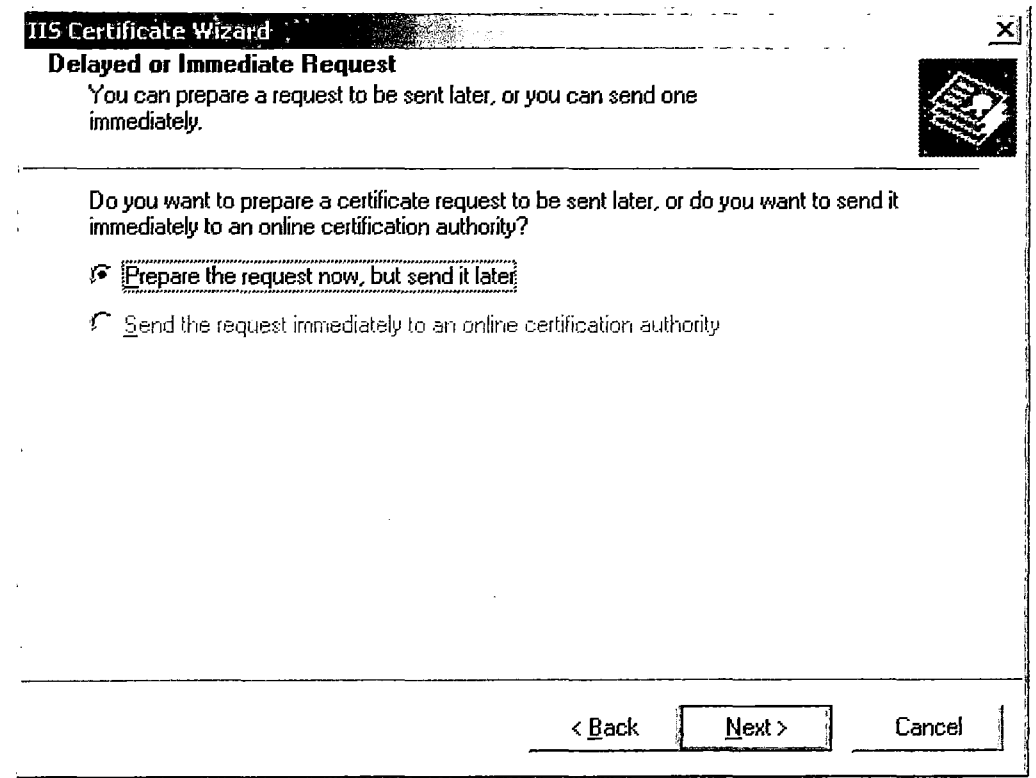

**9. Escriba un nombre descriptivo para el certificado en el campo Nombre, escriba una longitud en bits para la clave en el campo Longitud en bits y, después, haga clic en Siguiente.** 

**El asistente utiliza el nombre del sitio Web actual como nombre predeterminado.** 

**No se utiliza en el certificado, pero actúa como nombre descriptivo para ayudar a los administradores.** 

 $\bar{z}$ 

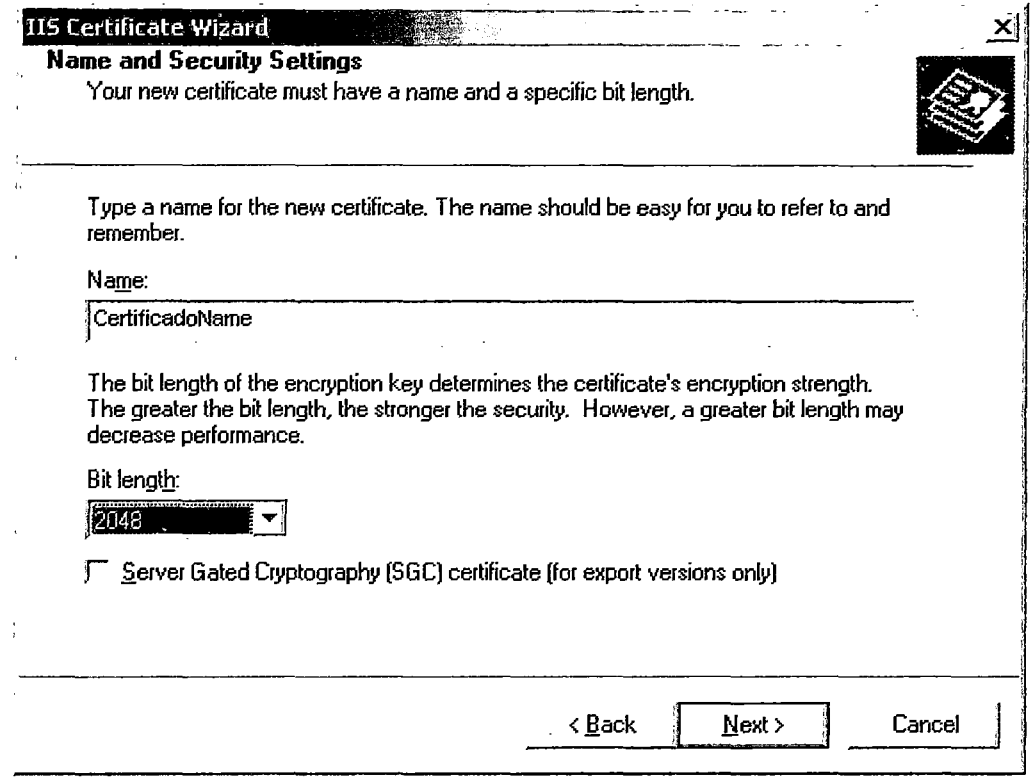

**10. Escriba un nombre de organización en el campo Organización y escriba el nombre de una unidad organizativa en el campo Unidad organizativa y, después haga clic en Siguiente.** 

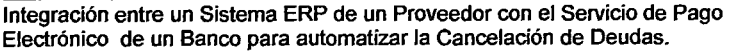

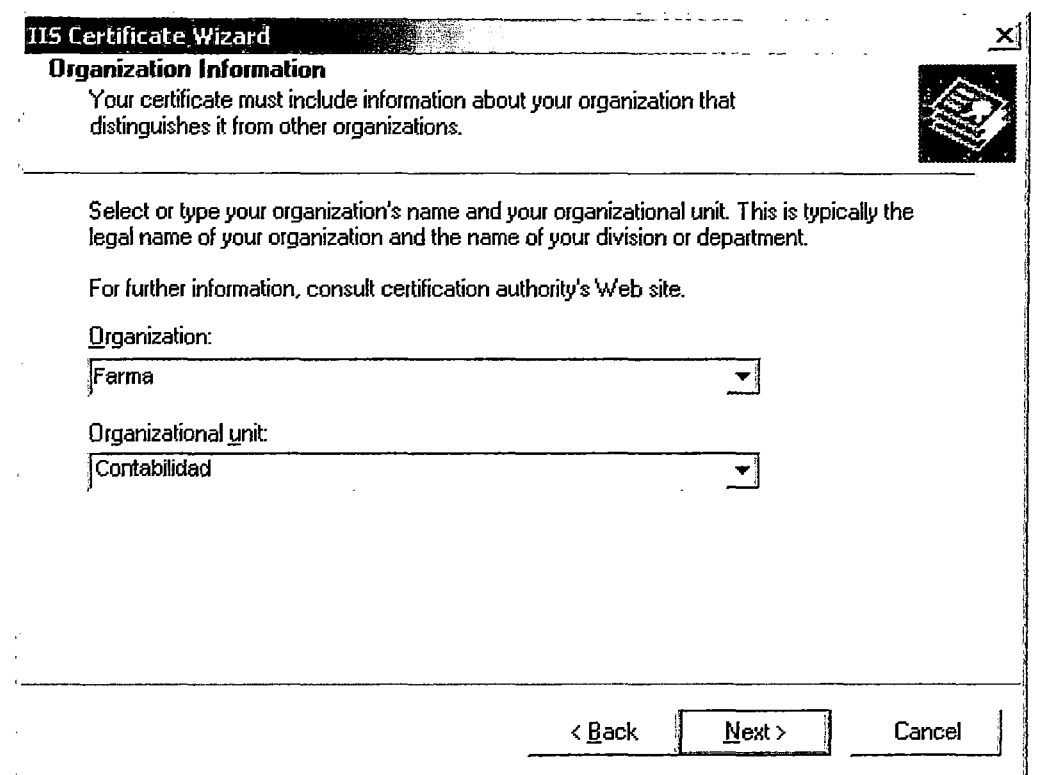

11. En el campo Nombre común escriba un nombre común para el sitio y, después, haga clic en Siguiente.

Importante: el nombre común es uno de los datos más importantes que se incluyen en el certificado. Es el nombre DNS del sitio Web (el nombre que los usuarios escriben en el explorador para ver el sitio). Si el nombre del certificado no coincide con el nombre del sitio, se informará de un problema cuando los usuarios intenten tener acceso al sitio.

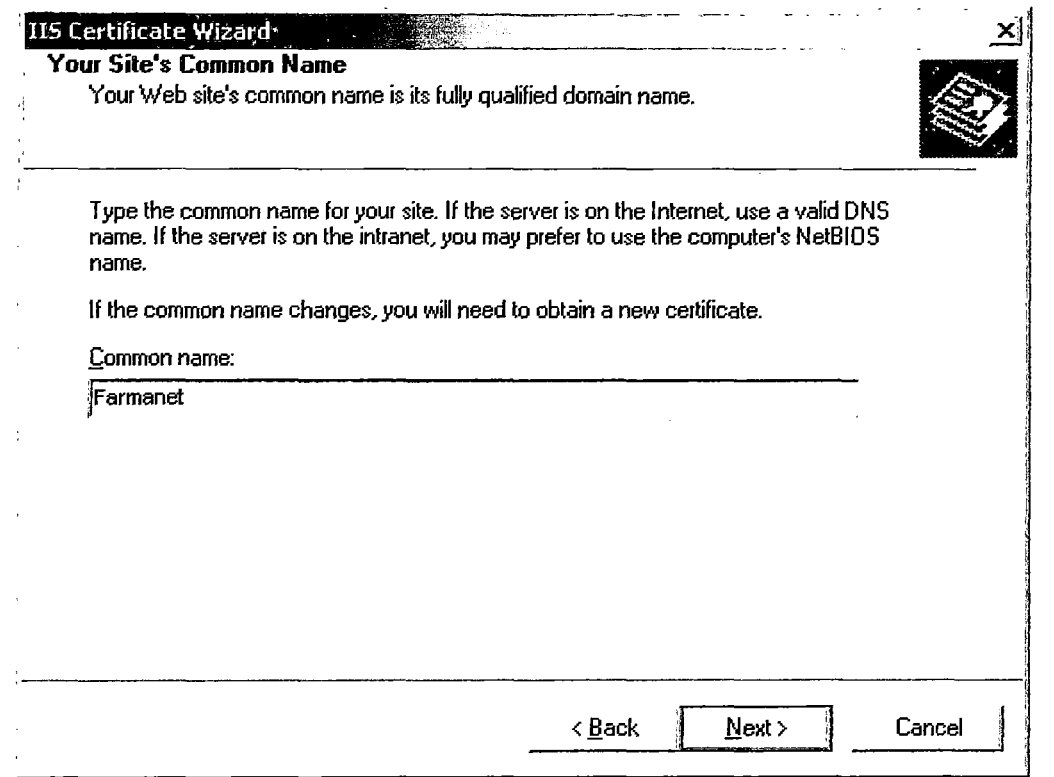

12. Escriba la información correspondiente en los campos **País o región,** 

## **Estado o provincia y Ciudad o localidad,** y haga clic en **Siguiente.**

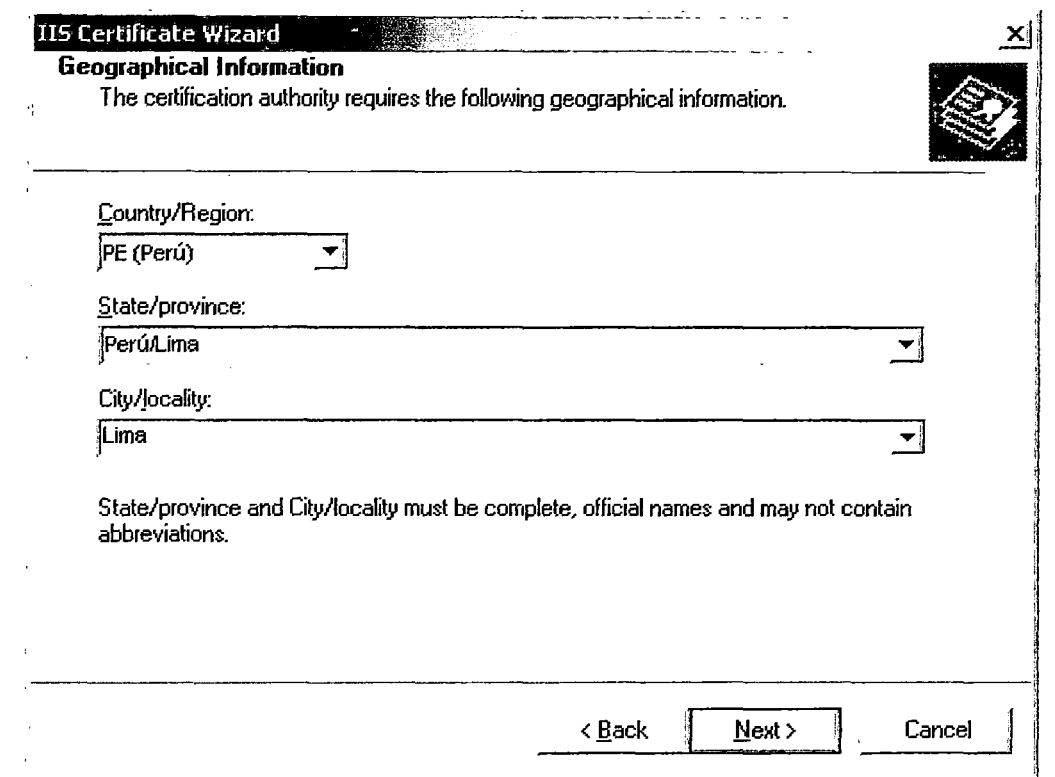

13. Escriba un nombre de archivo para la solicitud de certificado.

El archivo contiene información similar a la siguiente.

#### -----BEGIN NEW CERTIFICATE REQUEST-----

MIIDZjCCAs8CAQAwgYoxNjA0BgNVBAMTLW1penJvY2tsYXB0b3Aubm9yd GhhbWV<sub>y...</sub>

-----END NEW CERTIFICATE REQUEST-----

Esta es una representación codificada en Base 64 de la solicitud de

certificado. La solicitud contiene la información especificada en el asistente,

así como la clave pública y la información firmada con la clave privada.

El archivo de solicitud se envía a la CA. Después, la CA utiliza la información

de clave pública de la solicitud de certificado para comprobar la información

firmada con la clave privada. Además, la CA comprueba la información

suministrada en la solicitud.

Después de enviar la solicitud a una entidad emisora de certificados, ésta devuelve un archivo que contiene un certificado. A continuación, debe reiniciarse el Asistente para certificados de servidor Web.

14. Haga clic en Siguiente. El asistente muestra un resumen de la información contenida en la solicitud de certificado.

15. Haga clic en Siguiente y, después, en Finalizar para completar el proceso de solicitud.

Ya se puede enviar la solicitud a una CA para su comprobación y procesamiento.

Después de recibir un certificado como respuesta de la CA, puede continuar e instalar el certificado en el servidor Web, de nuevo mediante el Asistente para certificados liS.

#### 2. Enviar una solicitud de certificado

En este procedimiento se utiliza Servicios de Microsoft Certificate Server para enviar la solicitud de certificado generada en el procedimiento anterior. Para enviar una solicitud de certificado:

1. Utilice el Bloc de notas para abrir el archivo de certificado generado en el procedimiento anterior y copie todo el contenido en el portapapeles.

2. Inicie Internet Explorer y vaya a la dirección http://nombreDeHost/CertSrv, donde nombreDeHostes el nombre del equipo en el que se ejecuta Servicios deMicrosoft Certificate Server.

3. Haga clic en Solicitar un certificado y, después, en Siguiente.

4. En la página Elegir tipo de solicitud, haga clic en Solicitud avanzada y, después, haga clic en Siguiente.

5. En la página Solicitudes de certificado avanzadas, haga clic en Enviar una solicitud de certificados usando un archivo cifrado de la base64 PKCS #10 y, después, haga clic en Siguiente.

6. En la página Enviar una solicitud guardada, haga clic en el cuadro de texto Solicitud de certificado cifrada en Base64 (PKCS #10 o #7)  $\vee$ presione CTRL +V para pegar la solicitud de certificado que copió anteriormente en el portapapeles.

7. En el cuadro combinado Plantilla de certificado, haga clic en Servidor Web.

8. Haga clic en Enviar.

9. Cierre Internet Explorer.

## 3. Emitir el certificado

Para emitir el certificado:

1. En el grupo de programas Herramientas administrativas, inicie la herramienta Entidad emisora de certificados.

2. Expanda la entidad emisora de certificados y, después, seleccione la carpeta Peticiones pendientes.

3. Seleccione la solicitud de certificado que acaba de enviar.

4. En el menú Acción, elija Todas las tareas y, a continuación, haga clic en Emitir.

5. Confirme que el certificado se muestra en la carpeta Certificados emitidos y, después, haga doble clic en él para verlo.

6. En la ficha Detalles, haga clic en Copiar en archivo y guarde el certificado comoBase64 codificado X.509.

7. Cierre la ventana de propiedades del certificado.

8. Cierre la herramienta Entidad emisora de certificados.

#### 4. Instalar el certificado en el servidor Web

En este procedimiento se instala en el servidor Web el certificado emitido en

el procedimiento anterior.

Para instalar el certificado en el servidor Web:

1. Inicie Servicios de Internet lnformation Server, si no está ya en ejecución.

2. Expanda el nombre del servidor y seleccione el sitio Web para el que desea instalar un certificado.

3. Haga clic con el botón secundario en el sitio Web y, a continuación, haga clic en Propiedades.

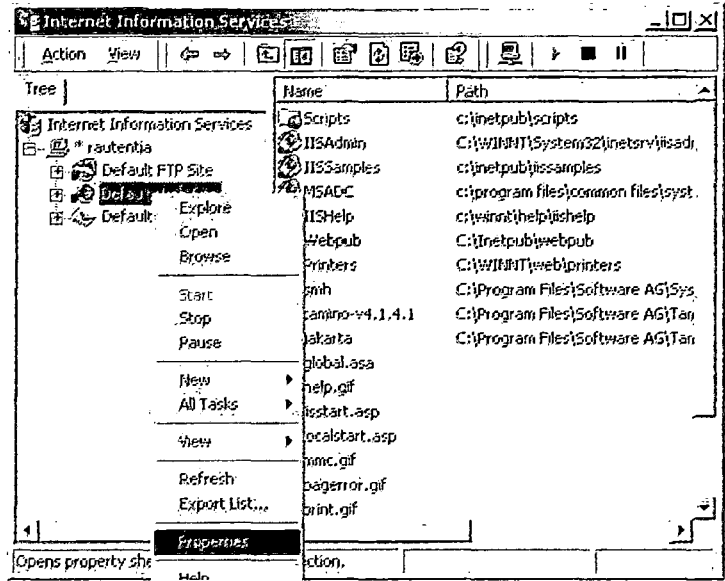

4. Haga clic en la ficha Seguridad de directorios.

# **5. Haga clic en Certificado de servidor para iniciar el Asistente para certificados deservidor Web.**

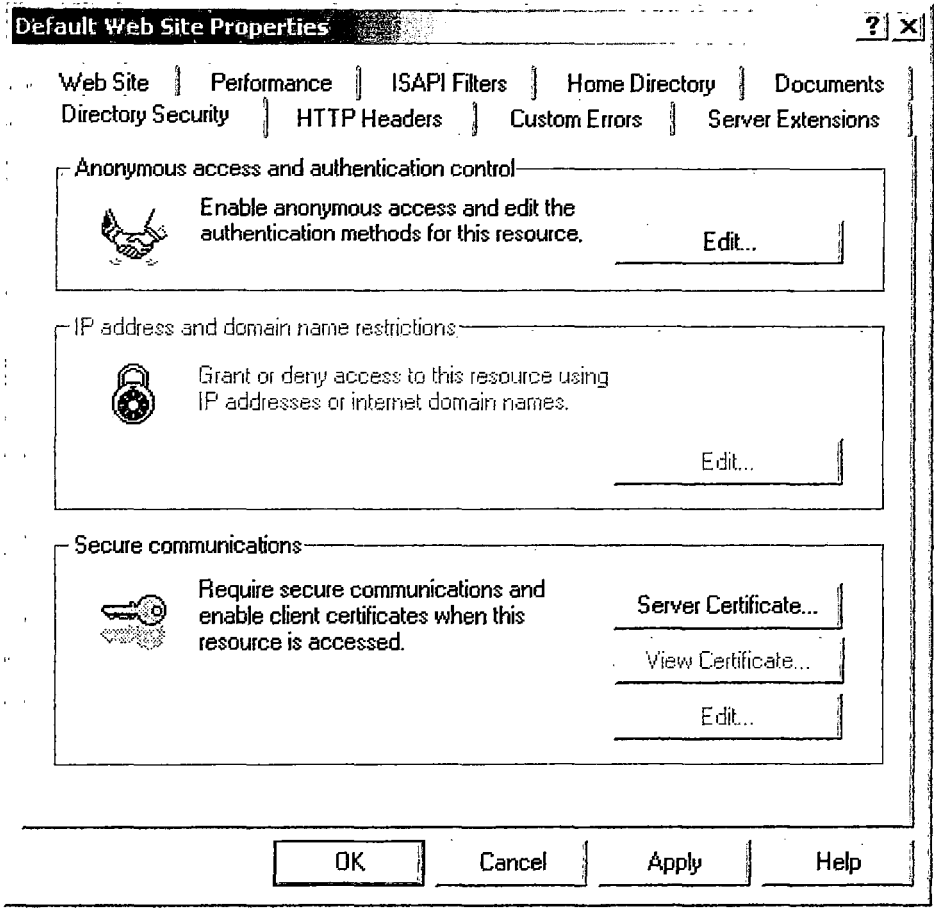

**6. Haga clic en Procesar la petición pendiente e instalar el certificado y, después haga clic en Siguiente.** 

 $\ddot{\phantom{0}}$ 

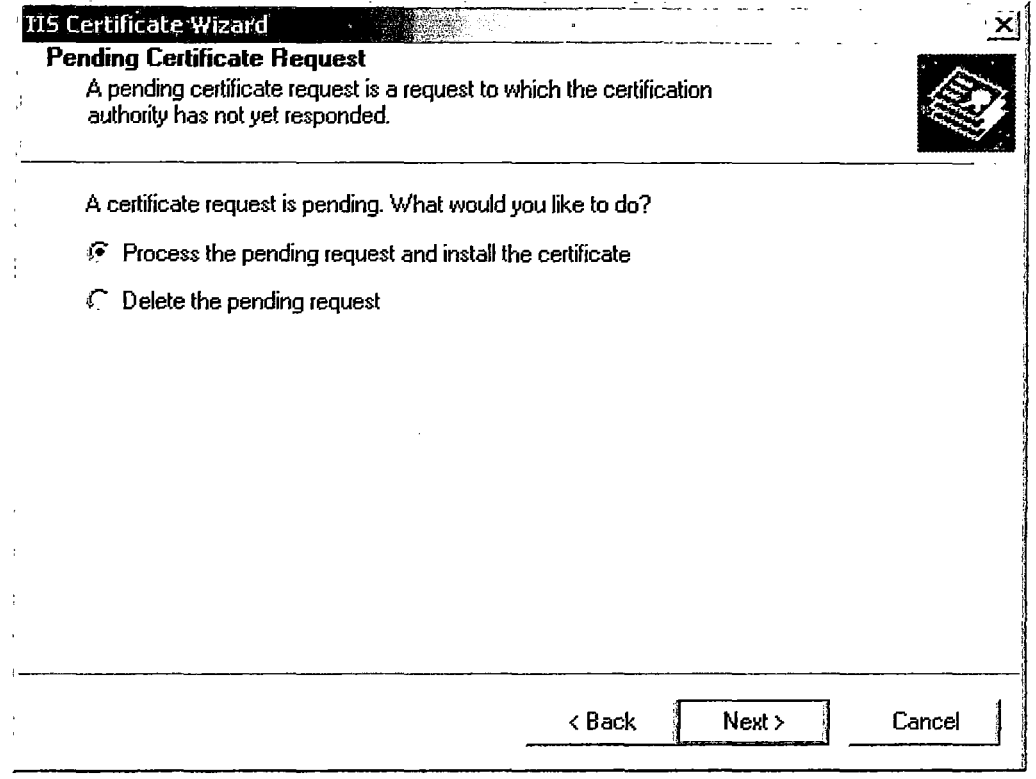

7. Escriba la ruta de acceso y el nombre del archivo que contiene la respuesta de la CA, y luego haga clic en **Siguiente.** 

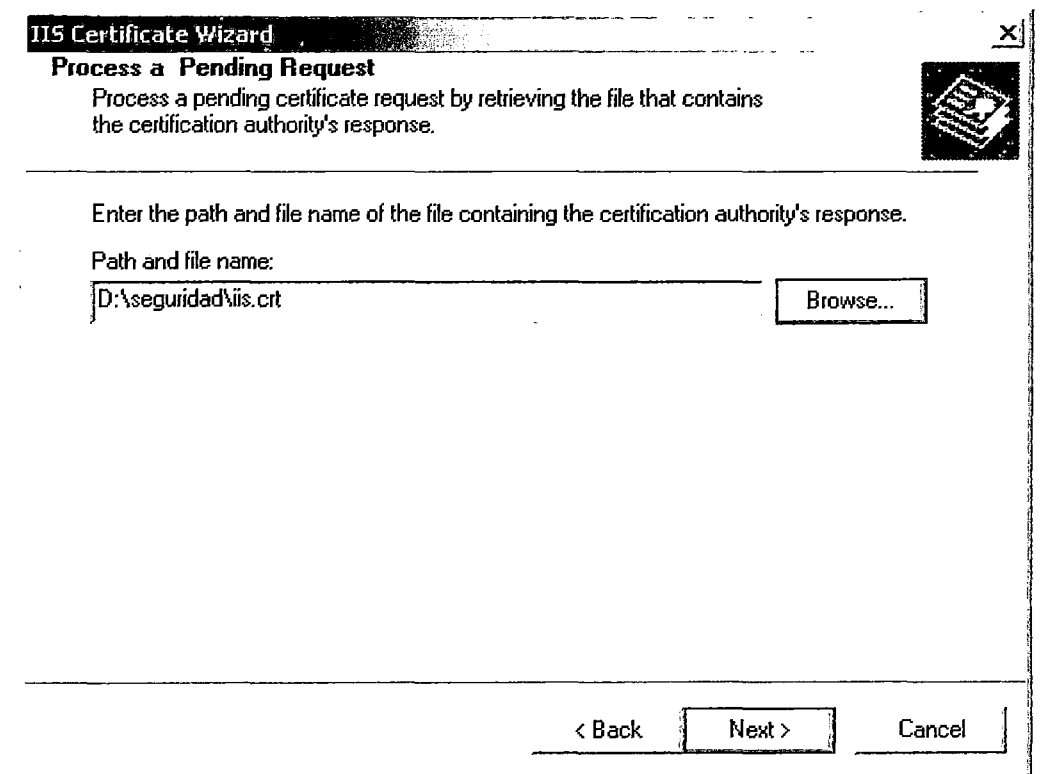

8. Examine la descripción general del certificado, haga clic en Siguiente y, a continuación, en Finalizar.

Ya tiene instalado un certificado en el servidor Web.

9. Para ver el certificado instalado haga clic en la ficha Seguridad de

directorios.

 $\mathfrak{c}$ 

Lugo haga clic en Vista de Certificado.

 $\mathbf{r}$ 

 $\overline{1}$  $\ddot{\phantom{a}}$ 

 $\bar{\mathcal{A}}$ 

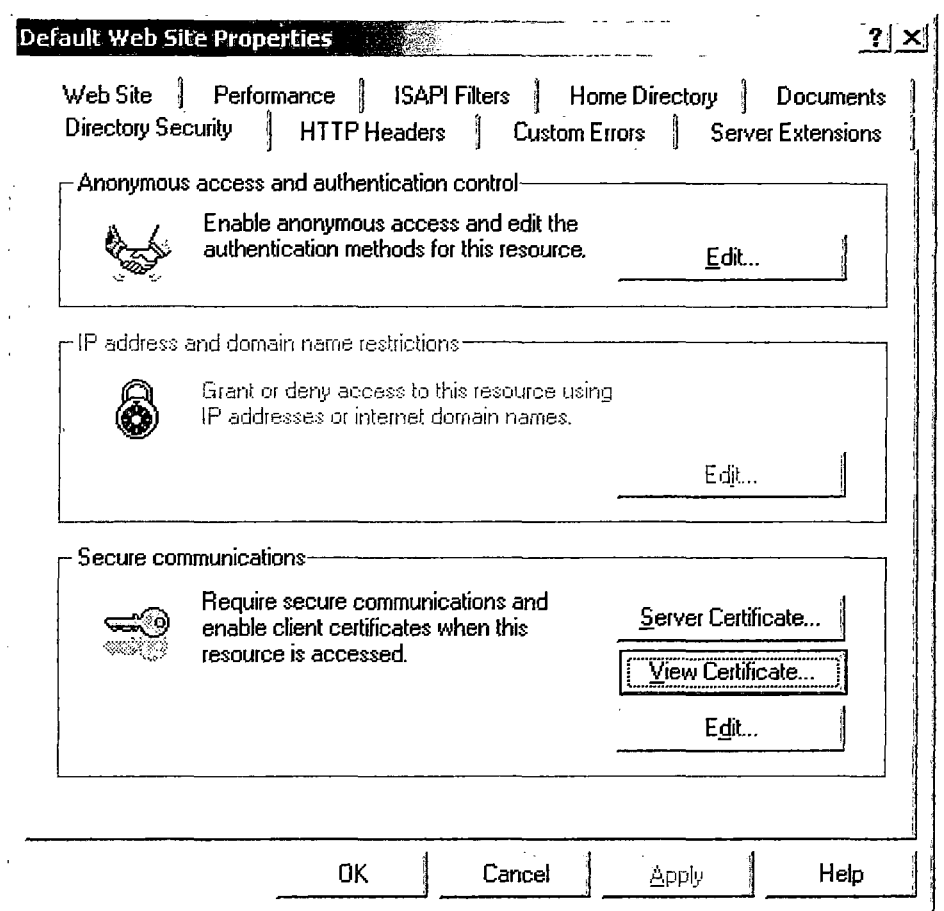

 $\ddot{\phantom{0}}$ 

 $\bar{\lambda}$ 

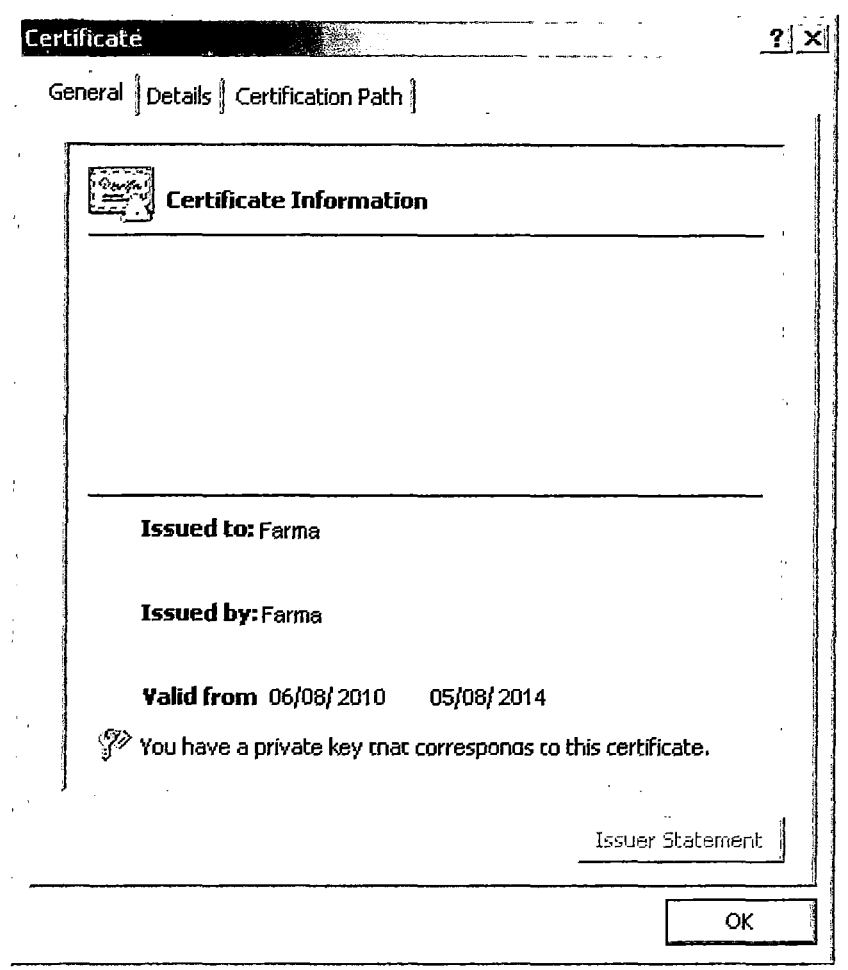

#### 5. Configurar los recursos para requerir el acceso mediante SSL

En este procedimiento se utiliza el Administrador de servicios Internet para configurar un directorio virtual para requerir el acceso mediante SSL. Puede requerir el uso de SSL para sitios, directorios o directorios virtuales específicos. Los clientes deben utilizar el protocolo HTTPS para tener acceso a dichos recursos.

Para configurar los recursos para requerir el acceso mediante SSL:

1. Inicie Servicios de Internet lnformation Server, si no está ya en ejecución.

2. Expanda el nombre del servidor y el sitio Web (debe ser un sitio Web que tengainstalado un certificado).
3. Haga clic con el botón secundario en un directorio virtual y, a continuación, haga clic en **Propiedades.** 

4. Haga clic en la ficha **Seguridad de directorios.** 

5. En **Comunicaciones seguras,** haga clic en **Modificar.** 

6. Haga clic en **Requerir canal seguro (SSL).** 

Los clientes que deseen conectar a este directorio virtual deberán utilizar HTTPS.

7. Haga clic en **Aceptar** y, a continuación, de nuevo en **Aceptar** para cerrar el cuadro de diálogo **Propiedades.** 

8. Cierre Servicios de Internet lnformation Server.